# **Linker and Libraries Guide**

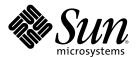

Sun Microsystems, Inc. 4150 Network Circle Santa Clara, CA 95054 U.S.A.

Part No: 817–1984–14 November 2006 Copyright 2006 Sun Microsystems, Inc. 4150 Network Circle, Santa Clara, CA 95054 U.S.A. All rights reserved.

Sun Microsystems, Inc. has intellectual property rights relating to technology embodied in the product that is described in this document. In particular, and without limitation, these intellectual property rights may include one or more U.S. patents or pending patent applications in the U.S. and in other countries.

U.S. Government Rights – Commercial software. Government users are subject to the Sun Microsystems, Inc. standard license agreement and applicable provisions of the FAR and its supplements.

This distribution may include materials developed by third parties.

Parts of the product may be derived from Berkeley BSD systems, licensed from the University of California. UNIX is a registered trademark in the U.S. and other countries, exclusively licensed through X/Open Company, Ltd.

Sun, Sun Microsystems, the Sun logo, the Solaris logo, the Java Coffee Cup logo, docs.sun.com, Java, and Solaris are trademarks or registered trademarks of Sun Microsystems, Inc. in the U.S. and other countries. All SPARC trademarks are used under license and are trademarks or registered trademarks of SPARC International, Inc. in the U.S. and other countries. Products bearing SPARC trademarks are based upon an architecture developed by Sun Microsystems, Inc.

The OPEN LOOK and Sun<sup>TM</sup> Graphical User Interface was developed by Sun Microsystems, Inc. for its users and licensees. Sun acknowledges the pioneering efforts of Xerox in researching and developing the concept of visual or graphical user interfaces for the computer industry. Sun holds a non-exclusive license from Xerox to the Xerox Graphical User Interface, which license also covers Sun's licensees who implement OPEN LOOK GUIs and otherwise comply with Sun's written license agreements.

Products covered by and information contained in this publication are controlled by U.S. Export Control laws and may be subject to the export or import laws in other countries. Nuclear, missile, chemical or biological weapons or nuclear maritime end uses or end users, whether direct or indirect, are strictly prohibited. Export or reexport to countries subject to U.S. embargo or to entities identified on U.S. export exclusion lists, including, but not limited to, the denied persons and specially designated nationals lists is strictly prohibited.

DOCUMENTATION IS PROVIDED "AS IS" AND ALL EXPRESS OR IMPLIED CONDITIONS, REPRESENTATIONS AND WARRANTIES, INCLUDING ANY IMPLIED WARRANTY OF MERCHANTABILITY, FITNESS FOR A PARTICULAR PURPOSE OR NON-INFRINGEMENT, ARE DISCLAIMED, EXCEPT TO THE EXTENT THAT SUCH DISCLAIMERS ARE HELD TO BE LEGALLY INVALID.

Copyright 2006 Sun Microsystems, Inc. 4150 Network Circle, Santa Clara, CA 95054 U.S.A. Tous droits réservés.

Sun Microsystems, Inc. détient les droits de propriété intellectuelle relatifs à la technologie incorporée dans le produit qui est décrit dans ce document. En particulier, et ce sans limitation, ces droits de propriété intellectuelle peuvent inclure un ou plusieurs brevets américains ou des applications de brevet en attente aux Etats-Unis et dans d'autres pays.

Cette distribution peut comprendre des composants développés par des tierces personnes.

Certaines composants de ce produit peuvent être dérivées du logiciel Berkeley BSD, licenciés par l'Université de Californie. UNIX est une marque déposée aux Etats-Unis et dans d'autres pays; elle est licenciée exclusivement par X/Open Company, Ltd.

Sun, Sun Microsystems, le logo Sun, le logo Solaris, le logo Java Coffee Cup, docs.sun.com, Java et Solaris sont des marques de fabrique ou des marques déposées de Sun Microsystems, Inc. aux Etats-Unis et dans d'autres pays. Toutes les marques SPARC sont utilisées sous licence et sont des marques de fabrique ou des marques déposées de SPARC International, Inc. aux Etats-Unis et dans d'autres pays. Les produits portant les marques SPARC sont basés sur une architecture développée par Sun Microsystems. Inc.

L'interface d'utilisation graphique OPEN LOOK et Sun a été développée par Sun Microsystems, Inc. pour ses utilisateurs et licenciés. Sun reconnaît les efforts de pionniers de Xerox pour la recherche et le développement du concept des interfaces d'utilisation visuelle ou graphique pour l'industrie de l'informatique. Sun détient une licence non exclusive de Xerox sur l'interface d'utilisation graphique Xerox, cette licence couvrant également les licenciés de Sun qui mettent en place l'interface d'utilisation graphique OPEN LOOK et qui, en outre, se conforment aux licences écrites de Sun.

Les produits qui font l'objet de cette publication et les informations qu'il contient sont régis par la legislation américaine en matière de contrôle des exportations et peuvent être soumis au droit d'autres pays dans le domaine des exportations et importations. Les utilisations finales, ou utilisateurs finaux, pour des armes nucléaires, des missiles, des armes chimiques ou biologiques ou pour le nucléaire maritime, directement ou indirectement, sont strictement interdites. Les exportations ou réexportations vers des pays sous embargo des Etats-Unis, ou vers des entités figurant sur les listes d'exclusion d'exportation américaines, y compris, mais de manière non exclusive, la liste de personnes qui font objet d'un ordre de ne pas participer, d'une façon directe ou indirecte, aux exportations des produits ou des services qui sont régis par la legislation américaine en matière de contrôle des exportations et la liste de ressortissants spécifiquement designés, sont rigoureusement interdites.

LA DOCUMENTATION EST FOURNIE "EN L'ETAT" ET TOUTES AUTRES CONDITIONS, DECLARATIONS ET GARANTIES EXPRESSES OU TACITES SONT FORMELLEMENT EXCLUES, DANS LA MESURE AUTORISEE PAR LA LOI APPLICABLE, Y COMPRIS NOTAMMENT TOUTE GARANTIE IMPLICITE RELATIVE A LA QUALITE MARCHANDE, A L'APTITUDE A UNE UTILISATION PARTICULIERE OU A L'ABSENCE DE CONTREFACON.

# Contents

|   | Preface                                       | 17 |
|---|-----------------------------------------------|----|
| 1 | Introduction to the Solaris Link Editors      | 21 |
|   | Link-Editing                                  |    |
|   | Static Executables                            |    |
|   | Runtime Linking                               |    |
|   | Related Topics                                |    |
|   | Dynamic Linking                               |    |
|   | Application Binary Interfaces                 |    |
|   | 32–Bit Environments and 64–Bit Environments   |    |
|   | Environment Variables                         | 25 |
|   | Support Tools                                 | 25 |
|   |                                               |    |
| 2 | Link-Editor                                   | 27 |
|   | Invoking the Link-Editor                      | 28 |
|   | Direct Invocation                             | 28 |
|   | Using a Compiler Driver                       | 29 |
|   | Specifying the Link-Editor Options            | 29 |
|   | Input File Processing                         | 30 |
|   | Archive Processing                            | 30 |
|   | Shared Object Processing                      | 31 |
|   | Linking With Additional Libraries             | 32 |
|   | Initialization and Termination Sections       | 36 |
|   | Symbol Processing                             | 39 |
|   | Symbol Resolution                             | 39 |
|   | Undefined Symbols                             | 43 |
|   | Tentative Symbol Order Within the Output File | 46 |
|   | Defining Additional Symbols                   | 47 |

| External Bindings String Table Compression  Generating the Output File Identifying Hardware and Software Capabilities  Relocation Processing Displacement Relocations  Debugging Aids  Runtime Linker Shared Object Dependencies Locating Shared Object Dependencies Directories Searched by the Runtime Linker Configuring the Default Search Paths Dynamic String Tokens  Relocation Processing Relocation Symbol Lookup When Relocations Are Performed Relocation Errors Loading Additional Objects Lazy Loading of Dynamic Dependencies Providing an Alternative to dlopen() Initialization and Termination Routines Initialization and Termination Order Security Runtime Linking Programming Interface Loading Additional Objects Relocation Processing Obtaining New Symbols Debugging Aids Debugging Library Debugger Module | 53  |
|----------------------------------------------------------------------------------------------------|-----|
| Generating the Output File  Identifying Hardware and Software Capabilities  Relocation Processing  Displacement Relocations  Debugging Aids  Runtime Linker  Shared Object Dependencies  Locating Shared Object Dependencies  Directories Searched by the Runtime Linker  Configuring the Default Search Paths  Dynamic String Tokens  Relocation Processing  Relocation Symbol Lookup  When Relocations Are Performed  Relocation Errors  Loading Additional Objects  Lazy Loading of Dynamic Dependencies  Providing an Alternative to dlopen()  Initialization and Termination Routines  Initialization and Termination Order  Security  Runtime Linking Programming Interface  Loading Additional Objects  Relocation Processing  Obtaining New Symbols  Debugging Library                                                       | 57  |
| Identifying Hardware and Software Capabilities Relocation Processing Displacement Relocations Debugging Aids  Runtime Linker Shared Object Dependencies Locating Shared Object Dependencies Directories Searched by the Runtime Linker Configuring the Default Search Paths Dynamic String Tokens Relocation Processing Relocation Symbol Lookup When Relocations Are Performed Relocation Errors Loading Additional Objects Lazy Loading of Dynamic Dependencies Providing an Alternative to dlopen() Initialization and Termination Routines Initialization and Termination Order Security Runtime Linking Programming Interface Loading Additional Objects Relocation Processing Obtaining New Symbols Debugging Aids Debugging Library                                                                                           | 58  |
| Relocation Processing Displacement Relocations Debugging Aids  Runtime Linker Shared Object Dependencies Locating Shared Object Dependencies Directories Searched by the Runtime Linker Configuring the Default Search Paths Dynamic String Tokens Relocation Processing Relocation Symbol Lookup When Relocations Are Performed Relocation Errors Loading Additional Objects Lazy Loading of Dynamic Dependencies Providing an Alternative to dlopen() Initialization and Termination Routines Initialization and Termination Order Security Runtime Linking Programming Interface Loading Additional Objects Relocation Processing Obtaining New Symbols Debugging Aids Debugging Library                                                                                                    | 58  |
| Displacement Relocations Debugging Aids  Runtime Linker Shared Object Dependencies Locating Shared Object Dependencies Directories Searched by the Runtime Linker Configuring the Default Search Paths Dynamic String Tokens Relocation Processing Relocation Symbol Lookup When Relocations Are Performed Relocation Errors Loading Additional Objects Lazy Loading of Dynamic Dependencies Providing an Alternative to dlopen() Initialization and Termination Routines Initialization and Termination Order Security Runtime Linking Programming Interface Loading Additional Objects Relocation Processing Obtaining New Symbols Debugging Aids Debugging Library                                                                                                    | 59  |
| Bruntime Linker Shared Object Dependencies Locating Shared Object Dependencies Directories Searched by the Runtime Linker Configuring the Default Search Paths Dynamic String Tokens Relocation Processing Relocation Symbol Lookup When Relocations Are Performed Relocation Errors Loading Additional Objects Lazy Loading of Dynamic Dependencies Providing an Alternative to dlopen() Initialization and Termination Routines Initialization and Termination Order Security Runtime Linking Programming Interface Loading Additional Objects Relocation Processing Obtaining New Symbols Debugging Aids Debugging Library                                                                                                    | 62  |
| Shared Object Dependencies  Locating Shared Object Dependencies  Directories Searched by the Runtime Linker  Configuring the Default Search Paths  Dynamic String Tokens  Relocation Processing  Relocation Symbol Lookup  When Relocations Are Performed  Relocation Errors  Loading Additional Objects  Lazy Loading of Dynamic Dependencies  Providing an Alternative to dlopen()  Initialization and Termination Routines  Initialization and Termination Order  Security  Runtime Linking Programming Interface  Loading Additional Objects  Relocation Processing  Obtaining New Symbols  Debugging Aids  Debugging Library                                                                                                    | 62  |
| Shared Object Dependencies  Locating Shared Object Dependencies  Directories Searched by the Runtime Linker  Configuring the Default Search Paths  Dynamic String Tokens  Relocation Processing  Relocation Symbol Lookup  When Relocations Are Performed  Relocation Errors  Loading Additional Objects  Lazy Loading of Dynamic Dependencies  Providing an Alternative to dlopen()  Initialization and Termination Routines  Initialization and Termination Order  Security  Runtime Linking Programming Interface  Loading Additional Objects  Relocation Processing  Obtaining New Symbols  Debugging Library                                                                                                    | 63  |
| Locating Shared Object Dependencies  Directories Searched by the Runtime Linker  Configuring the Default Search Paths  Dynamic String Tokens  Relocation Processing  Relocation Symbol Lookup  When Relocations Are Performed  Relocation Errors  Loading Additional Objects  Lazy Loading of Dynamic Dependencies  Providing an Alternative to dlopen()  Initialization and Termination Routines  Initialization and Termination Order  Security  Runtime Linking Programming Interface  Loading Additional Objects  Relocation Processing  Obtaining New Symbols  Debugging Aids  Debugging Library                                                                                                    | 67  |
| Directories Searched by the Runtime Linker Configuring the Default Search Paths Dynamic String Tokens  Relocation Processing Relocation Symbol Lookup When Relocations Are Performed Relocation Errors Loading Additional Objects Lazy Loading of Dynamic Dependencies Providing an Alternative to dlopen() Initialization and Termination Routines Initialization and Termination Order Security Runtime Linking Programming Interface Loading Additional Objects Relocation Processing Obtaining New Symbols Debugging Aids Debugging Library                                                                                                    | 68  |
| Configuring the Default Search Paths Dynamic String Tokens  Relocation Processing Relocation Symbol Lookup When Relocations Are Performed Relocation Errors Loading Additional Objects Lazy Loading of Dynamic Dependencies Providing an Alternative to dlopen() Initialization and Termination Routines Initialization and Termination Order Security Runtime Linking Programming Interface Loading Additional Objects Relocation Processing Obtaining New Symbols Debugging Aids Debugging Library                                                                                                    | 68  |
| Dynamic String Tokens Relocation Processing Relocation Symbol Lookup When Relocations Are Performed Relocation Errors Loading Additional Objects Lazy Loading of Dynamic Dependencies Providing an Alternative to dlopen() Initialization and Termination Routines Initialization and Termination Order Security Runtime Linking Programming Interface Loading Additional Objects Relocation Processing Obtaining New Symbols Debugging Aids Debugging Library                                                                                                    | 68  |
| Relocation Processing Relocation Symbol Lookup When Relocations Are Performed Relocation Errors Loading Additional Objects Lazy Loading of Dynamic Dependencies Providing an Alternative to dlopen() Initialization and Termination Routines Initialization and Termination Order Security Runtime Linking Programming Interface Loading Additional Objects Relocation Processing Obtaining New Symbols Debugging Aids Debugging Library                                                                                                    | 70  |
| Relocation Symbol Lookup  When Relocations Are Performed  Relocation Errors  Loading Additional Objects  Lazy Loading of Dynamic Dependencies  Providing an Alternative to dlopen()  Initialization and Termination Routines  Initialization and Termination Order  Security  Runtime Linking Programming Interface  Loading Additional Objects  Relocation Processing  Obtaining New Symbols  Debugging Aids  Debugging Library                                                                                                    | 71  |
| When Relocations Are Performed Relocation Errors Loading Additional Objects Lazy Loading of Dynamic Dependencies Providing an Alternative to dlopen() Initialization and Termination Routines Initialization and Termination Order Security Runtime Linking Programming Interface Loading Additional Objects Relocation Processing Obtaining New Symbols Debugging Aids Debugging Library                                                                                                    | 71  |
| Relocation Errors  Loading Additional Objects  Lazy Loading of Dynamic Dependencies  Providing an Alternative to dlopen()  Initialization and Termination Routines  Initialization and Termination Order  Security  Runtime Linking Programming Interface  Loading Additional Objects  Relocation Processing  Obtaining New Symbols  Debugging Aids  Debugging Library                                                                                                    | 72  |
| Loading Additional Objects  Lazy Loading of Dynamic Dependencies  Providing an Alternative to dlopen()  Initialization and Termination Routines  Initialization and Termination Order  Security  Runtime Linking Programming Interface  Loading Additional Objects  Relocation Processing  Obtaining New Symbols  Debugging Aids  Debugging Library                                                                                                    | 75  |
| Lazy Loading of Dynamic Dependencies  Providing an Alternative to dlopen()  Initialization and Termination Routines  Initialization and Termination Order  Security  Runtime Linking Programming Interface  Loading Additional Objects  Relocation Processing  Obtaining New Symbols  Debugging Aids  Debugging Library                                                                                                    | 77  |
| Providing an Alternative to dlopen() Initialization and Termination Routines Initialization and Termination Order Security Runtime Linking Programming Interface Loading Additional Objects Relocation Processing Obtaining New Symbols Debugging Aids Debugging Library                                                                                                    | 78  |
| Initialization and Termination Routines Initialization and Termination Order Security Runtime Linking Programming Interface Loading Additional Objects Relocation Processing Obtaining New Symbols Debugging Aids Debugging Library                                                                                                    | 79  |
| Initialization and Termination Order  Security  Runtime Linking Programming Interface  Loading Additional Objects  Relocation Processing  Obtaining New Symbols  Debugging Aids  Debugging Library                                                                                                    | 80  |
| Security Runtime Linking Programming Interface Loading Additional Objects Relocation Processing Obtaining New Symbols Debugging Aids Debugging Library                                                                                                    | 82  |
| Runtime Linking Programming Interface  Loading Additional Objects  Relocation Processing  Obtaining New Symbols  Debugging Aids  Debugging Library                                                                                                    | 83  |
| Loading Additional Objects  Relocation Processing  Obtaining New Symbols  Debugging Aids  Debugging Library                                                                                                    | 86  |
| Relocation Processing Obtaining New Symbols Debugging Aids Debugging Library                                                                                                    | 87  |
| Obtaining New Symbols  Debugging Aids  Debugging Library                                                                                                    | 88  |
| Debugging Aids  Debugging Library                                                                                                    | 90  |
| Debugging Library                                                                                                    | 95  |
|                                                                                                    | 99  |
| Debugger Module                                                                                                    | 99  |
|                                                                                                    | 102 |
| 4 Shared Objects                                                                                                    | 107 |
| Naming Conventions                                                                                                    | 107 |
| Recording a Shared Object Name                                                                                                    | 108 |

|   | Shared Objects With Dependencies                      | 111 |
|---|-------------------------------------------------------|-----|
|   | Dependency Ordering                                   | 112 |
|   | Shared Objects as Filters                             | 112 |
|   | Generating Standard Filters                           | 113 |
|   | Generating Auxiliary Filters                          | 116 |
|   | Filtering Combinations                                | 118 |
|   | Filtee Processing                                     | 119 |
|   | Performance Considerations                            | 119 |
|   | Analyzing Files                                       | 120 |
|   | Underlying System                                     | 121 |
|   | Lazy Loading of Dynamic Dependencies                  | 122 |
|   | Position-Independent Code                             | 122 |
|   | Remove Unused Material                                | 125 |
|   | Maximizing Shareability                               | 126 |
|   | Minimizing Paging Activity                            | 127 |
|   | Relocations                                           | 128 |
|   | Using -B symbolic                                     | 132 |
|   | Profiling Shared Objects                              | 133 |
| 5 | Application Binary Interfaces and Versioning          | 137 |
| • | Interface Compatibility                               |     |
|   | Internal Versioning                                   |     |
|   | Creating a Version Definition                         |     |
|   | Binding to a Version Definition                       |     |
|   | Specifying a Version Binding                          |     |
|   | Version Stability                                     |     |
|   | Relocatable Objects                                   |     |
|   | External Versioning                                   |     |
|   | Coordination of Versioned Filenames                   |     |
|   | Multiple External Versioned Files in the Same Process |     |
|   |                                                       |     |
| 6 | Support Interfaces                                    | 157 |
|   | Link-Editor Support Interface                         | 157 |
|   | Invoking the Support Interface                        | 157 |
|   | Support Interface Functions                           | 158 |
|   | Support Interface Example                             | 161 |

|   | Runtime Linker Auditing Interface                  | 163 |
|---|----------------------------------------------------|-----|
|   | Establishing a Namespace                           | 163 |
|   | Creating an Audit Library                          | 164 |
|   | Invoking the Auditing Interface                    | 165 |
|   | Recording Local Auditors                           | 165 |
|   | Audit Interface Functions                          | 166 |
|   | Audit Interface Example                            | 171 |
|   | Audit Interface Demonstrations                     | 171 |
|   | Audit Interface Limitations                        | 172 |
|   | Runtime Linker Debugger Interface                  | 173 |
|   | Interaction Between Controlling and Target Process | 173 |
|   | Debugger Interface Agents                          | 174 |
|   | Debugger Exported Interface                        | 175 |
|   | Debugger Import Interface                          | 183 |
|   |                                                    |     |
| 7 | Object File Format                                 | 185 |
|   | File Format                                        |     |
|   | Data Representation                                | 187 |
|   | ELF Header                                         |     |
|   | ELF Identification                                 | 191 |
|   | Data Encoding                                      | 194 |
|   | Sections                                           | 194 |
|   | Special Sections                                   | 207 |
|   | COMDAT Section                                     |     |
|   | Group Section                                      |     |
|   | Hardware and Software Capabilities Section         |     |
|   | Hash Table Section                                 | 215 |
|   | Move Section                                       | 217 |
|   | Note Section                                       | 219 |
|   | Relocation Sections                                | 220 |
|   | String Table Section                               |     |
|   | Symbol Table Section                               |     |
|   | Syminfo Table Section                              |     |
|   | Versioning Sections                                |     |
|   | Dynamic Linking                                    |     |
|   | Program Header                                     |     |
|   |                                                    |     |

|   | Program Loading (Processor-Specific)               | 253 |
|---|----------------------------------------------------|-----|
|   | Runtime Linker                                     | 259 |
|   | Dynamic Section                                    | 260 |
|   | Global Offset Table (Processor-Specific)           | 273 |
|   | Procedure Linkage Table (Processor-Specific)       | 273 |
| 8 | Thread-Local Storage                               | 285 |
|   | C/C++ Programming Interface                        | 285 |
|   | Thread-Local Storage Section                       | 286 |
|   | Runtime Allocation of Thread-Local Storage         | 287 |
|   | Program Startup                                    | 288 |
|   | Thread Creation                                    | 289 |
|   | Post-Startup Dynamic Loading                       | 289 |
|   | Deferred Allocation of Thread-Local Storage Blocks | 289 |
|   | Thread-Local Storage Access Models                 | 290 |
|   | SPARC: Thread-Local Variable Access                | 292 |
|   | SPARC: Thread-Local Storage Relocation Types       | 297 |
|   | 32-bit x86: Thread-Local Variable Access           | 299 |
|   | 32-bit x86: Thread-Local Storage Relocation Types  | 303 |
|   | x64: Thread-Local Variable Access                  | 304 |
|   | x64: Thread-Local Storage Relocation Types         | 308 |
| 9 | Mapfile Option                                     | 311 |
|   | Mapfile Structure and Syntax                       | 311 |
|   | Segment Declarations                               | 312 |
|   | Mapping Directives                                 | 315 |
|   | Section-Within-Segment Ordering                    | 317 |
|   | Size-Symbol Declarations                           | 317 |
|   | File Control Directives                            | 317 |
|   | Mapping Example                                    | 318 |
|   | Mapfile Option Defaults                            | 319 |
|   | Internal Map Structure                             | 320 |
| A | Link-Editor Quick Reference                        | 323 |
|   | Static Mode                                        | 323 |
|   | Creating a Relocatable Object                      | 373 |

|   | Creating a Static Executable                         | 324 |
|---|------------------------------------------------------|-----|
|   | Dynamic Mode                                         | 324 |
|   | Creating a Shared Object                             | 324 |
|   | Creating a Dynamic Executable                        | 325 |
| В | Versioning Quick Reference                           | 327 |
|   | Naming Conventions                                   | 327 |
|   | Defining a Shared Object's Interface                 | 329 |
|   | Versioning a Shared Object                           | 329 |
|   | Versioning an Existing (Non-versioned) Shared Object | 330 |
|   | Updating a Versioned Shared Object                   | 331 |
|   | Adding New Symbols                                   | 331 |
|   | Internal Implementation Changes                      | 332 |
|   | New Symbols and Internal Implementation Changes      | 332 |
|   | Migrating Symbols to a Standard Interface            | 333 |
| c | Establishing Dependencies with Dynamic String Tokens | 337 |
|   | Hardware Capability Specific Shared Objects          | 337 |
|   | Reducing Filtee Searches                             | 338 |
|   | Instruction Set Specific Shared Objects              | 339 |
|   | Reducing Filtee Searches                             | 340 |
|   | System Specific Shared Objects                       | 341 |
|   | Locating Associated Dependencies                     | 341 |
|   | Dependencies Between Unbundled Products              | 342 |
|   | Security                                             | 344 |
| D | Linker and Libraries Updates and New Features        | 347 |
|   | Solaris 10 1/06 Release                              | 347 |
|   | Solaris 10 Release                                   | 347 |
|   | Solaris 9 9/04 Release                               | 348 |
|   | Solaris 9 4/04 Release                               | 348 |
|   | Solaris 9 12/03 Release                              | 348 |
|   | Solaris 9 8/03 Release                               | 348 |
|   | Solaris 9 12/02 Release                              | 349 |
|   | Solaris 9 Release                                    | 349 |
|   | Solaris 8 07/01 Release                              | 350 |

| Solaris 8 01/01 Release | 350 |
|-------------------------|-----|
| Solaris 8 10/00 Release | 350 |
| Solaris 8 Release       | 351 |
| Solaris 7 Release       | 351 |
| Solaris 2.6 Release     | 352 |
|                         |     |
| la dov                  | 255 |

# **Tables**

| TABLE 2-1  | CA_SUNW_SF_1 Flag Combination State Table           | 61  |
|------------|-----------------------------------------------------|-----|
| TABLE 5-1  | Examples of Interface Compatibility                 | 138 |
| TABLE 7–1  | ELF 32-Bit Data Types                               | 187 |
| TABLE 7–2  | ELF 64-Bit Data Types                               | 187 |
| TABLE 7–3  | ELF Identification Index                            | 191 |
| TABLE 7-4  | ELF Special Section Indexes                         | 195 |
| TABLE 7–5  | ELF Section Types, sh_type                          | 198 |
| TABLE 7-6  | ELF Section Header Table Entry: Index 0             | 203 |
| TABLE 7–7  | ELF Extended Section Header Table Entry: Index 0    | 203 |
| TABLE 7–8  | ELF Section Attribute Flags                         | 204 |
| TABLE 7–9  | ELF sh_link and sh_info Interpretation              | 207 |
| TABLE 7-10 | ELF Special Sections                                | 208 |
| TABLE 7-11 | ELF Group Section Flag                              | 213 |
| TABLE 7-12 | ELF Capability Array Tags                           | 215 |
| TABLE 7-13 | SPARC: ELF Relocation Types                         | 225 |
| TABLE 7-14 | 64-bit SPARC: ELF Relocation Types                  | 228 |
| TABLE 7–15 | 32-bit x86: ELF Relocation Types                    | 229 |
| TABLE 7-16 | x64: ELF Relocation Types                           | 231 |
| TABLE 7–17 | ELF String Table Indexes                            | 233 |
| TABLE 7-18 | ELF Symbol Binding, ELF32_ST_BIND and ELF64_ST_BIND | 235 |
| TABLE 7-19 | ELF Symbol Types, ELF32_ST_TYPE and ELF64_ST_TYPE   | 236 |
| TABLE 7-20 | ELF Symbol Visibility                               | 237 |
| TABLE 7-21 | ELF Symbol Table Entry: Index 0                     | 239 |
| TABLE 7-22 | SPARC: ELF Symbol Table Entry: Register Symbol      | 241 |
| TABLE 7-23 | SPARC: ELF Register Numbers                         | 241 |
| TABLE 7-24 | ELF Version Dependency Indexes                      | 245 |
| TABLE 7-25 | ELF Segment Types                                   | 249 |
| TABLE 7–26 | ELF Segment Flags                                   | 252 |
| TABLE 7-27 | ELF Segment Permissions                             | 252 |

| TABLE 7-28 | SPARC: ELF Program Header Segments (64K alignment)                                              | 254 |
|------------|-------------------------------------------------------------------------------------------------|-----|
| TABLE 7-29 | 32-bit x86: ELF Program Header Segments (64K alignment)                                         | 255 |
| TABLE 7-30 | 32-bit SPARC: ELF Example Shared Object Segment Addresses                                       | 259 |
| TABLE 7-31 | 32-bit x86: ELF Example Shared Object Segment Addresses                                         | 259 |
| TABLE 7-32 | ELF Dynamic Array Tags                                                                          | 261 |
| TABLE 7-33 | ELF Dynamic Flags, DT_FLAGS                                                                     | 269 |
| TABLE 7-34 | ELF Dynamic Flags, DT_FLAGS_1                                                                   | 269 |
| TABLE 7-35 | ELF Dynamic Position Flags, DT_POSFLAG_1                                                        | 272 |
| TABLE 7-36 | ELF Dynamic Feature Flags, DT_FEATURE_1                                                         | 272 |
| TABLE 7-37 | 32-bit SPARC: Procedure Linkage Table Example                                                   | 274 |
| TABLE 7-38 | 64-bit SPARC: Procedure Linkage Table Example                                                   | 277 |
| TABLE 7-39 | 32-bit x86: Absolute Procedure Linkage Table Example                                            | 280 |
| TABLE 7-40 | 32-bit x86: Position-Independent Procedure Linkage Table Example                                | 281 |
| TABLE 7-41 | x64: Procedure Linkage Table Example                                                            | 282 |
| TABLE 8-1  | ELF PT_TLS Program Header Entry                                                                 | 287 |
| TABLE 8-2  | SPARC: General Dynamic Thread-Local Variable Access Codes                                       | 292 |
| TABLE 8-3  | SPARC: Local Dynamic Thread-Local Variable Access Codes                                         | 294 |
| TABLE 8-4  | 32-bit SPARC: Initial Executable Thread-Local Variable Access Codes                             | 295 |
| TABLE 8-5  | 64-bit SPARC: Initial Executable Thread-Local Variable Access Codes                             | 296 |
| TABLE 8-6  | SPARC: Local Executable Thread-Local Variable Access Codes                                      | 296 |
| TABLE 8-7  | SPARC: Thread-Local Storage Relocation Types                                                    | 297 |
| TABLE 8-8  | 32-bit x86: General Dynamic Thread-Local Variable Access Codes                                  | 299 |
| TABLE 8-9  | 32-bit x86: Local Dynamic Thread-Local Variable Access Codes                                    | 300 |
| TABLE 8-10 | 32-bit x86: Initial Executable, Position Independent, Thread-Local Variable Codes               |     |
| TABLE 8-11 | 32-bit x86: Initial Executable, Position Dependent, Thread-Local Variable A Codes               |     |
| TABLE 8–12 | 32-bit x86: Initial Executable, Position Independent, Dynamic Thread-Loca Variable Access Codes |     |
| TABLE 8-13 | 32-bit x86: Initial Executable, Position Independent, Thread-Local Variable Codes               |     |
| TABLE 8-14 | 32-bit x86: Local Executable Thread-Local Variable Access Codes                                 | 302 |
| TABLE 8-15 | 32-bit x86: Local Executable Thread-Local Variable Access Codes                                 | 303 |
| TABLE 8-16 | 32-bit x86: Local Executable Thread-Local Variable Access Codes                                 | 303 |
| TABLE 8-17 | 32-bit x86: Thread-Local Storage Relocation Types                                               | 304 |
| TABLE 8-18 | x64: General Dynamic Thread-Local Variable Access Codes                                         | 305 |
| TABLE 8-19 | x64: Local Dynamic Thread-Local Variable Access Codes                                           | 305 |
| TABLE 8-20 | x64: Initial Executable, Thread-Local Variable Access Codes                                     | 307 |

| TABLE 8-21 | x64: Initial Executable, Thread-Local Variable Access Codes II | 307 |
|------------|----------------------------------------------------------------|-----|
| TABLE 8-22 | x64: Local Executable Thread-Local Variable Access Codes       | 307 |
| TABLE 8-23 | x64: Local Executable Thread-Local Variable Access Codes II    | 308 |
| TABLE 8-24 | x64: Local Executable Thread-Local Variable Access Codes III   | 308 |
| TABLE 8-25 | x64: Thread-Local Storage Relocation Types                     | 309 |
| TABLE 9-1  | Mapfile Segment Attributes                                     | 312 |
| TABLE 9–2  | Section Attributes                                             | 316 |

# Figures

| FIGURE 1–1  | Static or Dynamic Link-Editing                      | 22  |
|-------------|-----------------------------------------------------|-----|
| FIGURE 3–1  | A Single dlopen() Request                           | 92  |
| FIGURE 3–2  | Multiple dlopen() Requests                          | 93  |
| FIGURE 3–3  | Multiple dlopen() Requests With A Common Dependency | 94  |
| FIGURE 6-1  | rtld-debugger Information Flow                      | 174 |
| FIGURE 7–1  | Object File Format                                  | 186 |
| FIGURE 7–2  | Data Encoding ELFDATA2LSB                           | 194 |
| FIGURE 7–3  | Data Encoding ELFDATA2MSB                           | 194 |
| FIGURE 7-4  | Symbol Hash Table                                   | 216 |
| FIGURE 7–5  | Note Information                                    | 219 |
| FIGURE 7-6  | Example Note Segment                                | 220 |
| FIGURE 7–7  | ELF String Table                                    | 233 |
| FIGURE 7–8  | SPARC: Executable File (64K alignment)              | 254 |
| FIGURE 7–9  | 32-bit x86: Executable File (64K alignment)         | 255 |
| FIGURE 7–10 | 32-bit SPARC: Process Image Segments                | 257 |
| FIGURE 7-11 | x86: Process Image Segments                         | 258 |
| FIGURE 8–1  | Runtime Storage Layout of Thread-Local Storage      | 288 |
| FIGURE 8–2  | Thread-Local Storage Access Models and Transitions  | 292 |
| FIGURE 9–1  | Simple Map Structure                                | 321 |
| FIGURE C-1  | Unbundled Dependencies                              | 341 |
| FIGURE C-2  | Unbundled Co-Dependencies                           | 343 |

### **Preface**

In the Solaris  $^{\text{TM}}$  Operating System (Solaris OS), application developers can create applications and libraries by using the link-editor ld(1), and execute these objects with the aid of the runtime linker ld.so.1(1). This manual is for engineers who want to understand more fully the concepts involved in using the Solaris link editors.

**Note** – This Solaris release supports systems that use the SPARC® and x86 families of processor architectures: UltraSPARC®, SPARC64, AMD64, Pentium, and Xeon EM64T. The supported systems appear in the *Solaris 10 Hardware Compatibility List* at http://www.sun.com/bigadmin/hcl. This document cites any implementation differences between the platform types.

In this document these x86 related terms mean the following:

- "x86" refers to the larger family of 64-bit and 32-bit x86 compatible products.
- "x64" points out specific 64-bit information about AMD64 or EM64T systems.
- "32-bit x86" points out specific 32-bit information about x86 based systems.

For supported systems, see the Solaris 10 Hardware Compatibility List.

### **About This Manual**

This manual describes the operations of the Solaris link-editor and runtime linker. Special emphasis is placed on the generation and use of dynamic executables and shared objects because of their importance in a dynamic runtime environment.

### **Intended Audience**

This manual is intended for a range of programmers who are interested in the Solaris link editors, from the curious beginner to the advanced user.

- Beginners learn the principle operations of the link-editor and runtime linker.
- Intermediate programmers learn to create, and use, efficient custom libraries.
- Advanced programmers, such as language-tools developers, learn how to interpret and generate object files.

Most programmers should not need to read this manual from cover to cover.

### **Organization**

Chapter 1 provides an overview of the linking processes under the Solaris OS. This chapter is intended for all programmers.

Chapter 2 describes the functions of the link-editor. This chapter is intended for all programmers.

Chapter 3 describes the execution environment and program-controlled runtime binding of code and data. This chapter is intended for all programmers.

Chapter 4 provides definitions of shared objects, describes their mechanisms, and explains how to create and use them. This chapter is intended for all programmers.

Chapter 5 describes how to manage the evolution of an interface provided by a dynamic object. This chapter is intended for all programmers.

Chapter 6 describes interfaces for monitoring, and in some cases modifying, link-editor and runtime linker processing. This chapter is intended for advanced programmers.

Chapter 7 is a reference chapter on ELF files. This chapter is intended for advanced programmers.

Chapter 8 describes Thread-Local Storage. This chapter is intended for advanced programmers.

Chapter 9 describes the mapfile directives to the link-editor, which specify the layout of the output file. This chapter is intended for advanced programmers.

Appendix A provides an overview of the most commonly used link-editor options, and is intended for all programmers.

Appendix B provides naming conventions and guidelines for versioning shared objects, and is intended for all programmers.

Appendix C provides examples of how to use reserved dynamic string tokens to define dynamic dependencies, and is intended for all programmers.

Appendix D provides an overview of new features and updates that have been added to the link-editors and indicates to which release they were added.

Throughout this document, all command-line examples use sh(1) syntax. All programming examples are written in the C language.

## **Documentation, Support, and Training**

The Sun web site provides information about the following additional resources:

- Documentation (http://www.sun.com/documentation/)
- Support (http://www.sun.com/support/)
- Training (http://www.sun.com/training/)

## **Typographic Conventions**

The following table describes the typographic conventions that are used in this book.

TABLE P-1 Typographic Conventions

| Typeface  | Meaning                                                                     | Example                                                                                                    |
|-----------|-----------------------------------------------------------------------------|----------------------------------------------------------------------------------------------------|
| AaBbCc123 | The names of commands, files, and directories, and onscreen computer output | Edit your .login file.  Use ls -a to list all files.  machine_name% you have mail.                                                                                           |
| AaBbCc123 | What you type, contrasted with onscreen computer output                     | machine_name% <b>su</b> Password:                                                                                                    |
| aabbcc123 | Placeholder: replace with a real name or value                              | The command to remove a file is rm filename.                                                                                                    |
| AaBbCc123 | Book titles, new terms, and terms to be emphasized                          | Read Chapter 6 in the <i>User's Guide</i> .  A <i>cache</i> is a copy that is stored locally.  Do <i>not</i> save the file.  Note: Some emphasized items appear bold online. |

# **Shell Prompts in Command Examples**

The following table shows the default UNIX® system prompt and superuser prompt for the C shell, Bourne shell, and Korn shell.

### TABLE P-2 Shell Prompts

| Shell                                     | Prompt        |
|-------------------------------------------|---------------|
| C shell                                   | machine_name% |
| C shell for superuser                     | machine_name# |
| Bourne shell and Korn shell               | \$            |
| Bourne shell and Korn shell for superuser | #             |

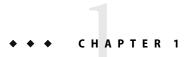

### Introduction to the Solaris Link Editors

This manual describes the operations of the Solaris link-editor and runtime linker, together with the objects on which the link-editors operate. The basic operation of the Solaris link editors involves the combination of objects. This combination results in the symbolic references from one object being connected to the symbolic definitions within another object.

This manual expands the following areas:

#### Link-Editor

The link-editor, ld(1), concatenates and interprets data from one or more input files. These files can be relocatable objects, shared objects, or archive libraries. From these input files, one output file is created. This file is either a relocatable object, an executable application, or a shared object. The link-editor is most commonly invoked as part of the compilation environment.

#### Runtime Linker

The runtime linker, ld.so.1(1), processes dynamic executables and shared objects at runtime, binding the executable and shared objects together to create a runnable process.

#### **Shared Objects**

Shared objects are one form of output from the link-edit phase. Shared objects are sometimes referred to as *Shared Libraries*. Shared objects are importance in creating a powerful, flexible runtime environment.

#### Object Files

The Solaris link editors work with files that conform to the executable and linking format, otherwise referred to as ELF.

These areas, although separable into individual topics, have a great deal of overlap. While explaining each area, this document brings together the connecting principles.

## **Link-Editing**

Link-editing takes a variety of input files, typically generated from compilers, assemblers, or ld(1). The link-editor concatenates and interprets the data within these input files to form a single output file. Although the link-editor provides numerous options, the output file that is produced is one of four basic types:

- Relocatable object A concatenation of input relocatable objects that can be used in subsequent link-edit phases.
- Static executable A concatenation of input relocatable objects that have all symbolic references
  resolved. This executable represents a ready-to-run process. See "Static Executables" on page 22.
- Dynamic executable A concatenation of input relocatable objects that requires intervention by
  the runtime linker to produce a runnable process. A dynamic executable might still need
  symbolic references bound at runtime. Dynamic executables typically have one or more
  dependencies in the form of shared objects.
- Shared object A concatenation of input relocatable objects that provide services that might be bound to a dynamic executable at runtime. The shared object can have dependencies on other shared objects.

These output files, and the key link-editor options used in their creation, are shown in Figure 1–1.

*Dynamic executables* and *shared objects* are often referred to jointly as *dynamic objects*. Dynamic objects are the main focus of this document.

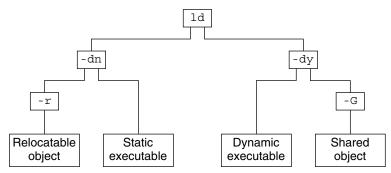

FIGURE 1-1 Static or Dynamic Link-Editing

### Static Executables

The creation of static executables has been discouraged for many releases. In fact, 64-bit system archive libraries have never been provided. Because a static executable is built against system archive libraries, the executable contains system implementation details. This self-containment has a number of drawbacks.

• The executable is immune to the benefits of system patches delivered as shared objects. The executable therefore, must be rebuilt to take advantage of many system improvements.

- The ability of the executable to run on future releases can be compromised.
- The duplication of system implementation details negatively affects system performance.

With the Solaris 10 release, 32—bit system archive libraries are no longer provided. Without these libraries, specifically Libc.a, the creation of a static executable is no longer achievable without specialized system knowledge. Note, that the link-editors capability to process static linking options, and the processing of archive libraries, remains unchanged.

## **Runtime Linking**

Runtime linking involves the binding of objects, usually generated from one or more previous link-edits, to generate a runnable process. During the generation of these objects by the link-editor, appropriate bookkeeping information is produced to represent the verified binding requirements. This information enables the runtime linker to load, relocate, and complete the binding process.

During process execution, the facilities of the runtime linker are made available. These facilities can be used to extend the process' address space by adding additional shared objects on demand. The two most common components involved in runtime linking are *dynamic executables* and *shared objects*.

Dynamic executables are applications that are executed under the control of a runtime linker. These applications usually have dependencies in the form of shared objects, which are located, and bound by the runtime linker to create a runnable process. Dynamic executables are the default output file generated by the link-editor.

Shared objects provide the key building-block to a dynamically linked system. A shared object is similar to a dynamic executable, however, shared objects have not yet been assigned a virtual address.

Dynamic executables usually have dependencies on one or more shared objects. Typically, one or more shared objects must be bound to the dynamic executable to produce a runnable process. Because shared objects can be used by many applications, aspects of their construction directly affect shareability, versioning, and performance.

Shared object processing by the link-editor or the runtime linker can be distinguished by the *environment* in which the shared object is used:

#### compilation environment

Shared objects are processed by the link-editor to generate dynamic executables or other shared objects. The shared objects become dependencies of the output file being generated.

#### runtime environment

Shared objects are processed by the runtime linker, together with a dynamic executable, to produce a runnable process.

### **Related Topics**

## **Dynamic Linking**

Dynamic linking is a term often used to embrace a number of linking concepts. Dynamic linking refers to those portions of the link-editing process that generate dynamic executables and shared objects. Dynamic linking also refers to the runtime linking of these objects to generate a runnable process. Dynamic linking enables multiple applications to use the code provided by a shared object by binding the application to the shared object at runtime.

By separating an application from the services of standard libraries, dynamic linking also increases the portability and extensibility of an application. This separation between the interface of a service and its implementation enables the system to evolve while maintaining application stability. Dynamic linking is a crucial factor in providing an *application binary interface* (ABI), and is the preferred compilation method for Solaris applications.

### **Application Binary Interfaces**

Binary interfaces between system and application components are defined to enable the asynchronous evolution of these facilities. The Solaris link editors operate upon these interfaces to assemble applications for execution. Although all components handled by the Solaris link editors have binary interfaces, the whole set of interfaces provided by the system is referred to as the *Solaris ABI*.

The Solaris ABI is a technological descendent for work on ABIs that started with the *System V Application Binary Interface*. This work evolved with additions performed by SPARC International, Inc.\* for SPARC processors, called the *SPARC Compliance Definition* (SCD).

### 32-Bit Environments and 64-Bit Environments

The link-editors are provided as 32-bit applications and 64-bit applications. Each link-editor can operate on 32-bit objects and 64-bit objects. However, a link-edit can not contain a mix of 32-bit objects and 64-bit objects. On systems that are running a 64-bit environment, both versions of the link-editor can be executed. On systems that are running a 32-bit environment, only the 32-bit version of the link-editor can be executed. Although a 32-bit link-editor can generate a 64-bit object, the size of the generated object, not including the .bss, is restricted to 2 Gbytes.

No command-line option is required to distinguish a 32-bit link-edit or 64-bit link-edit. The link-editor uses the ELF class of the first relocatable object on the command-line to govern the mode in which to operate. Specialized link-edits, such as linking solely from a mapfile or an archive library, are uninfluenced by the command-line object. These link-edits default to a 32-bit mode. A 64-bit link-edit can be enforced by using the link-editor -64 option.

The operations of the link-editors on 32-bit objects and 64-bit objects are identical. This document typically uses 32-bit examples. Cases where 64-bit processing differs from the 32-bit processing are highlighted.

For more information on 64-bit applications, refer to the Solaris 64-bit Developer's Guide.

### **Environment Variables**

The link-editors support a number of environment variables that begin with the characters LD\_, for example LD\_LIBRARY\_PATH. Each environment variable can exist in its generic form, or can be specified with a \_32 or \_64 suffix, for example LD\_LIBRARY\_PATH\_64. This suffix makes the environment variable specific, respectively, to 32-bit or 64-bit processes. This suffix also overrides any generic, non-suffixed, version of the environment variable that might be in effect.

**Note** – Prior to the Solaris 10 release, the link-editors ignored environment variables that were specified without a value. Therefore, in the following example, the generic environment variable setting, /opt/lib, would have been used to search for the dependencies of the 32-bit application prog.

#### % LD\_LIBRARY\_PATH=/opt/lib LD\_LIBRARY\_PATH\_32= prog

With the Solaris 10 release, environment variables specified without a value, that have a \_32 or \_64 suffix, are processed. These environment variables effectively cancel any associated generic environment variable setting. Thus in the previous example, /opt/lib will not be used to search for the dependencies of the 32-bit application prog.

Throughout this document, any reference to link-editor environment variables uses the generic, non-suffixed, variant. All supported environment variables are defined in ld(1) and ld.so.1(1).

### **Support Tools**

The Solaris OS also provides several support tools and libraries. These tools provide for the analysis and inspection of these objects and the linking processes. These tools include elfdump(1), lari(1), nm(1), dump(1), ldd(1), pvs(1), elf(3ELF), and a linker debugging support library. Throughout this document, many discussions are augmented with examples of these tools.

# **♦ ♦ ♦ CHAPTER 2**

### Link-Editor

The link-editing process creates an output file from one or more input files. Output file creation is directed by the options that are supplied to the link-editor and the input sections provided by the input files.

All files are represented in the *executable and linking format* (ELF). For a complete description of the ELF format see Chapter 7. For this introduction, two ELF structures are introduced, *sections* and *segments*.

Sections are the smallest indivisible units that can be processed within an ELF file. Segments are a collection of sections that represent the smallest individual units that can be mapped to a memory image by exec(2) or by the runtime linker ld.so.1(1).

Although many types of ELF section exist, sections all fall into two categories with respect to the link-editing phase:

- Sections that contain *program data*, whose interpretation is meaningful only to the application, such as the program instructions . text and the associated data .data and .bss.
- Sections that contain link-editing information, such as the symbol table information found from . symtab and . strtab, and relocation information such as . rela. text.

Basically, the link-editor concatenates the *program data* sections into the output file. The *link-editing information* sections are interpreted by the link-editor to modify other sections. The information sections are also used to generate new output information sections used in later processing of the output file.

The following simple breakdown of link-editor functionality introduces the topics that are covered in this chapter:

- The verification and consistency checking of all options provided.
- The concatenation of sections of the same characteristics from the input relocatable objects to form new sections within the output file. The concatenated sections can in turn be associated to output segments.

- The processing of symbol table information from both relocatable objects and shared objects to verify and unite references with definitions. The generation of a new symbol table, or tables, within the output file.
- The processing of relocation information from the input relocatable objects, and the application of this information to the output file by updating other input sections. In addition, output relocation sections might be generated for use by the runtime linker.
- The generation of *program headers* that describe all the segments that are created.
- The generation of dynamic linking information sections if necessary, which provide information such as shared object dependencies and symbol bindings to the runtime linker.

The process of concatenating like *sections* and associating *sections* to *segments* is carried out using default information within the link-editor. The default *section* and *segment* handling provided by the link-editor is usually sufficient for most link-edits. However, these defaults can be manipulated using the -Moption with an associated mapfile. See Chapter 9.

## **Invoking the Link-Editor**

You can either run the link-editor directly from the command line or have a compiler driver invoke the link-editor for you. In the following two sections the description of both methods are expanded. However, using the compiler driver is the preferred choice. The compilation environment is often the consequence of a complex and occasionally changing series of operations known only to compiler drivers.

### **Direct Invocation**

When you invoke the link-editor directly, you have to supply every object file and library required to create the intended output. The link-editor makes no assumptions about the object modules or libraries that you meant to use in creating the output. For example, when you issue the command:

#### \$ ld test.o

The link-editor creates a dynamic executable that is named a . out using only the input file test.o. For the a . out to be a useful executable, code for startup and exit processing should be included. This code can be language or operating system specific, and is usually provided through files supplied by the compiler drivers.

Additionally, you can also supply your own initialization code and termination code. This code must be encapsulated and be labeled correctly for the code to be correctly recognized and made available to the runtime linker. This encapsulation and labeling can also be provided through files supplied by the compiler drivers.

When creating runtime objects such as executables and shared objects, you should use a compiler driver to invoke the link-editor. Direct invocation of the link-editor is recommended only when creating intermediate relocatable objects when using the -r option.

### **Using a Compiler Driver**

The conventional way to use the link-editor is through a language-specific compiler driver. You supply the compiler driver, cc(1), cc(1), and so forth, with the input files that make up your application. The compiler driver adds additional files and default libraries to complete the link-edit. These additional files can be seen by expanding the compilation invocation, for example:

```
$ cc -# -o prog main.o
/usr/ccs/bin/ld -dy /opt/COMPILER/crti.o /opt/COMPILER/crt1.o \
/usr/ccs/lib/values-Xt.o -o prog main.o \
-YP,/opt/COMPILER/lib:/usr/ccs/lib:/usr/lib -Qy -lc \
/opt/COMPILER/crtn.o
```

**Note** – The actual files included by your compiler driver and the mechanism used to display the link-editor invocation might differ.

## **Specifying the Link-Editor Options**

Most options to the link-editor can be passed through the compiler driver command line. For the most part, the compiler and the link-editor options do not conflict. Where a conflict arises, the compiler drivers usually provide a command-line syntax that you can use to pass specific options to the link-editor. You can also provide options to the link-editor by setting the LD\_OPTIONS environment variable.

```
$ LD OPTIONS="-R /home/me/libs -L /home/me/libs" cc -o prog main.c -lfoo
```

The -R and -L options are interpreted by the link-editor. These options precede any command-line options that are received from the compiler driver.

The link-editor parses the entire option list for any invalid options or any options with invalid associated arguments. When either of these cases are found, a suitable error message is generated. If the error is deemed fatal, the link-edit terminates. In the following example, the illegal option -X, and the illegal argument to the -z option, are caught by the link-editor's checking.

```
$ ld -X -z sillydefs main.o
ld: illegal option -- X
ld: fatal: option -z has illegal argument 'sillydefs'
```

If an option that requires an associated argument is specified twice, the link-editor produces a suitable warning and continue with the link-edit.

```
$ ld -e foo ..... -e bar main.o
ld: warning: option -e appears more than once, first setting taken
```

The link-editor also checks the option list for any fatal inconsistencies.

Chapter 2 • Link-Editor 29

```
$ ld -dy -a main.o
```

ld: fatal: option -dy and -a are incompatible

After processing all options, if no fatal error conditions have been detected, the link-editor proceeds to process the input files.

See Appendix A for the most commonly used link-editor options, and Ld(1) for a complete description of all link-editor options.

## **Input File Processing**

The link-editor reads input files in the order in which the files appear on the command line. Each file is opened and inspected to determine the files ELF type, and therefore determine how the file must be processed. The file types that apply as input for the link-edit are determined by the binding mode of the link-edit, either *static* or *dynamic*.

Under *static* mode, the link-editor accepts only relocatable objects or archive libraries as input files. Under *dynamic* mode, the link-editor also accepts shared objects.

Relocatable objects represent the most basic input file type to the link-editing process. The *program data* sections within these files are concatenated into the output file image being generated. The *link-edit information* sections are organized for later use. These sections do not become part of the output file image, as new sections are generated to take their places. Symbols are gathered into an internal symbol table for verification and resolution. This table is then used to create one or more symbol tables in the output image.

Although input files can be specified directly on the link-edit command-line, archive libraries and shared objects are commonly specified using the -l option. See "Linking With Additional Libraries" on page 32. During a link-edit, the interpretation of archive libraries and shared objects are quite different. The next two sections expand upon these differences.

### **Archive Processing**

Archives are built using ar(1). Archives usually consist of a collection of relocatable objects with an archive symbol table. This symbol table provides an association of symbol definitions with the objects that supply these definitions. By default, the link-editor provides *selective* extraction of archive members. The link-editor uses unresolved symbolic references to select objects from the archive that are required to complete the binding process. You can also explicitly extract all members of an archive.

The link-editor extracts a relocatable object from an archive if:

The archive member contains a symbol definition that satisfies a symbol reference, presently held
in the link-editor's internal symbol table. This reference is sometimes referred to as an *undefined*symbol.

- The archive member contains a data symbol definition that satisfies a tentative symbol definition presently held in the link-editor's internal symbol table. An example is a FORTRAN COMMON block definition, which causes the extraction of a relocatable object that defines the same DATA symbol.
- The link-editors z allextract is in effect. This option suspends selective archive extraction and causes all archive members to be extracted from the archive being processed.

Under selective archive extraction, a weak symbol reference does not extract an object from an archive unless the -z weakextract option is in effect. See "Simple Resolutions" on page 40 for more information.

**Note** – The options -z weakextract, -z allextract, and -z defaultextract enable you to toggle the archive extraction mechanism among multiple archives.

With selective archive extraction, the link-editor makes multiple passes through an archive. Relocatable objects are extracted as needed to satisfy the symbol information being accumulated in the link-editor internal symbol table. After the link-editor has made a complete pass through the archive without extracting any relocatable objects, the next input file is processed.

By extracting from the archive only the relocatable objects needed when the archive is encountered, the position of the archive on the command line can be significant. See "Position of an Archive on the Command Line" on page 33.

Note – Although the link-editor makes multiple passes through an archive to resolve symbols, this mechanism can be quite costly. Especially, for large archives that contain random organizations of relocatable objects. In these cases, you should use tools like lorder(1) and tsort(1) to order the relocatable objects within the archive. This ordering reduces the number of passes the link-editor must carry out.

## **Shared Object Processing**

Shared objects are indivisible whole units that have been generated by a previous link-edit of one or more input files. When the link-editor processes a shared object, the entire contents of the shared object become a logical part of the resulting output file image. This logical inclusion means that all symbol entries defined in the shared object are made available to the link-editing process. The shared object is actually copied during process execution.

The shared object's program data sections and most of the link-editing information sections are unused by the link-editor. These sections are interpreted by the runtime linker when the shared object is bound to generate a runnable process. However, the occurrence of a shared object is remembered. Information is stored in the output file image to indicate that this object is a dependency that must be made available at runtime.

By default, all shared objects specified as part of a link-edit are recorded as dependencies in the object being built. This recording is made regardless of whether the object being built actually references symbols offered by the shared object. To minimize the overhead of runtime linking, only specify

Chapter 2 • Link-Editor 31

those dependencies that resolve symbol references from the object being built. The link-editor's debugging capabilities, and ldd(1) with the -u option, can be used to determine unused dependencies. Alternatively, the link-editor's -z ignore option can suppress the dependency recording of unused shared objects.

If a shared object has dependencies on other shared objects, these dependencies are also processed. This processing occurs after all command-line input files have been processed, to complete the symbol resolution process. However, the shared object names are not recorded as dependencies in the output file image being generated.

Although the position of a shared object on the command-line has less significance than archive processing, the position can have a global effect. Multiple symbols of the same name are allowed to occur between relocatable objects and shared objects, and between multiple shared objects. See "Symbol Resolution" on page 39.

The order of shared objects processed by the link-editor is maintained in the dependency information that is stored in the output file image. The runtime linker reads this information, and loads the specified shared objects in the same order. Therefore, the link-editor and the runtime linker select the first occurrence of a symbol of a multiply-defined series of symbols.

**Note** – Multiple symbol definitions, are reported in the load map output generated using the -m option.

### **Linking With Additional Libraries**

Although the compiler drivers often ensure that appropriate libraries are specified to the link-editor, frequently you must supply your own. Shared objects and archives can be specified by explicitly naming the input files required to the link-editor. However, a more common and more flexible method involves using the link-editor's -l option.

#### **Library Naming Conventions**

By convention, shared objects are usually designated by the prefix lib and the suffix .so. Archives are designated by the prefix lib and the suffix .a. For example, libc.so is the shared object version of the standard C library that is made available to the compilation environment. libc.a is the library's archive version.

These conventions are recognized by the -l option of the link-editor. This option is commonly used to supply additional libraries to a link-edit. The following example directs the link-editor to search for libfoo.so. If the link-editor does not find libfoo.so, a search for libfoo.a is made before moving on to the next directory to be searched.

```
$ cc -o prog file1.c file2.c -lfoo
```

**Note** – A naming convention exists regarding the compilation environment and the runtime environment use of shared objects. The compilation environment uses the simple . so suffix, whereas the runtime environment commonly uses the suffix with an additional version number. See "Naming Conventions" on page 107 and "Coordination of Versioned Filenames" on page 154.

When link-editing in dynamic mode, you can choose to link with a mix of shared objects and archives. When link-editing in static mode, only archive libraries are acceptable for input.

In dynamic mode, when using the -l option, the link-editor first searches the given directory for a shared object that matches the specified name. If no match is found, the link-editor looks for an archive library in the same directory. In static mode, when using the -l option, only archive libraries are sought.

### Linking With a Mix of Shared Objects and Archives

The library search mechanism in dynamic mode searches a given directory for a shared object, and then searches for an archive library. Finer control of the search is possible through the -B option.

By specifying the -B dynamic and -B static options on the command line, you can toggle the library search between shared objects or archives respectively. For example, to link an application with the archive libfoo.a and the shared object libbar.so, issue the following command:

```
$ cc -o prog main.o filel.c -Bstatic -lfoo -Bdynamic -lbar
```

The -B static and -B dynamic keywords are not exactly symmetrical. When you specify -B static, the link-editor does not accept shared objects as input until the next occurrence of -B dynamic. However, when you specify -B dynamic, the link-editor first looks for shared objects and then archive library's in any given directory.

The precise description of the previous example is that the link-editor first searches for libfoo.a, and then for libbar.so, and if that search fails, for libbar.a. Finally, the link-editor searches for libc.so, and if that search fails, libc.a.

#### Position of an Archive on the Command Line

The position of an archive on the command line can affect the output file being produced. The link-editor searches an archive only to resolve undefined or tentative external references that have previously been encountered. After this search is completed and any required members have been extracted, the link-editor moves onto the next input file on the command line.

Therefore by default, the archive is not available to resolve any new references from the input files that follow the archive on the command line. For example, the following command directs the link-editor to search libfoo. a only to resolve symbol references that have been obtained from file1.c. The libfoo. a archive is not available to resolve symbol references from file2.c or file3.c.

```
$ cc -o prog file1.c -Bstatic -lfoo file2.c file3.c -Bdynamic
```

Chapter 2 • Link-Editor 33

**Note** – You should specify any archives at the end of the command line unless multiple-definition conflicts require you to do otherwise.

Interdependencies between archives can exist, such that the extraction of members from one archive must be resolved by extracting members from another archive. If these dependencies are cyclic, the archives must be specified repeatedly on the command line to satisfy previous references. For example:

```
$ cc -o prog .... -lA -lB -lC -lA -lB -lC -lA
```

The determination, and maintenance, of repeated archive specifications can be tedious. The -z rescan option makes this process simpler. Following all input file processing, this option causes the entire archive list to be reprocessed. This processing attempts to locate additional archive members that resolve symbol references. This archive rescanning continues until a pass over the archive list occurs in which no new members are extracted. The previous example can be simplified as follows.

```
$ cc -o prog -z rescan .... -lA -lB -lC
```

#### **Directories Searched by the Link-Editor**

All previous examples assume the link-editor knows where to search for the libraries listed on the command line. By default, when linking 32-bit objects, the link-editor knows of only three standard directories in which to look for libraries, /usr/ccs/lib, followed by /lib, and finally /usr/lib. When linking 64-bit objects, only two standard directories are used, /lib/64 followed by /usr/lib/64. All other directories to be searched must be added to the link-editor's search path explicitly.

You can change the link-editor search path by using a command-line option, or by using an environment variable.

### **Using a Command-Line Option**

You can use the -L option to add a new path name to the library search path. This option alters the search path at the point the option is encountered on the command line. For example, the following command searches path1, followed by /usr/ccs/lib, /lib, and finally /usr/lib, to find libfoo. The command searches path1 and then path2, followed by /usr/ccs/lib, /lib, and /usr/lib, to find libbar.

```
$ cc -o prog main.o -Lpath1 file1.c -lfoo file2.c -Lpath2 -lbar
```

Path names that are defined by using the -L option are used only by the link-editor. These path names are not recorded in the output file image being created. Therefore, these path names are not available for use by the runtime linker.

**Note** – You must specify -L if you want the link-editor to search for libraries in your current directory. You can use a period (.) to represent the current directory.

You can use the -Y option to change the default directories searched by the link-editor. The argument supplied with this option takes the form of a colon separated list of directories. For example, the following command searches for libfoo only in the directories /opt/COMPILER/lib and /home/me/lib.

```
$ cc -o prog main.c -YP,/opt/COMPILER/lib:/home/me/lib -lfoo
```

The directories that are specified by using the -Y option can be supplemented by using the -L option.

#### **Using an Environment Variable**

You can also use the environment variable LD\_LIBRARY\_PATH, which takes a colon-separated list of directories, to add to the link-editor's library search path. In its most general form, LD\_LIBRARY\_PATH takes two directory lists separated by a semicolon. These lists are searched before and after the lists supplied on the command line.

The following example shows the combined effect of setting LD\_LIBRARY\_PATH and calling the link-editor with several -L occurrences:

```
$ LD_LIBRARY_PATH=dir1:dir2;dir3
$ export LD_LIBRARY_PATH
$ cc -o prog main.c -Lpath1 ... -Lpath2 ... -Lpathn -lfoo
The effective search path is dir1:dir2:path1:path2...
pathn:dir3:/usr/ccs/lib:/lib:/usr/lib.
```

If no semicolon is specified as part of the LD\_LIBRARY\_PATH definition, the specified directory list is interpreted *after* any -L options. In the following example, the effective search path is path1:path2... pathn:dir1:dir2:/usr/ccs/lib:/lib:/usr/lib.

```
$ LD_LIBRARY_PATH=dir1:dir2
$ export LD_LIBRARY_PATH
$ cc -o prog main.c -Lpath1 ... -Lpath2 ... -Lpathn -lfoo
```

**Note** – This environment variable can also be used to augment the search path of the runtime linker. See "Directories Searched by the Runtime Linker" on page 68. To prevent this environment variable from influencing the link-editor, use the -i option.

#### **Directories Searched by the Runtime Linker**

The runtime linker looks in two default locations for dependencies. When processing 32-bit objects, the default locations are /lib and /usr/lib. When processing 64-bit objects, the default locations are /lib/64 and /usr/lib/64. All other directories to be searched must be added to the runtime linker's search path explicitly.

Chapter 2 • Link-Editor 35

When a dynamic executable or shared object is linked with additional shared objects, the shared objects are recorded as dependencies. These dependencies must be located during process execution by the runtime linker. When linking a dynamic object, one or more search paths can be recorded in the output file. These search paths are referred to as a *runpath*. The runtime linker uses the runpath of an object to locate the dependencies of that object.

Specialized objects can be built with the -z nodefaultlib option to suppress any search of the default location at runtime. Use of this option implies that all the dependencies of an object can be located using its runpaths. Without this option, no matter how you augment the runtime linker's search path, its last element is always the default location.

**Note** – The default search path can be administrated by using a runtime configuration file. See "Configuring the Default Search Paths" on page 70. However, the creator of an object should not rely on the existence of this file. You should always ensure that an object can locate its dependencies with only its runpaths or the default location.

You can use the -R option, which takes a colon-separated list of directories, to record a runpath in a dynamic executable or shared object. The following example records the runpath /home/me/lib:/home/you/lib in the dynamic executable prog.

```
$ cc -o prog main.c -R/home/me/lib:/home/you/lib -Lpath1 \
-Lpath2 file1.c file2.c -lfoo -lbar
```

The runtime linker uses these paths, followed by the default location, to obtain any shared object dependencies. In this case, this runpath is used to locate libfoo.so.1 and libbar.so.1.

The link-editor accepts multiple -R options. These multiple specifications are concatenate together, separated by a colon. Thus, the previous example can also be expressed as follows.

```
$ cc -o prog main.c -R/home/me/lib -Lpath1 -R/home/you/lib \
-Lpath2 file1.c file2.c -lfoo -lbar
```

For objects that can be installed in various locations, the \$ORIGIN dynamic string token provides a flexible means of recording a runpath. See "Locating Associated Dependencies" on page 341.

**Note** – A historic alternative to specifying the -R option is to set the environment variable LD\_RUN\_PATH, and make this available to the link-editor. The scope and function of LD\_RUN\_PATH and -R are identical, but when both are specified, -R supersedes LD\_RUN\_PATH.

### **Initialization and Termination Sections**

Dynamic objects can supply code that provides for runtime initialization and termination processing. The initialization code of a dynamic object is executed once each time the dynamic object is loaded in a process. The termination code of a dynamic object is executed once each time the dynamic object is unloaded from a process or at process termination. This code can be

encapsulated in one of two section types, either an array of function pointers or a single code block. Each of these section types is built from a concatenation of like sections from the input relocatable objects.

The sections .preinit\_array, .init\_array and .fini\_array provide arrays of runtime pre-initialization, initialization, and termination functions, respectively. When creating a dynamic object, the link-editor identifies these arrays with the .dynamic tag pairs DT\_PREINIT\_[ARRAY/ARRAYSZ], DT\_INIT\_[ARRAY/ARRAYSZ], and DT\_FINI\_[ARRAY/ARRAYSZ] accordingly. These tags identify the associated sections so that the sections can be called by the runtime linker. A pre-initialization array is applicable to dynamic executables only.

Note - Functions that are assigned to these arrays must be provided from the object that is being built.

The sections .init and .fini provide a runtime initialization and termination code block, respectively. The compiler drivers typically supply .init and .fini sections with files they add to the beginning and end of your input file list. These compiler provided files have the effect of encapsulating the .init and .fini code from your relocatable objects into individual functions. These functions are identified by the reserved symbol names \_init and \_fini respectively. When creating a dynamic object, the link-editor identifies these symbols with the .dynamic tags DT\_INIT and DT\_FINI accordingly. These tags identify the associated sections so they can be called by the runtime linker.

For more information about the execution of initialization and termination code at runtime see "Initialization and Termination Routines" on page 82.

The registration of initialization and termination functions can be carried out directly by the link-editor by using the -z initarray and -z finiarray options. For example, the following command places the address of foo() in an .initarray element, and the address of bar() in a .finiarray element.

```
$ cc -o main -zinitarray=foo -zfiniarray=bar main.c
$ main
initializing: foo()
main()
finalizing: bar()
```

The creation of initialization and termination sections can be carried out directly using an assembler. However, most compilers offer special primitives to simplify their declaration. For example, the previous code example can be rewritten using the following #pragma definitions. These definitions result in a call to foo() being placed in an .init section, and a call to bar() being placed in a .fini section.

Initialization and termination code, spread throughout several relocatable objects, can result in different behavior when included in an archive library or shared object. The link-edit of an application that uses this archive might extract only a fraction of the objects contained in the archive. These objects might provide only a portion of the initialization and termination code spread throughout the members of the archive. At runtime, only this portion of code is executed. The same application built against the shared object will have all the accumulated initialization and termination code executed when the dependency is loaded at runtime.

To determine the order of executing initialization and termination code within a process at runtime is a complex issue that involves dependency analysis. Limit the content of initialization and termination code to simplify this analysis. Simplified, self contained, initialization and termination code provides predictable runtime behavior. See "Initialization and Termination Order" on page 83 for more details.

Data initialization should be independent if the initialization code is involved with a dynamic object whose memory can be dumped using dldump(3C).

# **Symbol Processing**

During input file processing, all *local* symbols from the input relocatable objects are passed through to the output file image. All global symbols are accumulated internally within the link-editor. Each *global* symbol supplied by a relocatable object is searched for within this internal symbol table. If a symbol with the same name has already been encountered from a previous input file, a symbol resolution process is called. This symbol resolution process determines which of the two entries are kept.

On completing input file processing, and providing no fatal symbol resolution errors have occurred, the link-editor determines if any unresolved symbol references remain. Unresolved symbol references can cause the link-edit to terminate.

Finally, the link-editor's internal symbol table is added to the symbol tables of the image being created.

The following sections expand upon symbol resolution and undefined symbol processing.

# **Symbol Resolution**

Symbol resolution runs the entire spectrum, from simple and intuitive to complex and perplexing. Most resolutions are carried out silently by the link-editor. However, some relocations can be accompanied by warning diagnostics, while others can result in a fatal error condition.

The resolution of two symbols depends on their attributes, the type of file that provides the symbol, and the type of file being generated. For a complete description of symbol attributes, see "Symbol Table Section" on page 233. For the following discussions, however, three basic symbol types are identified:

- Undefined Symbols that have been referenced in a file but have not been assigned a storage address.
- Tentative Symbols that have been created within a file but have not yet been sized, or allocated
  in storage. These symbols appear as uninitialized C symbols, or FORTRAN COMMON blocks within
  the file.
- Defined Symbols that have been created, and assigned storage addresses and space within the file.

In its simplest form, symbol resolution involves the use of a precedence relationship. This relationship has *defined* symbols dominate *tentative* symbols, which in turn dominate *undefined* symbols.

The following example of C code shows how these symbol types can be generated. Undefined symbols are prefixed with  $u_-$ . Tentative symbols are prefixed with  $t_-$ . Defined symbols are prefixed with  $d_-$ .

```
$ cat main.c
extern int
                u bar;
extern int
                u foo();
int
                t bar;
int
                d bar = 1;
d foo()
{
        return (u foo(u bar, t bar, d bar));
}
$ cc -o main.o -c main.c
$ nm -x main.o
                                Type Bind Other Shndx
[Index]
          Value
                      Size
                                                           Name
. . . . . . . . . . . . . . . .
        |0x00000000|0x00000000|NOTY |GLOB |0x0
                                                  UNDEF
[8]
                                                           |u foo
[9]
        |0x00000000|0x00000040|FUNC |GLOB |0x0
                                                           |d foo
        |0x00000004|0x00000004|OBJT |GLOB |0x0 |COMMON |t bar
[10]
[11]
        |0x00000000|0x00000000|NOTY |GLOB |0x0
                                                 LUNDEF
                                                           |u bar
[12]
        |0x00000000|0x00000004|OBJT |GLOB |0x0
                                                           ld bar
```

## **Simple Resolutions**

Simple symbol resolutions are by far the most common. In this case, two symbols with similar characteristics are detected, with one symbol taking precedence over the other. This symbol resolution is carried out silently by the link-editor. For example, with symbols of the same binding, a symbol reference from one file is bound to a defined, or tentative symbol definition, from another file. Or, a tentative symbol definition from one file is bound to a defined symbol definition from another file.

Symbols that undergo resolution can have either a global or weak binding. Weak bindings have lower precedence than global binding, so symbols with different bindings are resolved according to a slight alteration of the basic rules.

Weak symbols can usually be defined through the compiler, either individually or as aliases to global symbols. One mechanism uses a #pragma definition:

```
$ cat main.c
#pragma weak bar
#pragma weak foo = _foo
int bar = 1;
_foo()
{
    return (bar);
}
```

```
$ cc -o main.o -c main.c
$ nm -x main.o
[Index]
          Value
                      Size
                                 Type Bind Other Shndx
                                                              Name
. . . . . . . . . . . . . . . .
        |0x00000000|0x00000004|0BJT |WEAK |0x0
                                                             |bar
[8]
        |0x00000000|0x00000028|FUNC |WEAK |0x0
                                                    12
                                                             I foo
[9]
        |0x00000000|0x00000028|FUNC |GLOB |0x0
                                                             _foo
```

Notice that the weak alias foo is assigned the same attributes as the global symbol \_ foo. This relationship is maintained by the link-editor and results in the symbols being assigned the same value in the output image. In symbol resolution, weak defined symbols are silently overridden by any global definition of the same name.

Another form of simple symbol resolution, interposition, occurs between relocatable objects and shared objects, or between multiple shared objects. In these cases, when a symbol is multiply-defined, the relocatable object, or the first definition between multiple shared objects, is silently taken by the link-editor. The relocatable object's definition, or the first shared object's definition, is said to *interpose* on all other definitions. This interposition can be used to override the functionality provided by another shared object.

The combination of weak symbols and symbol interposition can provide a useful programming technique. For example, the standard C library provides several services that you are allowed to redefine. However, ANSI C defines a set of standard services that must be present on the system. These services cannot be replaced in a strictly conforming program.

The function fread(3C), for example, is an ANSI C library function, whereas the system function read(2) is not. A conforming ANSI C program must be able to redefine read(2) and still use fread(3C) in a predictable way.

The problem here is that read(2) underlies the fread(3C) implementation in the standard C library. Therefore, a program that redefines read(2) might confuse the fread(3C) implementation. To guard against this occurrence, ANSI C states that an implementation cannot use a name that is not reserved for the implementation. Use the following #pragma directive to define just such a reserved name. Use this name to generate an alias for the function read(2).

```
#pragma weak read = read
```

Thus, you can quite freely define your own read() function without compromising the fread(3C) implementation, which in turn is implemented to use the read() function.

The link-editor has no difficulty with this redefinition of read(), either when linking against the shared object or archive version of the standard C library. In the former case, interposition takes its course. In the latter case, the fact that the C library's definition of read(2) is weak allows that definition to be quietly overridden.

Use the link-editor's -m option to write a list of all interposed symbol references, along with section load address information, to the standard output.

## **Complex Resolutions**

Complex resolutions occur when two symbols of the same name are found with differing attributes. In these cases, the link-editor generates a warning message, while selecting the most appropriate symbol. This message indicates the symbol, the attributes that conflict, and the identity of the file from which the symbol definition is taken. In the following example, two files with a definition of the data item array have different size requirements.

A similar diagnostic is produced if the symbol's alignment requirements differ. In both of these cases, the diagnostic can be suppressed by using the link-editor's -t option.

Another form of attribute difference is the symbol's type. In the following example, the symbol bar() has been defined as both a data item and a function.

**Note** – Symbol types in this context are classifications that can be expressed in ELF. These symbol types are not related to the data types as employed by the programming language, except in the crudest fashion.

In cases like the previous example, the relocatable object definition is taken when the resolution occurs between a relocatable object and a shared object. Or, the first definition is taken when the resolution occurs between two shared objects. When such resolutions occur between symbols of weak or global binding, a warning is also produced.

Inconsistencies between symbol types are not suppressed by the link-editor's -t option.

## **Fatal Resolutions**

Symbol conflicts that cannot be resolved result in a fatal error condition and an appropriate error message. This message indicates the symbol name together with the names of the files that provided the symbols. No output file is generated. Although the fatal condition is sufficient to terminate the link-edit, all input file processing is first completed. In this manner, all fatal resolution errors can be identified.

The most common fatal error condition exists when two relocatable objects both define non-weak symbols of the same name:

foo.c and bar.c have conflicting definitions for the symbol bar. Because the link-editor cannot determine which should dominate, the link-edit usually terminates with an error message. You can use the link-editor's -z muldefs option to suppress this error condition. This option allows the first symbol definition to be taken.

## **Undefined Symbols**

After all of the input files have been read and all symbol resolution is complete, the link-editor searches the internal symbol table for any symbol references that have not been bound to symbol definitions. These symbol references are referred to as *undefined* symbols. The effect of these undefined symbols on the link-edit process can vary according to the type of output file being generated, and possibly the type of symbol.

## **Generating an Executable Output File**

When generating an executable output file, the link-editor's default behavior is to terminate with an appropriate error message should any symbols remain undefined. A symbol remains undefined when a symbol reference in a relocatable object is never matched to a symbol definition:

```
$ cat main.c
extern int foo();

main()
{
     return (foo());
}
$ cc -o prog main.c
Undefined first referenced
symbol in file
foo main.o
ld: fatal: Symbol referencing errors. No output written to prog
```

Similarly, if a shared object is used to create a dynamic executable, and a symbol reference within the object remains unresolved, an undefined symbol error results.

```
$ cat foo.c
extern int bar;
foo()
{
     return (bar);
}

$ cc -o libfoo.so -G -K pic foo.c
$ cc -o prog main.c -L. -lfoo
Undefined first referenced
symbol in file
bar ./libfoo.so
ld: fatal: Symbol referencing errors. No output written to prog
```

To allow undefined symbols, as in the previous example, use the link-editor's -z nodefs option to suppress the default error condition.

**Note** – Take care when using the -z nodefs option. If an unavailable symbol reference is required during the execution of a process, a fatal runtime relocation error occurs. This error might be detected during the initial execution and testing of an application. However, more complex execution paths can result in this error condition taking much longer to detect, which can be time consuming and costly.

Symbols can also remain undefined when a symbol reference in a relocatable object is bound to a symbol definition in an implicitly defined shared object. For example, continuing with the files main.c and foo.c used in the previous example:

prog is built with an *explicit* reference to libbar.so. libbar.so has a dependency on libfoo.so. Therefore, an implicit reference to libfoo.so from prog is established.

Because main.c made a specific reference to the interface provided by libfoo.so, prog really has a dependency on libfoo.so. However, only explicit shared object dependencies are recorded in the output file being generated. Thus, prog fails to run if a new version of libbar.so is developed that no longer has a dependency on libfoo.so.

For this reason, bindings of this type are deemed fatal. The implicit reference must be made explicit by referencing the library directly during the link-edit of prog. The required reference is hinted at in the fatal error message that is shown in the preceding example.

## **Generating a Shared Object Output File**

When the link-editor is generating a shared object output file, undefined symbols are allowed to remain at the end of the link-edit. This default behavior allows the shared object to import symbols from a dynamic executable that defines the shared object as a dependency.

The link-editor's -z defs option can be used to force a fatal error if any undefined symbols remain. This option is recommended when creating any shared objects. Shared objects that reference symbols from an application can use the -z defs option, together with defining the symbols by using an extern mapfile directive. See "Defining Additional Symbols" on page 47.

A self-contained shared object, in which all references to external symbols are satisfied by named dependencies, provides maximum flexibility. The shared object can be employed by many users without those users having to determine and establish dependencies to satisfy the shared object's requirements.

## Weak Symbols

Weak symbol references that remain unresolved, do not result in a fatal error condition, no matter what output file type is being generated.

If a static executable is being generated, the symbol is converted to an absolute symbol with an assigned value of zero.

If a dynamic executable or shared object is being produced, the symbol is left as an undefined weak reference with an assigned value of zero. During process execution, the runtime linker searches for this symbol. If the runtime linker does not find a match, the reference is bound to an address of zero instead of generating a fatal relocation error.

Historically, these undefined weak referenced symbols have been employed as a mechanism to test for the existence of functionality. For example, the following C code fragment might have been used in the shared object libfoo.so.1:

When building an application that references libfoo.so.1, the link-edit completes successfully regardless of whether a definition for the symbol foo is found. If during execution of the application the function address tests nonzero, the function is called. However, if the symbol definition is not found, the function address tests zero and therefore is not called.

Compilation systems view this address comparison technique as having undefined semantics, which can result in the test statement being removed under optimization. In addition, the runtime symbol binding mechanism places other restrictions on the use of this technique. These restrictions prevent a consistent model from being made available for all dynamic objects.

Note – Undefined weak references in this manner are discouraged. Instead, you should use dlsym(3C) with the RTLD\_DEFAULT, or RTLD\_PROBE handles as a means of testing for a symbol's existence. See "Testing for Functionality" on page 97.

## **Tentative Symbol Order Within the Output File**

Contributions from input files usually appear in the output file in the order of their contribution. An exception occurs when processing tentative symbols and their associated storage. These symbols are not fully defined until their resolution is complete. If the resolution is to a *defined* symbol from a relocatable object, then the order of appearance of the symbol follows the order of the definition.

If you need to control the ordering of a group of symbols, then any tentative definition should be redefined to a zero-initialized data item. For example, the following tentative definitions result in a reordering of the data items within the output file, as compared to the original order described in the source file foo.c:

By defining these symbols as initialized data items, the relative ordering of these symbols within the input file is carried over to the output file:

# **Defining Additional Symbols**

Besides the symbols provided from input files, you can supply additional symbol references or definitions to a link-edit. In the simplest form, symbol references can be generated using the link-editor's -u option. Greater flexibility is provided with the link-editor's -M option and an associated mapfile. This mapfile enables you to define symbol references and a variety of symbol definitions.

The -u option provides a mechanism for generating a symbol reference from the link-edit command line. This option can be used to perform a link-edit entirely from archives. This option can also provide additional flexibility in selecting the objects to extract from multiple archives. See section "Archive Processing" on page 30 for an overview of archive extraction.

For example, perhaps you want to generate a dynamic executable from the relocatable object main.o, which refers to the symbols foo and bar. You want to obtain the symbol definition foo from the relocatable object foo.o contained in lib1.a, and the symbol definition bar from the relocatable object bar.o, contained in lib2.a.

However, the archive lib1. a also contains a relocatable object that defines the symbol bar. This relocatable object is presumably of differing functionality to the relocatable object that is provided in lib2.a. To specify the required archive extraction, you can use the following link-edit:

```
$ cc -o prog -L. -u foo -l1 main.o -l2
```

The -u option generates a reference to the symbol foo. This reference causes extraction of the relocatable object foo.o from the archive lib1.a. The first reference to the symbol bar occurs in main.o, which is encountered after lib1.a has been processed. Therefore, the relocatable object bar.o is obtained from the archive lib2.a.

Note – This simple example assumes that the relocatable object foo.o from lib1.a does not directly or indirectly reference the symbol bar. If lib1.a does reference bar, then the relocatable object bar.o is also extracted from lib1.a during its processing. See "Archive Processing" on page 30 for a discussion of the link-editor's multi-pass processing of an archive.

A more extensive set of symbol definitions can be provided using the link-editor's -M option and an associated mapfile. Symbol definition mapfile entries have the following syntax.

```
[ name ] {
    scope:
    symbol [ = [ type ] [ value ] [ size ] [ attribute ] ];
} [ dependency ];
```

A label for this set of symbol definitions, if present, identifies a *version definition* within the image. See Chapter 5.

#### scope

name

Indicates the visibility of the symbols' binding within the output file being generated. All symbols defined with a mapfile are treated as global in scope during the link-edit process. These symbols are resolved against any other symbols of the same name that are obtained from any of the input files. The following definitions, and aliases, define a symbols' visibility in the object being created:

#### default/global

Symbols of this scope are visible to all external objects. References to such symbols from within the object are bound at runtime, thus allowing interposition to take place.

```
protected/symbolic
```

Symbols of this scope are visible to all external objects. References to these symbols from within the object are bound at link-edit, thus preventing runtime interposition. This scope definition has the same affect as a symbol with STV\_PROTECTED visibility. See Table 7–20.

#### hidden/local

Symbols of this scope are reduced to symbols with a local binding. Symbols of this scope are not visible to other external objects. This scope definition has the same affect as a symbol with  $STV_HIDDEN$  visibility. See Table 7–20.

#### eliminate

Symbols of this scope are hidden. Their symbol table entries are eliminated.

### symbol

The name of the symbol required. If the name is not followed by one of the symbol attributes, *type*, *value*, *size* or extern, a symbol reference is created. This reference is exactly the same as

would be generated using the -u option discussed earlier in this section. If the symbol name is followed by any symbol attributes, then a symbol definition is generated using the associated attributes.

When in local scope, this symbol name can be defined as the special *auto-reduction* directive "\*". This directive demotes all global symbols, not explicitly defined as global in any mapfile, to a local binding within the dynamic object being generated.

#### type

Indicates the symbol type attribute. This attribute can be either COMMON, data, or function. The COMMON attribute results in a tentative symbol definition. The data and function attributes result in an absolute symbol definition. See "Symbol Table Section" on page 233.

#### value

Indicates the value attribute. This attribute takes the form of *Vnumber*.

#### size

Indicates the size attribute. This attribute takes the form of S*number*.

#### attribute

This keyword provides additional attributes for the symbol:

#### **EXTERN**

Indicates the symbol is defined externally to the object being created. This attribute can be used with the DIRECT or NODIRECT attributes to establish individual direct, or no-direct references. Undefined symbols that would be flagged with the -z defs option can also be suppressed with this option.

#### DIRECT

Indicates that this symbol should be directly bound to. This attribute can be used with the EXTERN attribute to control binding to an external symbol. See "Direct Binding" on page 74.

#### NODIRECT

Indicates that this symbol should not be directly bound to. This state applies to references from within the object being created and from external references. This attribute can be used with the EXTERN attribute to control binding to an external symbol. See "Direct Binding" on page 74.

#### FILTER name

Indicates that this symbol is a filter on the shared object *name*. See "Generating Standard Filters" on page 113. Filter symbols do not require any backing implementation to be provided from an input relocatable object. Therefore, use this directive together with defining the symbol's type, to create an absolute symbol table entry.

#### AUXILIARY name

Indicates that this symbol is an auxiliary filter on the shared object *name*. See "Generating Auxiliary Filters" on page 116.

#### dependency

Represents a *version definition* that is inherited by this definition. See Chapter 5.

If either a version definition or the auto-reduction directive is specified, then versioning information is recorded in the image created. If this image is an executable or shared object, then any symbol reduction is also applied.

If the image being created is a relocatable object, then by default, no symbol reduction is applied. In this case, any symbol reductions are recorded as part of the versioning information. These reductions are applied when the relocatable object is finally used to generate an executable or shared object. The link-editor's -B reduce option can be used to force symbol reduction when generating a relocatable object.

A more detailed description of the versioning information is provided in Chapter 5.

**Note** – To ensure interface definition stability, no wildcard expansion is provided for defining symbol names.

The following sections presents several examples of using the mapfile syntax.

## **Defining Symbol References**

The following example shows how three symbol references can be defined. These references are then used to extract members of an archive. Although this archive extraction can be achieved by specifying multiple -u options to the link-edit, this example also shows how the eventual scope of a symbol can be reduced to *local*.

```
$ cat foo.c
foo()
        (void) printf("foo: called from lib.a\n");
$ cat bar.c
bar()
{
        (void) printf("bar: called from lib.a\n");
$ cat main.c
extern void
                foo(), bar();
main()
{
        foo();
        bar();
$ ar -rc lib.a foo.o bar.o main.o
$ cat mapfile
{
        local:
                foo:
```

```
bar;
        alobal:
                main;
};
$ cc -o prog -M mapfile lib.a
$ prog
foo: called from lib.a
bar: called from lib.a
$ nm -x prog | egrep "main$|foo$|bar$"
[28]
        |0x00010604|0x00000024|FUNC |LOCL |0x0
                                                          |foo
[30]
        |0x00010628|0x00000024|FUNC |LOCL |0x0
                                                          lbar
[49]
        |0x0001064c|0x00000024|FUNC |GLOB |0x0 |7
                                                          |main
```

The significance of reducing symbol scope from global to local is covered in more detail in the section "Reducing Symbol Scope" on page 53.

## **Defining Absolute Symbols**

The following example shows how two absolute symbol definitions can be defined. These definitions are then used to resolve the references from the input file main.c.

```
$ cat main.c
extern int
                foo():
extern int
                bar;
main()
{
        (void) printf("&foo = %x\n", &foo);
        (void) printf("&bar = x\n", &bar);
}
$ cat mapfile
{
        global:
                foo = FUNCTION V0 \times 400;
                bar = DATA V0x800;
};
$ cc -o prog -M mapfile main.c
$ prog
\&foo = 400 \&bar = 800
$ nm -x prog | egrep "foo$|bar$"
        |0x00000800|0x00000000|OBJT |GLOB |0x0
[37]
                                                  IABS
                                                           lbar
[42]
        |0x00000400|0x00000000|FUNC |GLOB |0x0 |ABS
                                                           |foo
```

When obtained from an input file, symbol definitions for functions or data items are usually associated with elements of data storage. A mapfile definition is insufficient to be able to construct this data storage, so these symbols must remain as absolute values. If a symbol is defined in a shared object, an absolute definition should be avoided. See "Augmenting a Symbol Definition" on page 52.

## **Defining Tentative Symbols**

A mapfile can also be used to define a COMMON, or tentative, symbol. Unlike other types of symbol definition, tentative symbols do not occupy storage within a file, but define storage that must be allocated at runtime. Therefore, symbol definitions of this kind can contribute to the storage allocation of the output file being generated.

A feature of tentative symbols that differs from other symbol types is that their *value* attribute indicates their alignment requirement. A mapfile definition can therefore be used to realign tentative definitions that are obtained from the input files of a link-edit.

The following example shows the definition of two tentative symbols. The symbol foo defines a new storage region whereas the symbol bar is actually used to change the alignment of the same tentative definition within the file main.c.

```
$ cat main.c
extern int
                 foo:
int
                 bar[0x10];
main()
{
        (void) printf("&foo = x \in , &foo);
        (void) printf("&bar = %x\n", &bar);
$ cat mapfile
        global:
                 foo = COMMON V0x4 S0x200;
                 bar = COMMON V0 \times 100 S0 \times 40;
};
$ cc -o prog -M mapfile main.c
ld: warning: symbol 'bar' has differing alignments:
        (file mapfile value=0x100; file main.o value=0x4);
        largest value applied
$ proq
&foo = 20940
\&bar = 20900
$ nm -x prog | egrep "foo$|bar$"
[37]
        |0x00020900|0x00000040|0BJT |GLOB |0x0
                                                           |bar
                                                   |16
[42]
        |0x00020940|0x00000200|0BJT |GLOB |0x0
                                                           |foo
```

Note - This symbol resolution diagnostic can be suppressed by using the link-editor's -t option.

## **Augmenting a Symbol Definition**

The creation of an absolute data symbol within a shared object should be avoided. An external reference from a dynamic executable to a data item within a shared object typically requires the

creation of a copy relocation. See "Copy Relocations" on page 129. To provide for this relocation, the data item should be associated with data storage. This association can be produced by defining the symbol within a relocatable object file.

A data symbol can be filtered. See "Shared Objects as Filters" on page 112. To provide this filtering, an object file definition can be augmented with a mapfile definition. The following example creates a filter containing a function and data definition. Although the function definition can be created explicitly from the mapfile, the data definition augments a definition supplied by an input relocatable object.

```
$ cat bar.cint bar = 0;
$ cat mapfile
        global:
                foo = FUNCTION FILTER filtee.so.1;
                bar = FILTER filtee.so.1;
        local:
                *;
};
$ cc -o filter.so.1 -G -Kpic -h filter.so.1 -M mapfile -R. bar.c
$ nm -x filter.so.1 | egrep "foo|bar"
[39]
        |0x000102b0|0x00000004|OBJT |GLOB |0
                                                 |12
                                                          |bar
        |0x00000000|0x00000000|FUNC |GLOB |0
                                                 IABS
                                                          Ifoo
$ elfdump -y filter.so.1 | egrep "foo|bar"
                     [0] filtee.so.1
       [1] F
                                             bar
       [7] F
                     [0] filtee.so.1
                                             foo
```

At runtime, a reference from an external object to either of these symbols is resolved to the definition within the filtee.

## Reducing Symbol Scope

Symbol definitions that are defined to have local scope within a mapfile can be used to reduce the symbol's eventual binding. This mechanism removes the symbol's visibility to future link-edits which use the generated file as part of their input. In fact, this mechanism can provide for the precise definition of a file's interface, and so restrict the functionality made available to others.

For example, say you want to generate a simple shared object from the files foo.c and bar.c. The file foo.c contains the global symbol foo, which provides the service that you want to make available to others. The file bar.c contains the symbols bar and str, which provide the underlying implementation of the shared object. A shared object created with these files, typically results in the creation of three symbols with global scope.

```
$ cat foo.c
extern const char * bar();
```

```
const char * foo()
        return (bar());
}
$ cat bar.c
const char * str = "returned from bar.c";
const char * bar()
{
        return (str);
}
$ cc -o lib.so.1 -G foo.c bar.c
$ nm -x lib.so.1 | egrep "foo$|bar$|str$"
[29]
        |0x000104d0|0x00000004|OBJT |GLOB |0x0
                                                 112
                                                          Istr
        |0x00000418|0x00000028|FUNC |GLOB |0x0
[32]
                                                          lbar
                                                  16
[33]
        |0x000003f0|0x00000028|FUNC |GLOB |0x0
                                                          |foo
```

You can now use the functionality offered by lib.so.1 as part of the link-edit of another application. References to the symbol foo are bound to the implementation provided by the shared object.

Because of their global binding, direct reference to the symbols bar and str is also possible. This visibility can have dangerous consequences, as you might later change the implementation that underlies the function foo. In so doing, you could unintentionally cause an existing application that had bound to bar or str to fail or misbehave.

Another consequence of the global binding of the symbols bar and str is that these symbols can be interposed upon by symbols of the same name. The interposition of symbols within shared objects is covered in section "Simple Resolutions" on page 40. This interposition can be intentional and be used as a means of circumventing the intended functionality offered by the shared object. On the other hand, this interposition can be unintentional, the result of the same common symbol name used for both the application and the shared object.

When developing the shared object, you can protect against this scenario by reducing the scope of the symbols bar and str to a local binding. In the following example, the symbols bar and str are no longer available as part of the shared object's interface. Thus, these symbols cannot be referenced, or interposed upon, by an external object. You have effectively defined an interface for the shared object. This interface can be managed while hiding the details of the underlying implementation.

```
$ cat mapfile
{
        local:
                bar:
                str;
};
$ cc -o lib.so.1 -M mapfile -G foo.c bar.c
$ nm -x lib.so.1 | egrep "foo$|bar$|str$"
[27]
        10x000003dc10x000000281FUNC | LOCL | 10x0
                                                           Ibar
                                                   16
[28]
        |0x00010494|0x00000004|OBJT |LOCL |0x0
                                                           Istr
[33]
        |0x000003b4|0x00000028|FUNC |GLOB |0x0
                                                           lfoo
```

This symbol scope reduction has an additional performance advantage. The symbolic relocations against the symbols bar and str that would have been necessary at runtime are now reduced to relative relocations. See "When Relocations are Performed" on page 129 for details of symbolic relocation overhead.

As the number of symbols that are processed during a link-edit increases, defining local scope reduction within a mapfile becomes harder to maintain. An alternative and more flexible mechanism enables you to define the shared object's interface in terms of the global symbols that should be maintained. Global symbol definitions allow the link-editor to reduce all other symbols to local binding. This mechanism is achieved using the special *auto-reduction* directive "\*". For example, the previous mapfile definition can be rewritten to define foo as the only global symbol required in the output file generated:

```
$ cat mapfile
lib.so.1.1
        global:
                foo;
        local:
};
$ cc -o lib.so.1 -M mapfile -G foo.c bar.c
$ nm -x lib.so.1 | egrep "foo$|bar$|str$"
[30]
        |0x00000370|0x00000028|FUNC |LOCL |0x0
                                                          lbar
                                                 16
[31]
        |0x00010428|0x00000004|0BJT |LOCL |0x0
                                                 |12
                                                          |str
[35]
        |0x00000348|0x00000028|FUNC |GLOB |0x0 |6
                                                          Ifoo
```

This example also defines a version name, lib.so.1.1, as part of the mapfile directive. This version name establishes an internal version definition that defines the file's symbolic interface. The creation of a version definition is recommended. The definition forms the foundation of an internal versioning mechanism that can be used throughout the evolution of the file. See Chapter 5.

**Note** – If a version name is not supplied, the output file name is used to label the version definition. The versioning information that is created within the output file can be suppressed using the link-editor's -z noversion option.

Whenever a version name is specified, *all* global symbols must be assigned to a version definition. If any global symbols remain unassigned to a version definition, the link-editor generates a fatal error condition:

```
symbol in file

str bar.o (symbol has no version assigned)

bar bar.o (symbol has no version assigned)

ld: fatal: Symbol referencing errors. No output written to lib.so.1
```

The -B local option can be used to assert the *auto-reduction* directive " $\star$ " from the command line. The previous example an be compiled successfully as follows.

```
$ cc -o lib.so.1 -M mapfile -B local -G foo.c bar.c
```

When generating an executable or shared object, any symbol reduction results in the recording of version definitions within the output image. When generating a relocatable object, the version definitions are created but the symbol reductions are not processed. The result is that the symbol entries for any symbol reductions still remain global. For example, using the previous mapfile with the auto-reduction directive and associated relocatable objects, an intermediate relocatable object is created with no symbol reduction.

```
$ cat mapfile
lib.so.1.1 {
        global:
                foo:
        local:
};
$ ld -o lib.o -M mapfile -r foo.o bar.o
$ nm -x lib.o | egrep "foo$|bar$|str$"
[17]
        |0x00000000|0x00000004|OBJT |GLOB |0x0
                                                          lstr
[19]
        |0x00000028|0x00000028|FUNC |GLOB |0x0
                                                          lbar
[20]
        |0x00000000|0x00000028|FUNC |GLOB |0x0
                                                 |1
                                                          lfoo
```

The version definitions created within this image show that symbol reductions are required. When the relocatable object is used eventually to generate an executable or shared object, the symbol reductions occur. In other words, the link-editor reads and interprets symbol reduction information that is contained in the relocatable objects in the same manner as versioning data is processed from a mapfile.

Thus, the intermediate relocatable object produced in the previous example can now be used to generate a shared object:

Symbol reduction at the point at which an executable or shared object is created is typically the most common requirement. However, symbol reductions can be forced to occur when creating a relocatable object by using the link-editor's -B reduce option.

## **Symbol Elimination**

An extension to symbol reduction is the elimination of a symbol entry from an object's symbol table. Local symbols are only maintained in an object's .symtab symbol table. This entire table can be removed from the object by using the link-editor's -s option, or strip(1). On occasion, you might want to maintain the .symtab symbol table but remove selected local symbol definitions.

Symbol elimination can be carried out using the mapfile directive eliminate. As with the local directive, symbols can be individually defined. Or, the symbol name can be defined as the special *auto-elimination* directive "\*". The following example shows the elimination of the symbol bar for the previous symbol reduction example.

```
$ cat mapfile
lib.so.1.1
        global:
                foo;
        local:
                str;
        eliminate:
};
$ cc -o lib.so.1 -M mapfile -G foo.c bar.c
$ nm -x lib.so.1 | egrep "foo$|bar$|str$"
[31]
        |0x00010428|0x00000004|0BJT |LOCL |0x0 |12
                                                          lstr
        |0x00000348|0x00000028|FUNC |GLOB |0x0 |6
[35]
                                                          Ifoo
```

The -B eliminate option can be used to assert the *auto-elimination* directive "\*" from the command line.

# **External Bindings**

When a symbol reference from the object being created is satisfied by a definition within a shared object, the symbol remains undefined. The relocation information that is associated with the symbol provides for its lookup at runtime. The shared object that provided the definition typically becomes a dependency.

The runtime linker employs a default search model to locate this definition at runtime. Typically, each object is searched, starting with the dynamic executable, and progressing through each dependency in the same order in which the objects were loaded.

Objects can also be created to use direct bindings. With this technique, the relationship between the symbol reference and the object that provides the symbol definition is maintained within the object being created. The runtime linker uses this information to directly bind the reference to the object that defines the symbol, thus bypassing the default symbol search model. See "Direct Binding" on page 74.

## **String Table Compression**

String tables are compressed by the link-editor by removing duplicate entries, and tail substrings. This compression can significantly reduce the size of any string tables. A compressed .dynstr table results in a smaller text segment and hence reduced runtime paging activity. Because of these benefits, string table compression is enabled by default.

Objects that contribute a very large number of symbols can increase the link-edit time due to the string table compression. To avoid this cost during development use the link-editors -z nocompstrtab option. Any string table compression performed during a link-edit can be displayed using the link-editors debugging tokens -D strtab, detail.

# **Generating the Output File**

After input file processing and symbol resolution has completed with no fatal errors, the link-editor generates the output file. The link-editor first generates the additional sections necessary to complete the output file. These sections include the symbol tables, which contain local symbol definitions together with resolved global symbol and weak symbol information, from all the input files.

Also included are any output relocation and dynamic information sections required by the runtime linker. After all the output section information has been established, the total output file size is calculated. The output file image is then created accordingly.

When creating a dynamic executable or shared object, two symbol tables are usually generated. The .dynsym table and its associated string table .dynstr contain register, global, weak, and section symbols. These sections become part of the text segment that is mapped as part of the process image at runtime. See mmap(2). This mapping enables the runtime linker to read these sections to perform any necessary relocations.

The .symtab table, and its associated string table .strtab contain all the symbols collected from the input file processing. These sections are not mapped as part of the process image. These sections can even be stripped from the image by using the link-editor's -s option, or after the link-edit by using strip(1).

During the generation of the symbol tables, reserved symbols are created. These symbols have special meaning to the linking process. These symbols should not be defined in your code.

etext

The first location after the text segment.

edata

The first location after initialized data.

end

The first location after all data.

DYNAMIC

The address of the .dynamic dynamic information section.

END

The same as \_end. The symbol has local scope and, together with \_START\_, provides a means of establishing an object's address range.

GLOBAL OFFSET TABLE

The position-independent reference to a link-editor supplied table of addresses, the .got section. This table is constructed from position-independent data references that occur in objects that have been compiled with the -K pic option. See "Position-Independent Code" on page 122.

PROCEDURE LINKAGE TABLE

The position-independent reference to a link-editor supplied table of addresses, the .plt section. This table is constructed from position-independent function references that occur in objects that have been compiled with the -K pic option. See "Position-Independent Code" on page 122.

START

The first location within the text segment. The symbol has local scope and, together with <code>\_END\_</code>, provides a means of establishing an object's address range.

When generating an executable, the link-editor looks for additional symbols to define the executable's entry point. If a symbol was specified using the link-editor's -e option, that symbol is used. Otherwise the link-editor looks for the reserved symbol names start, and then main.

# **Identifying Hardware and Software Capabilities**

The hardware and software capabilities of a relocatable object are typically recorded at compile time. The link-editor combines the capabilities of any input relocatable objects to create a final capabilities section for the output file. See "Hardware and Software Capabilities Section" on page 214.

In addition, capabilities can be defined when the link-editor creates an output file. These capabilities are identified using a mapfile and the link-editor's -M option. Capabilities that are defined by using a mapfile can augment, or override, the capabilities supplied from input relocatable objects.

The following sections describe how capabilities can be defined using a mapfile.

## **Identifying Hardware Capabilities**

The hardware capabilities of an object identify the hardware requirements of a platform necessary for the object to execute correctly. An example of this requirement might be the identification of code that requires the MMX or SSE features that are available on some x86 architectures.

Hardware capability requirements can be identified using the following mapfile syntax:

```
hwcap_1 = TOKEN | Vval [ OVERRIDE ];
```

The hwcap\_1 declaration is qualified with one or more tokens, which are symbolic representations of hardware capabilities. In addition, or alternatively, a numeric value representing one of more capabilities can be supplied by prefixing the value with a V. For SPARC platforms, hardware capabilities are defined as AV\_values in sys/auxv\_SPARC.h. For x86 platforms, hardware capabilities are defined as AV\_values in sys/auxv\_386.h.

The following x86 example shows the declaration of MMX and SSE as hardware capabilities required by the object foo.so.1.

Relocatable objects can contain hardware capabilities values. The link-editor combines any hardware capabilities values from multiple input relocatable objects. The resulting CA\_SUNW\_HW\_1 value is a bitwise-inclusive OR of the associated input values. By default, these values are combined with the hardware capabilities specified by a mapfile.

The hardware capability requirements of the output file can be controlled explicitly from a mapfile by using the OVERRIDE keyword. An OVERRIDE keyword, together with a hardware capability value of 0, effectively removes any hardware capabilities requirement from the object being built.

#### \$ elfdump -H foo.o

Any hardware capability requirements defined by an object are validated by the runtime linker against the hardware capabilities that are available to the process. If any of the hardware capability requirements can not be satisfied, the object is not loaded at runtime. For example, if the SSE feature is not available to a process, ldd(1) indicates the following error.

Dynamic objects that exploit different hardware capabilities can provide a flexible runtime environment using filters. See "Hardware Capability Specific Shared Objects" on page 337.

## **Identifying Software Capabilities**

The software capabilities of an object identify characteristics of the software that might be important for debugging or monitoring processes. Presently, the only software capabilities that are recognized relate to frame pointer usage by the object. Objects can declare that their frame pointer use is known. This state is then qualified by declaring the frame pointer as being used or not.

Two flags defined in sys/elf.h represent the frame pointer state:

```
#define SF1_SUNW_FPKNWN 0x001
#define SF1_SUNW_FPUSED 0x002
```

These software capability requirements can be identified using the following mapfile syntax:

```
sfcap_1 = TOKEN | Vval [ OVERRIDE ];
```

The sfcap\_1 declaration can be qualified with the tokens FPKNWN and FPUSED. Or, alternatively with a numeric value that represents these states.

Relocatable objects can contain software capabilities values. The link-editor combines the software capabilities values from multiple input relocatable objects. The computation of a CA\_SUNW\_SF\_1 value from two input values is as follows.

TABLE 2-1 CA\_SUNW\_SF\_1 Flag Combination State Table

| Input file 1                       | Input file 2                       |                 |                                    |
|------------------------------------|------------------------------------|-----------------|------------------------------------|
|                                    | SF1_SUNW_FPKNWN SF1_SUNW_FPUSED    | SF1_SUNW_FPKNWN | <unknown></unknown>                |
| SF1_SUNW_FPKNWN<br>SF1_SUNW_FPUSED | SF1_SUNW_FPKNWN<br>SF1_SUNW_FPUSED | SF1_SUNW_FPKNWN | SF1_SUNW_FPKNWN<br>SF1_SUNW_FPUSED |
| SF1_SUNW_FPKNWN                    | SF1_SUNW_FPKNWN                    | SF1_SUNW_FPKNWN | SF1_SUNW_FPKNWN                    |
| <unknown></unknown>                | SF1_SUNW_FPKNWN<br>SF1_SUNW_FPUSED | SF1_SUNW_FPKNWN | <unknown></unknown>                |

This computation is applied to each relocatable object value and mapfile value. The software capabilities of an object are unknown if no .SUNW\_cap section exists, or if the section contains no CA SUNW SF 1 value, or if neither the SF1 SUNW FPKNW or SF1 SUNW FPUSED flags are set.

By default, any software capabilities specified by a mapfile are processed using the same state model.

The software capability requirements of the output file can be controlled explicitly from a mapfile by using the OVERRIDE keyword. An OVERRIDE keyword, together with a software capability value of 0, effectively removes any software capabilities requirement from the object being built.

# **Relocation Processing**

After you have created the output file, all data sections from the input files are copied to the new image. Any relocations specified by the input files are applied to the output image. Any additional relocation information that must be generated is also written to the new image.

Relocation processing is normally uneventful, although error conditions might arise that are accompanied by specific error messages. Two conditions are worth more discussion. The first condition involves text relocations that result from position-dependent code. This condition is covered in more detail in "Position-Independent Code" on page 122. The second condition can arise from displacement relocations, which is described more fully in the next section.

# **Displacement Relocations**

Error conditions might occur if displacement relocations are applied to a data item, which can be used in a copy relocation. The details of copy relocations are covered in "Copy Relocations" on page 129.

A displacement relocation remains valid when both the relocated offset and the relocation target remain separated by the same displacement. A copy relocation is where a global data item within a shared object is copied to the .bss of an executable. This copy preserves the executable's read-only text segment. If the copied data has a displacement relocation applied to it, or an external relocation is a displacement into the copied data, the displacement relocation becomes invalidated.

The areas to address in trying to catch these sorts of errors are:

When generating a shared object, flag any potential copy relocatable data items that can be problematic if the copied data is involved in a displacement relocation. During construction of a shared object, the link-editor has no knowledge of what external references might be made to a data item. Thus, all that can be flagged are *potential* problems.

When generating an executable, flag the creation of a copy relocation whose data is involved in a
displacement relocation.

However, displacement relocations applied to a shared object might be completed during its creation at link-edit time. Therefore, a link-edit of an application that references this shared object has no knowledge of a displacement being in effect in any copy-relocated data.

To help diagnose these problem areas, the link-editor indicates the displacement relocation use of a dynamic object with one or more dynamic DT\_FLAGS\_1 flags, as shown in Table 7–34. In addition, the link-editor's -z verbose option can be used to display suspicious relocations.

For example, say you create a shared object with a global data item, bar[], to which a displacement relocation is applied. This item could be copy-relocated if referenced from a dynamic executable. The link-editor warns of this condition with:

```
$ cc -G -o libfoo.so.1 -z verbose -K pic foo.o
```

```
ld: warning: relocation warning: R_SPARC_DISP32: file foo.o: symbol foo: \
    displacement relocation to be applied to the symbol bar: at 0x194: \
    displacement relocation will be visible in output image
```

If you now create an application that references the data item bar[], a copy relocation is created. This copy results in the displacement relocation being invalidated. Because the link-editor can explicitly discover this situation, an error message is generated regardless of the use of the -z verbose option.

```
$ cc -o prog prog.o -L. -lfoo
```

```
ld: warning: relocation error: R_SPARC_DISP32: file foo.so: symbol foo: \
    displacement relocation applied to the symbol bar at: 0x194: \
    the symbol bar is a copy relocated symbol
```

**Note** – ldd(1), when used with either the -d or -r options, uses the displacement dynamic flags to generate similar relocation warnings.

These error conditions can be avoided by ensuring that the symbol definition being relocated (offset) and the symbol target of the relocation are both local. Use static definitions or the link-editor's scoping technology. See "Reducing Symbol Scope" on page 53. Relocation problems of this type can be avoided by accessing data within shared objects by using functional interfaces.

# **Debugging Aids**

A debugging library is provided with the Solaris link editors. This library enables you to trace the link-editing process in more detail. This library can help you understand and debug the link-edit of your applications and libraries. The type of information that is displayed by using this library is expected to remain constant. However, the exact format of the information might change slightly from release to release.

Some of the debugging output might be unfamiliar if you do not have an intimate knowledge of the ELF format. However, many aspects might be of general interest to you.

Debugging is enabled by using the -D option. All output that is produced is directed to the standard error. This option must be augmented with one or more tokens to indicate the type of debugging that is required. The tokens available can be displayed by typing -D help at the command line.

Most compiler drivers interpret the -D option during their preprocessing phase. Therefore, the LD\_OPTIONS environment variable is a suitable mechanism for passing this option to the link-editor.

The following example shows how input files can be traced. This syntax can be useful to determine what libraries are used as part of a link-edit. Objects that are extracted from an archive are also displayed with this syntax

```
$ LD_OPTIONS=-Dfiles cc -o prog main.o -L. -lfoo
......
debug: file=main.o [ ET_REL ]
debug: file=./libfoo.a [ archive ]
debug: file=./libfoo.a(foo.o) [ ET_REL ]
debug: file=./libfoo.a [ archive ] (again)
```

Here, the member foo.o is extracted from the archive library libfoo.a to satisfy the link-edit of prog. Notice that the archive is searched twice to verify that the extraction of foo.o did not warrant the extraction of additional relocatable objects. Multiple "(again)" diagnostics indicates that the archive is a candidate for ordering using lorder(1) and tsort(1).

By using the symbols token, you can determine which symbol caused an archive member to be extracted, and which object made the initial symbol reference.

```
$ LD_OPTIONS=-Dsymbols cc -o prog main.o -L. -lfoo
```

```
debug: symbol table processing; input file=main.o [ET_REL]
.....

debug: symbol[7]=foo (global); adding
debug:
debug: symbol table processing; input file=./libfoo.a [archive]
debug: archive[0]=bar
debug: archive[1]=foo (foo.o) resolves undefined or tentative symbol
debug:
debug: symbol table processing; input file=./libfoo(foo.o) [ET_REL]
```

The symbol foo is referenced by main.o. This symbol is added to the link-editor's internal symbol table. This symbol reference causes the extraction of the relocatable object foo.o from the archive libfoo.a.

Note - This output has been simplified for this document.

By using the detail token together with the symbols token, the details of symbol resolution during input file processing can be observed.

```
$ LD OPTIONS=-Dsymbols, detail cc -o prog main.o -L. -lfoo
debug: symbol table processing; input file=main.o [ ET REL ]
debug: symbol[7]=foo (global); adding
        entered 0x000000 0x0000000 NOTY GLOB UNDEF REF REL NEED
debug:
debug:
debug: symbol table processing; input file=./libfoo.a [ archive ]
debug: archive[0]=bar
debug: archive[1]=foo (foo.o) resolves undefined or tentative symbol
debug:
debug: symbol table processing; input file=./libfoo.a(foo.o) [ ET REL ]
debug: symbol[1]=foo.c
. . . . . . . . . . . . .
debug: symbol[7]=bar (global); adding
debug: entered 0x000000 0x000004 OBJT GLOB 3
                                                    REF REL NEED
debug: symbol[8]=foo (global); resolving [7][0]
            old 0x000000 0x000000 NOTY GLOB UNDEF main.o
debua:
            new 0x000000 0x000024 FUNC GLOB 2
debug:
                                                     ./libfoo.a(foo.o)
debug: resolved 0x000000 0x000024 FUNC GLOB 2
                                                    REF_REL_NEED
```

The original undefined symbol foo from main.o has been overridden with the symbol definition from the extracted archive member foo.o. The detailed symbol information reflects the attributes of each symbol.

In the previous example, you can see that using some of the debugging tokens can produce a wealth of output. To monitor the activity around a subset of the input files, place the -D option directly in the link-edit command-line. This option can be toggled on and toggled off. In the following example, the display of symbol processing is switched on only during the processing of the library libbar.

```
$ ld .... -o prog main.o -L. -Dsymbols -lbar -D!symbols ....
```

**Note** – To obtain the link-edit command line, you might have to expand the compilation line from any driver being used. See "Using a Compiler Driver" on page 29.

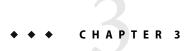

## Runtime Linker

As part of the initialization and execution of a *dynamic executable*, an *interpreter* is called to complete the binding of the application to its dependencies. In the Solaris OS, this interpreter is referred to as the runtime linker.

During the link-editing of a dynamic executable, a special .interp section, together with an associated program header, are created. This section contains a path name specifying the program's interpreter. The default name supplied by the link-editor is the name of the runtime linker: /usr/lib/ld.so.1 for a 32-bit executable and /usr/lib/64/ld.so.1 for a 64-bit executable.

**Note** – ld.so.1 is a special case of a shared object. Here, a version number of 1 is used. However, later Solaris releases might provide higher version numbers.

During the process of executing a dynamic object, the kernel loads the file and reads the program header information. See "Program Header" on page 248. From this information, the kernel locates the name of the required interpreter. The kernel loads, and transfers control to this interpreter, passing sufficient information to enable the interpreter to continue executing the application.

In addition to initializing an application, the runtime linker provides services that enable the application to extend its address space. This process involves loading additional objects and binding to symbols provided by these objects.

#### The runtime linker:

- Analyzes the executable's dynamic information section (.dynamic) and determines what dependencies are required.
- Locates and loads these dependencies, analyzing their dynamic information sections to determine if any additional dependencies are required.
- Performs any necessary relocations to bind these objects in preparation for process execution.
- Calls any initialization functions provided by the dependencies.
- Passes control to the application.
- Can be called upon during the application's execution, to perform any delayed function binding.

 Can be called upon by the application to acquire additional objects with dlopen(3C), and bind to symbols within these objects with dlsym(3C).

# **Shared Object Dependencies**

When the runtime linker creates the memory segments for a program, the dependencies tell what shared objects are needed to supply the program's services. By repeatedly connecting referenced shared objects and their dependencies, the runtime linker generates a complete process image.

**Note** – Even when a shared object is referenced multiple times in the dependency list, the runtime linker connects the object only once to the process.

# **Locating Shared Object Dependencies**

When linking a dynamic executable, one or more shared objects are explicitly referenced. These objects are recorded as dependencies within the dynamic executable.

The runtime linker uses this dependency information to locate, and load, the associated objects. These dependencies are processed in the same order as the dependencies were referenced during the link-edit of the executable.

Once all the dynamic executable's dependencies are loaded, each dependency is inspected, in the order the dependency is loaded, to locate any additional dependencies. This process continues until all dependencies are located and loaded. This technique results in a breadth-first ordering of all dependencies.

## **Directories Searched by the Runtime Linker**

The runtime linker looks in two default locations for dependencies. When processing 32-bit objects, the default locations are /lib and /usr/lib. When processing 64-bit objects, the default locations are /lib/64 and /usr/lib/64. Any dependency specified as a simple file name is prefixed with these default directory names. The resulting path name is used to locate the actual file.

The dependencies of a dynamic executable or shared object can be displayed using ldd(1). For example, the file /usr/bin/cat has the following dependencies:

#### \$ ldd /usr/bin/cat

```
libc.so.1 => /lib/libc.so.1
libm.so.2 => /lib/libm.so.2
```

The file /usr/bin/cat has a dependency, or *needs*, the files libc.so.1 and libm.so.2.

The dependencies recorded in an object can be inspected using dump(1). Use this command to display the file's .dynamic section, and look for entries that have a NEEDED tag. In the following example, the dependency libm.so.2, displayed in the previous ldd(1) example, is not recorded in the file /usr/bin/cat.ldd(1) shows the *total* dependencies of the specified file, and libm.so.2 is actually a dependency of /lib/libc.so.1.

#### \$ dump -Lvp /usr/bin/cat

```
/usr/bin/cat:
[INDEX] Tag Value
[1] NEEDED libc.so.1
```

In the previous dump(1) example, the dependencies are expressed as simple file names. In other words, there is no '/' in the name. The use of a simple file name requires the runtime linker to generate the path name from a set of rules. File names that contain an embedded '/', are used as provided.

The simple file name recording is the standard, most flexible mechanism of recording dependencies. The -h option of the link-editor records a simple name within the dependency. See "Naming Conventions" on page 107 and "Recording a Shared Object Name" on page 108.

Frequently, dependencies are distributed in directories other than /lib and /usr/lib, or /lib/64 and /usr/lib/64. If a dynamic executable or shared object needs to locate dependencies in another directory, the runtime linker must explicitly be told to search this directory.

You can specify additional search path, on a per-object basis, by recording a *runpath* during the link-edit of an object. See "Directories Searched by the Runtime Linker" on page 35 for details on recording this information.

A runpath recording can be displayed using dump(1). Reference the .dynamic entry that has the RUNPATH tag. In the following example, prog has a dependency on libfoo.so.1. The runtime linker must search directories /home/me/lib and /home/you/lib before it looks in the default location.

#### \$ dump -Lvp prog

```
prog:
[INDEX] Tag    Value
[1]    NEEDED    libfoo.so.1
[2]    NEEDED    libc.so.1
[3]    RUNPATH    /home/me/lib:/home/you/lib
```

Another way to add to the runtime linker's search path is to set the environment variable LD\_LIBRARY\_PATH. This environment variable, which is analyzed once at process startup, can be set to a colon-separated list of directories. These directories are searched by the runtime linker before any runpath specification or default directory.

These environment variables are well suited to debugging purposes, such as forcing an application to bind to a local dependency. In the following example, the file prog from the previous example is bound to libfoo.so.1, found in the present working directory.

#### \$ LD LIBRARY PATH=. prog

Although useful as a temporary mechanism of influencing the runtime linker's search path, the use of LD\_LIBRARY\_PATH is strongly discouraged in production software. Any dynamic executables that can reference this environment variable will have their search paths augmented. This augmentation can result in an overall degradation in performance. Also, as pointed out in "Using an Environment Variable" on page 35 and "Directories Searched by the Runtime Linker" on page 35, LD LIBRARY PATH affects the link-editor.

Environmental search paths can result in a 64-bit executable searching a path that contains a 32-bit library that matches the name being looked for. Or, vice versa. The runtime linker rejects the mismatched 32-bit library and continues its search looking for a valid 64-bit match. If no match is found, an error message is generated. This rejection can be observed in detail by setting the LD\_DEBUG environment variable to include the *files* token. See "Debugging Library" on page 99.

#### \$ LD LIBRARY PATH=/lib/64 LD DEBUG=files /usr/bin/ls

```
00283: file=libc.so.1; needed by /usr/bin/ls
00283:
00283: file=/lib/64/libc.so.1 rejected: ELF class mismatch: 32-bit/64-bit
00283:
00283: file=/lib/libc.so.1 [ ELF ]; generating link map
00283:
          dynamic: 0xef631180 base: 0xef580000 size:
                                                             0xb8000
00283:
          entrv:
                    0xef5a1240 phdr: 0xef580034 phnum:
                                                                   3
          lmid:
00283:
                           0x0
00283:
00283: file=/lib/libc.so.1; analyzing [ RTLD GLOBAL RTLD LAZY ]
```

If a dependency cannot be located, ldd(1) indicates that the object cannot be found. Any attempt to execute the application results in an appropriate error message from the runtime linker:

# ld.so.1: prog: fatal: libfoo.so.1: open failed: No such file or directory

# Configuring the Default Search Paths

The default search paths used by the runtime linker are /lib and /usr/lib for 32-bit application. For 64-bit applications, the default search paths are /lib/64 and /usr/lib/64. These search paths

can be administered using a runtime configuration file created by the crle(1) utility. This file is often a useful aid for establishing search paths for applications that have not been built with the correct runpaths.

A configuration file can be constructed in the default location /var/ld/ld.config, for 32-bit applications, or /var/ld/64/ld.config, for 64-bit applications. This file affects all applications of the respective type on a system. Configuration files can also be created in other locations, and the runtime linker's LD\_CONFIG environment variable used to select these files. This latter method is useful for testing a configuration file before installing the file in the default location.

## **Dynamic String Tokens**

The runtime linker allows for the expansion of various dynamic string tokens. These tokens are applicable for filter, runpath and dependency definitions.

- \$HWCAP Indicates a directory in which objects offering differing hardware capabilities can be located. See "Hardware Capability Specific Shared Objects" on page 337.
- \$ISALIST Expands to the native instruction sets executable on this platform. See "Instruction Set Specific Shared Objects" on page 339.
- \$ORIGIN Provides the directory location of the current object. See "Locating Associated Dependencies" on page 341.
- \$0SNAME Expands to the name of the operating system. See "System Specific Shared Objects" on page 341.
- \$0SREL Expands to the operating system release level. See "System Specific Shared Objects" on page 341.
- \$PLATFORM Expands to the processor type of the current machine. See "System Specific Shared Objects" on page 341.

# **Relocation Processing**

After the runtime linker has loaded all the dependencies required by an application, the linker processes each object and performs all necessary relocations.

During the link-editing of an object, any relocation information supplied with the input relocatable objects is applied to the output file. However, when creating a dynamic executable or shared object, many of the relocations cannot be completed at link-edit time. These relocations require logical addresses that are known only when the objects are loaded into memory. In these cases, the link-editor generates new relocation records as part of the output file image. The runtime linker must then process these new relocation records.

For a more detailed description of the many relocation types, see "Relocation Types (Processor-Specific)" on page 222. Two basic types of relocation exist.

Non-symbolic relocations

### Symbolic relocations

The relocation records for an object can be displayed by using dump(1). In the following example, the file libbar.so.1 contains two relocation records that indicate that the *global offset table*, or .got section, must be updated.

# \$ dump -rvp libbar.so.1 libbar.so.1: .rela.got: Offset Symndx Type Addend 0x10438 0 R\_SPARC\_RELATIVE 0 0x1043c foo R\_SPARC\_GLOB\_DAT 0

The first relocation is a simple relative relocation that can be seen from its relocation type and the symbol index (Symndx) field being zero. This relocation needs to use the base address at which the object was loaded into memory to update the associated .got offset.

The second relocation requires the address of the symbol foo. To complete this relocation, the runtime linker must locate this symbol from either the dynamic executable or one of its dependencies.

## Relocation Symbol Lookup

The runtime linker is responsible for searching for symbols that are required by objects at runtime. This symbol search is based upon the requesting object's symbol search scope, together with the symbol visibility offered by each object within the process. These attributes can be applied as defaults at the time the object is loaded. These attributes can also be supplied as specific modes to dlopen(3C). In some cases, these attributes can be recorded within the object at the time the object is built.

Typically, users become familiar with the default search model that is applied to a dynamic executable and its dependencies, and to objects obtained through dlopen(3C). The former is outlined in the next section "Default Symbol Lookup" on page 72, and the latter, which is also able to exploit the various symbol lookup attributes, is discussed in "Symbol Lookup" on page 90.

An alternative model for symbol lookup is provided when a dynamic object employes direct bindings. This model directs the runtime linker to search for a symbol directly in the object that provided the symbol at link-edit time. See "Direct Binding" on page 74.

## **Default Symbol Lookup**

A dynamic executable and all the dependencies loaded with the executable are assigned *world* search scope, and *global* symbol visibility. See "Symbol Lookup" on page 90. A symbol lookup for a dynamic executable or for any of the dependencies loaded with the executable, results in a search of

each object. The runtime linker starts with the dynamic executable, and progresses through each dependency in the same order in which the objects were loaded.

As discussed in previous sections, ldd(1) lists the dependencies of a dynamic executable in the order in which the dependencies are loaded. For example, the shared object libbar.so.1 requires the address of symbol foo to complete its relocation. The dynamic executable prog specifies libbar.so.1 as one of its dependencies.

#### \$ ldd prog

```
libfoo.so.1 => /home/me/lib/libfoo.so.1
libbar.so.1 => /home/me/lib/libbar.so.1
```

The runtime linker first looks for foo in the dynamic executable prog, then in the shared object /home/me/lib/libfoo.so.1, and finally in the shared object /home/me/lib/libbar.so.1.

**Note** – Symbol lookup can be an expensive operation, especially when the size of symbol names increases and the number of dependencies increases. This aspect of performance is discussed in more detail in "Performance Considerations" on page 119. See "Direct Binding" on page 74 for an alternative lookup model.

The default relocation processing model also provides for a transition into a lazy loading environment. If a symbol can not be found in the presently loaded objects, any pending lazy loaded objects are processed in an attempt to locate the symbol. This loading compensates for objects that have not fully defined their dependencies. However, this compensation can undermine the advantages of a lazy loading.

## Interposition

By default, the runtime linker searches for a symbol first in the dynamic executable and then in each dependency. With this model, the first occurrence of the required symbol satisfies the search. Therefore, if more than one instance of the same symbol exists, the first instance interposes on all others.

An overview of how symbol resolution is affected by interposition is provided in "Simple Resolutions" on page 40. A mechanism for changing symbol visibility, and hence reducing the chance of accidental interposition is provided in "Reducing Symbol Scope" on page 53.

Interposition can be enforced, on a per-object basis, if an object is explicitly identified as an interposer. Any object loaded using the environment variable LD\_PRELOAD or created with the link-editor's -z interpose option, is identified as an interposer. When the runtime linker searches for a symbol, any object identified as an interposer is searched after the application, but before any other dependencies.

The use of all of the interfaces offered by an interposer can only be guaranteed if the interposer is loaded before any process relocation has occurred. Interposers provided using the environment variable LD\_PRELOAD, or established as non-lazy loaded dependencies of the application, are loaded before relocation processing starts. Interposers that are brought into a process after relocation has

started are demoted to normal dependencies. Interposers can be demoted if the interposer is lazy loaded, or loaded as a consequence of using dlopen(3C). The former category can be detected using ldd(1).

**Note** – If the link-editor encounters an explicitly defined interposer while processing dependencies for lazy loading, the interposer is recorded as a non-lazy loadable dependency.

## **Direct Binding**

An object that uses direct bindings maintains the relationship between a symbol reference and the dependency that provided the definition. The runtime linker uses this information to search directly for the symbol in the associated object, rather than carry out the default symbol search model. Direct binding information can only be established to dependencies specified with the link-edit. Therefore, use of the -z defs option is recommended.

The direct binding of a symbol reference to a symbol definition can be established with one of the following mechanisms.

- With the -B direct option. This option establishes direct bindings between the object being built and all of the objects dependencies. This option also establishes direct bindings between any symbol reference and symbol definition within the object being built. The use of -B direct also enables lazy loading. This enabling is equivalent to adding the option -z lazyload to the front of the link-edit command line. See "Lazy Loading of Dynamic Dependencies" on page 79.
- With the -z direct option. This option establishes direct bindings from the object being built to any dependencies that follow the option on the command line. This option can be used together with the -z nodirect option, to toggle the use of direct bindings between dependencies. This option does not establish direct bindings between any symbol reference and symbol definition within the object being built.
- With the DIRECT mapfile attribute. This attribute provides for directly binding individual symbols. See "Defining Additional Symbols" on page 47.

Direct binding can significantly reduce the symbol lookup overhead incurred by a dynamic process that has many symbolic relocations and many dependencies. This model also enables multiple symbols of the same name to be located from different objects that have been bound to directly.

**Note** – Direct bindings can be disabled at runtime by setting the environment variable LD\_NODIRECT to a non-null value.

The default symbol search model allows all references to a symbol to bind to one definition. Direct binding circumvents implicit interposition symbols, as direct bindings bypass the default search model. However, any object explicitly identified as an interposer is searched before the object that supplies the symbol definition. Explicit interposers include objects loaded using the environment variable LD\_PRELOAD, or objects created with the link-editor's -z interpose option. See "Interposition" on page 73.

Some interfaces exist to provide alternative implementations of a default technology. These interfaces expect their implementation to be the only instance of that technology within a process. An example is the malloc(3C) family. There are various malloc() family implementations, and each family expects to be the only implementation used within a process. The direct binding to an interface within such a family should be avoided, otherwise more than one instance of the technology can be referenced by the same process. For example, one dependency within a process can directly bind against libc.so.1, while another dependency directly binds against libmapmalloc.so.1. The potential for inconsistent use of two different implementations of malloc() and free() is error prone.

Objects that provide interfaces that expect to be single-instance within a process, should prevent any direct binding to their interfaces. An interface can be labelled to prevent any caller from directly binding to the interface with one of the following mechanisms.

- With the -B nodirect option. This option prohibits the direct binding to all interfaces offered by the object.
- With the NODIRECT mapfile attribute. This attribute provides for prohibiting the direct binding to individual symbols. See "Defining Additional Symbols" on page 47.

Non-direct labelling prevents any symbol reference from directly binding to an implementation. The symbol search to satisfy the reference uses the default symbol search model. Non-direct labelling has been employed to build the various malloc() family implementations that are provided with the Solaris OS.

Note – The NODIRECT mapfile directive can be combined with the command line options -B direct or -z direct. Symbols that are not explicitly defined NODIRECT follow the command line directive. Similarly, the DIRECT mapfile directive can be combined with the command line option -B nodirect. Symbols that are not explicitly defined DIRECT follow the command line directive.

## When Relocations Are Performed

Relocations can be separated into two types dependent upon when the relocation is performed. This distinction arises due to the type of *reference* being made to the relocated offset.

- An immediate reference
- A lazy reference

An *immediate reference* refers to a relocation that must be determined immediately when an object is loaded. These references are typically to data items used by the object code, pointers to functions,

and even calls to functions made from position-dependent shared objects. These relocations cannot provide the runtime linker with knowledge of when the relocated item is referenced. Therefore, all immediate relocations must be carried out when an object is loaded, and before the application gains, or regains, control.

A *lazy reference* refers to a relocation that can be determined as an object executes. These references are typically calls to global functions made from position-independent shared objects, or calls to external functions made from a dynamic executable. During the compilation and link-editing of any dynamic module that provide these references, the associated function calls become calls to a procedure linkage table entry. These entries make up the .plt section. Each procedure linkage table entry becomes a lazy reference with an associated relocation.

As part of the first call to a procedure linkage table entry, control is passed to the runtime linker. The runtime linker looks up the required symbol and rewrites the entry information in the associated object. Future calls to this procedure linkage table entry go directly to the function. This mechanism enables relocations of this type to be deferred until the first instance of a function is called. This process is sometimes referred to as *lazy* binding.

The runtime linker's default mode is to perform lazy binding whenever procedure linkage table relocations are provided. This default can be overridden by setting the environment variable LD\_BIND\_NOW to any non-null value. This environment variable setting causes the runtime linker to perform both immediate reference and lazy reference relocations when an object is loaded. These relocations are performed before the application gains, or regains, control. For example, all relocations within the file prog together within its dependencies are processed under the following environment variable. These relocations are processed before control is transferred to the application.

#### \$ LD\_BIND\_NOW=1 prog

Objects can also be accessed with dlopen(3C) with the mode defined as RTLD\_NOW. Objects can also be built using the link-editor's -z now option to indicate that the object requires complete relocation processing at the time the object is loaded. This relocation requirement is also propagated to any dependencies of the marked object at runtime.

Note – The preceding examples of immediate references and lazy references are typical. However, the creation of procedure linkage table entries is ultimately controlled by the relocation information provided by the relocatable object files used as input to a link-edit. Relocation records such as R\_SPARC\_WPLT30 and R\_386\_PLT32 instruct the link-editor to create a procedure linkage table entry. These relocations are common for position-independent code.

However, a dynamic executable is typically created from position dependent code, which might not indicate that a procedure linkage table entry is required. Because a dynamic executable has a fixed location, the link-editor can create a procedure linkage table entry when a reference is bound to an external function definition. This procedure linkage table entry creation occurs regardless of the original relocation records.

## **Relocation Errors**

The most common relocation error occurs when a symbol cannot be found. This condition results in an appropriate runtime linker error message together with the termination of the application. In the following example, the symbol bar, which is referenced in the file libfoo.so.1, cannot be located.

#### 

During the link-edit of a dynamic executable, any potential relocation errors of this sort are flagged as fatal undefined symbols. See "Generating an Executable Output File" on page 44 for examples. However, a runtime relocation error can occur if a dependency located at runtime is incompatible with the original dependency referenced as part of the link-edit. In the previous example, prog was built against a version of the shared object libbar.so.1 that contained a symbol definition for bar.

The use of the -z nodefs option during a link-edit suppresses the validation of an objects runtime relocation requirements. This suppression can also lead to runtime relocation errors.

If a relocation error occurs because a symbol used as an immediate reference cannot be found, the error condition occurs immediately during process initialization. With the default mode of lazy binding, if a symbol used as a lazy reference cannot be found, the error condition occurs after the application has gained control. This latter case can take minutes or months, or might never occur, depending on the execution paths exercised throughout the code.

To guard against errors of this kind, the relocation requirements of any dynamic executable or shared object can be validated using ldd(1).

When the -d option is specified with ldd(1), every dependency is printed and all immediate reference relocations are processed. If a reference cannot be resolved, a diagnostic message is produced. From the previous example, the -d option would result in the following error diagnostic.

#### 

When the -r option is specified with ldd(1), all immediate reference and lazy reference relocations are processed. If either type of relocation cannot be resolved, a diagnostic message is produced.

# **Loading Additional Objects**

The runtime linker provides an additional level of flexibility by enabling you to introduce new objects during process initialization by using the environment variable LD\_PRELOAD. This environment variable can be initialized to a shared object or relocatable object file name, or a string of file names separated by white space. These objects are loaded after the dynamic executable and before any dependencies. These objects are assigned *world* search scope, and *global* symbol visibility.

In the following example, the dynamic executable prog is loaded, followed by the shared object newstuff.so.1. The dependencies defined within prog and then loaded.

```
$ LD_PRELOAD=./newstuff.so.1 prog
```

The order in which these objects are processed can be displayed using ldd(1).

In the following example, the preloading is a little more complex and time consuming.

```
$ LD_PRELOAD="./foo.o ./bar.o" prog
```

The runtime linker first link-edits the relocatable objects foo.o and bar.o to generate a shared object that is maintained in memory. This memory image is then inserted between the dynamic executable and its dependencies in the same manner as the shared object newstuff.so.1 was preloaded in the previous example. Again, the order in which these objects are processed can be displayed with ldd(1):

These mechanisms of inserting an object after a dynamic executable take the concept of interposition to another level. You can use these mechanisms to experiment with a new implementation of a function that resides in a standard shared object. If you preload an object containing this function, the object interposes on the original. Thus, the original functionality can be completely hidden with the new preloaded version.

Another use of preloading is to augment a function that resides in a standard shared object. The interposition of the new symbol on the original symbol enables the new function to carry out additional processing. The new function can also call through to the original function. This mechanism typically obtains the original symbol's address using dlopen(3C) with the special handle RTLD NEXT.

# **Lazy Loading of Dynamic Dependencies**

When a dynamic object is loaded into memory, the object is examined for any additional dependencies. By default, any dependencies that exist are immediately loaded. This cycle continues until the full dependency tree is exhausted. Finally, all inter-object data references that are specified by relocations, are resolved. These operations are performed regardless of whether the code in these dependencies is referenced by the application during its execution.

Under a lazy loading model, any dependencies that are labeled for lazy loading are loaded only when explicitly referenced. By taking advantage of the lazy binding of a function call, the loading of a dependency is delayed until the function is first referenced. As a result, objects that are never referenced are never loaded.

A relocation reference can be immediate or lazy. Because immediate references must be resolved when an object is initialized, any dependency that satisfies this reference must be immediately loaded. Therefore, identifying such a dependency as lazy loadable has little effect. See "When Relocations Are Performed" on page 75. Immediate references between dynamic objects are generally discouraged.

Lazy loading is used by the link-editors reference to a debugging library, liblddbg. As debugging is only called upon infrequently, loading this library every time that the link-editor is invoked is unnecessary and expensive. By indicating that this library can be lazily loaded, the expense of processing the library is moved to those invocations that ask for debugging output.

The alternate method of achieving a lazy loading model is to use <code>dlopen()</code> and <code>dlsym()</code> to load and bind to a dependency when needed. This model is ideal if the number of <code>dlsym()</code> references is small. This model also works well if the dependency name or location is not known at link-edit time. For more complex interactions with known dependencies, coding to normal symbol references and designating the dependency to be lazily loaded is simpler.

An object is designated as lazily or normally loaded through the link-editor options -z lazyload and -z nolazyload respectfully. These options are position-dependent on the link-edit command line. Any dependency that follows the option takes on the loading attribute specified by the option. By default, the -z nolazyload option is in effect.

The following simple program has a dependency on libdebug.so.1. The dynamic section (.dynamic), shows libdebug.so.1 is marked for lazy loading. The symbol information section (.SUNW syminfo), shows the symbol reference that triggers libdebug.so.1 loading.

\$ cc -o prog prog.c -L. -zlazyload -ldebug -znolazyload -lelf -R'\$ORIGIN'
\$ elfdump -d prog

```
[4] RUNPATH 0x147 $ORIGIN
...

$ elfdump -y prog

Syminfo section: .SUNW_syminfo
index flgs bound to symbol
....

[52] DL [1] libdebug.so.1 debug
```

The POSFLAG\_1 with the value of LAZY designates that the following NEEDED entry, libdebug.so.1, should be lazily loaded. As libelf.so.1 has no preceding LAZY flag, this library is loaded at the initial startup of the program.

Note – libc.so.1 has special system requirements, that require the file not be lazy loaded. If -z lazyload is in effect when libc.so.1 is processed, the flag is effectively ignored.

The use of lazy loading can require a precise declaration of dependencies and runpaths through out the objects used by an application. For example, suppose two objects, libA.so and libB.so, both make reference to symbols in libX.so.libA.so declares libX.so as a dependency, but libB.so does not. Typically, when libA.so and libB.so are used together, libB.so can reference libX.so because libA.so made this dependency available. But, if libA.so declares libX.so to be lazy loaded, it is possible that libX.so might not be loaded when libB.so makes reference to this dependency. A similar failure can occur if libB.so declares libX.so as a dependency but fails to provide a runpath necessary to locate the dependency.

Regardless of lazy loading, dynamic objects should declare all their dependencies and how to locate the dependencies. With lazy loading, this dependency information becomes even more important.

**Note** – Lazy loading can be disabled at runtime by setting the environment variable LD\_NOLAZYLOAD to a non-null value.

# **Providing an Alternative to dlopen()**

Lazy loading can provide an alternative to dlopen(3C) and dlsym(3C) use. See "Runtime Linking Programming Interface" on page 87. For example, the following code from libfoo.so.1 verifies an object is loaded, and then calls interfaces provided by that object.

```
void foo()
{
   void * handle;

   if ((handle = dlopen("libbar.so.1", RTLD_LAZY)) != NULL) {
      int (* fptr)();

      if ((fptr = (int (*)())dlsym(handle, "bar1")) != NULL)
```

This code can be simplified if the object that supplies the required interfaces satisfies the following conditions.

- The object can be established as a dependency at link-edit time.
- The object is always available.

By exploiting lazy loading, the same deferred loading of libbar.so.1 can be achieved. In this case, the reference to the function bar1() results in lazy loading the associated dependency. In addition, the use of standard function calls provides for compiler, or lint(1) validation.

```
void foo()
{
    barl(arg1);
    bar2(arg2);
    ....
}
$ cc -G -o libfoo.so.1 foo.c -L. -zlazyload -zdefs -lbar -R'$ORIGIN'
```

However, this model fails if the object that provides the required interfaces is not always available. In this case, the ability to test for the existence of the dependency, without having to know the dependencies name, is desirable. A means of testing for the availability of a dependency that satisfies a function reference is required.

dlsym(3C) with the RTLD\_PROBE handle can be used to verify the existence, and loading of a dependency. For example, a reference to bar1() can verify that the lazy dependency that was established at link-edit time is available. This test can be used to control the reference to functions provided by the dependency in the same manner as dlopen(3C) had been used.

```
void foo()
{
    if (dlsym(RTLD_PROBE, "bar1")) {
       bar1(arg1);
       bar2(arg2);
       ....
}
```

This technique provides for safe deferred loading of recorded dependencies, together with standard function call use.

Note – The special handle RTLD\_DEFAULT provides a mechanism that is similar to using RTLD\_PROBE. However, the use of RTLD\_DEFAULT can result in pending lazy loaded objects being processed in an attempt to locate a symbol that does not exist. This loading compensates for objects that have not fully defined their dependencies. However, this compensation can undermine the advantages of a lazy loading.

The use of the -z defs option to build any objects that employ lazy loading, is recommended.

## **Initialization and Termination Routines**

Dynamic objects can supply code that provides for runtime initialization and termination processing. The initialization code of a dynamic object is executed once each time the dynamic object is loaded in a process. The termination code of a dynamic object is executed once each time the dynamic object is unloaded from a process or at process termination.

Before transferring control to an application, the runtime linker processes any initialization sections found in the application and any loaded dependencies. If new dynamic objects are loaded during process execution, their initialization sections are processed as part of loading the object. The initialization sections .preinit\_array, .init\_array, and .init are created by the link-editor when a dynamic object is built.

The runtime linker executes functions whose addresses are contained in the .preinit\_array and .init\_array sections. These functions are executed in the same order in which their addresses appear in the array. The runtime linker executes an .init section as an individual function. If an object contains both .init and .init\_array sections, the .init section is processed before the functions defined by the .init\_array section for that object.

A dynamic executable can provide pre-initialization functions in a .preinit\_array section. These functions are executed after the runtime linker has built the process image and performed relocations but before any other initialization functions. Pre-initialization functions are not permitted in shared objects.

**Note** – Any .init section within the dynamic executable is called from the application by the process startup mechanism supplied by the compiler driver. The .init section within the dynamic executable is called last, after all dependency initialization sections are executed.

Dynamic objects can also provide termination sections. The termination sections .fini\_array and .fini are created by the link-editor when a dynamic object is built.

Any termination sections are passed to atexit(3C). These termination routines are called when the process calls exit(2). Termination sections are also called when objects are removed from the running process with dlclose(3C).

The runtime linker executes functions whose addresses are contained in the .fini\_array section. These functions are executed in the reverse order in which their addresses appear in the array. The

runtime linker executes a .fini section as an individual function. If an object contains both .fini and .fini\_array sections, the functions defined by the .fini\_array section are processed before the .fini section for that object.

**Note** – Any . fini section within the dynamic executable is called from the application by the process termination mechanism supplied by the compiler driver. The . fini section of the dynamic executable is called first, before all dependency termination sections are executed.

For more information on the creation of initialization and termination sections by the link-editor see "Initialization and Termination Sections" on page 36.

## Initialization and Termination Order

To determine the order of executing initialization and termination code within a process at runtime is a complex procedure that involves dependency analysis. This procedure has evolved substantially from the original inception of initialization and termination sections. This procedure attempts to fulfill the expectations of modern languages and current programming techniques. However, scenarios can exist, where user expectations are hard to meet. Flexible, predictable runtime behavior can be achieved by understanding these scenarios together with limiting the content of initialization code and termination code.

The goal of an initialization section is to execute a small piece of code before any other code within the same object is referenced. The goal of a termination section is to execute a small piece of code after an object has finished executing. Self contained initialization sections and termination sections can easily satisfy these requirements.

However, initialization sections are typically more complex and make reference to external interfaces that are provided by other objects. Therefore, a dependency is established where the initialization section of one object must be executed before references are made from other objects. Applications can establish an extensive dependency hierarchy. In addition, dependencies can creating cycles within their hierarchies. The situation can be further complicated by initialization sections that load additional objects, or change the relocation mode of objects that are already loaded. These issues have resulted in various sorting and execution techniques that attempt to satisfy the original goal of these sections.

Prior to the Solaris 2.6 release, dependency initialization routines were called in *reverse* load order, which is the reverse order of the dependencies displayed with ldd(1). Similarly, dependency termination routines were called in load order. However, as dependency hierarchies became more complex, this simple ordering approach became inadequate.

With the Solaris 2.6 release, the runtime linker constructs a topologically sorted list of objects that have been loaded. This list is built from the dependency relationship expressed by each object, together with any symbol bindings that occur outside of the expressed dependencies.

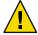

Caution – Prior to the Solaris 8 10/00 release, the environment variable LD\_BREADTH could be set to a non-null value. This setting forced the runtime linker to execute initialization and termination sections in pre-Solaris 2.6 release order. This functionality has since been disabled, as the initialization dependencies of many applications have become complex and mandate topological sorting. Any LD\_BREADTH setting is now silently ignored.

Initialization sections are executed in the reverse topological order of the dependencies. If cyclic dependencies are found, the objects that form the cycle cannot be topologically sorted. The initialization sections of any cyclic dependencies are executed in their reverse load order. Similarly, termination sections are called in the topological order of the dependencies. The termination sections of any cyclic dependencies are executed in their load order.

A static analysis of the initialization order of an object's dependencies can be obtained by using ldd(1) with the -i option. For example, the following dynamic executable and its dependencies exhibit a cyclic dependency:

```
$ dump -Lv B.so.1 | grep NEEDED
[1]
       NEEDED
                   C.so.1
$ dump -Lv C.so.1 | grep NEEDED
[1]
       NEEDED
                   B.so.1
$ dump -Lv main | grep NEEDED
[1]
       NEEDED
                   A.so.1
                   B.so.1
[2]
       NEEDED
[3]
       NEEDED
                   libc.so.1
$ ldd -i main
       A.so.1 =>
                        ./A.so.1
                       ./B.so.1
       B.so.1 =>
       libc.so.1 =>
                        /lib/libc.so.1
       C.so.1 =>
                       ./C.so.1
       libm.so.2 =>
                        /lib/libm.so.2
  cyclic dependencies detected, group[1]:
        ./libC.so.1
        ./libB.so.1
  init object=/lib/libc.so.1
  init object=./A.so.1
  init object=./C.so.1 - cyclic group [1], referenced by:
  init object=./B.so.1 - cyclic group [1], referenced by:
       ./C.so.1
```

The previous analysis resulted solely from the topological sorting of the explicit dependency relationships. However, objects are frequently created that do not define their required dependencies. For this reason, symbol bindings are also incorporated as part of dependency analysis. The

incorporation of symbol bindings with explicit dependencies can help produce a more accurate dependency relationship. A more accurate static analysis of initialization order can be obtained by using ldd(1) with the -i and -d options.

The most common model of loading objects uses lazy binding. With this model, only *immediate* reference symbol bindings are processed before initialization processing. Symbol bindings from lazy references might still be pending. These bindings can extend the dependency relationships so far established. A static analysis of the initialization order that incorporates all symbol binding can be obtained by using ldd(1) with the -i and -r options.

In practice, most applications use lazy binding. Therefore, the dependency analysis achieved before computing the initialization order follows the static analysis using ldd -id. However, because this dependency analysis can be incomplete, and because cyclic dependencies can exist, the runtime linker provides for dynamic initialization.

Dynamic initialization attempts to execute the initialization section of an object before any functions in the same object are called. During lazy symbol binding, the runtime linker determines whether the initialization section of the object being bound to has been called. If not, the runtime linker executes the initialization section before returning from the symbol binding procedure.

Dynamic initialization can not be revealed with ldd(1). However, the exact sequence of initialization calls can be observed at runtime by setting the LD\_DEBUG environment variable to include the token *init*. See "Debugging Library" on page 99. Extensive runtime initialization information and termination information can be captured by adding the debugging token *detail*. This information includes dependency listings, topological processing, and the identification of cyclic dependencies.

Dynamic initialization is only available when processing lazy references. This dynamic initialization is circumvented by the following.

- Use of the environment variable LD BIND NOW.
- Objects that have been built with the -z now option.
- Objects that are loaded by dlopen(3C) with the mode RTLD NOW.

The initialization techniques that have been described so far might still be insufficient to cope with some dynamic activities. Initialization sections can load additional objects, either explicitly using dlopen(3C), or implicitly through lazy loading and the use of filters. Initialization sections can also promote the relocations of existing objects. Objects that have been loaded to employ lazy binding have these bindings resolved if the same object is referenced using dlopen(3C) with the mode RTLD\_NOW. This relocation promotion effectively suppresses the dynamic initialization capability that is available when resolving a function call dynamically.

Whenever new objects are loaded, or existing objects have their relocations promoted, a topological sort of these objects is initiated. Effectively, the original initialization execution is suspended while the new initialization requirements are established and the associated initialization sections executed. This model attempts to insure that the newly referenced objects are suitably initialized for the original initialization section to use. However, this parallization can be the cause of unwanted recursion.

While processing objects that employ lazy binding, the runtime linker can detect certain levels of recursion. This recursion can be displayed by setting LD\_DEBUG=init. For example, the execution of the initialization section of foo.so.1 might result in calling another object. If this object then references an interface in foo.so.1 then a cycle is created. The runtime linker can detect this recursion as part of binding the lazy function reference to foo.so.1.

```
$ LD_DEBUG=init prog
00905: ......
00905: warning: calling foo.so.1 whose init has not completed
00905: ......
```

Recursion that occurs through references that have already been relocated can not be detected by the runtime linker.

Recursion can be expensive and problematic. Reduce the number of external references and dynamic loading activities that can be triggered by an initialization section so as to eliminate recursion.

Initialization processing is repeated for any objects that are added to the running process with dlopen(3C). Termination processing is also carried out for any objects that are unloaded from the process as a result of a call to dlclose(3C).

The preceding sections describe the various techniques that are employed to execute initialization and termination sections in a manner that attempts to meet user expectations. However, coding style and link-editing practices should also be employed to simplify the initialization and termination relationships between dependencies. This simplification helps make initialization processing and termination processing that is predictable, while less prone to any side affects of unexpected dependency ordering.

Keep the content of initialization and termination sections to a minimum. Avoid global constructors by initializing objects at runtime. Reduce the dependency of initialization and termination code on other dependencies. Define the dependency requirements of all dynamic objects. See "Generating a Shared Object Output File" on page 45. Do not express dependencies that are not required. See "Shared Object Processing" on page 31. Avoid cyclic dependencies. Do not depend on the order of an initialization or termination sequence. The ordering of objects can be affected by both shared object and application development. See "Dependency Ordering" on page 112.

# **Security**

Secure processes have some restrictions applied to the evaluation of their dependencies and runpaths to prevent malicious dependency substitution or symbol interposition.

The runtime linker categorizes a process as secure if the issetugid(2) system call returns true for the process.

For 32-bit objects, the default trusted directories that are known to the runtime linker are /lib/secure and /usr/lib/secure. For 64-bit objects, the default trusted directories that are

known to the runtime linker are /lib/secure/64 and /usr/lib/secure/64. The utility crle(1) can be used to specify additional trusted directories that are applicable for secure applications. Administrators who use this technique should ensure that the target directories are suitably protected from malicious intrusion.

If an LD\_LIBRARY\_PATH family environment variable is in effect for a secure process, only the trusted directories specified by this variable are used to augment the runtime linker's search rules. See "Directories Searched by the Runtime Linker" on page 68.

In a secure process, any runpath specifications provided by the application or any of its dependencies are used. However, the runpath must be a full path name, that is, the path name must start with a '/'.

In a secure process, the expansion of the \$ORIGIN string is allowed only if the string expands to a trusted directory. See "Security" on page 344.

In a secure process, LD\_CONFIG is ignored. A secure process uses the default configuration file, if the configuration file exists. See crle(1).

In a secure process, LD\_SIGNAL is ignored.

Additional objects can be loaded with a secure process using the LD\_PRELOAD or LD\_AUDIT environment variables. These objects must be specified as full path names or simple file names. Full path names are restricted to known trusted directories. Simple file names, in which no '/' appears in the name, are located subject to the search path restrictions previously described. Simple file names resolve only to known trusted directories.

In a secure process, any dependencies that consist of simple file names are processed using the path name restrictions previously described. Dependencies expressed as full path names or relative path names are used as is. Therefore, the developer of a secure process should ensure that the target directory referenced as one of these dependencies is suitably protected from malicious intrusion.

When creating a secure process, do not use relative path names to express dependencies or to construct dlopen(3C) path names. This restriction applies to the application and to all dependencies.

# **Runtime Linking Programming Interface**

Dependencies specified during the link-edit of an application are processed by the runtime linker during process initialization. In addition to this mechanism, the application can extend its address space during its execution by binding to additional objects. The application effectively uses the same services of the runtime linker that are used to process the applications standard dependencies.

Delayed object binding has several advantages.

By processing an object when the object is required rather than during the initialization of an application, startup time can be greatly reduced. If the services provided by an object are not needed during a particular run of the application, the object is not required. This scenario can occur for objects that provide help or debugging information.

- The application can choose between several different objects, depending on the exact services required, such as for a networking protocol.
- Any objects added to the process address space during execution can be freed after use.

An application can use the following typical scenario to access an additional shared object.

- A shared object is located and added to the address space of a running application using dlopen(3C). Any dependencies of this shared object are located and added at this time.
- The added shared object and its dependencies are relocated. Any initialization sections within these objects are called.
- The application locates symbols within the added objects using dlsym(3C). The application can then reference the data or call the functions defined by these new symbols.
- After the application has finished with the objects, the address space can be freed using dlclose(3C). Any termination sections that exist within the objects that are being freed are called at this time.
- Any error conditions that occur as a result of using the runtime linker interface routines can be displayed using dlerror(3C).

The services of the runtime linker are defined in the header file dlfcn.h and are made available to an application by the shared object libc.so.l. In the following example, the file main.c can make reference to any of the dlopen(3C) family of routines, and the application prog can bind to these routines at runtime.

#### \$ cc -o prog main.c

Note – In previous releases of the Solaris OS, the dynamic linking interfaces were made available by the shared object libdl.so.1 remains available to support any existing dependencies. However, the dynamic linking interfaces offered by libdl.so.1 are now available from libc.so.1. Linking with -ldl is no longer necessary.

# **Loading Additional Objects**

Additional objects can be added to a running process's address space by using dlopen(3C). This function takes a path name and a binding mode as arguments, and returns a handle to the application. This handle can be used to locate symbols for use by the application using dlsym(3C).

If the path name is specified as a *simple* file name, one with no '/' in the name, then the runtime linker uses a set of rules to generate an appropriate path name. Path names that contain a '/' are used as provided.

These search path rules are exactly the same as are used to locate any initial dependencies. See "Directories Searched by the Runtime Linker" on page 68. For example, the file main. c contains the following code fragment.

To locate the shared object foo.so.1, the runtime linker uses any LD\_LIBRARY\_PATH definition that is present at process initialization. Next, the runtime linker uses any runpath specified during the link-edit of prog. Finally, the runtime linker uses the default locations /lib and /usr/lib for 32-bit objects, or /lib/64 and /usr/lib/64 for 64-bit objects.

If the path name is specified as:

```
if ((handle = dlopen("./foo.so.1", RTLD LAZY)) == NULL) {
```

then the runtime linker searches for the file only in the current working directory of the process.

**Note** – Any shared object that is specified using dlopen(3C) should be referenced by its *versioned* file name. For more information on versioning, see "Coordination of Versioned Filenames" on page 154.

If the required object cannot be located, dlopen(3C) returns a NULL handle. In this case dlerror(3C) can be used to display the true reason for the failure. For example:

```
$ cc -o prog main.c
$ prog
dlopen: ld.so.1: prog: fatal: foo.so.1: open failed: No such \
file or directory
```

If the object being added by dlopen(3C) has dependencies on other objects, they too are brought into the process's address space. This process continues until all the dependencies of the specified object are loaded. This dependency tree is referred to as a *group*.

If the object specified by dlopen(3C), or any of its dependencies, are already part of the process image, then the objects are not processed any further. A valid handle is returned to the application. This mechanism prevents the same object from being loaded more than once, and enables an application to obtain a handle to itself. For example, if the previous main.c example contained the following dlopen() call:

```
if ((handle = dlopen((const char *)0, RTLD_LAZY)) == NULL) {
```

then the handle returned from dlopen(3C) can be used to locate symbols within the application itself, within any of the dependencies loaded as part of the process's initialization, or within any objects added to the process's address space, using a dlopen(3C) that specified the RTLD GLOBAL flag.

## **Relocation Processing**

As described in Chapter 3, after locating and loading any objects, the runtime linker must process each object and perform any necessary relocations. Any objects that are brought into the process's address space with dlopen(3C) must also be relocated in the same manner.

For simple applications this process is straightforward. However, for users who have more complex applications with many dlopen(3C) calls involving many objects, possibly with common dependencies, this process can be quite important.

Relocations can be categorized according to when they occur. The default behavior of the runtime linker is to process all immediate reference relocations at initialization and all lazy references during process execution, a mechanism commonly referred to as lazy binding.

This same mechanism is applied to any objects added with dlopen(3C) when the mode is defined as RTLD\_LAZY. An alternative is to require all relocations of an object to be performed immediately when the object is added. You can use a mode of RTLD\_NOW, or record this requirement in the object when it is built using the link-editor's - z now option. This relocation requirement is propagated to any dependencies of the object being opened.

Relocations can also be categorized into non-symbolic and symbolic. The remainder of this section covers issues regarding symbolic relocations, regardless of when these relocations occur, with a focus on some of the subtleties of symbol lookup.

## **Symbol Lookup**

If an object acquired by dlopen(3C) refers to a global symbol, the runtime linker must locate this symbol from the pool of objects that make up the process. In the absence of direct binding, a default symbol search model is applied to objects obtained by dlopen(). However, the mode of a dlopen() together with the attributes of the objects that make up the process, provide for alternative symbol search models.

Objects that required direct binding, although maintaining all the attributes described later, search for symbols directly in the associated dependency. See "Direct Binding" on page 74.

Two attributes of an object affect symbol lookup. The first is the requesting object's symbol *search scope*, and the second is the symbol *visibility* offered by each object within the process. An object's search scope can be:

world

The object can look in any other global object within the process.

group

The object can look only in an object of the same *group*. The dependency tree created from an object obtained with dlopen(3C), or from an object built using the link-editor's -B group option, forms a unique group.

The visibility of a symbol from an object can be:

global

The object's symbols can be referenced from any object that has world search scope.

local

The object's symbols can be referenced only from other objects that make up the same group.

By default, objects obtained with dlopen(3C) are assigned *world* symbol search scope, and *local* symbol visibility. The section, "Default Symbol Lookup Model" on page 91, uses this default model to illustrate typical object group interactions. The sections "Defining a Global Object" on page 94, "Isolating a Group" on page 94, and "Object Hierarchies" on page 95 show examples of using dlopen(3C) modes and file attributes to extend the default symbol lookup model.

#### **Default Symbol Lookup Model**

For each object added by dlopen(3C) the runtime linker first looks for the symbol in the dynamic executable. The runtime linker then looks in each of the objects provided during the initialization of the process. If the symbol is still not found, the runtime linker continues the search. The runtime linker next looks in the object acquired through the dlopen(3C) and in any of its dependencies.

The default symbol lookup model provides for transitioning into a lazy loading environment. If a symbol can not be found in the presently loaded objects, any pending lazy loaded objects are processed in an attempt to locate the symbol. This loading compensates for objects that have not fully defined their dependencies. However, this compensation can undermine the advantages of a lazy loading.

In the following example, the dynamic executable prog and the shared object B. so.1 have the following dependencies.

```
$ ldd prog

A.so.1 => ./A.so.1

$ ldd B.so.1

C.so.1 => ./C.so.1
```

If prog acquires the shared object B.so.1 by dlopen(3C), then any symbol required to relocate the shared objects B.so.1 and C.so.1 will first be looked for in prog, followed by A.so.1, followed by B.so.1, and finally in C.so.1. In this simple case, think of the shared objects acquired through the dlopen(3C) as if they had been added to the end of the original link-edit of the application. For example, the objects referenced in the previous listing can be expressed diagrammatically as shown in the following figure.

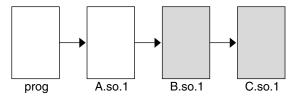

FIGURE 3-1 A Single dlopen () Request

Any symbol lookup required by the objects acquired from the dlopen(3C), that is shown as shaded blocks, proceeds from the dynamic executable prog through to the final shared object C.so.1.

This symbol lookup is established by the attributes assigned to the objects as they were loaded. Recall that the dynamic executable and all the dependencies loaded with it are assigned global symbol visibility, and that the new objects are assigned world symbol search scope. Therefore, the new objects are able to look for symbols in the original objects. The new objects also form a unique group in which each object has local symbol visibility. Therefore, each object within the group can look for symbols within the other group members.

These new objects do not affect the normal symbol lookup required by either the application or its initial object dependencies. For example, if A. so. 1 requires a function relocation after the previous dlopen(3C) has occurred, the runtime linker's normal search for the relocation symbol is to look in prog and then A. so. 1. The runtime linker does not follow through and look in B. so. 1 or C. so. 1.

This symbol lookup is again a result of the attributes assigned to the objects as they were loaded. The world symbol search scope is assigned to the dynamic executable and all the dependencies loaded with it. This scope does not allow them to look for symbols in the new objects that only offer local symbol visibility.

These symbol search and symbol visibility attributes maintain associations between objects. These associations are based on their introduction into the process address space, and on any dependency relationship between the objects. Assigning the objects associated with a given dlopen(3C) to a unique group ensures that only objects associated with the same dlopen(3C) are allowed to look up symbols within themselves and their related dependencies.

This concept of defining associations between objects becomes more clear in applications that carry out more than one dlopen(3C). For example, suppose the shared object D.so.1 has the following dependency:

and the prog application used dlopen(3C) to load this shared object in addition to the shared object B. so. 1. The following figure illustrates the symbol lookup releationship between the objects.

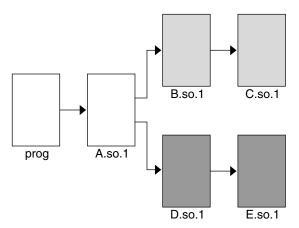

FIGURE 3-2 Multiple dlopen() Requests

Suppose that both B.so.1 and D.so.1 contain a definition for the symbol foo, and both C.so.1 and E.so.1 contain a relocation that requires this symbol. Because of the association of objects to a unique group, C.so.1 is bound to the definition in B.so.1, and E.so.1 is bound to the definition in D.so.1. This mechanism is intended to provide the most intuitive binding of objects that are obtained from multiple calls to dlopen(3C).

When objects are used in the scenarios that have so far been described, the order in which each dlopen(3C) occurs has no effect on the resulting symbol binding. However, when objects have common dependencies, the resultant bindings can be affected by the order in which the dlopen(3C) calls are made.

In the following example, the shared objects 0.so.1 and P.so.1 have the same common dependency.

```
$ ldd 0.so.1

Z.so.1 => ./Z.so.1

$ ldd P.so.1

Z.so.1 => ./Z.so.1
```

In this example, the prog application will dlopen(3C) each of these shared objects. Because the shared object Z.so.1 is a common dependency of both 0.so.1 and P.so.1, Z.so.1 is assigned to both of the groups that are associated with the two dlopen(3C) calls. This relationship is shown in the following figure.

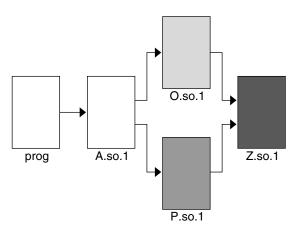

FIGURE 3-3 Multiple dlopen () Requests With A Common Dependency

Z.so.1 is available for both 0.so.1 and P.so.1 to look up symbols. More importantly, as far as dlopen(3C) ordering is concerned, Z.so.1 is also be able to look up symbols in both 0.so.1 and P.so.1.

Therefore, if both 0.so.1 and P.so.1 contain a definition for the symbol foo, which is required for a Z.so.1 relocation, the actual binding that occurs is unpredictable because it is affected by the order of the dlopen(3C) calls. If the functionality of symbol foo differs between the two shared objects in which it is defined, the overall outcome of executing code within Z.so.1 might vary depending on the application's dlopen(3C) ordering.

## **Defining a Global Object**

The default assignment of local symbol visibility to the objects obtained by a dlopen(3C) can be promoted to global by augmenting the mode argument with the RTLD\_GLOBAL flag. Under this mode, any objects obtained through a dlopen(3C) can be used by any other objects with world symbol search scope to locate symbols.

In addition, any object obtained by dlopen(3C) with the RTLD\_GLOBAL flag is available for symbol lookup using dlopen() with a path name whose value is 0.

**Note** – If a member of a group has local symbol visibility, and is referenced by another group requiring global symbol visibility, the object's visibility becomes a concatenation of both local and global. This promotion of attributes remains even if the global group reference is later removed.

## Isolating a Group

The default assignment of world symbol search scope to the objects obtained by a dlopen(3C) can be reduced to group by augmenting the mode argument with the RTLD\_GROUP flag. Under this mode, any objects obtained through a dlopen(3C) will only be allowed to look for symbols within their own group.

Using the link-editor's -B group option, you can assign the group symbol search scope to objects when they are built.

**Note** – If a member of a group, has group search capability, and is referenced by another group requiring world search capability, the object's search capability becomes a concatenation of both group and world. This promotion of attributes remains even if the world group reference is later removed.

## **Object Hierarchies**

If an initial object is obtained from a dlopen(3C), and uses dlopen() to open a secondary object, both objects are assigned to a unique group. This situation can prevent either object from locating symbols from the other.

In some implementations the initial object has to export symbols for the relocation of the secondary object. This requirement can be satisfied by one of two mechanisms:

- Making the initial object an explicit dependency of the second object
- Use the RTLD PARENT mode flag to dlopen(3C) the secondary object

If the initial object is an explicit dependency of the secondary object, the initial object is assigned to the secondary objects' group. The initial object is therefore able to provide symbols for the secondary objects' relocation.

If many objects can use dlopen(3C) to open the secondary object, and each of these initial objects must export the same symbols to satisfy the secondary objects' relocation, then the secondary object cannot be assigned an explicit dependency. In this case, the dlopen(3C) mode of the secondary object can be augmented with the RTLD\_PARENT flag. This flag causes the propagation of the secondary objects' group to the initial object in the same manner as an explicit dependency would do.

There is one small difference between these two techniques. If you specify an explicit dependency, the dependency itself becomes part of the secondary objects' dlopen(3C) dependency tree, and thus becomes available for symbol lookup with dlsym(3C). If you obtain the secondary object with RTLD PARENT, the initial object does not become available for symbol lookup with dlsym(3C).

When a secondary object is obtained by dlopen(3C) from an initial object with global symbol visibility, the RTLD\_PARENT mode is both redundant and harmless. This case commonly occurs when dlopen(3C) is called from an application or from one of the dependencies of the application.

## **Obtaining New Symbols**

A process can obtain the address of a specific symbol using dlsym(3C). This function takes a *handle* and a *symbol name*, and returns the address of the symbol to the caller. The handle directs the search for the symbol in the following manner:

- A handle can be returned from a dlopen(3C) of a named object. The handle enables symbols to be obtained from the named object and the objects that define its dependency tree. A handle returned using the mode RTLD\_FIRST, enables symbols to be obtained only from the named object.
- A handle can be returned from a dlopen(3C) of a path name whose value is 0. The handle enables symbols to be obtained from the initiating object of the associated link-map and the objects that define its dependency tree. Typically, the initiating object is the dynamic executable. This handle also enables symbols to be obtained from any object obtained by a dlopen(3C) with the RTLD\_GLOBAL mode, on the associated link-map. A handle returned using the mode RTLD\_FIRST, enables symbols to be obtained only from the initiating object of the associated link-map.
- The special handle RTLD\_DEFAULT, and RTLD\_PROBE enable symbols to be obtained from the initiating object of the associated link-map and objects that define its dependency tree. This handle also enables symbols to be obtained from any object obtained by a dlopen(3C) that belongs to the same group as the caller. Use of RTLD\_DEFAULT, or RTLD\_PROBE follows the same model as used to resolve a symbolic relocation from the calling object.
- The special handle RTLD\_NEXT enables symbols to be obtained from the next associated object on the callers link-map list.

In the following example, which is probably the most common, an application adds additional objects to its address space. The application then uses dlsym(3C) to locate function or data symbols. The application then uses these symbols to call upon services that are provided in these new objects. The file main.c contains the following code:

```
#include
            <stdio.h>
#include
            <dlfcn.h>
main()
{
        void * handle:
        int *
                dptr, (* fptr)();
        if ((handle = dlopen("foo.so.1", RTLD LAZY)) == NULL) {
                (void) printf("dlopen: %s\n", dlerror());
                exit (1);
        }
        if (((fptr = (int (*)())dlsym(handle, "foo")) == NULL) ||
            ((dptr = (int *)dlsym(handle, "bar")) == NULL)) {
                (void) printf("dlsym: %s\n", dlerror());
                exit (1);
        }
        return ((*fptr)(*dptr));
}
```

The symbols foo and bar are searched for in the file foo.so.1, followed by any dependencies that are associated with this file. The function foo is then called with the single argument bar as part of the return() statement.

The application prog, built using the previous file main.c, contains the following dependencies.

If the file name specified in the dlopen(3C) had the value 0, the symbols foo and bar are searched for in prog, followed by /lib/libc.so.1.

The handle indicates the root at which to start a symbol search. From this root, the search mechanism follows the same model as described in "Relocation Symbol Lookup" on page 72.

If the required symbol cannot be located, dlsym(3C) returns a NULL value. In this case, dlerror(3C) can be used to indicate the true reason for the failure. In the following example, the application prog is unable to locate the symbol bar.

```
$ prog
dlsym: ld.so.1: main: fatal: bar: can't find symbol
```

## **Testing for Functionality**

The special handles RTLD\_DEFAULT, and RTLD\_PROBE enable an application to test for the existence of another symbol. The symbol search follows the same model as used to relocate the calling object. See "Default Symbol Lookup Model" on page 91. For example, if the application prog contained the following code fragment:

```
if ((fptr = (int (*)())dlsym(RTLD_DEFAULT, "foo")) != NULL)
          (*fptr)();
```

then foo is searched for in prog, followed by /lib/libc.so.1. If this code fragment was contained in the file B.so.1 from the example that is shown in Figure 3–1, then the search for foo continues into B.so.1 and then C.so.1.

This mechanism provides a robust and flexible alternative to the use of undefined weak references, as discussed in "Weak Symbols" on page 45.

## **Using Interposition**

The special handle RTLD\_NEXT enables an application to locate the next symbol in a symbol scope. For example, if the application prog contained the following code fragment:

```
if ((fptr = (int (*)())dlsym(RTLD_NEXT, "foo")) == NULL) {
          (void) printf("dlsym: %s\n", dlerror());
          exit (1);
}
```

```
return ((*fptr)());
```

then foo is searched for in the shared objects associated with prog, which in this case is /lib/libc.so.1. If this code fragment was contained in the file B.so.1 from the example that is shown in Figure 3–1, then foo is searched for in C.so.1 only.

Use of RTLD\_NEXT provides a means to exploit symbol interposition. For example, a function within an object can be interposed upon by a preceding object, which can then augment the processing of the original function. For example, the following code fragment is placed in the shared object malloc.so.1.

```
#include
           <sys/types.h>
#include
           <dlfcn.h>
#include
           <stdio.h>
void *
malloc(size_t size)
        static void * (* fptr)() = 0;
        char
                        buffer[50];
        if (fptr == 0) {
                fptr = (void * (*)())dlsym(RTLD_NEXT, "malloc");
                if (fptr == NULL) {
                        (void) printf("dlopen: %s\n", dlerror());
                        return (0):
                }
        }
        (void) sprintf(buffer, "malloc: %#x bytes\n", size);
        (void) write(1, buffer, strlen(buffer));
        return ((*fptr)(size));
}
```

malloc.so.1 can be interposed before the system library /lib/libc.so.1 where malloc(3C) usually resides. Any calls to malloc() are now interposed upon before the original function is called to complete the allocation:

```
$ cc -o malloc.so.1 -G -K pic malloc.c
$ cc -o prog file1.o file2.o ..... -R. malloc.so.1
$ prog
malloc: 0x32 bytes
malloc: 0x14 bytes
```

Alternatively, the same interposition can be achieved using the following:

```
$ cc -o malloc.so.1 -G -K pic malloc.c
$ cc -o prog main.c
$ LD_PRELOAD=./malloc.so.1 prog
malloc: 0x32 bytes
malloc: 0x14 bytes
......
```

**Note** – Users of any interposition technique must be careful to handle any possibility of recursion. The previous example formats the diagnostic message using sprintf(3C), instead of using printf(3C) directly, to avoid any recursion caused by printf(3C)'s possible use of malloc(3C).

The use of RTLD\_NEXT within a dynamic executable or preloaded object, provides a predictable interposition technique. Be careful when using this technique in a generic object dependency, as the actual load order of objects is not always predictable.

# **Debugging Aids**

A debugging library and a debugging mdb(1) module are provided with the Solaris link editors. The debugging library enables you to trace the runtime linking process in more detail. The mdb(1) module enables interactive process debugging.

# **Debugging Library**

The debugging library helps you to understand and debug the execution of applications and their dependencies. The type of information that is displayed by using this library is expected to remain constant. However, the exact format of the information might change slightly from release to release.

Some of the debugging output might be unfamiliar to users who do not have an intimate knowledge of the runtime linker. However, many aspects might be of general interest to you.

Debugging is enabled by using the environment variable LD\_DEBUG. All debugging output is prefixed with the process identifier and by default is directed to the standard error. This environment variable must be augmented with one or more tokens to indicate the type of debugging that is required.

The tokens that are available with LD\_DEBUG can be displayed by using LD\_DEBUG=help. Any dynamic executable can be used to solicit this information, as the process terminates following the display of the information.

The environment variable LD\_DEBUG\_OUTPUT can be used to specify an output file for use instead of the standard error. The process identifier is added as a suffix to the output file.

The debugging of secure applications is not allowed.

One of the most useful debugging options is to display the symbol bindings that occur at runtime. The following example uses a very trivial dynamic executable that has a dependency on two local shared objects.

```
$ cat bar.c
int bar = 10;
$ cc -o bar.so.1 -K pic -G bar.c
$ cat foo.c
foo(int data)
{
        return (data);
}
$ cc -o foo.so.1 -K pic -G foo.c
$ cat main.c
                foo();
extern int
extern int
                bar:
main()
{
        return (foo(bar));
$ cc -o prog main.c -R/tmp:. foo.so.1 bar.so.1
```

The runtime symbol bindings can be displayed by setting LD DEBUG=bindings.

#### \$ LD\_DEBUG=bindings prog

```
11753: ......
11753: binding file=prog to file=./bar.so.1: symbol bar
11753: ......
11753: transferring control: prog
11753: ......
11753: binding file=prog to file=./foo.so.1: symbol foo
11753: ......
```

The symbol bar, which is required by an immediate relocation, is bound *before* the application gains control. Whereas the symbol foo, which is required by a lazy relocation, is bound *after* the application gains control on the first call to the function. This relocation demonstrates the default mode of lazy binding. If the environment variable LD\_BIND\_NOW is set, all symbol bindings occur before the application gains control.

By setting LD\_DEBUG=bindings, detail, additional information regarding the real and relative addresses of the actual binding locations is provided.

When the runtime linker performs a function relocation, data that is associated with the functions .plt is rewritten. Subsequent calls through the .plt go directly to the function. The environment

variable LD\_BIND\_NOT can be set to any value to prevent this data update. By using this variable together with the debugging request for detailed bindings, you can get a complete runtime account of all function binding. The output from this combination can be excessive, in which case the performance of the application is degraded.

You can use LD\_DEBUG to display the various search paths used. For example, the search path mechanism used to locate any dependencies can be displayed by setting LD\_DEBUG=libs.

#### \$ LD\_DEBUG=libs prog

```
11775:
11775: find object=foo.so.1; searching
11775: search path=/tmp:. (RPATH from file prog)
11775: trying path=/tmp/foo.so.1
11775: trying path=./foo.so.1
11775:
11775: find object=bar.so.1; searching
11775: search path=/tmp:. (RPATH from file prog)
11775: trying path=/tmp/bar.so.1
11775: trying path=./bar.so.1
11775: ......
```

The runpath recorded in the application prog affects the search for the two dependencies foo.so.1 and bar.so.1.

In a similar manner, the search paths of each symbol lookup can be displayed by setting LD\_DEBUG=symbols. A combination of symbols and bindings produces a complete picture of the symbol relocation process.

#### \$ LD\_DEBUG=bindings,symbols prog

```
11782: ......

11782: symbol=bar; lookup in file=./foo.so.1 [ ELF ]

11782: symbol=bar; lookup in file=./bar.so.1 [ ELF ]

11782: binding file=prog to file=./bar.so.1: symbol bar

11782: ......

11782: transferring control: prog

11782: ......

11782: symbol=foo; lookup in file=prog [ ELF ]

11782: symbol=foo; lookup in file=./foo.so.1 [ ELF ]

11782: binding file=prog to file=./foo.so.1: symbol foo

11782: ......
```

In the previous example, the symbol bar is not searched for in the application prog. This omission of a data reference lookup is due to an optimization used when processing copy relocations. See "Copy Relocations" on page 129 for more details of this relocation type.

## **Debugger Module**

The debugger module provides a set of dcmds and walkers that can be loaded under mdb(1). This module can be used to inspect various internal data structures of the runtime linker. Much of the debugging information requires familiarity with the internals of the runtime linker. These internals can change from release to release. However, some elements of these data structures reveal the basic components of a dynamically linked process and can aid general debugging.

The following examples show some simple scenarios of using mdb(1) with the debugger module.

If mdb(1) has not automatically loaded the debugger module, ld.so, explicitly do so. The capabilities of the debugger module can then be inspected.

```
$ mdb main
> ::load ld.so
> ::dmods -l ld.so
ld.so
 dcmd Bind
                           - Display a Binding descriptor
 dcmd Callers
                           - Display Rt map CALLERS binding descriptors
 dcmd Depends

    Display Rt map DEPENDS binding descriptors

 dcmd ElfDyn
                            - Display Elf Dyn entry
 dcmd ElfEhdr
                           - Display Elf Ehdr entry
 dcmd ElfPhdr
                            - Display Elf Phdr entry
 dcmd Groups
                           - Display Rt map GROUPS group handles
 dcmd GrpDesc
                            - Display a Group Descriptor
 dcmd GrpHdl
                            - Display a Group Handle
 dcmd Handles
                            - Display Rt map HANDLES group descriptors
```

```
> ::bp main
> :r
```

Each dynamic object within a process is expressed as a link-map, Rt\_map, which is maintained on a link-map list. All link-maps for the process can be displayed with Rt\_maps.

#### > ::Rt\_maps

```
Link-map lists (dynlm_list): 0xffbfe0d0

Lm_list: 0xff3f6f60 (LM_ID_BASE)

lmco rtmap ADDR() NAME()

[0xc] 0xff3f0fdc 0x00010000 main
[0xc] 0xff3f1394 0xff280000 /lib/libc.so.1

Lm_list: 0xff3f6f88 (LM_ID_LDSO)

[0xc] 0xff3f0c78 0xff3b0000 /lib/ld.so.1
```

An individual link-map can be displayed with Rt\_map.

```
> 0xff3f9040::Rt_map
```

```
Rt_map located at: 0xff3f9040

NAME: main

PATHNAME: /export/home/user/main

ADDR: 0x00010000 DYN: 0x000207bc

NEXT: 0xff3f9460 PREV: 0x00000000

FCT: 0xff3f6f18 TLSMODID: 0

INIT: 0x00010710 FINI: 0x0001071c

GROUPS: 0x00000000 HANDLES: 0x00000000

DEPENDS: 0xff3f96e8 CALLERS: 0x00000000
```

The object's . dynamic section can be displayed with the ElfDyn dcmd. The following example shows the first 4 entries.

#### > 0x000207bc,4::ElfDyn

mdb(1) is also very useful for setting deferred break points. In this example, a break point on the function foo() might be useful. However, until the dlopen(3C) of foo.so.1 occurs, this symbol isn't known to the debugger. A deferred break point instructs the debugger to set a real breakpoint when the dynamic object is loaded.

```
> ::bp foo.so.1'foo
> :c
> mdb: You've got symbols!
> mdb: stop at foo.so.1'foo
mdb: target stopped at:
foo.so.1'foo: save %sp, -0x68, %sp
```

At this point, new objects have been loaded:

# > \*ld.so'lml\_main::Rt\_maps lmco rtmap ADDR() NAME() [0xc] 0xff3f0fdc 0x00010000 main [0xc] 0xff3f1394 0xff280000 /lib/libc.so.1 [0xc] 0xff3f9ca4 0xff380000 ./foo.so.1 [0xc] 0xff37006c 0xff260000 ./bar.so.1

The link-map for foo.so.1 shows the handle returned by dlopen(3C). You can expand this structure using Handles.

```
> 0xff3f9ca4::Handles -v
HANDLES for ./foo.so.1
-----
 HANDLE: 0xff3f9f60 Alist[used 1: total 1]
   -----
  Group Handle located at: 0xff3f9f28
   -----
     owner:
                     ./foo.so.1
     flags: 0x00000000 [ 0 ]
                     depends: 0xff3f9fa0 Alist[used 2: total 4]
      -----
     Group Descriptor located at: 0xff3f9fac
        depend: 0xff3f9ca4 ./foo.so.1
        flags: 0x00000003 [ AVAIL-TO-DLSYM, ADD-DEPENDENCIES ]
     Group Descriptor located at: 0xff3f9fd8
        depend: 0xff37006c ./bar.so.1
        flags: 0x00000003 [ AVAIL-TO-DLSYM, ADD-DEPENDENCIES ]
```

The dependencies of a handle are a list of link-maps that represent the objects of the handle that can satisfy a dlsym(3C) request. In this case, the dependencies are foo.so.1 and bar.so.1.

**Note** – The previous examples provide a basic guide to the debugger module capabilities, but the exact commands, usage, and output can change from release to release. Refer to the usage and help information for the exact capabilities that are available on your system.

# **Shared Objects**

Shared objects are one form of output created by the link-editor and are generated by specifying the -G option. In the following example, the shared object libfoo.so.1 is generated from the input file foo.c.

#### \$ cc -o libfoo.so.1 -G -K pic foo.c

A shared object is an *indivisible* unit that is generated from one or more relocatable objects. Shared objects can be bound with dynamic executables to form a runable process. As their name implies, shared objects can be shared by more than one application. Because of this potentially far-reaching effect, this chapter describes this form of link-editor output in greater depth than has been covered in previous chapters.

For a shared object to be bound to a dynamic executable or another shared object, it must first be available to the link-edit of the required output file. During this link-edit, any input shared objects are interpreted as if they had been added to the logical address space of the output file being produced. All the functionality of the shared object is made available to the output file.

Any input shared objects become dependencies of this output file. A small amount of bookkeeping information is maintained within the output file to describe these dependencies. The runtime linker interprets this information and completes the processing of these shared objects as part of creating a runable process.

The following sections expand upon the use of shared objects within the compilation and runtime environments. These environments are introduced in "Runtime Linking" on page 23.

# **Naming Conventions**

Neither the link-editor nor the runtime linker interprets any file by virtue of its file name. All files are inspected to determine their ELF type (see "ELF Header" on page 188). This information enables the link-editor to deduce the processing requirements of the file. However, shared objects usually follow one of two naming conventions, depending on whether they are being used as part of the compilation environment or the runtime environment.

When used as part of the compilation environment, shared objects are read and processed by the link-editor. Although these shared objects can be specified by explicit file names as part of the command passed to the link-editor, the -1 option is usually used to take advantage of the link-editor's library search capabilities. See "Shared Object Processing" on page 31.

A shared object that is applicable to this link-editor processing, should be designated with the prefix lib and the suffix .so. For example, /lib/libc.so is the shared object representation of the standard C library made available to the compilation environment. By convention, 64-bit shared objects are placed in a subdirectory of the lib directory called 64. For example, the 64-bit counterpart of /lib/libc.so.1, is /lib/64/libc.so.1.

When used as part of the runtime environment, shared objects are read and processed by the runtime linker. To allow for change in the exported interface of the shared object over a series of software releases, provide the shared object as a *versioned* file name.

A versioned file name commonly takes the form of a .so suffix followed by a version number. For example, /lib/libc.so.1 is the shared object representation of version *one* of the standard C library made available to the runtime environment.

If a shared object is never intended for use within a compilation environment, its name might drop the conventional lib prefix. Examples of shared objects that fall into this category are those used solely with dlopen(3C). A suffix of . so is still recommended to indicate the actual file type. In additions, a version number is strongly recommended to provide for the correct binding of the shared object across a series of software releases. Chapter 5 describes versioning in more detail.

**Note** – The shared object name used in a dlopen(3C) is usually represented as a *simple* file name, that has no '/' in the name. The runtime linker can then use a set of rules to locate the actual file. See "Loading Additional Objects" on page 78 for more details.

## Recording a Shared Object Name

The recording of a dependency in a dynamic executable or shared object will, by default, be the file name of the associated shared object as it is referenced by the link-editor. For example, the following dynamic executables, that are built against the same shared object libfoo.so, result in different interpretations of the same dependency.

```
$ cc -o ../tmp/libfoo.so -G foo.o
$ cc -o prog main.o -L../tmp -lfoo
$ dump -Lv prog | grep NEEDED
[1] NEEDED libfoo.so

$ cc -o prog main.o ../tmp/libfoo.so
$ dump -Lv prog | grep NEEDED
[1] NEEDED ../tmp/libfoo.so
```

```
$ cc -o prog main.o /usr/tmp/libfoo.so
$ dump -Lv prog | grep NEEDED
[1] NEEDED /usr/tmp/libfoo.so
```

As these examples show, this mechanism of recording dependencies can result in inconsistencies due to different compilation techniques. Also, the location of a shared object as referenced during the link-edit might differ from the eventual location of the shared object on an installed system. To provide a more consistent means of specifying dependencies, shared objects can record within themselves the file name by which they should be referenced at runtime.

During the link-edit of a shared object, its runtime name can be recorded within the shared object itself by using the -h option. In the following example, the shared object's runtime name libfoo.so.1, is recorded within the file itself. This identification is known as an *soname*.

```
$ cc -o ../tmp/libfoo.so -G -K pic -h libfoo.so.1 foo.c
```

The following example shows how the soname recording can be displayed using dump(1) and referring to the entry that has the SONAME tag.

```
$ dump -Lvp ../tmp/libfoo.so
../tmp/libfoo.so:
[INDEX] Tag Value
[1] SONAME libfoo.so.1
```

When the link-editor processes a shared object that contains an soname, this is the name that is recorded as a dependency within the output file being generated.

If this new version of libfoo. so is used during the creation of the dynamic executable prog from the previous example, all three methods of creating the executable result in the same dependency recording.

```
$ cc -o prog main.o -L../tmp -lfoo
$ dump -Lv prog | grep NEEDED
[1]     NEEDED     libfoo.so.1

$ cc -o prog main.o ../tmp/libfoo.so
$ dump -Lv prog | grep NEEDED
[1]     NEEDED     libfoo.so.1

$ cc -o prog main.o /usr/tmp/libfoo.so
$ dump -Lv prog | grep NEEDED
[1]     NEEDED     libfoo.so.1
```

In the previous examples, the -h option is used to specify a simple file name, that has no '/' in the name. This convention enables the runtime linker to use a set of rules to locate the actual file. See "Locating Shared Object Dependencies" on page 68 for more details.

#### **Inclusion of Shared Objects in Archives**

The mechanism of recording an soname within a shared object is essential if the shared object is ever processed from an archive library.

An archive can be built from one or more shared objects and then used to generate a dynamic executable or shared object. Shared objects can be extracted from the archive to satisfy the requirements of the link-edit. Unlike the processing of relocatable objects, which are concatenated to the output file being created, any shared objects extracted from the archive are recorded as dependencies. See "Archive Processing" on page 30 for more details on the criteria for archive extraction.

The name of an archive member is constructed by the link-editor and is a concatenation of the archive name and the object within the archive. For example:

```
$ cc -o libfoo.so.1 -G -K pic foo.c
$ ar -r libfoo.a libfoo.so.1
$ cc -o main main.o libfoo.a
$ dump -Lv main | grep NEEDED
[1] NEEDED libfoo.a(libfoo.so.1)
```

Because a file with this concatenated name is unlikely to exist at runtime, providing an soname within the shared object is the only means of generating a meaningful runtime file name for the dependency.

**Note** – The runtime linker does not extract objects from archives. Therefore, in the previous example, the required shared object dependencies must be extracted from the archive and made available to the runtime environment.

#### **Recorded Name Conflicts**

When shared objects are used to create a dynamic executable or another shared object, the link-editor performs several consistency checks. These checks ensure that any dependency names recorded in the output file are unique.

Conflicts in dependency names can occur if two shared objects used as input files to a link-edit both contain the same soname. For example:

```
$ cc -o libfoo.so -G -K pic -h libsame.so.1 foo.c
$ cc -o libbar.so -G -K pic -h libsame.so.1 bar.c
$ cc -o prog main.o -L. -lfoo -lbar
ld: fatal: recording name conflict: file './libfoo.so' and \
    file './libbar.so' provide identical dependency names: libsame.so.1
ld: fatal: File processing errors. No output written to prog
```

A similar error condition occurs if the file name of a shared object that does not have a recorded soname matches the soname of another shared object used during the same link-edit.

If the runtime name of a shared object being generated matches one of its dependencies, the link-editor also reports a name conflict

```
$ cc -o libbar.so -G -K pic -h libsame.so.1 bar.c -L. -lfoo
ld: fatal: recording name conflict: file './libfoo.so' and \
    -h option provide identical dependency names: libsame.so.1
ld: fatal: File processing errors. No output written to libbar.so
```

## **Shared Objects With Dependencies**

Shared objects can have their own dependencies. The search rules used by the runtime linker to locate shared object dependencies are covered in "Directories Searched by the Runtime Linker" on page 68. If a shared object does not reside in one of the default search directories, then the runtime linker must explicitly be told where to look. For 32-bit objects, the default search directories are /lib and /usr/lib. For 64-bit objects, the default search directories are /lib/64 and /usr/lib/64. The preferred mechanism of indicating the requirement of a non-default search path, is to record a runpath in the object that has the dependencies. A runpath can be recorded by using the link-editor's -R option.

In the following example, the shared object libfoo.so has a dependency on libbar.so, which is expected to reside in the directory /home/me/lib at runtime or, failing that, in the default location.

```
$ cc -o libbar.so -G -K pic bar.c
$ cc -o libfoo.so -G -K pic foo.c -R/home/me/lib -L. -lbar
$ dump -Lv libfoo.so

libfoo.so:
    **** DYNAMIC SECTION INFORMATION ****
.dynamic:
[INDEX] Tag    Value
[1]    NEEDED libbar.so
[2]    RUNPATH /home/me/lib
......
```

The shared object is responsible for specifying all runpaths required to locate its dependencies. All runpaths specified in the dynamic executable is only used to locate the dependencies of the dynamic executable. These runpaths are not used to locate any dependencies of the shared objects.

The environment variable LD\_LIBRARY\_PATH has a more global scope. Any path names specified using this variable are used by the runtime linker to search for any shared object dependencies. Although useful as a temporary mechanism that influences the runtime linker's search path, the use of this environment variable is strongly discouraged in production software. See "Directories Searched by the Runtime Linker" on page 68 for a more extensive discussion.

## **Dependency Ordering**

When dynamic executables and shared objects have dependencies on the same common shared objects, the order in which the objects are processed can become less predictable.

For example, assume a shared object developer generates libfoo.so.1 with the following dependencies:

If you create a dynamic executable prog, using this shared object, and define an explicit dependency on libC.so.1, the resulting shared object order will be:

Any requirement on the order of processing the shared object libfoo.so.1 dependencies would be compromised by the construction of the dynamic executable prog.

Developers who place special emphasis on symbol interposition and .init section processing should be aware of this potential change in shared object processing order.

## **Shared Objects as Filters**

Shared objects can be defined to act as *filters*. This technique involves associating the interfaces that the filter provides with an alternative shared object. At runtime, the alternative shared object supplies one or more of the interfaces provided by the *filter*. This alternative shared object is referred to as a *filtee*. A filtee is built in the same manner as any shared object is built.

Filtering provides a mechanism of abstracting the compilation environment from the runtime environment. At link-edit time, a symbol reference that binds to a filter interface is resolved to the filters symbol definition. At runtime, a symbol reference that binds to a filter interface can be redirected to an alternative shared object.

Individual interfaces that are defined within a shared object can be defined as filters by using the mapfile directives FILTER or AUXILIARY. Alternatively, a shared object can define all of the interfaces the shared object offers as filters by using the link-editor's -F or -f flag. These techniques are typically used individually. See "Generating Standard Filters" on page 113 and "Generating Auxiliary Filters" on page 116. These techniques can also be combined within the same shared object. See "Filtering Combinations" on page 118.

Two forms of filtering exist.

#### Standard filtering

This filtering requires only a symbol table entry for the interface being filtered. At runtime, the implementation of a filter symbol definition must be provided from a filtee.

Interfaces are defined to act as standard filters by using the link-editor's mapfile directive FILTER, or by using the link-editor's -F flag. This mapfile directive or flag, is qualified with the name of one or more filtees that must supply the symbol definition at runtime.

A filtee that cannot be processed at runtime is skipped. A standard filter symbol that cannot be located within the filtee, also causes the filtee to be skipped. In both of these cases, the symbol definition provided by the filter is *not* used to satisfy this symbol lookup.

#### Auxiliary filtering

This filtering provides a similar mechanism to standard filtering, except the filter provides a fall back implementation corresponding to the auxiliary filter interfaces. At runtime, the implementation of the symbol definition can be provided from a filtee.

Interfaces are defined to act as auxiliary filters by using the link-editor's mapfile directive AUXILIARY, or by using the link-editor's -f flag. This mapfile directive or flag, is qualified with the name of one or more filtees that can supply the symbol definition at runtime.

A filtee that cannot be processed at runtime is skipped. An auxiliary filter symbol that cannot be located within the filtee, also causes the filtee to be skipped. In both of these cases, the symbol definition provided by the filter is used to satisfy this symbol lookup.

## **Generating Standard Filters**

To generate a standard filter, you first define a filtee on which the filtering is applied. The following example builds a filtee.so.1, suppling the symbols foo and bar.

```
$ cat filtee.c
char * bar = "defined in filtee";

char * foo()
{
        return("defined in filtee");
}
$ cc -o filtee.so.1 -G -K pic filtee.c
```

Standard filtering can be provided in one of two ways. To declare all of the interfaces offered by a shared object to be filters, use the link-editor's -F flag. To declare individual interfaces of a shared object to be filters, use a link-editor mapfile and the FILTER directive.

In the following example, the shared object filter.so.1 is defined to be a filter.filter.so.1 offers the symbols foo and bar, and is a filter on the filtee filtee.so.1. In this example, the environment variable LD OPTIONS is used to circumvent the compiler driver from interpreting the -F option.

The link-editor can reference the standard filter filter.so.1 as a dependency when creating a dynamic executable or shared object. The link-editor uses information from the symbol table of the filter to satisfy any symbol resolution. However, at runtime, any reference to the symbols of the filter result in the additional loading of the filtee.so.1. The runtime linker uses the filtee to resolve any symbols defined by filter.so.1. If the filtee is not found, or a filter symbol is not found in the filtee, the filter is skipped for this symbol lookup.

For example, the following dynamic executable prog, references the symbols foo and bar, which are resolved during link-edit from the filter filter.so.1. The execution of prog results in foo and bar being obtained from the filtee filtee.so.1, *not* from the filter filter.so.1.

```
$ cat main.c
extern char * bar, * foo();

main()
{
         (void) printf("foo is %s: bar is %s\n", foo(), bar);
}
$ cc -o prog main.c -R. filter.so.1
$ prog
foo is defined in filtee: bar is defined in filtee
```

In the following example, the shared object filter.so.2 defines one of its interfaces, foo, to be a filter on the filtee.so.1.

Note – As no source code is supplied for foo(), the mapfile directive, FUNCTION, is used to ensure a symbol table entry for foo is created.

```
$ cat filter.c
char * bar = "defined in filter";
$ cat mapfile
{
    global:
        foo = FUNCTION FILTER filtee.so.1;
```

```
};
$ cc -o filter.so.2 -G -K pic -h filter.so.2 -M mapfile -R. filter.c
$ elfdump -d filter.so.2 | egrep "SONAME|FILTER"
    [2] SONAME
                          0xd8
                                   filter.so.2
    [3] SUNW FILTER
                          0xfb
                                   filtee.so.1
$ elfdump -y filter.so.2 | egrep "foo|bar"
             [3] filtee.so.1
                                   foo
    [1] F
  [10] D
                  <self>
                                   bar
```

At runtime, any reference to the symbol foo of the filter, results in the additional loading of the filtee filtee.so.1. The runtime linker uses the filtee to resolve only the symbol foo defined by filter.so.2. Reference to the symbol bar always uses the symbol from filter.so.2, as no filtee processing is defined for this symbol.

For example, the following dynamic executable prog, references the symbols foo and bar, which are resolved during link-edit from the filter filter.so.2. The execution of prog results in foo being obtained from the filter filter.so.1, and bar being obtained from the filter filter.so.2.

```
$ cc -o prog main.c -R. filter.so.2
$ prog
foo is defined in filtee: bar is defined in filter
```

In these examples, the filtee filtee.so.1 is uniquely associated to the filter. The filtee is not available to satisfy symbol lookup from any other objects that might be loaded as a consequence of executing prog.

Standard filters provide a convenient mechanism for defining a subset interface of an existing shared object. Standard filters provide for the creation of an interface group spanning a number of existing shared objects. Standard filters also provide a means of redirecting an interface to its implementation. Several standard filters are used in the Solaris OS.

The /usr/lib/libsys.so.1 filter provides a subset of the standard C library /usr/lib/libc.so.1. This subset represents the ABI-conforming functions and data items that reside in the C library that must be imported by a conforming application.

The /lib/libxnet.so.1 filter uses multiple filtees. This library provides socket and XTI interfaces from /lib/libsocket.so.1, /lib/libsl.so.1, and /lib/libc.so.1.

libc.so.1 defines interface filters to the runtime linker. These interfaces provide an abstraction between the symbols referenced in a compilation environment from libc.so.1, and the actual implementation binding produced within the runtime environment to ld.so.1(1).

libnsl.so.1 defines the standard filter strerror(3C) against libc.so.1. Historically, both libnsl.so.1 and libc.so.1 have provided the same implementation for this symbol. By establishing libnsl.so.1 as a filter, only one implementation of gethostname() need exist. As libnsl.so.1 continues to export gethostname(), the interface of this library continues to remain compatible with previous releases.

Because the code in a standard filter is never referenced at runtime, adding content to any functions defined as filters is redundant. Any filter code might require relocation, which would result in an unnecessary overhead when processing the filter at runtime. Functions are best defined as empty routines, or directly from a mapfile. See "Defining Additional Symbols" on page 47.

When generating data symbols within a filter, always associate the data with a section. This association can be produced by defining the symbol within a relocatable object file. The resulting data definition ensures that references from a dynamic executable are established correctly.

Some of the more complex symbol resolutions carried out by the link-editor require knowledge of a symbol's attributes, including the symbol's size. Therefore, you should generate the symbols in the filter so that their attributes match the attributes of the symbols in the filter. Maintaining attribute consistency ensures that the link-editing process analyzes the filter in a manner that is compatible with the symbol definitions used at runtime. See "Symbol Resolution" on page 39.

**Note** – The link-editor uses the ELF class of the first relocatable file that is processed to govern the class of object that is created. Use the link-editor's -64 option to create a 64-bit filter solely from a mapfile.

## **Generating Auxiliary Filters**

To generate an auxiliary filter, you first define a filtee on which the filtering is applied. The following example builds a filtee filtee.so.1, supplying the symbol foo.

```
$ cat filtee.c
char * foo()
{
        return("defined in filtee");
}
$ cc -o filtee.so.1 -G -K pic filtee.c
```

Auxiliary filtering can be provided in one of two ways. To declare all of the interfaces offered by a shared object to be auxiliary filters, use the link-editor's -f flag. To declare individual interfaces of a shared object to be auxiliary filters, use a link-editor mapfile and the AUXILIARY directive.

In the following example, the shared object filter.so.1 is defined to be an auxiliary filter. filter.so.1 offers the symbols foo and bar, and is an auxiliary filter on the filtee filtee.so.1. In this example, the environment variable LD\_OPTIONS is used to circumvent the compiler driver from interpreting the -f option.

```
$ cat filter.c
char * bar = "defined in filter";
char * foo()
{
```

The link-editor can reference the auxiliary filter filter.so.1 as a dependency when creating a dynamic executable or shared object. The link-editor uses information from the symbol table of the filter to satisfy any symbol resolution. However, at runtime, any reference to the symbols of the filter result in a search for the filtee filtee.so.1. If this filtee is found, the runtime linker uses the filtee to resolve any symbols defined by filter.so.1. If the filtee is not found, or a symbol from the filter is not found in the filtee, then the original symbol within the filter is used.

For example, the following dynamic executable prog, references the symbols foo and bar, which are resolved during link-edit from the filter filter.so.1. The execution of prog results in foo being obtained from the filtee.so.1, not from the filter filter.so.1. However, bar is obtained from the filter filter.so.1, as this symbol has no alternative definition in the filtee filtee.so.1.

```
$ cat main.c
extern char * bar, * foo();

main()
{
         (void) printf("foo is %s: bar is %s\n", foo(), bar);
}
$ cc -o prog main.c -R. filter.so.1
$ prog
foo is defined in filtee: bar is defined in filter
```

In the following example, the shared object filter.so.2 defines one of its interfaces, foo, to be an auxiliary filter on the filtee.so.1.

```
$ cat filter.c
char * bar = "defined in filter";

char * foo()
{
        return ("defined in filter");
}
$ cat mapfile
{
        global:
            foo = AUXILIARY filtee.so.1;
};
$ cc -o filter.so.2 -G -K pic -h filter.so.2 -M mapfile -R. filter.c
$ elfdump -d filter.so.2 | egrep "SONAME|AUXILIARY"
```

```
[2] SONAME 0xd8 filter.so.2
[3] SUNW_AUXILIARY 0xfb filtee.so.1

* elfdump -y filter.so.2 | egrep "foo|bar"

[1] A [3] filtee.so.1 foo
[10] D <self> bar
```

At runtime, any reference to the symbol foo of the filter, results in a search for the filtee is litee.so.1. If the filtee is found, the filtee is loaded. The filtee is then used to resolve the symbol foo defined by filter.so.2 is used. Reference to the symbol bar always uses the symbol from filter.so.2, as no filtee processing is defined for this symbol.

For example, the following dynamic executable prog, references the symbols foo and bar, which are resolved during link-edit from the filter filter.so.2. If the filtee filtee.so.1 exists, the execution of prog results in foo being obtained from the filtee filtee.so.1, and bar being obtained from the filter filter.so.2.

```
$ cc -o prog main.c -R. filter.so.2
$ prog
foo is defined in filtee: bar is defined in filter
```

If the filtee filtee.so.1 does not exist, the execution of prog results in foo and bar being obtained from the filter filter.so.2.

```
$ prog
foo is defined in filter: bar is defined in filter
```

In these examples, the filtee filtee.so.1 is uniquely associated to the filter. The filtee is not available to satisfy symbol lookup from any other objects that might be loaded as a consequence of executing prog.

Auxiliary filters provide a mechanism for defining an alternative interface of an existing shared object. This mechanism is used in the Solaris OS to provide optimized functionality within hardware capability, and platform specific shared objects. See "Hardware Capability Specific Shared Objects" on page 337, "Instruction Set Specific Shared Objects" on page 339, and "System Specific Shared Objects" on page 341 for examples.

**Note** – The environment variable LD\_NOAUXFLTR can be set to disable the runtime linkers auxiliary filter processing. Because auxiliary filters are frequently employed to provide platform specific optimizations, this option can be useful in evaluating filtee use and their performance impact.

### **Filtering Combinations**

Individual interfaces that define standard filters, together with individual interfaces that define auxiliary filters, can be defined within the same shared object. This combination of filter definitions is achieved by using the mapfile directives FILTER and AUXILIARY to assign the required filtees.

A shared object that defines all of its interfaces to be filters by using the -F, or -f option, is either a standard or auxiliary filter.

A shared object can define individual interfaces to act as filters, together with defining all the interfaces of the object to act as a filters. In this case, the individual filtering defined for an interface is processed first. When a filtee for an individual interface filter can not be established, the filtee defined for all the interfaces of the filter provides a fall back if appropriate.

For example, consider the filter.so.1. This filter defines that all interfaces act as auxiliary filters against the filtee.so.1 using the link-editor's -f flag. filter.so.1 also defines the individual interface foo to be a standard filter against the filtee foo.so.1 using the mapfile directive FILTER. filter.so.1 also defines the individual interface bar to be an auxiliary filter against the filtee bar.so.1 using the mapfile directive AUXILIARY.

An external reference to foo results in processing the filtee foo.so.1. If foo can not be found from foo.so.1, then no further processing of the filter is carried out. In this case, no fall back processing is performed because foo is defined to be a standard filter.

An external reference to bar results in processing the filtee bar.so.1. If bar can not be found from bar.so.1, then processing falls back to the filtee filtee.so.1. In this case, fall back processing is performed because bar is defined to be an auxiliary filter. If bar can not be found from filtee.so.1, then the definition of bar within the filter filter.so.1 is finally used to resolve the external reference.

### Filtee Processing

The runtime linker's processing of a filter defers loading a filter until a filter symbol is referenced. This implementation is analogous to the filter performing a dlopen(3C), using mode RTLD\_LOCAL, on each of its filtees as the filtee is required. This implementation accounts for differences in dependency reporting that can be produced by tools such as ldd(1).

The link-editor's -z loadfltr option can be used when creating a filter to cause the immediate processing of its filtees at runtime. In addition, the immediate processing of all filtees within a process, can be triggered by setting the LD LOADFLTR environment variable to any value.

### **Performance Considerations**

A shared object can be used by multiple applications within the same system. The performance of a shared object affects the applications that use the shared object, and the system as a whole.

Although the code within a shared object directly affects the performance of a running process, the performance issues discussed here relate to the runtime processing of the shared object. The following sections investigate this processing in more detail by looking at aspects such as text size and purity, together with relocation overhead.

## **Analyzing Files**

Various tools are available to analyze the contents of an ELF file. To display the size of a file use the size(1) command.

```
$ size -x libfoo.so.1
59c + 10c + 20 = 0x6c8

$ size -xf libfoo.so.1
..... + 1c(.init) + ac(.text) + c(.fini) + 4(.rodata) + \\
..... + 18(.data) + 20(.bss) .....
```

The first example indicates the size of the shared objects *text*, *data*, and *bss*, a categorization used in previous releases of the SunOS operating system.

The ELF format provides a finer granularity for expressing data within a file by organizing the data into *sections*. The second example displays the size of each of the file's loadable sections.

Sections are allocated to units known as *segments*, some segments describe how portions of a file are mapped into memory. See mmap(2). These loadable segments can be displayed by using the dump(1) command and examining the LOAD entries.

#### \$ dump -ov libfoo.so.1

```
libfoo.so.1:
***** PROGRAM EXECUTION HEADER *****
Type
            Offset
                         Vaddr
                                      Paddr
Filesz
            Memsz
                         Flags
                                      Align
LOAD
            0x94
                         0x94
                                      0x0
0x59c
            0x59c
                                      0×10000
                         r-x
LOAD
            0x630
                         0×10630
                                      0x0
0x10c
            0x12c
                                      0×10000
                         rwy
```

There are two loadable segments in the shared object libfoo.so.1, commonly referred to as the *text* and *data* segments. The text segment is mapped to allow reading and execution of its contents (r-x), whereas the data segment is mapped to also allow its contents to be modified (rwx). The memory size (Memsz) of the data segment differs from the file size (Filesz). This difference accounts for the .bss section, which is part of the data segment, and is dynamically created when the segment is loaded.

Programmers usually think of a file in terms of the symbols that define the functions and data elements within their code. These symbols can be displayed using nm(1). For example:

```
$ nm -x libfoo.so.1
[Index] Value Size Type Bind Other Shndx Name
......
```

```
[39]
        |0x00000538|0x00000000|FUNC |GLOB |0x0
                                                          | init
[40]
        |0x00000588|0x00000034|FUNC |GLOB |0x0
                                                 18
                                                          |foo
[41]
        |0x00000600|0x00000000|FUNC |GLOB |0x0
                                                 |9
                                                          | fini
[42]
        |0x00010688|0x00000010|OBJT |GLOB |0x0
                                                113
                                                          Idata
[43]
        |0x0001073c|0x00000020|OBJT |GLOB |0x0
                                                 116
                                                          |bss
```

The section that contains a symbol can be determined by referencing the section index (Shndx) field from the symbol table and by using dump(1) to display the sections within the file. For example:

#### \$ dump -hv libfoo.so.1

| libfoo.so.1: |      |      |         |            |          |      |       |  |
|--------------|------|------|---------|------------|----------|------|-------|--|
|              |      | **** | SECTION | HEADER TAE | BLE **** |      |       |  |
|              | [No] | Туре | Flags   | Addr       | Offset   | Size | Name  |  |
|              | [7]  | PBIT | -AI     | 0x538      | 0×538    | 0x1c | .init |  |
|              | [8]  | PBIT | -AI     | 0×554      | 0×554    | 0xac | .text |  |
|              | [9]  | PBIT | -AI     | 0×600      | 0×600    | 0xc  | .fini |  |
|              | [13] | PBIT | WA -    | 0×10688    | 0×688    | 0×18 | .data |  |
|              | [16] | NOBI | WA -    | 0×1073c    | 0x73c    | 0×20 | .bss  |  |

The output from both the previous nm(1) and dump(1) examples shows the association of the functions \_init, foo, and \_fini to the sections .init, .text and .fini. These sections, because of their read-only nature, are part of the *text* segment.

Similarly, the data arrays data, and bss are associated with the sections .data and .bss respectively. These sections, because of their writable nature, are part of the *data* segment.

**Note** – The previous dump(1) display has been simplified for this example.

## **Underlying System**

When an application is built using a shared object, the entire loadable contents of the object are mapped into the virtual address space of that process at runtime. Each process that uses a shared object starts by referencing a single copy of the shared object in memory.

Relocations within the shared object are processed to bind symbolic references to their appropriate definitions. This results in the calculation of true virtual addresses that could not be derived at the time the shared object was generated by the link-editor. These relocations usually result in updates to entries within the process's data segments.

The memory management scheme underlying the dynamic linking of shared objects shares memory among processes at the granularity of a page. Memory pages can be shared as long as they are not modified at runtime. If a process writes to a page of a shared object when writing a data item, or relocating a reference to a shared object, it generates a private copy of that page. This private copy will have no effect on other users of the shared object. However, this page has lost any benefit of sharing between other processes. Text pages that become modified in this manner are referred to as *impure*.

The segments of a shared object that are mapped into memory fall into two basic categories; the *text* segment, which is read-only, and the *data* segment, which is read-write. See "Analyzing Files" on page 120 on how to obtain this information from an ELF file. An overriding goal when developing a shared object is to maximize the text segment and minimize the data segment. This optimizes the amount of code sharing while reducing the amount of processing needed to initialize and use a shared object. The following sections present mechanisms that can help achieve this goal.

### **Lazy Loading of Dynamic Dependencies**

You can defer the loading of a shared object dependency until the dependencies first reference, by establishing the object as lazy loadable. See "Lazy Loading of Dynamic Dependencies" on page 79.

For small applications, a typical thread of execution can reference all the applications dependencies. The application loads all of its dependencies whether the dependencies are defined lazy loadable or not. However, under lazy loading, dependency processing can be deferred from process startup and spread throughout the process's execution.

For applications with many dependencies, lazy loading often results in some dependencies not being loaded at all. Dependencies that are not referenced for a particular thread of execution, are not loaded.

### **Position-Independent Code**

The code within a dynamic executable is typically position-*dependent*, and is tied to a fixed address in memory. Shared objects, on the other hand, can be loaded at different addresses in different processes. Position-*independent* code is not tied to a specific address. This independence allows the code to execute efficiently at a different address in each process that uses the code. Position-independent code is recommended for the creation of shared objects.

The compiler can generate position-independent code under the -K pic option.

If a shared object is built from position-dependent code, the text segment can require modification at runtime. This modification allows relocatable references to be assigned to the location that the object has been loaded. The relocation of the text segment requires the segment to be remapped as writable. This modification requires a swap space reservation, and results in a private copy of the text segment for the process. The text segment is no longer sharable between multiple processes. Position-dependent code typically requires more runtime relocations than the corresponding position-independent code. Overall, the overhead of processing text relocations can cause serious performance degradation.

When a shared object is built from position-independent code, relocatable references are generated as indirections through data in the shared object's data segment. The code within the text segment requires no modification. All relocation updates are applied to corresponding entries within the data segment. See "Global Offset Table (Processor-Specific)" on page 273 and "Procedure Linkage Table (Processor-Specific)" on page 273 for more details on the specific indirection techniques.

The runtime linker attempts to handle text relocations should these relocations exist. However, some relocations can not be satisfied at runtime.

The x64 position-dependent code sequence typically generates code which can only be loaded into the lower 32-bits of memory. The upper 32-bits of any address must all be zeros. Since shared objects are typically loaded at the top of memory, the upper 32-bits of an address are required. Position-dependent code within an x64 shared object is therefore insufficient to cope with relocation requirements. Use of such code within a shared object can result in runtime relocation errors.

#### \$ prog

```
ld.so.1: prog: fatal: relocation error: R_AMD64_32: file \
    libfoo.so.1: symbol (unknown): value 0xfffffd7fff0cd457 does not fit
```

Position-independent code can be loaded in any region in memory, and hence satisfies the requirements of shared objects for x64.

This situation differs from the default ABS64 mode that is used for 64-bit SPARCV9 code. This position-dependent code is typically compatible with the full 64-bit address range. Thus, position-dependent code sequences can exist within SPARCV9 shared objects. Use of either the ABS32 mode, or ABS44 mode for 64-bit SPARCV9 code, can still result in relocations that can not be resolved at runtime. However, each of these modes require the runtime linker to relocate the text segment.

Regardless of the runtime linkers capabilities, or differences in relocation requirements, shared objects should be built using position-independent code.

You can identify a shared object that requires relocations against its text segment. The following example uses dump(1) to determine whether a TEXTREL entry dynamic entry exists.

```
$ cc -o libfoo.so.1 -G -R. foo.c
$ dump -Lv libfoo.so.1 | grep TEXTREL
[9] TEXTREL 0
```

**Note** – The value of the TEXTREL entry is irrelevant. The presence of this entry in a shared object indicates that text relocations exist.

To prevent the creation of a shared object that contains text relocations use the link-editor's -z text flag. This flag causes the link-editor to generate diagnostics indicating the source of any position-dependent code used as input. The following example shows how position-dependent code results in a failure to generate a shared object.

#### \$ cc -o libfoo.so.1 -z text -G -R. foo.c

| Text relocation remains referenced |            |         |  |  |  |  |  |
|------------------------------------|------------|---------|--|--|--|--|--|
| against symbol                     | offset     | in file |  |  |  |  |  |
| foo                                | 0×0        | foo.o   |  |  |  |  |  |
| bar                                | 0×8        | foo.o   |  |  |  |  |  |
| ld: fatal: relocations remain      | able but \ |         |  |  |  |  |  |
| non-writable sections              |            |         |  |  |  |  |  |

Two relocations are generated against the text segment because of the non-position-independent code generated from the file foo.o. Where possible, these diagnostics indicate any symbolic references that are required to carry out the relocations. In this case, the relocations are against the symbols foo and bar.

Text relocations within a shared object can also occur when hand written assembler code is included and does not include the appropriate position-independent prototypes.

**Note** – You might want to experiment with some simple source files to determine coding sequences that enable position-independence. Use the compilers ability to generate intermediate assembler output.

#### **SPARC:** -K pic and -K PIC **Options**

For SPARC binaries, a subtle difference between the -K pic option and an alternative -K PIC option affects references to global offset table entries. See "Global Offset Table (Processor-Specific)" on page 273.

The global offset table is an array of pointers, the size of whose entries are constant for 32-bit (4-bytes) and 64-bit (8-bytes). The following code sequence makes reference to an entry under -K pic:

```
ld [%17 + j], %00 ! load &j into %00
```

Where %17 is the precomputed value of the symbol \_GLOBAL\_OFFSET\_TABLE\_ of the object making the reference.

This code sequence provides a 13-bit displacement constant for the global offset table entry. This displacement therefore provides for 2048 unique entries for 32-bit objects, and 1024 unique entries for 64-bit objects. If the creation of an object requires more than the available number of entries, the link-editor produces a fatal error:

To overcome this error condition, compile some of the input relocatable objects with the -K PIC option. This option provides a 32-bit constant for the global offset table entry:

```
sethi %hi(j), %g1
or %g1, %lo(j), %g1 ! get 32-bit constant GOT offset
ld [%l7 + %q1], %o0 ! load &j into %o0
```

You can investigate the global offset table requirements of an object using elfdump(1) with the -G option. You can also examine the processing of these entries during a link-edit using the link-editors debugging tokens -D got, detail.

Ideally, frequently accessed data items benefit from using the -Kpic model. You can reference a single entry using both models. However, determining which relocatable objects should be compiled with either option can be time consuming, and the performance improvement realized small. A recompilation of all relocatable objects with the -KPIC option is typically easier.

### **Remove Unused Material**

The inclusion of functions and data that are not used by the object being built, is wasteful. This material bloats the object, which can result in unnecessary relocation overhead and associated paging activity. References to unused dependencies are also wasteful. These references result in the unnecessary loading and processing of other shared objects.

Unused sections are displayed during a link-edit when using the link-editors debugging token -D unused. Sections identified as unused should be removed from the link-edit. Unused sections can be eliminated using the link-editors -z ignore option.

The link-editor identifies a section from a relocatable object as unused if:

- The section is allocatable
- No other sections bind to (relocate) to this section
- The section provides no global symbols

You can improve the link-editor's ability to eliminate sections by defining the shared object's external interfaces. By defining an interface, global symbols that are not defined as part of the interface are reduced to locals. Reduced symbols that are unreferenced from other objects, are now clearly identified as candidates for elimination.

Individual functions and data variables can be eliminated by the link-editor if these items are assigned to their own sections. This section refinement is achieved using compiler options such as -xF. Earlier compilers only provided for the assignment of functions to their own sections. Newer compilers have extended the -xF syntax to assign data variables to their own sections. Earlier compilers required C++ exception handling to be disabled when using -xF. This restriction has been dropped with later compilers.

If all allocatable sections from a relocatable object can be eliminated, the entire file is discarded from the link-edit.

In addition to input file elimination, the link-editor also identifies unused dependencies. A dependency is deemed unused if the dependency is not bound to by the object being produced. An object can be built with the -z ignore option to eliminate the recording of unused dependencies.

The -z ignore option applies only to the files that follow the option on the link-edit command line. The -z ignore option is cancelled with -z record.

## **Maximizing Shareability**

As mentioned in "Underlying System" on page 121, only a shared object's text segment is shared by all processes that use the object. The object's data segment typically is not shared. Each process using a shared object, generates a private memory copy of its entire data segment as data items within the segment are written to. Reduce the data segment, either by moving data elements that are never written to the text segment, or by removing the data items completely.

The following sections describe several mechanisms that can be used to reduce the size of the data segment.

### **Move Read-Only Data to Text**

Data elements that are read-only should be moved into the text segment using const declarations. For example, the following character string resides in the .data section, which is part of the writable data segment:

```
char * rdstr = "this is a read-only string";
```

In contrast, the following character string resides in the . rodata section, which is the read-only data section contained within the text segment:

```
const char * rdstr = "this is a read-only string";
```

Reducing the data segment by moving read-only elements into the text segment is admirable. However, moving data elements that require relocations can be counterproductive. For example, examine the following array of strings:

A better definition might seem to be:

```
const char * const rdstrs[] = { ..... };
```

This definition ensures that the strings and the array of pointers to these strings are placed in a .rodata section. Unfortunately, although the user perceives the array of addresses as read-only, these addresses must be relocated at runtime. This definition therefore results in the creation of text relocations. Representing it as:

```
const char * rdstrs[] = { ..... };
```

ensures the array pointers are maintained in the writable data segment where they can be relocated. The array strings are maintained in the read-only text segment.

**Note** – Some compilers, when generating position-independent code, can detect read-only assignments that result in runtime relocations. These compilers arrange for placing such items in writable segments. For example, .picdata.

### **Collapse Multiply-Defined Data**

Data can be reduced by collapsing multiply-defined data. A program with multiple occurrences of the same error messages can be better off by defining one global datum, and have all other instances reference this. For example:

The main candidates for this sort of data reduction are strings. String usage in a shared object can be investigated using strings(1). The following example generates a sorted list of the data strings within the file libfoo.so.1. Each entry in the list is prefixed with the number of occurrences of the string.

```
$ strings -10 libfoo.so.1 | sort | uniq -c | sort -rn
```

#### **Use Automatic Variables**

Permanent storage for data items can be removed entirely if the associated functionality can be designed to use automatic (stack) variables. Any removal of permanent storage usually results in a corresponding reduction in the number of runtime relocations required.

### **Allocate Buffers Dynamically**

Large data buffers should usually be allocated dynamically rather than being defined using permanent storage. Often this results in an overall saving in memory, as only those buffers needed by the present invocation of an application are allocated. Dynamic allocation also provides greater flexibility by enabling the buffer's size to change without affecting compatibility.

## **Minimizing Paging Activity**

Any process that accesses a new page causes a page fault, which is an expensive operation. Because shared objects can be used by many processes, any reduction in the number of page faults that are generated by accessing a shared object can benefit the process and the system as a whole.

Organizing frequently used routines and their data to an adjacent set of pages frequently improves performance because it improves the locality of reference. When a process calls one of these functions, the function might already be in memory because of its proximity to the other frequently used functions. Similarly, grouping interrelated functions improves locality of references. For example, if every call to the function foo() results in a call to the function bar(), place these functions on the same page. Tools like cflow(1), tcov(1), prof(1) and gprof(1) are useful in determining code coverage and profiling.

Isolate related functionality to its own shared object. The standard C library has historically been built containing many unrelated functions. Only rarely, for example, will any single executable use everything in this library. Because of widespread use, determining what set of functions are really the most frequently used is also somewhat difficult. In contrast, when designing a shared object from scratch, maintain only related functions within the shared object. This improves locality of reference and has the side effect of reducing the object's overall size.

### Relocations

In "Relocation Processing" on page 71, the mechanisms by which the runtime linker relocates dynamic executables and shared objects to create a runable process was covered. "Relocation Symbol Lookup" on page 72 and "When Relocations Are Performed" on page 75 categorized this relocation processing into two areas to simplify and help illustrate the mechanisms involved. These same two categorizations are also ideally suited for considering the performance impact of relocations.

#### Symbol Lookup

When the runtime linker needs to look up a symbol, by default it does so by searching in each object. The runtime linker starts with the dynamic executable, and progresses through each shared object in the same order that the objects are loaded. In many instances, the shared object that requires a symbolic relocation turns out to be the provider of the symbol definition.

In this situation, if the symbol used for this relocation is not required as part of the shared object's interface, then this symbol is a strong candidate for conversion to a *static* or *automatic* variable. A symbol reduction can also be applied to removed symbols from a shared objects interface. See "Reducing Symbol Scope" on page 53 for more details. By making these conversions, the link-editor incurs the expense of processing any symbolic relocation against these symbols during the shared object's creation.

The only global data items that should be visible from a shared object are those that contribute to its user interface. Historically this has been a hard goal to accomplish, because global data are often defined to allow reference from two or more functions located in different source files. By applying symbol reduction, unnecessary global symbols can be removed. See "Reducing Symbol Scope" on page 53. Any reduction in the number of global symbols exported from a shared object results in lower relocation costs and an overall performance improvement.

The use of direct bindings can also significantly reduce the symbol lookup overhead within a dynamic process that has many symbolic relocations and many dependencies. See "Direct Binding" on page 74.

#### When Relocations are Performed

All immediate reference relocations must be carried out during process initialization before the application gains control. However, any lazy reference relocations can be deferred until the first instance of a function being called. Immediate relocations typically result from data references. Therefore, reducing the number of data references also reduces the runtime initialization of a process.

Initialization relocation costs can also be deferred by converting data references into function references. For example, you can return data items by a functional interface. This conversion usually results in a perceived performance improvement because the initialization relocation costs are effectively spread throughout the process's execution. Some of the functional interfaces might never be called by a particular invocation of a process, thus removing their relocation overhead altogether.

The advantage of using a functional interface can be seen in the section, "Copy Relocations" on page 129. This section examines a special, and somewhat expensive, relocation mechanism employed between dynamic executables and shared objects. It also provides an example of how this relocation overhead can be avoided.

#### **Combined Relocation Sections**

Relocations by default are grouped by the sections against which they are to be applied. However, when an object is built with the -z combreloc option, all but the procedure linkage table relocations are placed into a single common section named .SUNW\_reloc. See "Procedure Linkage Table (Processor-Specific)" on page 273.

Combining relocation records in this manner enables all RELATIVE relocations to be grouped together. All symbolic relocations are sorted by symbol name. The grouping of RELATIVE relocations permits optimized runtime processing using the DT\_RELACOUNT/DT\_RELCOUNT . dynamic entries. Sorted symbolic entries help reduce runtime symbol lookup.

#### Copy Relocations

itself being modified.

Shared objects are usually built with position-independent code. References to external data items from code of this type employs indirect addressing through a set of tables. See "Position-Independent Code" on page 122 for more details. These tables are updated at runtime with the real address of the data items. These updated tables enable access to the data without the code

Dynamic executables, however, are generally not created from position-independent code. Any references to external data they make can seemingly only be achieved at runtime by modifying the code that makes the reference. Modifying a read-only text segment is to be avoided. The *copy* relocation technique can solve this reference.

Suppose the link-editor is used to create a dynamic executable, and a reference to a data item is found to reside in one of the dependent shared objects. Space is allocated in the dynamic executable's .bss, equivalent in size to the data item found in the shared object. This space is also assigned the same symbolic name as defined in the shared object. Along with this data allocation, the link-editor

generates a special copy relocation record that instructs the runtime linker to copy the data from the shared object to the allocated space within the dynamic executable.

Because the symbol assigned to this space is global, it is used to satisfy any references from any shared objects. The dynamic executable inherits the data item. Any other objects within the process that make reference to this item are bound to this copy. The original data from which the copy is made effectively becomes unused.

The following example of this mechanism uses an array of system error messages that is maintained within the standard C library. In previous SunOS operating system releases, the interface to this information was provided by two global variables, sys\_errlist[], and sys\_nerr. The first variable provided the array of error message strings, while the second conveyed the size of the array itself. These variables were commonly used within an application in the following manner:

The application uses the function error to provide a focal point to obtain the system error message associated with the number errnumb.

Examining a dynamic executable built using this code shows the implementation of the copy relocation in more detail:

```
$ cc -o prog main.c foo.c
$ nm -x prog | grep sys_
[36] |0x00020910|0x00000260|OBJT |WEAK |0x0 |16 |sys_errlist
[37] |0x0002090c|0x00000004|OBJT |WEAK |0x0 |16 |sys nerr
$ dump -hv prog | grep bss
[16]
        NOBI
                WA-
                       0x20908 0x908
                                           0x268
                                                   .bss
$ dump -rv prog
    **** RELOCATION INFORMATION ****
.rela.bss:
Offset
            Symndx
                                  Type
                                                     Addend
0x2090c
            svs nerr
                                  R SPARC COPY
                                                     0
0x20910
            sys errlist
                                  R SPARC COPY
. . . . . . . . . .
```

The link-editor has allocated space in the dynamic executable's .bss to receive the data represented by sys\_errlist and sys\_nerr. These data are copied from the C library by the runtime linker at process initialization. Thus, each application that uses these data gets a private copy of the data in its own data segment.

There are two drawbacks to this technique. First, each application pays a performance penalty for the overhead of copying the data at runtime. Second, the size of the data array <code>sys\_errlist</code> has now become part of the C library's interface. Suppose the size of this array were to change, perhaps as new error messages are added. Any dynamic executables that reference this array have to undergo a new link-edit to be able to access any of the new error messages. Without this new link-edit, the allocated space within the dynamic executable is insufficient to hold the new data.

These drawbacks can be eliminated if the data required by a dynamic executable are provided by a functional interface. The ANSI C function strerror(3C) returns a pointer to the appropriate error string, based on the error number supplied to it. One implementation of this function might be:

The error routine in foo.c an now be simplified to use this functional interface. This simplification in turn removes any need to perform the original copy relocations at process initialization.

Additionally, because the data are now local to the shared object, the data are no longer part of its interface. The shared object therefore has the flexibility of changing the data without adversely effecting any dynamic executables that use it. Eliminating data items from a shared object's interface generally improves performance while making the shared object's interface and code easier to maintain.

ldd(1), when used with either the -d or -r options, can verify any copy relocations that exist within a dynamic executable.

For example, suppose the dynamic executable prog had originally been built against the shared object libfoo.so.1 and the following two copy relocations had been recorded:

A new version of this shared object is supplied that contains different data sizes for these symbols:

Running ldd(1) against the dynamic executable reveals:

```
$ ldd -d prog
libfoo.so.1 => ./libfoo.so.1
......
copy relocation sizes differ: _size_gets_smaller
    (file prog size=40; file ./libfoo.so.1 size=10);
    ./libfoo.so.1 size used; possible insufficient data copied
copy relocation sizes differ: _size_gets_larger
    (file prog size=40; file ./libfoo.so.1 size=80);
    ./prog size used; possible data truncation
```

ldd(1) shows that the dynamic executable will copy as much data as the shared object has to offer, but only accepts as much as its allocated space allows.

Copy relocations can be eliminated by building the application from position-independent code. See "Position-Independent Code" on page 122.

### **Using** -B symbolic

The link-editor's -B symbolic option enables you to bind symbol references to their global definitions within a shared object. This option is historic, in that it was designed for use in creating the runtime linker itself.

Defining an object's interface and reducing non-public symbols to local is preferable to using the -B symbolic option. See "Reducing Symbol Scope" on page 53. Using -B symbolic can often result in some non-intuitive side effects.

If a symbolically bound symbol is interposed upon, then references to the symbol from outside of the symbolically bound object bind to the interposer. The object itself is already bound internally. Essentially, two symbols with the same name are now being referenced from within the process. A symbolically bound data symbol that results in a copy relocation creates the same interposition situation. See "Copy Relocations" on page 129.

**Note** – Symbolically bound shared objects are identified by the .dynamic flag DF\_SYMBOLIC. This flag is informational only. The runtime linker processes symbol lookups from these objects in the same manner as any other object. Any symbolic binding is assumed to have been created at the link-edit phase.

## **Profiling Shared Objects**

The runtime linker can generate profiling information for any shared objects that are processed during the running of an application. The runtime linker is responsible for binding shared objects to an application and is therefore able to intercept any *global* function bindings. These bindings take place through .plt entries. See "When Relocations Are Performed" on page 75 for details of this mechanism.

The LD\_PROFILE environment variable specifies the name of a shared object to profile. You can analyze a single shared object using this environment variable. The setting of the environment variable can be used to analyze the use of the shared object by one or more applications. In the following example, the use of libc by the single invocation of the command ls(1) is analyzed:

```
$ LD_PROFILE=libc.so.1 ls -l
```

In the following example, the environment variable setting is recorded in a configuration file. This setting causes any application's use of libc to accumulate the analyzed information:

```
# crle -e LD_PROFILE=libc.so.1
$ ls -l
$ make
$ ...
```

When profiling is enabled, a profile data file is created, if it does not already exist. The file is mapped by the runtime linker. In the previous examples, this data file is /var/tmp/libc.so.1.profile. 64-bit libraries require an extended profile format and are written using the .profilex suffix. You can also specify an alternative directory to store the profile data using the LD\_PROFILE\_OUTPUT environment variable.

This profile data file is used to deposit profil(2) data and call count information related to the use of the specified shared object. This profiled data can be directly examined with gprof(1).

Note –  $\mathsf{gprof}(1)$  is most commonly used to analyze the  $\mathsf{gmon.out}$  profile data created by an executable that has been compiled with the -xpg option of  $\mathsf{cc}(1)$ . The runtime linker's profile analysis does not require any code to be compiled with this option. Applications whose dependent shared objects are being profiled should not make calls to  $\mathsf{profil}(2)$ , because this system call does not provide for multiple invocations within the same process. For the same reason, these applications must not be compiled with the -xpg option of  $\mathsf{cc}(1)$ . This compiler-generated mechanism of profiling is also built on top of  $\mathsf{profil}(2)$ .

One of the most powerful features of this profiling mechanism is to enable the analysis of a shared object as used by multiple applications. Frequently, profiling analysis is carried out using one or two applications. However, a shared object, by its very nature, can be used by a multitude of applications. Analyzing how these applications use the shared object can offer insights into where energy might be spent to improvement the overall performance of the shared object.

The following example shows a performance analysis of libc over a creation of several applications within a source hierarchy.

```
$ LD_PROFILE=libc.so.1 ; export LD_PROFILE
$ make
$ gprof -b /lib/libc.so.1 /var/tmp/libc.so.1.profile
granularity: each sample hit covers 4 byte(s) ....
                              called/total
                                              parents
index %time self descendents called+self
                                                     index
                              called/total
                                              children
              0.33
                         0.00
                                52/29381 _gettxt [96]
                                             tzload [54]
              1.12
                         0.00
                               174/29381
             10.50
                         0.00 1634/29381
                                             <external>
                                             _opendir [15]
             16.14
                         0.00
                                2512/29381
            160.65
                         0.00
                               25009/29381
                                             endopen [3]
      35.0 188.74
                         0.00
                               29381
                                            open [2]
granularity: each sample hit covers 4 byte(s) ....
  % cumulative
                  self
                                  self
                                         total
time seconds seconds
                          calls ms/call ms/call name
        188.74 188.74
35.0
                          29381
                                   6.42
                                           6.42 open [2]
                                           5.79 write [4]
13.0
        258.80
                 70.06
                          12094
                                   5.79
                          34303 1.56
                                        1.56 _read [6]
 9.9
        312.32
                 53.52
 7.1
        350.53
                38.21
                         1177
                                  32.46 32.46 fork [9]
 . . . .
```

The special name < external > indicates a reference from outside of the address range of the shared object being profiled. Thus, in the previous example, 1634 calls to the function open(2) within libc occurred from the dynamic executables, or from other shared objects, bound with libc while the profiling analysis was in progress.

Note – The profiling of shared objects is multithread safe, except in the case where one thread calls fork(2) while another thread is updating the profile data information. The use of fork(2) removes this restriction.

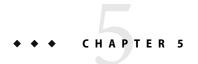

# Application Binary Interfaces and Versioning

ELF objects processed by the link-editors provide many global symbols to which other objects can bind. These symbols describe the object's application binary interface (ABI). During the evolution of an object, this interface can change due to the addition or deletion of global symbols. In addition, the object's evolution can involve internal implementation changes.

Versioning refers to several techniques that can be applied to an object to indicate interface and implementation changes. These techniques provide for controlled evolution of the object, while maintaining backward compatibility.

This chapter describes how to defined an object's ABI. Also covered, are how changes to this ABI interface can affect backward compatibility. These concepts are explored with models that convey how interface, together with implementation changes, can be incorporated into a new release of an object.

The focus of this chapter is on the runtime interfaces of dynamic executables and shared objects. The techniques used to describe and manage changes within these dynamic objects are presented in generic terms. A common set of naming conventions and versioning scenarios as applied to shared objects can be found in Appendix B.

Developers of dynamic objects must be aware of the ramifications of an interface change and understand how such changes can be managed, especially in regards to maintaining backward compatibility with previously shipped objects.

The global symbols that are made available by any dynamic object represent the object's public interface. Frequently, the number of global symbols that remain in an object after a link-edit are more than you would like to make public. These global symbols stem from the symbol state that is required between the relocatable objects used to create the object. These symbols represent private interfaces within the object.

To define an object's ABI, you should first determine those global symbols that you want to make publicly available from the object. These public symbols can be established using the link-editor's -M option and an associated mapfile as part of the final link-edit. This technique is introduced in

"Reducing Symbol Scope" on page 53. This public interface establishes one or more version definitions within the object being created. These definitions form the foundation for the addition of new interfaces as the object evolves.

The following sections build upon this initial public interface. First though, you should understand how various changes to an interface can be categorized so that these interfaces can be managed appropriately.

## **Interface Compatibility**

Many types of change can be made to an object. In their simplest terms, these changes can be categorized into one of two groups.

- Compatible updates. These updates are additive. All previously available interfaces remain intact.
- Incompatible updates. These updates change the existing interface. Existing users of the interface
  can fail, or behave incorrectly.

The following table categorizes some common object changes.

TABLE 5-1 Examples of Interface Compatibility

| Object Change                                                                                                    | Update Type  |
|----------------------------------------------------------------------------------------------------|--------------|
| The addition of a symbol                                                                                           | Compatible   |
| The removal of a symbol                                                                                            | Incompatible |
| The addition of an argument to a non-varargs(3EXT) function                                                        | Incompatible |
| The removal of an argument from a function                                                                         | Incompatible |
| The change of size, or content, of a data item to a function or as an external definition                          | Incompatible |
| A bug fix, or internal enhancement to a function, providing the semantic properties of the object remain unchanged | Compatible   |
| A bug fix, or internal enhancement to a function when the semantic properties of the object change                 | Incompatible |

**Note** – Because of interposition, the addition of a symbol can constitute an incompatible update. The new symbol might conflict with an applications use of that symbol. However, this form of incompatibility does seem rare in practice as source-level name space management is commonly used.

Compatible updates can be accommodated by maintaining version definitions that are internal to the object being generated. Incompatible updates can be accommodated by producing a new object

with a new external versioned name. Both of these versioning techniques enable the selective binding of applications. These techniques also enable verification of correct version binding at runtime. These two techniques are explored in more detail in the following sections.

## **Internal Versioning**

A dynamic object can have one or more internal version definitions associated with the object. Each version definition is commonly associated with one or more symbol names. A symbol name can only be associated with *one* version definition. However, a version definition can inherit the symbols from other version definitions. Thus, a structure exists to define one or more independent, or related, version definitions within the object being created. As new changes are made to the object, new version definitions can be added to express these changes.

Version definitions within a shared object provide two capabilities.

- Dynamic objects that are built against a versioned shared object can record their dependency on
  the version definitions bound to. These version dependencies are verified at runtime to ensure
  that the appropriate interfaces, or functionality, are available for the correct execution of an
  application.
- Dynamic objects can select the version definitions of a shared object to bind to during their link-edit. This mechanism enables developers to control their dependency on a shared object to the interfaces, or functionality, that provide the most flexibility.

### **Creating a Version Definition**

Version definitions commonly consist of an association of symbol names to a unique version name. These associations are established within a mapfile and supplied to the final link-edit of an object using the link-editor's -M option. This technique is introduced in the section "Reducing Symbol Scope" on page 53.

A version definition is established whenever a version name is specified as part of the mapfile directive. In the following example, two source files are combined, together with mapfile directives, to produce an object with a defined public interface.

```
$ cat foo.c
extern const char * _fool;

void fool()
{
          (void) printf(_fool);
}

$ cat data.c
const char * _fool = "string used by fool()\n";
```

The symbol foo1 is the only global symbol that is defined to provide the shared object's public interface. The special auto-reduction directive "\*" causes the reduction of all other global symbols to have local binding within the object being generated. The auto-reduction directive is introduced in "Defining Additional Symbols" on page 47. The associated version name, SUNW\_1.1, causes the generation of a version definition. Thus, the shared object's public interface consists of the global symbol foo1 associated to the internal version definition SUNW 1.1.

Whenever a version definition, or the auto-reduction directive, are used to generate an object, a base version definition is also created. This base version is defined using the name of the object being built. This base version is used to associate any reserved symbols generated by the link-editor. See "Generating the Output File" on page 58 for a list of reserved symbols.

The version definitions that are contained within an object can be displayed using pvs(1) with the -d option.

The object libfoo.so.1 has an internal version definition named SUNW\_1.1, together with a base version definition libfoo.so.1.

**Note** – The link-editor's -z noversion option allows symbol reduction to be directed by a mapfile but suppresses the creation of version definitions.

From this initial version definition, the object can evolve by adding new interfaces together with updated functionality. For example, a new function, foo2, together with its supporting data structures, can be added to the object by updating the source files foo.c and data.c.

```
$ cat foo.c
extern const char * _foo1;
extern const char * _foo2;
void foo1()
```

```
{
      (void) printf(_fool);
}

void foo2()
{
      (void) printf(_foo2);
}

$ cat data.c
const char * _foo1 = "string used by fool()\n";
const char * foo2 = "string used by foo2()\n";
```

A new version definition, SUNW\_1.2, can be created to define a new interface representing the symbol foo2. In addition, this new interface can be defined to inherit the original version definition SUNW 1.1.

The creation of this new interface is important, as the interface describes the evolution of the object. These interfaces enable users to verify and select the interfaces to bind with. These concepts are covered in more detail in "Binding to a Version Definition" on page 144 and in "Specifying a Version Binding" on page 148.

The following example shows the mapfile directives that create these two interfaces.

```
$ cat mapfile
SUNW 1.1 {
                             # Release X
        global:
                foo1;
        local:
};
SUNW 1.2 {
                              # Release X+1
        global:
                foo2;
} SUNW 1.1;
$ cc -o libfoo.so.1 -M mapfile -G foo.o data.o
$ nm -x libfoo.so.1 | grep "foo.$"
[33]
        |0x00010644|0x00000004|OBJT |LOCL |0x0 |17
                                                       | foo1
        |0x00010648|0x00000004|OBJT |LOCL |0x0 |17
                                                       | foo2
[34]
[36]
        |0x000004bc|0x00000034|FUNC |GLOB |0x0
                                                 19
                                                        |foo1
[37]
        |0x000004f0|0x00000034|FUNC |GLOB |0x0 |9
                                                       |foo2
```

The symbols foo1 and foo2 are both defined to be part of the shared object's public interface. However, each of these symbols is assigned to a different version definition. foo1 is assigned to version SUNW\_1.1. foo2 is assigned to version SUNW\_1.2.

These version definitions, their inheritance, and their symbol association can be displayed using pvs(1) together with the -d, -v and -s options.

The version definition SUNW 1.2 has a dependency on the version definition SUNW 1.1.

The inheritance of one version definition by another version definition is a useful technique. This inheritance reduces the version information that is eventually recorded by any object that binds to a version dependency. Version inheritance is covered in more detail in the section "Binding to a Version Definition" on page 144.

A version definition symbol is created and associated with a version definition. As shown in the previous pvs(1) example, these symbols are displayed when using the -v option.

### **Creating a Weak Version Definition**

Internal changes to an object that do not require the introduction of a new interface definition can be defined by creating a *weak* version definition. Examples of such changes are bug fixes or performance improvements. Such a version definition is empty. The version definition has no global interface symbols associated with the definition.

For example, suppose the data file data.c, used in the previous examples, is updated to provide more detailed string definitions.

```
$ cat data.c const char * _foo1 = "string used by function foo1()\n"; const char * _foo2 = "string used by function foo2()\n";
```

A weak version definition can be introduced to identify this change.

```
local:
};
SUNW_1.2 {
                              # Release X+1
        global:
                foo2:
} SUNW 1.1;
                              # Release X+2
SUNW_1.2.1 { } SUNW_1.2;
$ cc -o libfoo.so.1 -M mapfile -G foo.o data.o
$ pvs -dv libfoo.so.1
        libfoo.so.1:
        SUNW 1.1;
        SUNW 1.2:
                                  {SUNW 1.1};
        SUNW 1.2.1 [WEAK]:
                                  {SUNW 1.2};
```

The empty version definition is signified by the weak label. These weak version definitions enable applications to verify the existence of a particular implementation detail. An application can bind to the version definition that is associated with an implementation detail that the application requires. The section "Binding to a Version Definition" on page 144 illustrates how these definitions can be used in more detail.

### **Defining Unrelated Interfaces**

The previous examples show how new version definitions added to an object inherit any existing version definitions. You can also create version definitions that are unique and independent. In the following example, two new files, barl.c and barl.c, are added to the object libfoo.so.1. These files contribute two new symbols, barl and barl, respectively.

These two symbols are intended to define two new public interfaces. Neither of these new interfaces are related to each other. However, each interface expresses a dependency on the original SUNW\_1.2 interface.

The following mapfile definition creates the required association.

```
$ cat mapfile
SUNW_1.1 {
                              # Release X
        global:
                fool;
        local:
};
SUNW 1.2 {
                              # Release X+1
        alobal:
                foo2;
} SUNW 1.1;
SUNW 1.2.1 { } SUNW 1.2;
                              # Release X+2
                              # Release X+3
SUNW 1.3a {
        global:
                bar1;
} SUNW 1.2;
                              # Release X+3
SUNW 1.3b {
        global:
                bar2;
} SUNW_1.2;
```

The version definitions created in libfoo.so.1 when using this mapfile, and their related dependencies, can be inspected using pvs(1).

Version definitions can be used to verify runtime binding requirements. Version definitions can also be used to control the binding of an object during the objects creation. The following sections explore these version definition usages in more detail.

## **Binding to a Version Definition**

When a dynamic executable or shared object is built against other shared objects, these dependencies are recorded in the resulting object. See "Shared Object Processing" on page 31 and "Recording a

Shared Object Name" on page 108 for more details. If a dependency also contain version definitions, then an associated version dependency is recorded in the object being built.

The following example uses the data files from the previous section to generate a shared object, libfoo.so.1, which is suitable for a compile time environment.

```
$ cc -o libfoo.so.1 -h libfoo.so.1 -M mapfile -G foo.o bar.o \
data.o
$ ln -s libfoo.so.1 libfoo.so
$ pvs -dsv libfoo.so.1
        libfoo.so.1:
                end;
                 GLOBAL_OFFSET_TABLE_;
                _DYNAMIC;
                 edata;
                PROCEDURE LINKAGE TABLE;
                 etext;
        SUNW 1.1:
                foo1;
                SUNW 1.1;
        SUNW 1.2:
                                  {SUNW 1.1}:
                foo2;
                SUNW 1.2;
        SUNW_1.2.1 [WEAK]:
                                  {SUNW_1.2}:
                SUNW 1.2.1;
        SUNW_1.3a:
                                  {SUNW_1.2}:
                bar1;
                SUNW 1.3a;
        SUNW 1.3b:
                                  {SUNW_1.2}:
                bar2;
                SUNW 1.3b
```

Six public interfaces are offered by the shared object libfoo.so.1. Four of these interfaces, SUNW\_1.1, SUNW\_1.2, SUNW\_1.3a, and SUNW\_1.3b, define exported symbol names. One interface, SUNW\_1.2.1, describes an internal implementation change to the object. One interface, libfoo.so.1, defines several reserved labels. Dynamic objects created with libfoo.so.1 as a dependency, record the version names of the interfaces the dynamic object binds to.

The following example creates an application that references symbols foo1 and foo2. The versioning dependency information that is recorded in the application can be examined using pvs(1) with the -r option.

```
$ cat prog.c
extern void foo1();
extern void foo2();
main()
{
```

In this example, the application prog has bound to the two interfaces SUNW\_1.1 and SUNW\_1.2. These interfaces provided the global symbols fool and fool respectively.

Because version definition SUNW\_1.1 is defined within libfoo.so.1 as being inherited by the version definition SUNW\_1.2, you only need to record the one dependency. This inheritance provides for the normalization of version definition dependencies. This normalization reduces the amount of version information that is maintained within an object. This normalization also reduces the version verification processing that is required at runtime.

Because the application prog was built against the shared object's implementation containing the weak version definition SUNW\_1.2.1, this dependency is also recorded. Even though this version definition is defined to inherit the version definition SUNW\_1.2, the version's weak nature precludes its normalization with SUNW\_1.1. A weak version definition results in a separate dependency recording.

Had there been multiple weak version definitions that inherited from each other, then these definitions are normalized in the same manner as non-weak version definitions are.

**Note** – The recording of a version dependency can be suppressed by the link-editor's -z noversion option.

The runtime linker validates the existence of any recorded version definitions from the objects that are bound to when the application is executed. This validation can be displayed using ldd(1) with the -v option. For example, by running ldd(1) on the application prog, the version definition dependencies are shown to be found correctly in the dependencylibfoo.so.1.

### \$ ldd -v prog

**Note** – ldd(1) with the -v option implies *verbose* output. A recursive list of all dependencies, together with all versioning requirements, is generated.

If a non-weak version definition dependency cannot be found, a fatal error occurs during application initialization. Any weak version definition dependency that cannot be found is silently ignored. For

example, if the application prog is run in an environment in which libfoo.so.1 only contains the version definition SUNW 1.1, then the following fatal error occurs.

If prog had not recorded any version definition dependencies, the nonexistence of the symbol foo2 could result in a fatal relocation error a runtime. This relocation error might occur at process initialization, or during process execution. An error condition might not occur at all if the execution path of the application did not call the function foo2. See "Relocation Errors" on page 77.

A version definition dependency provides an alternative and immediate indication of the availability of the interfaces required by the application.

For example, prog might run in an environment in which libfoo.so.1 only contains the version definitions SUNW\_1.1 and SUNW\_1.2. In this event, all non-weak version definition requirements are satisfied. The absence of the weak version definition SUNW\_1.2.1 is deemed nonfatal. In this case, no runtime error condition is generated.

ldd(1) can be used to display all version definitions that cannot be found.

#### \$ ldd prog

At runtime, if an implementation of a dependency contains no version definition information, then any version verification of the dependency is silently ignored. This policy provides a level of backward compatibility as a transition from non-versioned to versioned shared objects occurs. ldd(1) can always be used to display any version requirement discrepancies.

**Note** – The environment variable LD\_NOVERSION can be used to suppress all runtime versioning verification.

# **Verifying Versions in Additional Objects**

Version definition symbols also provide a mechanism for verifying the version requirements of an object obtained by dlopen(3C). An object that is added to the process's address space by using dlopen(3C) receives no automatic version dependency verification. Thus, the caller of dlopen(3C) is responsible for verifying that any versioning requirements are met.

The presence of a required version definition can be verified by looking up the associated version definition symbol using dsym(3C). The following example adds the shared object libfoo.so.1 to a process using dopen(3C). The availability of the interface SUNW 1.2 is then verified.

```
#include
                <stdio.h>
#include
                <dlfcn.h>
main()
{
        void *
                     handle;
        const char * file = "libfoo.so.1";
        const char * vers = "SUNW 1.2";
        if ((handle = dlopen(file, (RTLD LAZY | RTLD FIRST))) == NULL) {
                (void) printf("dlopen: %s\n", dlerror());
                exit (1);
        }
        if (dlsym(handle, vers) == NULL) {
                 (void) printf("fatal: %s: version '%s' not found\n",
                     file, vers);
                exit (1);
        }
        . . . .
```

Note – The use of the dlopen(3C) flag RTLD\_FIRST ensures that the dlsym(3C) search is restricted to libfoo.so.1.

# Specifying a Version Binding

When creating a dynamic object against a shared object containing version definitions, you can instruct the link-editor to limit the binding to specific version definitions. Effectively, the link-editor enables you to control an object's binding to specific interfaces.

An object's binding requirements can be controlled using a *file control directive*. This directive is supplied using the link-editor's -M option and an associated mapfile. The following syntax for file control directives is available.

```
name - version [ version . . . ] [ $ADDVERS=version ];
```

- name Represents the name of the shared object dependency. This name should match the shared object's compilation environment name as used by the link-editor. See "Library Naming Conventions" on page 32.
- version Represents the version definition name within the shared object that should be made available for binding. Multiple version definitions can be specified.
- \$ADDVERS Allows for additional version definitions to be recorded.

The control of version binding can be useful in the following scenarios.

- When a shared object defines independent, unique versions. This versioning is possible when defining different standards interfaces. An object can be built with binding controls to ensure the object only binds to a specific interface.
- When a shared object has been versioned over several software releases. An object can be built with binding controls to restrict its binding to the interfaces that were available in a previous software release. Thus, an object can run with an old release of the shared object dependency, after being built using the latest release of the shared object.

The following example illustrates the use of the version control mechanism. This example uses the shared object libfoo.so.1 containing the following version interface definitions.

The version definitions SUNW\_1.1 and SUNW\_1.2 represent interfaces within libfoo.so.1 that were made available in software Release X and Release X+1 respectively.

An application can be built to bind only to the interfaces available in Release X by using the following version control mapfile directive.

```
$ cat mapfile
libfoo.so - SUNW 1.1;
```

For example, suppose you develop an application, prog, and want to ensure that the application can run on Release X. The application must only use the interfaces available in Release X. If the application mistakenly references the symbol bar, then the application is not compliant with the required interface. This condition is signalled by the link-editor as an undefined symbol error.

```
$ cat prog.c
extern void fool();
extern void bar();
main()
{
        foo1();
        bar():
$ cc -o prog prog.c -M mapfile -L. -R. -lfoo
Undefined
                    first referenced
svmbol
                        in file
bar
                        prog.o (symbol belongs to unavailable \
                                version ./libfoo.so (SUNW 1.2))
ld: fatal: Symbol referencing errors. No output written to prog
```

To be compliant with the SUNW\_1.1 interface, you must remove the reference to bar. You can either rework the application to remove the requirement on bar, or add an implementation of bar to the creation of the application.

**Note** – By default, shared object dependencies encountered as part of a link-edit, are also verified against any file control directives. Use the environment variable LD\_NOVERSION to suppress the version verification of any shared object dependencies.

## **Binding to Additional Version Definitions**

To record more version dependencies than would be produced from the normal symbol binding of an object, use the \$ADDVERS file control directive. The following sections describe scenarios where this additional binding can be useful.

# Redefining an Interface

One scenario is the consumption of an ISV specific interface into a public standard interface.

From the previous libfoo.so.1 example, assume that in Release X+2, the version definition SUNW\_1.1 is subdivided into two standard releases, STAND\_A and STAND\_B. To preserve compatibility, the SUNW\_1.1 version definition must be maintained. In this example, this version definition is expressed as inheriting the two standard definitions.

```
$ pvs -dsv libfoo.so.1
libfoo.so.1:
    _end;
    _GLOBAL_OFFSET_TABLE_;
    _DYNAMIC;
    _edata;
    _PROCEDURE_LINKAGE_TABLE_;
    _etext;
```

If the only requirement of application prog is the interface symbol foo1, the application will have a single dependency on the version definition STAND\_A. This precludes running prog on a system where libfoo.so.1 is less than Release X+2. The version definition STAND\_A did not exist in previous releases, even though the interface foo1 did.

The application prog can be built to align its requirement with previous releases by creating a dependency on SUNW 1.1.

```
$ cat mapfile
libfoo.so - SUNW_1.1 $ADDVERS=SUNW_1.1;
$ cat prog
extern void fool();

main()
{
    fool();
}
$ cc -M mapfile -o prog prog.c -L. -R. -lfoo
$ pvs -r prog
    libfoo.so.1 (SUNW 1.1);
```

This explicit dependency is sufficient to encapsulate the true dependency requirements. This dependency satisfies compatibility with older releases.

# Binding to a Weak Version

"Creating a Weak Version Definition" on page 142 described how weak version definitions can be used to mark an internal implementation change. These version definitions are well suited to indicate bug fixes and performance improvements made to an object. If the existence of a weak version is required, an explicit dependency on this version definition can be generated. The creation of such a dependency can be important when a bug fix, or performance improvement, is critical for the object to function correctly.

From the previous libfoo.so.1 example, assume a bug fix is incorporated as the weak version definition SUNW 1.2.1 in software Release X+3:

```
$ pvs -dsv libfoo.so.1
        libfoo.so.1:
                _GLOBAL_OFFSET_TABLE_;
                _DYNAMIC;
                edata;
                PROCEDURE LINKAGE TABLE;
                etext;
        SUNW 1.1:
                             {STAND A, STAND B}:
                SUNW 1.1;
        SUNW_1.2:
                             {SUNW_1.1}:
                bar;
        STAND A:
                fool;
                STAND_A;
        STAND B:
                foo2;
                STAND B;
        SUNW_1.2.1 [WEAK]: \{SUNW_1.2\}:
                SUNW 1.2.1;
```

Normally, if an application is built against this libfoo.so.1, the application records a weak dependency on the version definition SUNW\_1.2.1. This dependency is informational only. This dependency does not cause termination of the application should the version definition not exist in the implementation of libfoo.so.1 that is used at runtime.

The file control directive, \$ADDVERS, can be used to generate an explicit dependency on a version definition. If this definition is weak, then this explicit reference also the version definition to be promoted to a strong dependency.

The application prog can be built to enforce the requirement that the SUNW\_1.2.1 interface be available at runtime by using the following file control directive.

```
$ cat mapfile
libfoo.so - SUNW_1.1 $ADDVERS=SUNW_1.2.1;
$ cat prog
extern void fool();

main()
{
     fool();
}
$ cc -M mapfile -o prog prog.c -L. -R. -lfoo
$ pvs -r prog
     libfoo.so.1 (SUNW_1.2.1);
```

prog has an explicit dependency on the interface STAND\_A. Because the version definition SUNW\_1.2.1 is promoted to a strong version, the version SUNW\_1.2.1 is normalized with the dependency STAND\_A. At runtime, if the version definition SUNW\_1.2.1 cannot be found, a fatal error is generated.

**Note** – When working with a small number of dependencies, you can use the link-editor's -u option to explicitly bind to a version definition. Use this option to reference the version definition symbol. However, a symbol reference is nonselective. When working with multiple dependencies, that contain similarly named version definitions, this technique might be insufficient to create explicit bindings.

# **Version Stability**

Various models have been described that provide for binding to a version definition within an object. These models allow for the runtime validation of interface requirements. This verification only remains valid if the individual version definitions remain constant over the life time of the object.

A version definition for an object can be created for other objects to bind with. This version definition must continue to exist in subsequent releases of the object. Both the version name and the symbols associated with the version must remain constant. To help enforce these requirements, wildcard expansion of the symbol names defined within a version definition is not supported. The number of symbols that can match a wildcard might differ over the course of an objects evolution. This difference can lead to accidental interface instability.

# Relocatable Objects

The previous sections have described how version information can be recorded within dynamic objects. Relocatable objects can maintain versioning information in a similar manner. However, subtle differences exist regarding how this information is used.

Any version definitions supplied to the link-edit of a relocatable object are recorded in the object. These definitions follow the same format as version definitions recorded in dynamic objects. However, by default, symbol reduction is not carried out on the relocatable object being created. Symbol reductions that are defined by the versioning information are applied to the relocatable object when the object is used to create a dynamic object.

In addition, any version definition found in a relocatable object is propagated to the dynamic object. For an example of version processing in relocatable objects, see "Reducing Symbol Scope" on page 53.

**Note** – Symbol reduction that is implied by a version definition can be applied to a relocatable object by using the link-editors -B reduce option.

# **External Versioning**

Runtime references to a shared object should always refer to the versioned file name. A versioned file name is usually expressed as a file name with a version number suffix.

Should a shared object's interface changes in an incompatible manner, such a change can break old applications. In this instance, a new shared object should be distributed with a new versioned file name. In addition, the original versioned file name must still be distributed to provide the interfaces required by the old applications.

You should provide shared objects as separate versioned file names within the runtime environment when building applications over a series of software releases. You can then guarantee that the interface against which the applications were built is available for the application to bind during their execution.

The following section describes how to coordinate the binding of an interface between the compilation and runtime environments.

# **Coordination of Versioned Filenames**

A link-edit commonly references shared object dependencies using the link-editors - 1 option. This option uses the link-editor's library search mechanism to locate shared objects that are prefixed with 1 ib and suffixed with . so.

However, at runtime, any shared object dependencies should exist as a versioned file name. Instead of maintaining two distinct shared objects that follow two naming conventions, create file system links between the two file names.

For example, the shared object libfoo.so.1 can be made available to the compilation environment by using a symbolic link. The compilation file name is a symbolic link to the runtime file name.

Either a symbolic link or hard link can be used. However, as a documentation and diagnostic aid, symbolic links are more useful.

The shared object libfoo.so.1 has been generated for the runtime environment. The symbolic link libfoo.so, has also enabled this file's use in a compilation environment.

### \$ cc -o prog main.o -L. -lfoo

The link-editor processes the relocatable object main.o with the interface described by the shared object libfoo.so.1, which is found by following the symbolic link libfoo.so.

Over a series of software releases, new versions of libfoo. so can be distributed with changed interfaces. The compilation environment can be constructed to use the interface that is applicable by changing the symbolic link.

#### \$ ls -l libfoo\*

In this example, three major versions of the shared object are available. Two versions, libfoo.so.1 and libfoo.so.2, provide the dependencies for existing applications. libfoo.so.3 offers the latest major release for creating and running new applications.

The use of this symbolic link mechanism solely is insufficient to coordinate the compilation shared object with a runtime versioned file name. As the example presently stands, the link-editor records in the dynamic executable prog the file name of the shared object the link-editor processes. In this case, that file name seen by the link-editor is the compilation environment file.

#### \$ dump -Lv prog

```
prog:
   **** DYNAMIC SECTION INFORMATION ****
.dynamic:
[INDEX] Tag Value
[1] NEEDED libfoo.so
```

When the application prog is executed, the runtime linker searches for the dependency libfoo.so. prog binds to the file to which this symbolic link is pointing.

To ensure the correct runtime name is recorded as a dependency, the shared object libfoo.so.1 should be built with an soname definition. This definition identifies the shared object's runtime name. This name is used as the dependency name by any object that links against the shared object. This definition can be provided using the -h option during the creation of the shared object.

```
$ cc -o libfoo.so.1 -G -K pic -h libfoo.so.1 foo.c
$ ln -s libfoo.so.1 libfoo.so
$ cc -o prog main.o -L. -lfoo
$ dump -Lv prog

prog:
    **** DYNAMIC SECTION INFORMATION ****
```

```
.dynamic:
[INDEX] Tag Value
[1] NEEDED libfoo.so.1
```

This symbolic link and the soname mechanism establish a robust coordination between the shared-object naming conventions of the compilation and runtime environment. The interface processed during the link-edit is accurately recorded in the output file generated. This recording ensures that the intended interface are furnished at runtime.

# **Multiple External Versioned Files in the Same Process**

The creation of a new externally versioned shared object is a major change. Be sure you understand the complete dependencies of any processes that use a member of a family of externally versioned shared objects.

For example, an application might have a dependency on libfoo.so.1 and an externally delivered object libISV.so.1. This latter object might also have a dependency on libfoo.so.1. The application might be redesigned to use the new interfaces in libfoo.so.2. However, the application might not change the use of the external object libISV.so.1. Depending on the scope of visibility of the implementations of libfoo.so that get loaded at runtime, both major versions of the file can be brought into the running process. The only reason to change the version of libfoo.so is to mark an incompatible change. Therefore, having both versions of the object within a process can lead to incorrect symbol binding and hence undesirable interactions.

The creation of an incompatible interface change should be avoided. Only if you have full control over the interface definition, and all of the objects that reference this definition, should an incompatible change be considered.

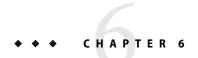

# **Support Interfaces**

The link-editors provide a number of support interfaces that enable the monitoring, and modification, of link-editor and runtime linker processing. These interfaces typically require a more advanced understanding of link-editing concepts than has been described in previous chapters. The following interfaces are described in this chapter:

- ld-support "Link-Editor Support Interface" on page 157
- rtld-audit "Runtime Linker Auditing Interface" on page 163
- rtld-debugger "Runtime Linker Debugger Interface" on page 173

# **Link-Editor Support Interface**

The link-editor performs many operations including the opening of files and the concatenation of sections from these files. Monitoring, and sometimes modifying, these operations can often be beneficial to components of a compilation system.

This section describes the ld-support interface. This interface provides for input file inspection, and to some degree, input file data modification of those files that compose a link-edit. Two applications that employ this interface are the link-editor and the make(1S) utility. The link editor uses the interface to process debugging information within relocatable objects. The make utility uses the interface to save state information.

The ld-support interface is composed of a support library that offers one or more support interface routines. This library is loaded as part of the link-edit process. Any support routines that are found in the library are called at various stages of link-editing.

You should be familiar with the elf(3ELF) structures and file format when using this interface.

# **Invoking the Support Interface**

The link-editor accepts one or more support libraries provided by either the SGS\_SUPPORT environment variable or with the link-editor's -S option. The environment variable consists of a colon separated list of support libraries:

```
$ SGS_SUPPORT=./support.so.1:libldstab.so.1 cc ...
```

The -S option specifies a single support library. Multiple -S options can be specified:

```
$ LD_OPTIONS="-S./support.so.1 -Slibldstab.so.1" cc ...
```

A support library is a shared object. The link-editor opens each support library, in the order the libraries are specified, using dlopen(3C). If both the environment variable and -S option are encountered, then the support libraries specified with the environment variable are processed first. Each support library is then searched, using dlsym(3C), for any support interface routines. These support routines are then called at various stages of link-editing.

A support library must be consistent with the ELF class of the link-editor being invoked, either 32-bit or 64-bit. See "32-Bit Environments and 64-Bit Environments" on page 158 for more details.

Note – By default, the Solaris support library libldstab.so.1 is used by the link-editor to process, and compact, compiler-generated debugging information supplied within input relocatable objects. This default processing is suppressed if you invoke the link-editor with any support libraries specified using the -S option. The default processing of libldstab.so.1 can be required in addition to your support library services. In this case, add libldstab.so.1 explicitly to the list of support libraries that are supplied to the link-editor.

## 32-Bit Environments and 64-Bit Environments

As described in "32–Bit Environments and 64–Bit Environments" on page 24, the 64–bit link-editor, ld(1), is capable of generating 32–bit objects. In addition, the 32–bit link-editor is capable of generating 64–bit objects. Each of these objects has an associated support interface defined.

The support interface for 64-bit objects is similar to the interface of 32-bit objects, but ends in a 64 suffix. For example ld\_start() and ld\_start64(). This convention allows both implementations of the support interface to reside in a single shared object libldstab.so.1 of each class, 32-bit and 64-bit.

The SGS\_SUPPORT environment variable can be specified with a \_32 or \_64 suffix, and the link-editor options -z ld32 and -z ld64 can be used to define -S option requirements. These definitions will only be interpreted, respectively, by the 32-bit or 64-bit class of the link-editor. This enables both classes of support library to be specified when the class of the link-editor might not be known.

# **Support Interface Functions**

All ld-support interfaces are defined in the header file link.h. All interface arguments are basic C types or ELF types. The ELF data types can be examined with the ELF access library libelf. See elf(3ELF) for a description of libelf contents. The following interface functions are provided by the ld-support interface, and are described in their expected order of use.

### ld version()

This function provides the initial handshake between the link-editor and the support library.

```
uint_t ld_version(uint_t version);
```

The link-editor calls this interface with the highest version of the ld-support interface that the link-editor is capable of supporting. The support library can verify this version is sufficient for its use. The support library can then return the version that the support library expects to use. This version is normally LD SUP VCURRENT.

If the support library does not provide this interface, the initial support level LD\_SUP\_VERSION1 is assumed.

If the support library returns a version of zero, or a value that is greater than the ld-support interface the link-editor supports, the support library is not be used.

### ld start()

This function is called after initial validation of the link-editor command line. This function indicates the start of input file processing.

name is the output file name being created. type is the output file type, which is either ET\_DYN, ET\_REL, or ET\_EXEC, as defined in sys/elf.h. caller is the application calling the interface, which is normally /usr/ccs/bin/ld.

#### ld file()

This function is called for each file input to the link-edit. This function is called before any processing of the files data is carried out.

*name* is the input file about to be processed. *kind* indicates the input file type, which is either ELF\_K\_AR, or ELF\_K\_ELF, as defined in libelf.h. *flags* indicates how the link-editor obtained the file, and can be one or more of the following definitions:

- LD\_SUP\_DERIVED The file name was not explicitly named on the command line. The file was derived from a -1 expansion. Or, the file identifies an extracted archive member.
- LD SUP EXTRACTED The file was extracted from an archive.
- LD\_SUP\_INHERITED The file was obtained as a dependency of a command-line shared object.

If no *flags* values are specified, then the input file has been explicitly named on the command line. *elf* is a pointer to the file's ELF descriptor.

```
ld input section()
```

This function is called for each section of the input file. This function is called before the link-editor has determined whether the section should be propagated to the output file. This function differs from ld\_section() processing, which is only called for sections that contribute to the output file.

*name* is the input section name. *shdr* is a pointer to the associated section header. *sndx* is the section index within the input file. *data* is a pointer to the associated data buffer. *elf* is a pointer to the file's ELF descriptor. *flags* is reserved for future use.

Modification of the section header is permitted by reallocating a section header and reassigning the \*shdr to the new header. The link-editor uses the section header information that \*shdr points to upon return from ld\_input\_section() to process the section.

You can modify the data by reallocating the data and reassigning the Elf\_Data buffer's d\_buf pointer. Any modification to the data should ensure the correct setting of the Elf\_Data buffer's d\_size element. For input sections that become part of the output image, setting the d\_size element to zero effectively removes the data from the output image.

The *flags* field points to a uint\_t data field that is initially zero filled. No flags are currently assigned, although the ability to assign flags in future updates, by the link-editor or the support library, is provided.

```
ld section()
```

This function is called for each section of the input file that is propagated to the output file. This function is called before any processing of the section data is carried out.

*name* is the input section name. *shdr* is a pointer to the associated section header. *sndx* is the section index within the input file. *data* is a pointer to the associated data buffer. *elf* is a pointer to the files ELF descriptor.

You can modify the data by reallocating the data and reassigning the Elf\_Data buffer's d\_buf pointer. Any modification to the data should ensure the correct setting of the Elf\_Data buffer's d\_size element. For input sections that become part of the output image, setting the d\_size element to zero effectively removes the data from the output image.

**Note** – Sections that are removed from the output file are not reported to ld\_section(). Sections are stripped using the link-editor's -s option. Sections are discarded due to SHT\_SUNW\_COMDAT processing or SHF\_EXCLUDE identification. See "COMDAT Section" on page 212, and Table 7–8.

```
ld input done()
```

This function is called when input file processing is complete, but before the output file is laid out.

```
void ld_input_done(uint_t * flags);
```

The *flags* field points to a uint\_t data field that is initially zero filled. No flags are currently assigned, although the ability to assign flags in future updates, by the link-editor or the support library, is provided.

```
ld atexit()
```

This function is called when the link-edit is complete.

```
void ld_atexit(int status);
void ld_atexit64(int status);
```

status is the exit(2) code that will be returned by the link-editor and is either EXIT\_FAILURE or EXIT\_SUCCESS, as defined in stdlib.h.

# **Support Interface Example**

The following example creates a support library that prints the section name of any relocatable object file processed as part of a 32-bit link-edit.

```
$ cat support.c
#include
                k.h>
#include
                <stdio.h>
                indent = 0;
static int
ld_start(const char * name, const Elf32_Half type,
    const char * caller)
{
        (void) printf("output image: %s\n", name);
}
ld file(const char * name, const Elf Kind kind, int flags,
    Elf * elf)
{
        if (flags & LD_SUP_EXTRACTED)
```

```
indent = 4;
        else
                indent = 2;
        (void) printf("%*sfile: %s\n", indent, "", name);
}
void
ld_section(const char * name, Elf32_Shdr * shdr, Elf32_Word sndx,
    Elf_Data * data, Elf * elf)
{
        Elf32 Ehdr *
                      ehdr = elf32 getehdr(elf);
        if (ehdr->e_type == ET_REL)
                (void) printf("%*s
                                    section [%ld]: %s\n", indent,
                    "", (long)sndx, name);
}
```

This support library is dependent upon libelf to provide the ELF access function elf32\_getehdr(3ELF) that is used to determine the input file type. The support library is built using:

```
$ cc -o support.so.1 -G -K pic support.c -lelf -lc
```

The following example shows the section diagnostics resulting from the construction of a trivial application from a relocatable object and a local archive library. The invocation of the support library, in addition to default debugging information processing, is brought about by the -S option usage.

```
$ LD_OPTIONS="-S./support.so.1 -Slibldstab.so.1" \
cc -o prog main.c -L. -lfoo
output image: prog
  file: /opt/COMPILER/crti.o
     section [1]: .shstrtab
     section [2]: .text
     . . . . . . .
  file: /opt/COMPILER/crt1.o
     section [1]: .shstrtab
     section [2]: .text
  file: /opt/COMPILER/values-xt.o
     section [1]: .shstrtab
     section [2]: .text
     . . . . . . .
  file: main.o
     section [1]: .shstrtab
     section [2]: .text
     . . . . . . .
  file: ./libfoo.a
```

```
file: ./libfoo.a(foo.o)
    section [1]: .shstrtab
    section [2]: .text
    ......
file: /lib/libc.so
file: /opt/COMPILER/crtn.o
    section [1]: .shstrtab
    section [2]: .text
    ......
```

**Note** – The number of sections that are displayed in this example have been reduced to simplify the output. Also, the files included by the compiler driver can vary.

# **Runtime Linker Auditing Interface**

The rtld-audit interface enables a process to access information pertaining to the runtime linking of the process. An example of using this mechanism is the runtime profiling of shared objects that is described in "Profiling Shared Objects" on page 133.

The rtld-audit interface is implemented as an audit library that offers one or more auditing interface routines. If this library is loaded as part of a process, the audit routines are called by the runtime linker at various stages of process execution. These interfaces enable the audit library to access:

- The search for dependencies. Search paths can be substituted by the audit library.
- Information regarding loaded objects.
- Symbol bindings that occur between loaded objects. These bindings can be altered by the audit library.
- Exploitation of the lazy binding mechanism provided by procedure linkage table entries to allow auditing of function calls and their return values. The arguments to a function and its return value can be modified by the audit library. See "Procedure Linkage Table (Processor-Specific)" on page 273.

Some of these facilities can be achieved by preloading specialized shared objects. However, a preloaded object exists within the same namespace as the objects of a process. This preloading often restricts or complicates the implementation of the preloaded shared object. The rtld-audit interface offers the user a unique namespace in which to execute their audit libraries. This namespace ensures that the audit library does not intrude upon the normal bindings that occur within the process.

# **Establishing a Namespace**

When the runtime linker binds a dynamic executable with its dependencies, a linked list of *link-maps* is generated to describe the process. The link-map structure describes each object within the process. The link-map structure is defined in /usr/include/sys/link.h. The symbol search mechanism

required to bind objects of an application traverses this list of link-maps. This link-map list is said to provide the *namespace* for process symbol resolution.

The runtime linker is also described by a link-map. This link-map is maintained on a different list from the list of application objects. The runtime linker therefore resides in its own unique name space, which prevents any direct binding of the application to services within the runtime linker. An application can only call upon the public services of the runtime linker by the filter libc.so.1, or libdl.so.1.

The rtld-audit interface employs its own link-map list on which the audit libraries are maintained. The audit libraries are thus isolated from the symbol binding requirements of the application. Inspection of the application link-map list is possible with dlmopen(3C). When used with the RTLD\_NOLOAD flag, dlmopen(3C) allows the audit library to query an object's existence without causing its loading.

Two identifiers are defined in /usr/include/link.h to define the application and runtime linker link-map lists:

```
#define LM_ID_BASE 0 /* application link-map list */
#define LM ID LDSO 1 /* runtime linker link-map list */
```

Each rtld-audit support library is assigned a unique new link-map identifier.

# **Creating an Audit Library**

An audit library is built like any other shared object. However, the audit libraries unique namespace within a process requires some additional care.

- The library must provide all dependency requirements.
- The library should not use system interfaces that do not provide for multiple instances of the interface within a process.

If the audit library calls printf(3C), then the audit library must define a dependency on libc. See "Generating a Shared Object Output File" on page 45. Because the audit library has a unique namespace, symbol references cannot be satisfied by the libc that is present in the application being audited. If an audit library has a dependency on libc, then two versions of libc. so.1 are loaded into the process. One version satisfies the binding requirements of the application link-map list. The other version satisfies the binding requirements of the audit link-map list.

To ensure that audit libraries are built with all dependencies recorded, use the link-editors -z defs option.

Some system interfaces assume that the interfaces are the only instance of their implementation within a process. Examples of such implementations are signals and malloc(3C). Audit libraries should avoid using such interfaces, as doing so can inadvertently alter the behavior of the application.

**Note** – An audit library can allocate memory using mapmalloc(3MALLOC), as this allocation method can exist with any allocation scheme normally employed by the application.

# **Invoking the Auditing Interface**

The rtld-audit interface is enabled by one of two means. Each method implies a scope to the objects that are audited.

- Global auditing is enabled using the environment variable LD\_AUDIT. The audit libraries that are
  made available by this method are provided with information regarding all dynamic objects used
  by the process.
- Local auditing is enabled through dynamic entries recorded within an object at the time the
  object was built. The audit libraries that are made available by this method are provided with
  information in regards to those dynamic objects that are identified for auditing.

Either method of invocation consists of a string that contains a colon-separated list of shared objects that are loaded by dlopen(3C). Each object is loaded onto its own audit link-map list. Each object is searched for audit routines using dlsym(3C). Audit routines that are found are called at various stages during the applications execution.

The rtld-audit interface enables multiple audit libraries to be supplied. Audit libraries that expect to be employed in this fashion should not alter the bindings that would normally be returned by the runtime linker. Alteration of these bindings can produce unexpected results from audit libraries that follow.

Secure applications can only obtain audit libraries from trusted directories. By default, the only trusted directories that are known to the runtime linker for 32-bit objects are/lib/secure and /usr/lib/secure. For 64-bit objects, the trusted directories are /lib/secure/64 and /usr/lib/secure/64.

# **Recording Local Auditors**

Local auditing requirements can be established when an object is built using the link-editor options -p or -P. For example, to audit libfoo.so.1, with the audit library audit.so.1, record the requirement at link-edit time using the -p option:

```
$ cc -G -o libfoo.so.1 -Wl,-paudit.so.1 -K pic foo.c
$ dump -Lv libfoo.so.1 | fgrep AUDIT
[3] AUDIT audit.so.1
```

At runtime, the existence of this audit identifier results in the audit library being loaded. Information is then passed to the audit library regarding the identifying object.

With this mechanism alone, information such as searching for the identifying object occurs prior to the audit library being loaded. To provide as much auditing information as possible, the existence of an object requiring local auditing is propagated to users of that object. For example, if an application is built with a dependency on libfoo.so.1, then the application is identified to indicate its dependencies require auditing:

```
$ cc -o main main.c libfoo.so.1
$ dump -Lv main | fgrep AUDIT
[5] DEPAUDIT audit.so.1
```

The auditing enabled through this mechanism results in the audit library being passed information regarding *all* of the applications explicit dependencies. This dependency auditing can also be recorded directly when creating an object by using the link-editor's - P option:

```
$ cc -o main main.c -Wl,-Paudit.so.1
$ dump -Lv main | fgrep AUDIT
[5] DEPAUDIT audit.so.1
```

**Note** – Auditing can be disabled at runtime by setting the environment variable LD\_NOAUDIT to a non-null value.

# **Audit Interface Functions**

The following functions are provided by the rtld-audit interface. The functions are described in their expected order of use.

Note – References to architecture, or object class specific interfaces are reduced to their generic name to simplify the discussions. For example, a reference to la\_symbind32() and la\_symbind64() is specified as la symbind().

```
la version()
```

This function provides the initial handshake between the runtime linker and the audit library. This interface must be provided for the audit library to be loaded.

```
uint_t la_version(uint_t version);
```

The runtime linker calls this interface with the highest *version* of the rtld-audit interface the runtime linker is capable of supporting. The audit library can verify this version is sufficient for its use, and return the version the audit library expects to use. This version is normally LAV\_CURRENT, which is defined in /usr/include/link.h.

If the audit library return is zero, or a version that is greater than the rtld-audit interface the runtime linker supports, the audit library is discarded.

### la activity()

This function informs an auditor that link-map activity is occurring.

```
void la_activity(uintptr_t * cookie, uint_t flags);
```

*cookie* identifies the object heading the link-map. *flags* indicates the type of activity as defined in /usr/include/link.h:

- LA ACT ADD Objects are being added to the link-map list.
- LA ACT DELETE Objects are being deleted from the link-map list.
- LA ACT CONSISTENT Object activity has been completed.

## la\_objsearch()

This function informs an auditor that an object is about to be searched for.

```
char * la_objsearch(const char * name, uintptr_t * cookie, uint_t flags);
```

name indicates the file or path name being searched for. cookie identifies the object initiating the search. flags identifies the origin and creation of name as defined in /usr/include/link.h:

- LA\_SER\_ORIG The initial search name. Typically, this name indicates the file name that is recorded as a DT\_NEEDED entry, or the argument supplied to dlopen(3C).
- LA\_SER\_LIBPATH The path name has been created from a LD\_LIBRARY\_PATH component.
- LA\_SER\_RUNPATH The path name has been created from a runpath component.
- LA SER DEFAULT The path name has been created from a default search path component.
- LA SER CONFIG The path component originated from a configuration file. See crle(1).
- LA SER SECURE The path component is specific to secure objects.

The return value indicates the search path name that the runtime linker should continue to process. A value of zero indicates that this path should be ignored. An audit library that monitors search paths should return *name*.

## la objopen()

This function is called when a new object is loaded by the runtime linker.

```
uint_t la_objopen(Link_map * lmp, Lmid_t lmid, uintptr_t * cookie);
```

*lmp* provides the link-map structure that describes the new object. *lmid* identifies the link-map list to which the object has been added. *cookie* provides a pointer to an identifier. This identifier is initialized to the objects *lmp*. This identifier can be modified by the audit library to better identify the object to other rtld-audit interface routines.

The la\_objopen() function returns a value that indicates the symbol bindings of interest for this object. The return value is a mask of the following values that are defined in/usr/include/link.h:

- LA FLG BINDTO Audit symbol bindings *to* this object.
- LA FLG BINDFROM Audit symbol bindings *from* this object.

These values allow an auditor to select the objects to monitor with la\_symbind(). A return value of zero indicates that binding information is of no interest for this object.

For example, an auditor can monitor the bindings from libfoo.so to libbar.so.la\_objopen() for libfoo.so should return LA\_FLG\_BINDFROM.la\_objopen() for libbar.so should return LA\_FLG\_BINDTO.

An auditor can monitor all bindings between libfoo.so and libbar.so.la\_objopen() for both objects should return LA FLG BINDFROM and LA FLG BINDTO.

An auditor can monitor all bindings to libbar.so.la\_objopen() for libbar.so should return LA FLG BINDTO. All la objopen() calls should return LA FLG BINDFROM.

## la\_objfilter()

This function is called when a filter loads a new filtee. See "Shared Objects as Filters" on page 112.

*fltrcook* identifies the filter. *fltestr* points to the filtee string. *fltecook* identifies the filtee. *flags* is presently unused. la objfilter() is called after la objopen() for both the filter and filtee.

A return value of zero indicates that this filtee should be ignored. An audit library that monitors the use of filters should return a non-zero value.

### la preinit()

This function is called once after all objects have been loaded for the application, but before transfer of control to the application occurs.

```
void la preinit(uintptr t * cookie);
```

*cookie* identifies the primary object that started the process, normally the dynamic executable.

### la symbind()

This function is called when a binding occurs between two objects that have been tagged for binding notification from la objopen().

sym is a constructed symbol structure, whose sym->st\_value indicates the address of the symbol
definition being bound. See /usr/include/sys/elf.h.la\_symbind32() adjusts the
sym->st\_name to point to the actual symbol name. la\_symbind64() leaves sym->st\_name to be
the index into the bound objects string table.

ndx indicates the symbol index within the bound object's dynamic symbol table. refcook identifies the object making reference to this symbol. This identifier is the same identifier as passed to the la\_objopen() function that returned LA\_FLG\_BINDFROM. defcook identifies the object defining this symbol. This identifier is the same as passed to the la\_objopen() that returned LA\_FLG\_BINDTO.

flags points to a data item that can convey information regarding the binding. This data item can also be used to modify the continued auditing of this procedure linkage table entry. This value is a mask of the symbol binding flags that are defined in /usr/include/link.h.

The following flags can be supplied to la\_symbind():

- LA SYMB DLSYM The symbol binding occurred as a result of calling dlsym(3C).
- LA\_SYMB\_ALTVALUE (LAV\_VERSION2) An alternate value was returned for the symbol value by a previous call to la symbind().

If la\_pltenter() or la\_pltexit() functions exist, these functions are called after la\_symbind() for procedure linkage table entries. These functions are called each time that the symbol is referenced. See also "Audit Interface Limitations" on page 172.

The following flags can be supplied from la\_symbind() to alter this default behavior. These flags are applied as a bitwise-inclusive OR with the value pointed to by the *flags* argument.

- LA SYMB NOPLTENTER Do not call the la pltenter() function for this symbol.
- LA SYMB NOPLTEXIT Do *not* call the la pltexit() function for this symbol.

The return value indicates the address to which control should be passed following this call. An audit library that monitors symbol binding should return the value of sym->st\_value so that control is passed to the bound symbol definition. An audit library can intentionally redirect a symbol binding by returning a different value.

*sym\_name*, which is applicable for la\_symbind64() only, contains the name of the symbol being processed. This name is available in the sym->st\_name field for the 32-bit interface.

### la pltenter()

These functions are system specific. These functions are called when a procedure linkage table entry, between two objects that have been tagged for binding notification, is called.

*sym*, *ndx*, *refcook*, *defcook* and *sym\_name* provide the same information as passed to la symbind().

For la\_sparcv8\_pltenter() and la\_sparcv9\_pltenter(), regs points to the out registers. For la\_i86\_pltenter(), regs points to the stack and frame registers. For la\_amd64\_pltenter(), regs points to the stack and frame registers, and the registers used in passing integer arguments. regs are defined in /usr/include/link.h.

flags points to a data item that can convey information regarding the binding. This data item can be used to modify the continued auditing of this procedure linkage table entry. This data item is the same as pointed to by the flags from la\_symbind()

The following flags can be supplied from la\_pltenter() to alter the present auditing behavior. These flags are applied as a bitwise-inclusive OR with the value pointed to by the *flags* argument.

- LA SYMB NOPLTENTER la pltenter() is *not* be called again for this symbol.
- LA\_SYMB\_NOPLTEXIT la\_pltexit() is *not* be called for this symbol.

The return value indicates the address to which control should be passed following this call. An audit library that monitors symbol binding should return the value of sym->st\_value so that control is passed to the bound symbol definition. An audit library can intentionally redirect a symbol binding by returning a different value.

## la pltexit()

This function is called when a procedure linkage table entry, between two objects that have been tagged for binding notification, returns. This function is called before control reaches the caller.

sym, ndx, refcook, defcook and sym\_name provide the same information as passed to la\_symbind(). retval is the return code from the bound function. An audit library that monitors symbol binding should return retval. An audit library can intentionally return a different value.

Note – The la\_pltexit() interface is experimental. See "Audit Interface Limitations" on page 172.

## la objclose()

This function is called after any termination code for an object has been executed and prior to the object being unloaded.

```
uint t la objclose(uintptr t * cookie);
```

cookie identifies the object, and was obtained from a previous la\_objopen(). Any return value is presently ignored.

# **Audit Interface Example**

The following simple example creates an audit library that prints the name of each shared object dependency loaded by the dynamic executable date(1).

```
$ cat audit.c
#include
                k.h>
#include
               <stdio.h>
uint t
la_version(uint_t version)
        return (LAV_CURRENT);
}
la objopen(Link map * lmp, Lmid t lmid, uintptr t * cookie)
{
        if (lmid == LM ID BASE)
                (void) printf("file: %s loaded\n", lmp->l_name);
        return (0);
$ cc -o audit.so.1 -G -K pic -z defs audit.c -lmapmalloc -lc
$ LD_AUDIT=./audit.so.1 date
file: date loaded
file: /lib/libc.so.1 loaded
file: /lib/libm.so.2 loaded
file: /usr/lib/locale/en US/en US.so.2 loaded
Thur Aug 10 17:03:55 PST 2000
```

# **Audit Interface Demonstrations**

A number of demonstration applications that use the rtld-audit interface are provided in the SUNWosdem package under /usr/demo/link audit:

#### sotruss

This demo provides tracing of procedure calls between the dynamic objects of a named application.

## whocalls

This demo provides a stack trace for a specified function whenever called by a named application.

#### perfcnt

This demo traces the amount of time spent in each function for a named application.

symbindrep

This demo reports all symbol bindings performed to load a named application.

sotruss(1) and whocalls(1) are included in the SUNWtoo package. perfcnt and symbindrep are example programs. These applications are not intended for use in a production environment.

# **Audit Interface Limitations**

Limitations exist within the rtld-audit implementation. Take care to understand these limitation when designing an auditing library.

# **Exercising Application Code**

An audit library receives information as objects are added to a process. At the time the audit library receives such information, the object being monitored might not be ready to execute. For example, an auditor can receive an  $la_objopen()$  call for a loaded object. However, the object must load its own dependencies and be relocated before any code within the object can be exercised. An audit library might want to inspect the loaded object by obtaining a handle using dlopen(3C). This handle can then be used to search for interfaces using dlopen(3C). However, interfaces obtained in this manner should not be called unless it is known that the initialization of the destination object has completed.

## Use of la pltexit()

There are some limitations to the use of the <code>la\_pltexit()</code> family. These limitations stem from the need to insert an extra stack frame between the caller and callee to provide a <code>la\_pltexit()</code> return value. This requirement is not a problem when calling just the <code>la\_pltenter()</code> routines, as. In this case, any intervening stack can be cleaned up prior to transferring control to the destination function.

Because of these limitations, la\_pltexit() should be considered an experimental interface. When in doubt, avoid the use of the la pltexit() routines.

# **Functions That Directly Inspect the Stack**

A small number of functions exist that directly inspect the stack or make assumptions of its state. Some examples of these functions are the setjmp(3C) family, vfork(2), and any function that returns a structure, not a pointer to a structure. These functions are compromised by the extra stack that is created to support la pltexit().

The runtime linker cannot detect functions of this type, and thus the audit library creator is responsible for disabling la pltexit() for such routines.

# **Runtime Linker Debugger Interface**

The runtime linker performs many operations including the mapping of objects into memory and the binding of symbols. Debugging programs often need to access information that describes these runtime linker operations as part of analyzing an application. These debugging programs run as a separate process from the application the debugger is analyzing.

This section describes the rtld-debugger interface for monitoring and modifying a dynamically linked application from another process. The architecture of this interface follows the model used in libc db(3LIB).

When using the rtld-debugger interface, at least two processes are involved:

- One or more target processes. The target processes must be dynamically linked and use the runtime linker /usr/lib/ld.so.1 for 32-bit processes, or /usr/lib/64/ld.so.1 for 64-bit processes.
- A controlling process links with the rtld-debugger interface library and uses the interface to
  inspect the dynamic aspects of the target processes. A 64-bit controlling process can debug both
  64-bit targets and 32-bit targets. However, a 32-bit controlling process is limited to 32-bit
  targets.

The most anticipated use of the rtld-debugger interface is when the controlling process is a debugger and its target is a dynamic executable.

The rtld-debugger interface enables the following activities with a target process:

- Initial rendezvous with the runtime linker.
- Notification of the loading and unloading of dynamic objects.
- Retrieval of information regarding any loaded objects.
- Stepping over procedure linkage table entries.
- Enabling object padding.

# **Interaction Between Controlling and Target Process**

To be able to inspect and manipulate a target process, the rtld-debugger interface employs an *exported* interface, an *imported* interface, and *agents* for communicating between these interfaces.

The controlling process is linked with the rtld-debugger interface provided by librtld\_db.so.1, and makes requests of the interface exported from this library. This interface is defined in /usr/include/rtld\_db.h. In turn, librtld\_db.so.1 makes requests of the interface imported from the controlling process. This interaction allows the rtld-debugger interface to:

- Look up symbols in a target process.
- Read and write memory in the target process.

The imported interface consists of a number of proc\_service routines that most debuggers already employ to analyze processes. These routines are described in "Debugger Import Interface" on page 183.

The rtld-debugger interface assumes that the process being analyzed is stopped when requests are made of the rtld-debugger interface. If this halt does not occur, data structures within the runtime linker of the target process might not be in a consistent state for examination.

The flow of information between librtld\_db.so.1, the controlling process (debugger) and the target process (dynamic executable) is diagrammed in the following figure.

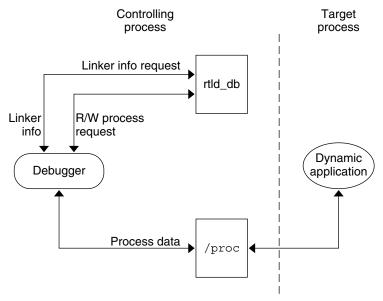

FIGURE 6-1 rtld-debugger Information Flow

Note – The rtld-debugger interface is dependent upon the proc\_service interface, /usr/include/proc\_service.h, which is considered experimental. The rtld-debugger interface might have to track changes in the proc\_service interface as it evolves.

A sample implementation of a controlling process that uses the rtld-debugger interface is provided in the SUNWosdem package under /usr/demo/librtld\_db. This debugger, rdb, provides an example of using the proc\_service imported interface, and shows the required calling sequence for all librtld\_db.so.1 exported interfaces. The following sections describe the rtld-debugger interfaces. More detailed information can be obtained by examining the sample debugger.

# **Debugger Interface Agents**

An agent provides an opaque handle that can describe internal interface structures. The agent also provides a mechanism of communication between the exported and imported interfaces. The rtld-debugger interface is intended to be used by a debugger which can manipulate several processes at the same time, these agents are used to identify the process.

```
struct ps prochandle
```

Is an opaque structure that is created by the controlling process to identify the target process that is passed between the exported and imported interface.

```
struct rd agent
```

Is an opaque structure created by the rtld-debugger interface that identifies the target process that is passed between the exported and imported interface.

# **Debugger Exported Interface**

This section describes the various interfaces exported by the /usr/lib/librtld\_db.so.1 audit library. It is broken down into functional groups.

# **Agent Manipulation Interfaces**

```
rd init()
```

This function establishes the rtld-debugger version requirements. The base *version* is defined as RD VERSION1. The current *version* is always defined by RD VERSION.

```
rd err e rd init(int version);
```

Version RD\_VERSION2, added in the Solaris 8 10/00 release, extends the rd\_loadobj\_t structure. See the rl flags, rl bend and rl dynamic fields in "Scanning Loadable Objects" on page 176.

Version RD\_VERSION3, added in the Solaris 8 01/01 release, extends the rd\_plt\_info\_t structure. See the pi\_baddr and pi\_flags fields in "Procedure Linkage Table Skipping" on page 180.

If the version requirement of the controlling process is greater than the rtld-debugger interface available, then RD NOCAPAB is returned.

```
rd new()
```

This function creates a new exported interface agent.

```
rd agent t * rd new(struct ps prochandle * php);
```

*php* is a cookie created by the controlling process to identify the target process. This cookie is used by the imported interface offered by the controlling process to maintain context, and is opaque to the rtld-debugger interface.

```
rd reset()
```

This function resets the information within the agent based off the same *ps\_prochandle* structure given to rd new().

```
rd_err_e rd_reset(struct rd_agent * rdap);
```

This function is called when a target process is restarted.

```
rd delete()
```

This function deletes an agent and frees any state associated with it.

```
void rd_delete(struct rd_agent * rdap);
```

# **Error Handling**

The following error states can be returned by the rtld-debugger interface (defined in rtld db.h):

```
typedef enum {
   RD_ERR,
   RD_OK,
   RD_NOCAPAB,
   RD_DBERR,
   RD_NOBASE,
   RD_NODYNAM,
   RD_NOMAPS
} rd err e;
```

The following interfaces can be used to gather the error information.

```
rd errstr()
```

This function returns a descriptive error string describing the error code *rderr*.

```
char * rd_errstr(rd_err_e rderr);
rd_log()
   This function turns logging on (1) or off (0).
   void rd_log(const int onoff);
```

When logging is turned on, the imported interface function ps\_plog() provided by the controlling process, is called with more detailed diagnostic information.

# **Scanning Loadable Objects**

You can obtain information for each object maintained on the runtime linkers link-map is achieved by using the following structure, defined in rtld\_db.h:

```
typedef struct rd_loadobj {
        psaddr t
                        rl nameaddr;
        unsigned
                        rl flags;
        psaddr t
                        rl base;
        psaddr t
                        rl data base;
        unsigned
                        rl lmident;
        psaddr t
                        rl_refnameaddr;
        psaddr t
                        rl_plt_base;
        unsigned
                        rl_plt_size;
```

```
psaddr_t rl_bend;
psaddr_t rl_padstart;
psaddr_t rl_padend;
psaddt_t rl_dynamic;
} rd_loadobj_t;
```

Notice that all addresses given in this structure, including string pointers, are addresses in the target process and not in the address space of the controlling process itself.

### rl nameaddr

A pointer to a string that contains the name of the dynamic object.

### rl flags

With revision RD\_VERSION2, dynamically loaded relocatable objects are identified with RD FLG MEM OBJECT.

#### rl base

The base address of the dynamic object.

### rl data base

The base address of the data segment of the dynamic object.

#### rl lmident

The link-map identifier (see "Establishing a Namespace" on page 163).

## rl refnameaddr

If the dynamic object is a standard filter, then this points to the name of the filtees.

### rl plt base, rl plt size

These elements are present for backward compatibility and are currently unused.

## rl bend

The end address of the object (text + data + bss). With revision RD\_VERSION2, a dynamically loaded relocatable object will cause this element to point to the end of the created object, which will include its section headers.

### rl padstart

The base address of the padding before the dynamic object (refer to "Dynamic Object Padding" on page 182).

## rl\_padend

The base address of the padding after the dynamic object (refer to "Dynamic Object Padding" on page 182).

### rl dynamic

This field, added with RD\_VERSION2, provides the base address of the object's dynamic section, which allows reference to such entries as DT\_CHECKSUM (see Table 7-32).

The rd\_loadobj\_iter() routine uses this object data structure to access information from the runtime linker's link-map lists:

### rd loadobj iter()

This function iterates over all dynamic objects currently loaded in the target process.

On each iteration the imported function specified by *cb* is called. *clnt\_data* can be used to pass data to the *cb* call. Information about each object is returned by means of a pointer to a volatile (stack allocated) rd\_loadobj\_t structure.

Return codes from the *cb* routine are examined by rd\_loadobj\_iter() and have the following meaning:

- 1 continue processing link-maps.
- 0 stop processing link-maps and return control to the controlling process.

rd\_loadobj\_iter() returns RD\_OK on success. A return of RD\_NOMAPS indicates the runtime linker has not yet loaded the initial link-maps.

## **Event Notification**

A controlling process can track certain events that occur within the scope of the runtime linker that. These events are:

### RD PREINIT

The runtime linker has loaded and relocated all the dynamic objects and is about to start calling the .init sections of each object loaded.

#### RD POSTINIT

The runtime linker has finished calling all of the .init sections and is about to transfer control to the primary executable.

### RD DLACTIVITY

The runtime linker has been invoked to either load or unload a dynamic object.

These events can be monitored using the following interface, defined in sys/link.h and rtld db.h:

```
typedef enum {
    RD_NONE = 0,
    RD_PREINIT,
    RD_POSTINIT,
    RD_DLACTIVITY
} rd_event_e;

/*
    * Ways that the event notification can take place:
    */
typedef enum {
    RD_NOTIFY_BPT,
    RD_NOTIFY_AUTOBPT,
    RD_NOTIFY_SYSCALL
```

```
} rd notify e;
 * Information on ways that the event notification can take place:
 */
typedef struct rd notify {
        rd_notify_e
        union {
                 psaddr t
                                 bptaddr;
                 long
                                  syscallno;
        } u;
} rd notify t;
The following functions track events:
rd event enable()
  This function enables (1) or disables (0) event monitoring.
  rd_err_e rd_event_enable(struct rd_agent * rdap, int onoff);
```

**Note** – Presently, for performance reasons, the runtime linker ignores event disabling. The controlling process should not assume that a given break-point can not be reached because of the last call to this routine.

```
rd event addr()
```

This function specifies how the controlling program is notified of a given event.

Depending on the event type, the notification of the controlling process takes place by calling a benign, cheap system call that is identified by notify->u.syscallno, or executing a break point at the address specified by notify->u.bptaddr. The controlling process is responsible for tracing the system call or place the actual break-point.

When an event has occurred, additional information can be obtained by this interface, defined in rtld db.h:

```
typedef enum {
    RD_NOSTATE = 0,
    RD_CONSISTENT,
    RD_ADD,
    RD_DELETE
} rd_state_e;

typedef struct rd_event_msg {
    rd_event_e type;
    union {
```

```
rd_state_e state;
} u;
} rd_event_msg_t;
```

The rd state e values are:

#### RD NOSTATE

There is no additional state information available.

### RD CONSISTANT

The link-maps are in a stable state and can be examined.

### RD ADD

A dynamic object is in the process of being loaded and the link-maps are not in a stable state. They should not be examined until the RD\_CONSISTANT state is reached.

## RD DELETE

A dynamic object is in the process of being deleted and the link-maps are not in a stable state. They should not be examined until the RD CONSISTANT state is reached.

The rd event getmsg() function is used to obtain this event state information.

```
rd event getmsg()
```

This function provides additional information concerning an event.

```
rd_err_e rd_event_getmsg(struct rd_agent * rdap, rd_event_msg_t * msg);
```

The following table shows the possible state for each of the different event types.

| RD_PREINIT | RD_POSTINIT | RD_DLACTIVITY |
|------------|-------------|---------------|
| RD_NOSTATE | RD_NOSTATE  | RD_CONSISTANT |
|            |             | RD_ADD        |
|            |             | RD_DELETE     |

# **Procedure Linkage Table Skipping**

The rtld-debugger interface enables a controlling process to skip over procedure linkage table entries. When a controlling process, such as a debugger, is asked to step into a function for the first time, the procedure linkage table processing, causes control to be passed to the runtime linker to search for the function definition.

The following interface enables a controlling process to step over the runtime linker's procedure linkage table processing. The controlling process can determine when a procedure linkage table entry is encountered based on external information provided in the ELF file.

Once a target process has stepped into a procedure linkage table entry, the process calls the rd\_plt\_resolution() interface:

```
rd plt resolution()
```

This function returns the resolution state of the current procedure linkage table entry and information on how to skip it.

*pc* represents the first instruction of the procedure linkage table entry. *lwpid* provides the lwp identifier and *plt\_base* provides the base address of the procedure linkage table. These three variables provide information sufficient for various architectures to process the procedure linkage table.

*rpi* provides detailed information regarding the procedure linkage table entry as defined in the following data structure, defined in rtld\_db.h:

```
typedef enum {
       RD RESOLVE NONE,
       RD_RESOLVE_STEP,
       RD RESOLVE TARGET,
       RD_RESOLVE_TARGET_STEP
} rd skip e;
typedef struct rd_plt_info {
       rd_skip_e pi_skip_method;
       long
                      pi nstep;
       psaddr t
                     pi_target;
       psaddr t
                     pi baddr;
       unsigned int
                       pi_flags;
} rd plt info t;
#define RD FLG PI PLTBOUND
                              0×0001
```

The elements of the rd\_plt\_info\_tstructure are:

### pi skip method

Identifies how the procedure linkage table entry can be traversed. This method is set to one of the rd\_skip\_e values.

## pi nstep

Identifies how many instructions to step over when RD\_RESOLVE\_STEP or RD\_RESOLVE\_TARGET\_STEP are returned.

## pi target

Specifies the address at which to set a breakpoint when RD\_RESOLVE\_TARGET\_STEP or RD\_RESOLVE\_TARGET are returned.

## pi baddr

The procedure linkage table destination address, added with RD\_VERSION3. When the RD\_FLG\_PI\_PLTBOUND flag of the pi\_flags field is set, this element identifies the resolved (bound) destination address.

## pi flags

A flags field, added with RD\_VERSION3. The flag RD\_FLG\_PI\_PLTBOUND identifies the procedure linkage entry as having been resolved (bound) to its destination address, which is available in the pi\_baddr field.

The following scenarios are possible from the rd plt info t return values:

The first call through this procedure linkage table must be resolved by the runtime linker. In this case, the rd\_plt\_info\_t contains:

```
{RD_RESOLVE_TARGET_STEP, M, <BREAK>, 0, 0}
```

The controlling process sets a breakpoint at BREAK and continues the target process. When the breakpoint is reached, the procedure linkage table entry processing has finished. The controlling process can then step M instructions to the destination function. Notice that the bound address (pi baddr) has not been set since this is the first call through a procedure linkage table entry.

On the Nth time through this procedure linkage table, rd plt info t contains:

```
{RD_RESOLVE_STEP, M, 0, <BoundAddr>, RD_FLG_PI_PLTBOUND}
```

The procedure linkage table entry has already been resolved and the controlling process can step M instructions to the destination function. The address that the procedure linkage table entry is bound to is <BoundAddr> and the RD FLG PI PLTBOUND bit has been set in the flags field.

## **Dynamic Object Padding**

The default behavior of the runtime linker relies on the operating system to load dynamic objects where they can be most efficiently referenced. Some controlling processes benefit from the existence of padding around the objects loaded into memory of the target process. This interface enables a controlling process to request this padding.

```
rd objpad enable()
```

This function enables or disables the padding of any subsequently loaded objects with the target process. Padding occurs on both sides of the loaded object.

```
rd err e rd objpad enable(struct rd agent * rdap, size t padsize);
```

padsize specifies the size of the padding, in bytes, to be preserved both before and after any objects loaded into memory. This padding is reserved as a memory mapping using mmap(2) with PROT\_NONE permissions and the MAP\_NORESERVE flag. Effectively, the runtime linker reserves areas of the virtual address space of the target process adjacent to any loaded objects. These areas can later be used by the controlling process.

A padsize of 0 disables any object padding for later objects.

Note – Reservations obtained using mmap(2) from /dev/zero with MAP\_NORESERVE can be reported using the proc(1) facilities and by referring to the link-map information provided in rd loadobj t.

# **Debugger Import Interface**

The imported interface that a controlling process must provide to librtld\_db.so.1 is defined in /usr/include/proc\_service.h. A sample implementation of these proc\_service functions can be found in the rdb demonstration debugger. The rtld-debugger interface uses only a subset of the proc\_service interfaces available. Future versions of the rtld-debugger interface might take advantage of additional proc\_service interfaces without creating an incompatible change.

The following interfaces are currently being used by the rtld-debugger interface:

```
ps pauxv()
```

This function returns a pointer to a copy of the auxy vector.

```
ps err e ps pauxv(const struct ps prochandle * ph, auxv t ** aux);
```

Because the auxy vector information is copied to an allocated structure, the pointer remains as long as the *ps\_prochandle* is valid.

```
ps_pread()
```

This function reads data from the target process.

```
ps_err_e ps_pread(const struct ps_prochandle * ph, paddr_t addr, char * buf, int size);
```

From address *addr* in the target process, *size* bytes are copied to *buf*.

```
ps_pwrite()
```

This function writes data to the target process.

```
ps_err_e ps_pwrite(const struct ps_prochandle *ph, paddr_t addr, char *buf, int size);
```

size bytes from buf are copied into the target process at address addr.

```
ps plog()
```

This function is called with additional diagnostic information from the rtld-debugger interface.

```
void ps plog(const char * fmt, ...);
```

The controlling process determines where, or if, to log this diagnostic information. The arguments to  $ps_plog()$  follow the printf(3C) format.

```
ps pglobal lookup()
```

This function searches for the symbol in the target process.

The symbol named *name* is searched for within the object named *obj* within the target process ph. If the symbol is found, the symbol address is stored in  $sym_addr$ .

```
ps_pglobal_sym()
```

This function searches for the symbol in the target process.

```
ps_err_e ps_pglobal_sym(const struct ps_prochandle *ph, const char *obj, const char *name, ps_sym_t *sym\_desc);
```

The symbol named *name* is searched for within the object named *obj* within the target process *ph*. If the symbol is found, the symbol descriptor is stored in *sym\_desc*.

In the event that the rtld-debugger interface needs to find symbols within the application or runtime linker prior to any link-map creation, the following reserved values for *obj* are available:

```
#define PS_OBJ_EXEC ((const char *)0x0) /* application id */
#define PS_OBJ_LDSO ((const char *)0x1) /* runtime linker id */
```

The controlling process can use the procfs file system for these objects, using the following pseudo code:

```
ioctl(..., PIOCNAUXV, ...) - obtain AUX vectors
ldsoaddr = auxv[AT_BASE];
ldsofd = ioctl(..., PIOCOPENM, &ldsoaddr);

/* process elf information found in ldsofd ... */
execfd = ioctl(.., PIOCOPENM, 0);

/* process elf information found in execfd ... */
```

Once the file descriptors are found, the ELF files can be examined for their symbol information by the controlling program.

◆ ◆ ◆ CHAPTER 7

# **Object File Format**

This chapter describes the executable and linking format (ELF) of the object files produced by the assembler and link-editor. Three significant types of object file exist.

- A relocatable object file holds sections containing code and data. This file is suitable to be linked
  with other relocatable object files to create dynamic executable files, shared object files, or
  another relocatable object.
- A dynamic executable file holds a program that is ready to execute. The file specifies how exec(2) creates a program's process image. This file is typically bound to shared object files at runtime to create a process image.
- A shared object file holds code and data that is suitable for additional linking. The link-editor can process this file with other relocatable object files and shared object files to create other object files. The runtime linker combines this file with a dynamic executable file and other shared object files to create a process image.

The first section in this chapter, "File Format" on page 185, focuses on the format of object files and how the format pertains to creating programs. The second section, "Dynamic Linking" on page 247, focuses on how the format pertains to loading programs.

Programs can manipulate object files with the functions that are provided by the ELF access library, libelf. Refer to elf(3ELF) for a description of libelf contents. Sample source code that uses libelf is provided in the SUNWosdem package under the /usr/demo/ELF directory.

# **File Format**

Object files participate in both program linking and program execution. For convenience and efficiency, the object file format provides parallel views of a file's contents, reflecting the differing needs of these activities. The following figure shows an object file's organization.

| Linking view                    | Execution view                  |  |
|---------------------------------|---------------------------------|--|
| ELF header                      | ELF header                      |  |
| Program header table (optional) | Program header table            |  |
| Section 1                       | Segment 1                       |  |
|                                 | Jegment 1                       |  |
| Section n                       | Segment 2                       |  |
|                                 |                                 |  |
|                                 |                                 |  |
| Section header table            | Section header table (optional) |  |

FIGURE 7-1 Object File Format

An ELF header resides at the beginning of an object file and holds a *road map* describing the file's organization.

**Note** – Only the ELF header has a fixed position in the file. The flexibility of the ELF format requires no specified order for header tables, sections or segments. However, this figure is typical of the layout used in the Solaris OS.

Sections represent the smallest indivisible units that can be processed within an ELF file. Segments are a collection of sections. Segments represent the smallest individual units that can be mapped to a memory image by exec(2) or by the runtime linker.

Sections hold the bulk of object file information for the linking view. This data includes instructions, data, symbol table, and relocation information. Descriptions of sections appear in the first part of this chapter. The second part of this chapter discusses segments and the program execution view of the file.

A program header table, if present, tells the system how to create a process image. Files used to generate a process image, executable files and shared objects, must have a program header table. Relocatable object files do not need a program header table.

A section header table contains information describing the file's sections. Every section has an entry in the table. Each entry gives information such as the section name and section size. Files that are used in link-editing must have a section header table.

# **Data Representation**

The object file format supports various processors with 8-bit bytes, 32-bit architectures and 64-bit architectures. Nevertheless, the data representation is intended to be extensible to larger, or smaller, architectures. Table 7-1 and Table 7-2 list the 32-bit data types and 64-bit data types.

Object files represent some control data with a machine-independent format. This format provides for the common identification and interpretation of object files. The remaining data in an object file use the encoding of the target processor, regardless of the machine on which the file was created.

TABLE 7-1 ELF 32-Bit Data Types

| Name          | Size | Alignment | Purpose                  |
|---------------|------|-----------|--------------------------|
| Elf32_Addr    | 4    | 4         | Unsigned program address |
| Elf32_Half    | 2    | 2         | Unsigned medium integer  |
| Elf32_Off     | 4    | 4         | Unsigned file offset     |
| Elf32_Sword   | 4    | 4         | Signed integer           |
| Elf32_Word    | 4    | 4         | Unsigned integer         |
| unsigned char | 1    | 1         | Unsigned small integer   |

TABLE 7-2 ELF 64-Bit Data Types

| Name          | Size | Alignment | Purpose                  |
|---------------|------|-----------|--------------------------|
| Elf64_Addr    | 8    | 8         | Unsigned program address |
| Elf64_Half    | 2    | 2         | Unsigned medium integer  |
| Elf64_Off     | 8    | 8         | Unsigned file offset     |
| Elf64_Sword   | 4    | 4         | Signed integer           |
| Elf64_Word    | 4    | 4         | Unsigned integer         |
| Elf64_Xword   | 8    | 8         | Unsigned long integer    |
| Elf64_Sxword  | 8    | 8         | Signed long integer      |
| unsigned char | 1    | 1         | Unsigned small integer   |

All data structures that the object file format defines follow the natural size and alignment guidelines for the relevant class. Data structures can contain explicit padding to ensure 4-byte alignment for 4-byte objects, to force structure sizes to a multiple of 4, and so forth. Data also have suitable alignment from the beginning of the file. Thus, for example, a structure containing an Elf32\_Addr member is aligned on a 4-byte boundary within the file. Similarly, a structure containing an Elf64 Addr member is aligned on an 8-byte boundary.

**Note** – For portability, ELF uses no bit-fields.

## **ELF Header**

Some control structures within object files can grow because the ELF header contains their actual sizes. If the object file format does change, a program can encounter control structures that are larger or smaller than expected. Programs might therefore ignore extra information. The treatment of missing information depends on context and is specified if and when extensions are defined.

The ELF header has the following structure. See sys/elf.h.

```
#define EI NIDENT
                         16
typedef struct {
        unsigned char
                        e_ident[EI_NIDENT];
        Elf32 Half
                        e type;
        Elf32 Half
                        e machine;
        Elf32 Word
                        e_version;
        Elf32 Addr
                        e entry;
        Elf32_Off
                        e_phoff;
        Elf32 Off
                        e shoff;
        Elf32 Word
                        e_flags;
        Elf32 Half
                        e_ehsize;
        Elf32_Half
                        e_phentsize;
        Elf32_Half
                         e phnum;
        Elf32_Half
                         e_shentsize;
        Elf32_Half
                         e shnum;
        Elf32 Half
                         e shstrndx;
} Elf32_Ehdr;
typedef struct {
        unsigned char
                        e_ident[EI_NIDENT];
        Elf64_Half
                        e type;
        Elf64_Half
                        e_machine;
        Elf64_Word
                        e_version;
        Elf64_Addr
                        e_entry;
        Elf64 Off
                         e phoff;
        Elf64 Off
                         e shoff;
        Elf64_Word
                        e_flags;
        Elf64 Half
                        e ehsize;
        Elf64_Half
                         e_phentsize;
        Elf64_Half
                         e phnum;
        Elf64 Half
                         e shentsize;
        Elf64_Half
                        e shnum;
        Elf64 Half
                         e_shstrndx;
} Elf64_Ehdr;
```

## e ident

The initial bytes mark the file as an object file. These bytes provide machine-independent data with which to decode and interpret the file's contents. Complete descriptions appear in "ELF Identification" on page 191.

## e\_type

Identifies the object file type, as listed in the following table.

| Name      | Value  | Meaning            |
|-----------|--------|--------------------|
| ET_NONE   | 0      | No file type       |
| ET_REL    | 1      | Relocatable file   |
| ET_EXEC   | 2      | Executable file    |
| ET_DYN    | 3      | Shared object file |
| ET_CORE   | 4      | Core file          |
| ET_LOPROC | 0xff00 | Processor-specific |
| ET_HIPROC | 0xffff | Processor-specific |

Although the core file contents are unspecified, type ET\_CORE is reserved to mark the file. Values from ET\_LOPROC through ET\_HIPROC (inclusive) are reserved for processor-specific semantics. Other values are reserved for future use.

## e machine

Specifies the required architecture for an individual file. Relevant architectures are listed in the following table.

| Name           | Value | Meaning       |
|----------------|-------|---------------|
| EM_NONE        | 0     | No machine    |
| EM_SPARC       | 2     | SPARC         |
| EM_386         | 3     | Intel 80386   |
| EM_SPARC32PLUS | 18    | Sun SPARC 32+ |
| EM_SPARCV9     | 43    | SPARC V9      |
| EM_AMD64       | 62    | AMD 64        |

Other values are reserved for future use. Processor-specific ELF names are distinguished by using the machine name. For example, the flags defined for e\_flags use the prefix EF\_. A flag that is named WIDGET for the EM\_XYZ machine would be called EF\_XYZ\_WIDGET.

## e version

Identifies the object file version, as listed in the following table.

| Name       | Value | Meaning         |
|------------|-------|-----------------|
| EV_NONE    | 0     | Invalid version |
| EV_CURRENT | >=1   | Current version |

The value 1 signifies the original file format. The value of EV\_CURRENT changes as necessary to reflect the current version number.

## e entry

The virtual address to which the system first transfers control, thus starting the process. If the file has no associated entry point, this member holds zero.

## e phoff

The program header table's file offset in bytes. If the file has no program header table, this member holds zero.

## e shoff

The section header table's file offset in bytes. If the file has no section header table, this member holds zero.

## e flags

Processor-specific flags associated with the file. Flag names take the form EF\_machine\_flag. This member is presently zero for x86. The SPARC flags are listed in the following table.

| Name              | Value    | Meaning                             |
|-------------------|----------|-------------------------------------|
| EF_SPARC_EXT_MASK | 0xffff00 | Vendor Extension mask               |
| EF_SPARC_32PLUS   | 0×000100 | Generic V8+ features                |
| EF_SPARC_SUN_US1  | 0×000200 | Sun UltraSPARC $^{TM}$ 1 Extensions |
| EF_SPARC_HAL_R1   | 0×000400 | HALR1 Extensions                    |
| EF_SPARC_SUN_US3  | 0×000800 | Sun UltraSPARC 3 Extensions         |
| EF_SPARCV9_MM     | 0×3      | Mask for Memory Model               |
| EF_SPARCV9_TS0    | 0×0      | Total Store Ordering                |
| EF_SPARCV9_PS0    | 0×1      | Partial Store Ordering              |
| EF_SPARCV9_RMO    | 0×2      | Relaxed Memory Ordering             |

#### e ehsize

The ELF header's size in bytes.

#### e phentsize

The size in bytes of one entry in the file's program header table. All entries are the same size.

#### e phnum

The number of entries in the program header table. The product of e\_phentsize and e\_phnum gives the table's size in bytes. If a file has no program header table, e\_phnum holds the value zero.

#### e shentsize

A section header's size in bytes. A section header is one entry in the section header table. All entries are the same size.

#### e shnum

The number of entries in the section header table. The product of e\_shentsize and e\_shnum gives the section header table's size in bytes. If a file has no section header table, e\_shnum holds the value zero.

If the number of sections is greater than or equal to SHN\_LORESERVE (0xff00), e\_shnum has the value zero. The actual number of section header table entries is contained in the sh\_size field of the section header at index 0. Otherwise, the sh\_size member of the initial section header entry contains the value zero. See Table 7–6 and Table 7–7.

### e shstrndx

The section header table index of the entry that is associated with the section name string table. If the file has no section name string table, this member holds the value SHN UNDEF.

If the section name string table section index is greater than or equal to SHN\_LORESERVE (0xff00), this member has the value SHN\_XINDEX (0xffff) and the actual index of the section name string table section is contained in the sh\_link field of the section header at index 0. Otherwise, the sh\_link member of the initial section header entry contains the value zero. See Table 7–6 and Table 7–7.

## **ELF Identification**

ELF provides an object file framework to support multiple processors, multiple data encoding, and multiple classes of machines. To support this object file family, the initial bytes of the file specify how to interpret the file. These bytes are independent of the processor on which the inquiry is made and independent of the file's remaining contents.

The initial bytes of an ELF header and an object file correspond to the e ident member.

TABLE 7-3 ELF Identification Index

| Name    | Value | Purpose             |
|---------|-------|---------------------|
| EI_MAG0 | 0     | File identification |
| EI_MAG1 | 1     | File identification |

| TABLE 7-3 ELF Identification Ind | ex (Continued) |                                     |
|----------------------------------|----------------|-------------------------------------|
| Name                             | Value          | Purpose                             |
| EI_MAG2                          | 2              | File identification                 |
| EI_MAG3                          | 3              | File identification                 |
| EI_CLASS                         | 4              | File class                          |
| EI_DATA                          | 5              | Data encoding                       |
| EI_VERSION                       | 6              | File version                        |
| EI_OSABI                         | 7              | Operating system/ABI identification |
| EI_ABIVERSION                    | 8              | ABI version                         |
| EI_PAD                           | 9              | Start of padding bytes              |
| EI_NIDENT                        | 16             | Size of e_ident[]                   |

These indexes access bytes that hold the following values.

## EI MAG0-EI MAG3

A 4–byte *magic number*, identifying the file as an ELF object file, as listed in the following table.

| Name    | Value | Position         |
|---------|-------|------------------|
| ELFMAG0 | 0x7f  | e_ident[EI_MAG0] |
| ELFMAG1 | 'E'   | e_ident[EI_MAG1] |
| ELFMAG2 | 'L'   | e_ident[EI_MAG2] |
| ELFMAG3 | 'F'   | e_ident[EI_MAG3] |

## ${\tt EI\_CLASS}$

Byte e\_ident[EI\_CLASS] identifies the file's class, or capacity, as listed in the following table.

| Name         | Value | Meaning        |
|--------------|-------|----------------|
| ELFCLASSNONE | 0     | Invalid class  |
| ELFCLASS32   | 1     | 32-bit objects |
| ELFCLASS64   | 2     | 64-bit objects |

The file format is designed to be portable among machines of various sizes, without imposing the sizes of the largest machine on the smallest. The class of the file defines the basic types used by the data structures of the object file container. The data that is contained in object file sections can follow a different programming model.

Class ELFCLASS32 supports machines with files and virtual address spaces up to 4 gigabytes. This class uses the basic types that are defined in Table 7–1.

Class ELFCLASS64 is reserved for 64-bit architectures such as 64-bit SPARC and x64. This class uses the basic types that are defined in Table 7-2.

## EI DATA

Byte e\_ident[EI\_DATA] specifies the data encoding of the processor-specific data in the object file, as listed in the following table.

| Name        | Value | Meaning               |
|-------------|-------|-----------------------|
| ELFDATANONE | 0     | Invalid data encoding |
| ELFDATA2LSB | 1     | See Figure 7–2.       |
| ELFDATA2MSB | 2     | See Figure 7–3.       |

More information on these encodings appears in the section "Data Encoding" on page 194. Other values are reserved for future use.

## **EI VERSION**

Byte e\_ident[EI\_VERSION] specifies the ELF header version number. Currently, this value must be EV CURRENT.

## EI OSABI

Byte e\_ident[EI\_OSABI] identifies the operating system together with the ABI to which the object is targeted. Some fields in other ELF structures have flags and values that have operating system or ABI specific meanings. The interpretation of those fields is determined by the value of this byte.

### EI ABIVERSION

Byte e\_ident[EI\_ABIVERSION] identifies the version of the ABI to which the object is targeted. This field is used to distinguish among incompatible versions of an ABI. The interpretation of this version number is dependent on the ABI identified by the EI\_OSABI field. If no values are specified for the EI\_OSABI field for the processor, or no version values are specified for the ABI determined by a particular value of the EI\_OSABI byte, the value zero is used to indicate unspecified.

## EI PAD

This value marks the beginning of the unused bytes in e\_ident. These bytes are reserved and are set to zero. Programs that read object files should ignore these values.

# **Data Encoding**

A file's data encoding specifies how to interpret the integer types in a file. Class ELFCLASS32 files and class ELFCLASS64 files use integers that occupy 1, 2, 4, and 8 bytes to represent offsets, addresses and other information. Under the defined encodings, objects are represented as described by the figures that follow. Byte numbers appear in the upper left corners.

ELFDATA2LSB encoding specifies 2's complement values, with the least significant byte occupying the lowest address. This encoding if often referred to informally as *little endian*.

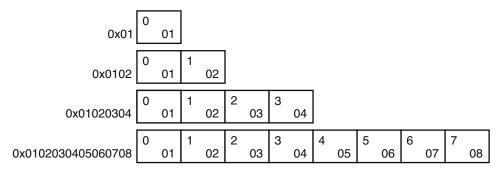

FIGURE 7-2 Data Encoding ELFDATA2LSB

ELFDATA2MSB encoding specifies 2's complement values, with the most significant byte occupying the lowest address. This encoding if often referred to informally as *big endian*.

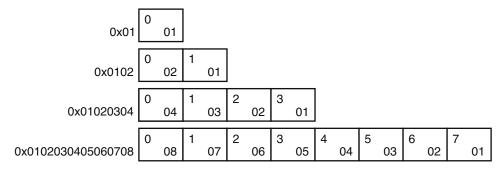

FIGURE 7-3 Data Encoding ELFDATA2MSB

## **Sections**

An object file's section header table allows you to locate all of the sections of the file. The section header table is an array of Elf32\_Shdr or Elf64\_Shdr structures. A section header table index is a subscript into this array. The ELF header's e shoff member indicates the byte offset from the

beginning of the file to the section header table. The e\_shnum member indicates how many entries that the section header table contains. The e\_shentsize member indicates the size in bytes of each entry.

If the number of sections is greater than or equal to SHN\_LORESERVE (0xff00), e\_shnum has the value SHN\_UNDEF (0). The actual number of section header table entries is contained in the sh\_size field of the section header at index 0. Otherwise, the sh\_size member of the initial entry contains the value zero.

Some section header table indexes are reserved in contexts where index size is restricted. For example, the st\_shndx member of a symbol table entry and the e\_shnum and e\_shstrndx members of the ELF header. In such contexts, the reserved values do not represent actual sections in the object file. Also in such contexts, an escape value indicates that the actual section index is to be found elsewhere, in a larger field.

TABLE 7-4 ELF Special Section Indexes

| Name              | Value  |
|-------------------|--------|
| SHN_UNDEF         | 0      |
| SHN_LORESERVE     | 0xff00 |
| SHN_LOPROC        | 0xff00 |
| SHN_BEFORE        | 0xff00 |
| SHN_AFTER         | 0xff01 |
| SHN_AMD64_LCOMMON | 0xff02 |
| SHN_HIPROC        | 0xff1f |
| SHN_LOOS          | 0xff20 |
| SHN_LOSUNW        | 0xff3f |
| SHN_SUNW_IGNORE   | 0xff3f |
| SHN_HISUNW        | 0xff3f |
| SHN_HIOS          | 0xff3f |
| SHN_ABS           | 0xfff1 |
| SHN_COMMON        | 0xfff2 |
| SHN_XINDEX        | 0xffff |
| SHN_HIRESERVE     | 0xffff |

Note – Although index 0 is reserved as the undefined value, the section header table contains an entry for index 0. That is, if the e\_shnum member of the ELF header indicates a file has 6 entries in the section header table, the sections have the indexes 0 through 5. The contents of the initial entry are specified later in this section.

### SHN UNDEF

An undefined, missing, irrelevant, or otherwise meaningless section reference. For example, a symbol *defined* relative to section number SHN UNDEF is an undefined symbol.

## SHN LORESERVE

The lower boundary of the range of reserved indexes.

## SHN LOPROC - SHN HIPROC

Values in this inclusive range are reserved for processor-specific semantics.

## SHN LOOS - SHN HIOS

Values in this inclusive range are reserved for operating system-specific semantics.

## SHN LOSUNW-SHN HISUNW

Values in this inclusive range are reserved for Sun-specific semantics.

## SHN SUNW IGNORE

This section index provides a temporary symbol definition within relocatable objects. Reserved for internal use by dtrace(1M).

## SHN BEFORE, SHN AFTER

Provide for initial and final section ordering in conjunction with the SHF\_LINK\_ORDER and SHF\_ORDERED section flags. See Table 7–8.

## SHN AMD64 LCOMMON

x64 specific common block label. This label is similar to SHN\_COMMON, but provides for identifying a large common block.

## SHN ABS

Absolute values for the corresponding reference. For example, symbols defined relative to section number SHN ABS have absolute values and are not affected by relocation.

## SHN COMMON

Symbols defined relative to this section are common symbols, such as FORTRAN COMMON or unallocated C external variables. These symbols are sometimes referred to as tentative.

### SHN XINDEX

An escape value indicating that the actual section header index is too large to fit in the containing field. The header section index is found in another location specific to the structure where the section index appears.

## SHN HIRESERVE

The upper boundary of the range of reserved indexes. The system reserves indexes between SHN\_LORESERVE and SHN\_HIRESERVE, inclusive. The values do not reference the section header table. The section header table does not contain entries for the reserved indexes.

Sections contain all information in an object file except the ELF header, the program header table, and the section header table. Moreover, the sections in object files satisfy several conditions:

- Every section in an object file has exactly one section header describing the section. Section headers can exist that do not have a section.
- Each section occupies one contiguous, possibly empty, sequence of bytes within a file.
- Sections in a file cannot overlap. No byte in a file resides in more than one section.
- An object file can have inactive space. The various headers and the sections might not cover every byte in an object file. The contents of the inactive data are unspecified.

A section header has the following structure. See sys/elf.h.

```
typedef struct {
        elf32 Word
                         sh name;
        Elf32 Word
                         sh type;
        Elf32 Word
                         sh flags;
        Elf32 Addr
                         sh addr;
        Elf32 Off
                         sh offset;
        Elf32 Word
                         sh size;
        Elf32 Word
                         sh link;
        Elf32 Word
                         sh info;
        Elf32 Word
                         sh addralign;
        Elf32 Word
                         sh entsize;
} Elf32 Shdr;
typedef struct {
        Elf64 Word
                         sh name;
        Elf64_Word
                         sh_type;
        Elf64 Xword
                         sh flags;
        Elf64 Addr
                         sh addr;
        Elf64 Off
                         sh offset;
        Elf64 Xword
                         sh size;
        Elf64_Word
                         sh_link;
        Elf64 Word
                         sh info;
        Elf64 Xword
                         sh addralign;
        Elf64 Xword
                         sh entsize;
} Elf64 Shdr;
```

#### sh name

The name of the section. This members value is an index into the section header string table section giving the location of a null-terminated string. Section names and their descriptions are listed in Table 7-10.

## sh\_type

Categorizes the section's contents and semantics. Section types and their descriptions are listed in Table 7–5.

## sh flags

Sections support 1-bit flags that describe miscellaneous attributes. Flag definitions are listed in Table 7–8.

## sh addr

If the section appears in the memory image of a process, this member gives the address at which the section's first byte should reside. Otherwise, the member contains the value zero.

## sh offset

The byte offset from the beginning of the file to the first byte in the section. For a SHT\_NOBITS section, this member indicates the conceptual offset in the file, as the section occupies no space in the file.

#### sh size

The section's size in bytes. Unless the section type is SHT\_NOBITS, the section occupies sh\_size bytes in the file. A section of type SHT\_NOBITS can have a nonzero size, but the section occupies no space in the file.

## sh link

A section header table index link, whose interpretation depends on the section type. Table 7–9 describes the values.

## sh info

Extra information, whose interpretation depends on the section type. Table 7–9 describes the values.

## sh addralign

Some sections have address alignment constraints. For example, if a section holds a double-word, the system must ensure double-word alignment for the entire section. In this case, the value of sh\_addr must be congruent to 0, modulo the value of sh\_addralign. Currently, only 0 and positive integral powers of two are allowed. Values 0 and 1 mean the section has no alignment constraints.

## sh entsize

Some sections hold a table of fixed-size entries, such as a symbol table. For such a section, this member gives the size in bytes of each entry. The member contains the value zero if the section does not hold a table of fixed-size entries.

A section header's sh\_type member specifies the section's semantics, as shown in the following table.

TABLE 7–5 ELF Section Types, *sh\_type* 

| Name         | Value |
|--------------|-------|
| SHT_NULL     | 0     |
| SHT_PROGBITS | 1     |
| SHT_SYMTAB   | 2     |

| TABLE 7–5 ELF Section Types, <i>sh_typ</i><br>Name | e (Continued) Value |
|----------------------------------------------------|---------------------|
| SHT_STRTAB                                         | 3                   |
| SHT_RELA                                           | 4                   |
| SHT_HASH                                           | 5                   |
| SHT_DYNAMIC                                        | 6                   |
| SHT_NOTE                                           | 7                   |
| SHT_NOBITS                                         | 8                   |
| SHT_REL                                            | 9                   |
| SHT_SHLIB                                          | 10                  |
| SHT_DYNSYM                                         | 11                  |
| SHT_INIT_ARRAY                                     | 14                  |
| SHT_FINI_ARRAY                                     | 15                  |
| SHT_PREINIT_ARRAY                                  | 16                  |
| SHT_GROUP                                          | 17                  |
| SHT_SYMTAB_SHNDX                                   | 18                  |
| SHT_L00S                                           | 0×60000000          |
| SHT_LOSUNW                                         | 0x6ffffff4          |
| SHT_SUNW_dof                                       | 0x6ffffff4          |
| SHT_SUNW_cap                                       | 0x6ffffff5          |
| SHT_SUNW_SIGNATURE                                 | 0x6ffffff6          |
| SHT_SUNW_ANNOTATE                                  | 0x6ffffff7          |
| SHT_SUNW_DEBUGSTR                                  | 0x6ffffff8          |
| SHT_SUNW_DEBUG                                     | 0x6ffffff9          |
| SHT_SUNW_move                                      | 0x6ffffffa          |
| SHT_SUNW_COMDAT                                    | 0x6ffffffb          |
| SHT_SUNW_syminfo                                   | 0x6ffffffc          |
| SHT_SUNW_verdef                                    | 0x6ffffffd          |
| SHT_SUNW_verneed                                   | 0x6ffffffe          |
| SHT_SUNW_versym                                    | 0x6fffffff          |

| TABLE 7-5 ELF Section Types, sh_type | (Continued) |
|--------------------------------------|-------------|
| Name                                 | Value       |
| SHT_HISUNW                           | 0x6fffffff  |
| SHT_HIOS                             | 0x6fffffff  |
| SHT_LOPROC                           | 0×70000000  |
| SHT_SPARC_GOTDATA                    | 0×70000000  |
| SHT_AMD64_UNWIND                     | 0×70000001  |
| SHT_HIPROC                           | 0x7fffffff  |
| SHT_LOUSER                           | 0×80000000  |
| SHT_HIUSER                           | 0xffffffff  |

#### SHT NULL

Identifies the section header as inactive. This section header does not have an associated section. Other members of the section header have undefined values.

## SHT PROGBITS

Identifies information defined by the program, whose format and meaning are determined solely by the program.

## SHT SYMTAB, SHT DYNSYM

Identifies a symbol table. Typically, a SHT\_SYMTAB section provides symbols for link-editing. As a complete symbol table, the table can contain many symbols that are unnecessary for dynamic linking. Consequently, an object file can also contain a SHT\_DYNSYM section, which holds a minimal set of dynamic linking symbols, to save space.

See "Symbol Table Section" on page 233 for details.

## SHT STRTAB, SHT DYNSTR

Identifies a string table. An object file can have multiple string table sections. See "String Table Section" on page 232 for details.

## SHT RELA

Identifies relocation entries with explicit addends, such as type Elf32\_Rela for the 32-bit class of object files. An object file can have multiple relocation sections. See "Relocation Sections" on page 220 for details.

## SHT HASH

Identifies a symbol hash table. A dynamically linked object file must contain a symbol hash table. Currently, an object file can have only one hash table, but this restriction might be relaxed in the future. See "Hash Table Section" on page 215 for details.

## SHT DYNAMIC

Identifies information for dynamic linking. Currently, an object file can have only one dynamic section. See "Dynamic Section" on page 260 for details.

## SHT NOTE

Identifies information that marks the file in some way. See "Note Section" on page 219 for details.

## SHT NOBITS

Identifies a section that occupies no space in the file but otherwise resembles SHT\_PROGBITS. Although this section contains no bytes, the sh\_offset member contains the conceptual file offset.

#### SHT REL

Identifies relocation entries without explicit addends, such as type Elf32\_Rel for the 32-bit class of object files. An object file can have multiple relocation sections. See "Relocation Sections" on page 220 for details.

## SHT SHLIB

Identifies a reserved section which has unspecified semantics. Programs that contain a section of this type do not conform to the ABI.

## SHT INIT ARRAY

Identifies a section containing an array of pointers to initialization functions. Each pointer in the array is taken as a parameterless procedure with a void return. See "Initialization and Termination Sections" on page 36 for details.

## SHT FINI ARRAY

Identifies a section containing an array of pointers to termination functions. Each pointer in the array is taken as a parameterless procedure with a void return. See "Initialization and Termination Sections" on page 36 for details.

## SHT PREINIT ARRAY

Identifies a section containing an array of pointers to functions that are invoked before all other initialization functions. Each pointer in the array is taken as a parameterless procedure with a void return. See "Initialization and Termination Sections" on page 36 for details.

## SHT GROUP

Identifies a section group. A section group identifies a set of related sections that must be treated as a unit by the link-editor. Sections of type SHT\_GROUP can appear only in relocatable objects. See "Group Section" on page 213 for details.

## SHT SYMTAB SHNDX

Identifies a section containing extended section indexes, that are associated with a symbol table. If any section header indexes referenced by a symbol table, contain the escape value SHN\_XINDEX, an associated SHT\_SYMTAB\_SHNDX is required.

The SHT\_SYMTAB\_SHNDX section is an array of Elf32\_Word values. This array contains one entry for every entry in the associated symbol table entry. The values represent the section header indexes against which the symbol table entries are defined. Only if corresponding symbol table entry's st\_shndx field contains the escape value SHN\_XINDEX will the matching Elf32\_Word hold the actual section header index. Otherwise, the entry must be SHN\_UNDEF (0).

#### SHT LOOS - SHT HIOS

Values in this inclusive range are reserved for operating system-specific semantics.

## SHT LOSUNW - SHT HISUNW

Values in this inclusive range are reserved for Solaris semantics.

## SHT SUNW dof

Reserved for internal use by dtrace(1M).

## SHT SUNW cap

Specifies hardware and software capability requirements. See "Hardware and Software Capabilities Section" on page 214 for details.

## SHT SUNW SIGNATURE

Identifies module verification signature.

## SHT SUNW ANNOTATE

The processing of an annotate section follows all of the default rules for processing a section. The only exception occurs if the annotate section is in non-allocatable memory. If the section header flag SHF\_ALLOC is not set, the link-editor silently ignores any unsatisfied relocations against this section.

## SHT SUNW DEBUGSTR, SHT SUNW DEBUG

Identifies debugging information. Sections of this type are stripped from the object using the link-editor's -s option, or after the link-edit using strip(1).

#### SHT SUNW move

Identifies data to handle partially initialized symbols. See "Move Section" on page 217 for details.

## SHT SUNW COMDAT

Identifies a section that allows multiple copies of the same data to be reduced to a single copy. See "COMDAT Section" on page 212 for details.

## SHT SUNW syminfo

Identifies additional symbol information. See "Syminfo Table Section" on page 241 for details.

#### SHT SUNW verdef

Identifies fine-grained versions defined by this file. See "Version Definition Section" on page 243 for details.

#### SHT SUNW verneed

Identifies fine-grained dependencies required by this file. See "Version Dependency Section" on page 245 for details.

## SHT SUNW versym

Identifies a table describing the relationship of symbols to the version definitions offered by the file. See "Version Symbol Section" on page 245 for details.

## SHT LOPROC - SHT HIPROC

Values in this inclusive range are reserved for processor-specific semantics.

## SHT SPARC GOTDATA

Identifies SPARC specific data, referenced using GOT-relative addressing. That is, offsets relative to the address assigned to the symbol \_GLOBAL\_OFFSET\_TABLE\_. For 64-bit SPARC, data in this section must be bound at link-edit time to locations within {+-} 2^32 bytes of the GOT address.

## SHT AMD64 UNWIND

Identifies x64 specific data, containing unwind function table entries for stack unwinding.

## SHT LOUSER

Specifies the lower boundary of the range of indexes that are reserved for application programs.

## SHT HIUSER

Specifies the upper boundary of the range of indexes that are reserved for application programs. Section types between SHT\_LOUSER and SHT\_HIUSER can be used by the application without conflicting with current or future system-defined section types.

Other section-type values are reserved. As mentioned before, the section header for index  $\emptyset$  (SHN\_UNDEF) exists, even though the index marks undefined section references. The following table shows the values.

TABLE 7-6 ELF Section Header Table Entry: Index 0

| Name         | Value     | Note                     |
|--------------|-----------|--------------------------|
| sh_name      | 0         | No name                  |
| sh_type      | SHT_NULL  | Inactive                 |
| sh_flags     | 0         | No flags                 |
| sh_addr      | 0         | No address               |
| sh_offset    | 0         | No file offset           |
| sh_size      | 0         | No size                  |
| sh_link      | SHN_UNDEF | No link information      |
| sh_info      | 0         | No auxiliary information |
| sh_addralign | 0         | No alignment             |
| sh_entsize   | 0         | No entries               |

Should the number of sections or program headers exceed the ELF header data sizes, elements of section header 0 are used to define extended ELF header attributes. The following table shows the values.

TABLE 7-7 ELF Extended Section Header Table Entry: Index 0

| Name     | Value    | Note     |
|----------|----------|----------|
| sh_name  | 0        | No name  |
| sh_type  | SHT_NULL | Inactive |
| sh_flags | 0        | No flags |

TABLE 7-7 ELF Extended Section Header Table Entry: Index 0 (Continued) Name Note 0 No address  $sh_addr$ No file offset  $sh\_offset$ 0 sh\_size  ${\tt e\_shnum}$ The number of entries in the section header table The section header index of the  $sh_link$  $e_shstrndx$ entry that is associated with the section name string table No auxiliary information sh\_info 0 sh\_addralign No alignment 0 No entries  $sh\_entsize$ 

A section header's sh\_flags member holds 1-bit flags that describe the section's attributes:

TABLE 7-8 ELF Section Attribute Flags

| Name                 | Value      |
|----------------------|------------|
| SHF_WRITE            | 0×1        |
| SHF_ALLOC            | 0×2        |
| SHF_EXECINSTR        | 0×4        |
| SHF_MERGE            | 0×10       |
| SHF_STRINGS          | 0×20       |
| SHF_INFO_LINK        | 0×40       |
| SHF_LINK_ORDER       | 0×80       |
| SHF_OS_NONCONFORMING | 0×100      |
| SHF_GROUP            | 0×200      |
| SHF_TLS              | 0×400      |
| SHF_MASKOS           | 0x0ff00000 |
| SHF_AMD64_LARGE      | 0×10000000 |
| SHF_ORDERED          | 0×40000000 |
| SHF_EXCLUDE          | 0×80000000 |
| SHF_MASKPROC         | 0xf0000000 |

If a flag bit is set in sh\_flags, the attribute is *on* for the section. Otherwise, the attribute is *off*, or does not apply. Undefined attributes are reserved and are set to zero.

## SHF WRITE

Identifies a section that should be writable during process execution.

## SHF ALLOC

Identifies a section that occupies memory during process execution. Some control sections do not reside in the memory image of an object file. This attribute is off for those sections.

#### SHF EXECINSTR

Identifies a section that contains executable machine instructions.

## SHF MERGE

Identifies a section containing data that can be merged to eliminate duplication. Unless the SHF\_STRINGS flag is also set, the data elements in the section are of a uniform size. The size of each element is specified in the section header's sh\_entsize field. If the SHF\_STRINGS flag is also set, the data elements consist of null-terminated character strings. The size of each character is specified in the section header's sh\_entsize field.

## SHF STRINGS

Identifies a section that consists of null-terminated character strings. The size of each character is specified in the section header's sh entsize field.

#### SHF INFO LINK

This section headers sh info field holds a section header table index.

## SHF LINK ORDER

This section adds special ordering requirements to the link-editor. The requirements apply if the sh\_link field of this section's header references another section, the linked-to section. If this section is combined with other sections in the output file, the section appears in the same relative order with respect to those sections. Similarly the linked-to section appears with respect to sections the linked-to section is combined with.

The special sh\_link values SHN\_BEFORE and SHN\_AFTER (see Table 7-4) imply that the sorted section is to precede or follow, respectively, all other sections in the set being ordered. Input file link-line order is preserved if multiple sections in an ordered set have one of these special values.

A typical use of this flag is to build a table that references text or data sections in address order.

In the absence of the sh\_link ordering information, sections from a single input file combined within one section of the output file are contiguous. These section have the same relative ordering as the sections did in the input file. The contributions from multiple input files appear in link-line order.

## SHF OS NONCONFORMING

This section requires special OS-specific processing beyond the standard linking rules to avoid incorrect behavior. If this section has either an sh\_type value or contains sh\_flags bits in the OS-specific ranges for those fields, and the link-editor does not recognize these values, then the object file containing this section is rejected with an error.

#### SHF GROUP

This section is a member, perhaps the only member, of a section group. The section must be referenced by a section of type SHT\_GROUP. The SHF\_GROUP flag can be set only for sections that are contained in relocatable objects. See "Group Section" on page 213 for details.

#### SHF TLS

This section holds thread-local storage. Each thread within a process has a distinct instance of this data. See Chapter 8 for details.

### SHF MASKOS

All bits that are included in this mask are reserved for operating system-specific semantics.

#### SHF AMD64 LARGE

The default compilation model for x64 only provides for 32-bit displacements. This displacement limits the size of sections, and eventually segments, to 2 Gbytes. This attribute flag identifies a section that can hold more than 2 Gbyte. This flag allows the linking of object files that use different code models.

An x64 object file section that does not contain the SHF\_AMD64\_LARGE attribute flag can be freely referenced by objects using small code models. A section that contains this flag can only be referenced by objects that use larger code models. For example, an x64 medium code model object can refer to data in sections that contain the attribute flag and sections that do not contain the attribute flag. However, an x64 small code model object can only refer to data in a section that does not contain this flag.

#### SHF ORDERED

This section requires ordering in relation to other sections of the same type. Ordered sections are combined within the section pointed to by the sh\_link entry. The sh\_link entry of an ordered section can point to itself.

If the sh\_info entry of the ordered section is a valid section within the same input file, the ordered section is sorted based on the relative ordering within the output file of the section pointed to by the sh\_info entry.

The special sh\_info values SHN\_BEFORE and SHN\_AFTER (see Table 7–4) imply that the sorted section is to precede or follow, respectively, all other sections in the set being ordered. Input file link-line order is preserved if multiple sections in an ordered set have one of these special values.

In the absence of the sh\_info ordering information, sections from a single input file combined within one section of the output file are contiguous. These sections have the same relative ordering as the sections appear in the input file. The contributions from multiple input files appear in link-line order.

## SHF EXCLUDE

This section is excluded from input to the link-edit of an executable or shared object. This flag is ignored if the SHF\_ALLOC flag is also set, or if relocations exist against the section.

#### SHF MASKPROC

All bits that are included in this mask are reserved for processor-specific semantics.

Two members in the section header,  $sh\_link$  and  $sh\_info$ , hold special information, depending on section type.

TABLE 7-9 ELF sh\_link and sh\_info Interpretation

| sh_type          | sh_link                                                  | sh_info                                                                                                    |
|------------------|----------------------------------------------------------|----------------------------------------------------------------------------------------------------|
| SHT_DYNAMIC      | The section header index of the associated string table. | 0                                                                                                    |
| SHT_HASH         | The section header index of the associated symbol table. | 0                                                                                                    |
| SHT_REL          | The section header index of the                          | The section header index of the                                                                                                    |
| SHT_RELA         | associated symbol table.                                 | section to which the relocation<br>applies. See also Table 7–10 and<br>"Relocation Sections" on page 220.                                                   |
| SHT_SYMTAB       | The section header index of the                          | One greater than the symbol table                                                                                                    |
| SHT_DYNSYM       | associated string table.                                 | index of the last local symbol, STB_LOCAL.                                                                                                    |
| SHT_GROUP        | The section header index of the associated symbol table. | The symbol table index of an entry in the associated symbol table. The name of the specified symbol table entry provides a signature for the section group. |
| SHT_SYMTAB_SHNDX | The section header index of the associated symbol table. | 0                                                                                                    |
| SHT_SUNW_move    | The section header index of the associated symbol table. | 0                                                                                                    |
| SHT_SUNW_COMDAT  | 0                                                        | 0                                                                                                    |
| SHT_SUNW_syminfo | The section header index of the associated symbol table. | The section header index of the associated .dynamic section.                                                                                                |
| SHT_SUNW_verdef  | The section header index of the associated string table. | The number of version definitions within the section.                                                                                                    |
| SHT_SUNW_verneed | The section header index of the associated string table. | The number of version dependencies within the section.                                                                                                    |
| SHT_SUNW_versym  | The section header index of the associated symbol table. | 0                                                                                                    |

# **Special Sections**

Various sections hold program and control information. Sections in the following table are used by the system and have the indicated types and attributes.

TABLE 7–10 ELF Special Sections

| Name                | Туре              | Attribute                                                         |
|---------------------|-------------------|-------------------------------------------------------------------|
| .bss                | SHT_NOBITS        | SHF_ALLOC + SHF_WRITE                                             |
| .comment            | SHT_PROGBITS      | None                                                              |
| .data, .data1       | SHT_PROGBITS      | SHF_ALLOC + SHF_WRITE                                             |
| .dynamic            | SHT_DYNAMIC       | SHF_ALLOC + SHF_WRITE                                             |
| .dynstr             | SHT_STRTAB        | SHF_ALLOC                                                         |
| .dynsym             | SHT_DYNSYM        | SHF_ALLOC                                                         |
| .eh_frame_hdr       | SHT_AMD64_UNWIND  | SHF_ALLOC                                                         |
| .eh_frame           | SHT_AMD64_UNWIND  | SHF_ALLOC + SHF_WRITE                                             |
| .fini               | SHT_PROGBITS      | SHF_ALLOC + SHF_EXECINSTR                                         |
| .fini_array         | SHT_FINI_ARRAY    | SHF_ALLOC + SHF_WRITE                                             |
| .got                | SHT_PROGBITS      | See "Global Offset Table<br>(Processor-Specific)" on page 273     |
| .hash               | SHT_HASH          | SHF_ALLOC                                                         |
| .init               | SHT_PROGBITS      | SHF_ALLOC + SHF_EXECINSTR                                         |
| .init_array         | SHT_INIT_ARRAY    | SHF_ALLOC + SHF_WRITE                                             |
| .interp             | SHT_PROGBITS      | See "Program Interpreter" on page 259                             |
| .note               | SHT_NOTE          | None                                                              |
| .lbss               | SHT_NOBITS        | SHF_ALLOC + SHF_WRITE +<br>SHF_AMD64_LARGE                        |
| .ldata, .ldata1     | SHT_PROGBITS      | SHF_ALLOC + SHF_WRITE +<br>SHF_AMD64_LARGE                        |
| .lrodata, .lrodata1 | SHT_PROGBITS      | SHF_ALLOC + SHF_AMD64_LARGE                                       |
| .plt                | SHT_PROGBITS      | See "Procedure Linkage Table<br>(Processor-Specific)" on page 273 |
| .preinit_array      | SHT_PREINIT_ARRAY | SHF_ALLOC + SHF_WRITE                                             |
| .rela               | SHT_RELA          | None                                                              |
| .rel <i>name</i>    | SHT_REL           | See "Relocation Sections" on page 220                             |
| .rela <i>name</i>   | SHT_RELA          | See "Relocation Sections" on page 220                             |
| .rodata,.rodatal    | SHT_PROGBITS      | SHF_ALLOC                                                         |

| TABLE 7–10 ELF Special Sec |                  |                                                |
|----------------------------|------------------|------------------------------------------------|
| Name                       | Туре             | Attribute                                      |
| .shstrtab                  | SHT_STRTAB       | None                                           |
| .strtab                    | SHT_STRTAB       | Refer to the explanation following this table. |
| .symtab                    | SHT_SYMTAB       | See "Symbol Table Section" on page 233         |
| .symtab_shndx              | SHT_SYMTAB_SHNDX | See "Symbol Table Section" on page 233         |
| .tbss                      | SHT_NOBITS       | SHF_ALLOC + SHF_WRITE + SHF_TLS                |
| .tdata,.tdata1             | SHT_PROGBITS     | SHF_ALLOC + SHF_WRITE + SHF_TLS                |
| .text                      | SHT_PROGBITS     | SHF_ALLOC + SHF_EXECINSTR                      |
| .SUNW_bss                  | SHT_NOBITS       | SHF_ALLOC + SHF_WRITE                          |
| .SUNW_cap                  | SHT_SUNW_cap     | SHF_ALLOC                                      |
| .SUNW_heap                 | SHT_PROGBITS     | SHF_ALLOC + SHF_WRITE                          |
| .SUNW_move                 | SHT_SUNW_move    | SHF_ALLOC                                      |
| .SUNW_reloc                | SHT_REL          | SHF_ALLOC                                      |
|                            | SHT_RELA         |                                                |
| .SUNW_syminfo              | SHT_SUNW_syminfo | SHF_ALLOC                                      |
| .SUNW_version              | SHT_SUNW_verdef  | SHF_ALLOC                                      |
|                            | SHT_SUNW_verneed |                                                |
|                            | SHT_SUNW_versym  |                                                |

## .bss

Uninitialized data that contribute to the program's memory image. By definition, the system initializes the data with zeros when the program begins to run. The section occupies no file space, as indicated by the section type SHT\_NOBITS.

## .comment

Comment information, typically contributed by the components of the compilation system. This section can be manipulated by mcs(1).

## .data, .data1

Initialized data that contribute to the program's memory image.

## .dynamic

Dynamic linking information. See "Dynamic Section" on page 260 for details.

## .dynstr

Strings needed for dynamic linking, most commonly the strings that represent the names associated with symbol table entries.

#### .dynsym

Dynamic linking symbol table. See "Symbol Table Section" on page 233 for details.

## .eh frame hdr, .eh frame

Call frame information used to unwind the stack.

#### .fini

Executable instructions that contribute to a single termination function for the executable or shared object containing the section. See "Initialization and Termination Routines" on page 82 for details.

## .fini array

An array of function pointers that contribute to a single termination array for the executable or shared object containing the section. See "Initialization and Termination Routines" on page 82 for details.

### .got

The global offset table. See "Global Offset Table (Processor-Specific)" on page 273 for details.

#### . hash

Symbol hash table. See "Hash Table Section" on page 215 for details.

#### .init

Executable instructions that contribute to a single initialization function for the executable or shared object containing the section. See "Initialization and Termination Routines" on page 82 for details.

#### .init array

An array of function pointers that contributes to a single initialization array for the executable or shared object containing the section. See "Initialization and Termination Routines" on page 82 for details.

#### .interp

The path name of a program interpreter. See "Program Interpreter" on page 259 for details.

#### .lbss

x64 specific uninitialized data. This data is similar to .bss, but provides for a section that is larger than 2 Gbytes.

## .ldata,.ldata1

x64 specific initialized data. This data is similar to .data, but provides for a section that is larger than 2 Gbytes.

## .lrodata, .lrodata1

x64 specific read-only data. This data is similar to . rodata, but provides for a section that is larger than 2 Gbytes.

#### .note

Information in the format described in "Note Section" on page 219.

## .plt

The procedure linkage table. See "Procedure Linkage Table (Processor-Specific)" on page 273 for details.

## .preinit array

An array of function pointers that contribute to a single pre-initialization array for the executable or shared object containing the section. See "Initialization and Termination Routines" on page 82 for details.

#### .rela

Relocations that do not apply to a particular section. One use of this section is for register relocations. See "Register Symbols" on page 240 for details.

## .relname, .relaname

Relocation information, as "Relocation Sections" on page 220 describes. If the file has a loadable segment that includes relocation, the sections' attributes include the SHF\_ALLOC bit. Otherwise, that bit is off. Conventionally, *name* is supplied by the section to which the relocations apply. Thus, a relocation section for .text normally will have the name .rel.text or .rela.text.

#### .rodata, rodata1

Read-only data that typically contribute to a non-writable segment in the process image. See "Program Header" on page 248 for details.

## .shstrtab

Section names.

## .strtab

Strings, most commonly the strings that represent the names that are associated with symbol table entries. If the file has a loadable segment that includes the symbol string table, the section's attributes include the SHF ALLOC bit. Otherwise, that bit is turned off.

### .symtab

Symbol table, as "Symbol Table Section" on page 233 describes. If the file has a loadable segment that includes the symbol table, the section's attributes include the SHF\_ALLOC bit. Otherwise, that bit is turned off.

## .symtab\_shndx

This section holds the special symbol table section index array, as described by . symtab. The section's attributes include the SHF\_ALLOC bit if the associated symbol table section does. Otherwise, that bit is turned off.

#### .thss

This section holds uninitialized thread-local data that contribute to the program's memory image. By definition, the system initializes the data with zeros when the data is instantiated for each new execution flow. The section occupies no file space, as indicated by the section type, SHT\_NOBITS. See Chapter 8 for details.

#### .tdata, .tdata1

These sections hold initialized thread-local data that contribute to the program's memory image. A copy of its contents is instantiated by the system for each new execution flow. See Chapter 8 for details.

#### .text

The *text* or executable instructions of a program.

#### .SUNW bss

Partially initialized data for shared objects that contribute to the program's memory image. The data is initialized at runtime. The section occupies no file space, as indicated by the section type SHT\_NOBITS.

#### .SUNW cap

Hardware and Software Capability requirements. See "Hardware and Software Capabilities Section" on page 214 for details.

## .SUNW heap

The *heap* of a dynamic executable created from dldump(3C).

## .SUNW move

Additional information for partially initialized data. See "Move Section" on page 217 for details.

## .SUNW\_reloc

Relocation information, as "Relocation Sections" on page 220 describes. This section is a concatenation of relocation sections that provides better locality of reference of the individual relocation records. Only the offset of the relocation record is meaningful, thus the section sh info value is zero.

## .SUNW syminfo

Additional symbol table information. See "Syminfo Table Section" on page 241 for details.

#### .SUNW version

Versioning information. See "Versioning Sections" on page 242 for details.

Section names with a dot (.) prefix are reserved for the system, although applications can use these sections if their existing meanings are satisfactory. Applications can use names without the prefix to avoid conflicts with system sections. The object file format enables you to define sections that are not reserved. An object file can have more than one section with the same name.

Section names that are reserved for a processor architecture are formed by placing an abbreviation of the architecture name ahead of the section name. The name should be taken from the architecture names that are used for e\_machine. For example, .Foo.psect is the psect section defined by the FOO architecture.

Existing extensions use their historical names

## **COMDAT Section**

COMDAT sections are uniquely identified by their section name (sh\_name). If the link-editor encounters multiple sections of type SHT\_SUNW\_COMDAT, with the same section name, the first section is retained and the rest discarded. Any relocations that are applied to a discarded SHT\_SUNW\_COMDAT section are ignored. Any symbols that are defined in a discarded section are removed.

Additionally, the link-editor supports the section naming convention that is used for section reordering when the compiler is invoked with the -xF option. If a function is placed in a SHT\_SUNW\_COMDAT section that is named .sectname%funcname, the final SHT\_SUNW\_COMDAT sections that are retained are coalesced into the section that is named .sectname. This method can be used to place SHT\_SUNW\_COMDAT sections into the .text, .data, or any other section as their final destination.

# **Group Section**

Some sections occur in interrelated groups. For example, an out-of-line definition of an inline function might require additional information besides the section containing executable instructions. This additional information can be a read-only data section containing literals referenced, one or more debugging information sections, or other informational sections.

There can be internal references among group sections. However, these references make no sense if one of the sections were removed, or one of the sections were replaced by a duplicate from another object. Therefore, these groups are included, or these groups are omitted, from the linked object as a unit.

A section of type SHT\_GROUP defines such a grouping of sections. The name of a symbol from one of the containing object's symbol tables provides a signature for the section group. The section header of the SHT\_GROUP section specifies the identifying symbol entry. The sh\_link member contains the section header index of the symbol table section that contains the entry. The sh\_info member contains the symbol table index of the identifying entry. The sh\_flags member of the section header contains the value zero. The name of the section (sh\_name) is not specified.

The section data of a SHT\_GROUP section is an array of Elf32\_Word entries. The first entry is a flag word. The remaining entries are a sequence of section header indices.

The following flag is currently defined:

TABLE 7-11 ELF Group Section Flag

| Name       | Value |
|------------|-------|
| GRP_COMDAT | 0x1   |

## GRP COMDAT

GRP\_COMDAT is a COMDAT group. This group can duplicate another COMDAT group in another object file, where duplication is defined as having the same group signature. In such cases, only one of the duplicate groups is retained by the link-editor. The members of the remaining groups are discarded.

The section header indices in the SHT\_GROUP section, identify the sections that make up the group. These sections must have the SHF\_GROUP flag set in their sh\_flags section header member. If the link-editor decides to remove the section group, the link-editor removes all members of the group.

To facilitate removing a group without leaving dangling references and with only minimal processing of the symbol table, the following rules are followed:

- References to the sections comprising a group from sections outside of the group must be made through symbol table entries with STB\_GLOBAL or STB\_WEAK binding and section index SHN\_UNDEF. A definition of the same symbol in the object containing the reference must have a separate symbol table entry from the reference. Sections outside of the group can not reference symbols with STB\_LOCAL binding for addresses that are contained in the group's sections, including symbols with type STT\_SECTION.
- Non-symbol references to the sections comprising a group are not allowed from outside the group. For example, you cannot use a group member's section header index in an sh\_link or sh\_info member.
- A symbol table entry defined relative to one of the group's sections can be removed if the group
  members are discarded. This removal occurs if the symbol table entry is contained in a symbol
  table section that is not part of the group.

# **Hardware and Software Capabilities Section**

A SHT\_SUNW\_cap section identifies the hardware and software capabilities of an object. This section contains an array of the following structures. See sys/link.h.

```
typedef struct {
        Elf32_Word
                       c_tag;
        union {
                Elf32 Word
                                c val;
                Elf32 Addr
                                c_ptr;
        } c un;
} Elf32_Cap;
typedef struct {
        Elf64 Xword
                     c tag;
        union {
                Elf64 Xword
                                c val;
                Elf64_Addr
                                c_ptr;
        } c un;
} Elf64 Cap;
```

For each object with this type, c\_tag controls the interpretation of c\_un.

c val

These objects represent integer values with various interpretations.

c ptr

These objects represent program virtual addresses.

The following capabilities tags exist.

TABLE 7-12 ELF Capability Array Tags

| Name         | Value | c_un    |
|--------------|-------|---------|
| CA_SUNW_NULL | 0     | Ignored |
| CA_SUNW_HW_1 | 1     | c_val   |
| CA_SUNW_SF_1 | 2     | c_val   |

## CA SUNW NULL

Marks the end of the capabilities array.

## CA SUNW HW 1

Indicates hardware capability values. The c\_val element contains a value that represents the associated hardware capabilities. On SPARC platforms, hardware capabilities are defined in sys/auxv SPARC.h. On x86 platforms, hardware capabilities are defined in sys/auxv 386.h.

## CA SUNW SF 1

Indicates software capability values. The c\_val element contains a value that represents the associated software capabilities that are defined in sys/elf.h.

Relocatable objects can contain a capabilities section. The link-editor combines any capabilities sections from multiple input relocatable objects into a single capabilities section. The link-editor also allows capabilities to be defined at the time an object is built. See "Identifying Hardware and Software Capabilities" on page 59.

A dynamic object that contains a capabilities section that contains hardware capabilities information, has a PT\_SUNWCAP program header associated to the section. This program header allows the runtime linker to validate the object against the hardware capabilities that are available to the process.

Dynamic objects that exploit different hardware capabilities can provide a flexible runtime environment using filters. See "Hardware Capability Specific Shared Objects" on page 337.

## **Hash Table Section**

A hash table consists of Elf32\_Word or Elf64\_Word objects that provide for symbol table access. The SHT\_HASH section provides this hash table. The symbol table to which the hashing is associated is specified in the sh\_link entry of the hash table's section header. Labels are used in the following figure to help explain the hash table organization, but these labels are not part of the specification.

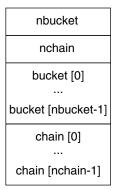

FIGURE 7-4 Symbol Hash Table

The bucket array contains nbucket entries, and the chain array contains nchain entries. Indexes start at 0. Both bucket and chain hold symbol table indexes. Chain table entries parallel the symbol table. The number of symbol table entries should equal nchain, so symbol table indexes also select chain table entries.

A hashing function that accepts a symbol name, returns a value to compute a bucket index. Consequently, if the hashing function returns the value x for some name, bucket [x% nbucket] gives an index y. This index is an index into both the symbol table and the chain table. If the symbol table entry is not the name desired, chain[y] gives the next symbol table entry with the same hash value.

The chain links can be followed until the selected symbol table entry holds the desired name, or the chain entry contains the value STN\_UNDEF.

The hash function is as follows:

# **Move Section**

Typically, within ELF files, initialized data variables are maintained within the object file. If a data variable is very large, and contains only a small number of initialized (nonzero) elements, the entire variable is still maintained in the object file.

Objects that contain large partially initialized data variables, such as FORTRAN COMMON blocks, can result in a significant disk space overhead. The SHT\_SUNW\_move section provides a mechanism of compressing these data variables. This compression reduces the disk size of the associated object.

The SHT\_SUNW\_move section contains multiple entries of the type ELF32\_Move or Elf64\_Move. These entries allow data variables to be defined as tentative items (.bss). These items occupy no space in the object file, but contribute to the object's memory image at runtime. The move records establish how the memory image is initialized with data to construct the complete data variable.

ELF32 Move and Elf64 Move entries are defined as follows:

```
typedef struct {
        Elf32 Lword
                           m value;
        Elf32 Word
                           m info;
        Elf32 Word
                           m_poffset;
        Elf32 Half
                           m repeat;
        Elf32 Half
                           m stride;
} Elf32 Move;
#define ELF32 M SYM(info)
                                  ((info)>>8)
#define ELF32_M_SIZE(info)
                                  ((unsigned char)(info))
#define ELF32 M INFO(sym, size) (((sym)<<8)+(unsigned char)(size))</pre>
typedef struct {
        Elf64 Lword
                           m value;
        Elf64 Xword
                           m info;
        Elf64 Xword
                           m_poffset;
        Elf64 Half
                           m repeat;
        Elf64 Half
                           m_stride;
} Elf64 Move;
#define ELF64 M SYM(info)
                                  ((info)>>8)
#define ELF64 M SIZE(info)
                                  ((unsigned char)(info))
#define ELF64 M INFO(sym, size) (((sym)<<8)+(unsigned char)(size))</pre>
```

The elements of these structures are as follows:

#### m value

The initialization value, which is the value that is moved into the memory image.

#### m info

The symbol table index, with respect to which the initialization is applied, together with the size, in bytes, of the offset being initialized. The lower 8 bits of the member define the size, which can be 1, 2, 4 or 8. The upper bytes define the symbol index.

### m poffset

The offset relative to the associated symbol to which the initialization is applied.

#### m repeat

A repetition count.

#### m stride

The stride count. This value indicates the number of units that should be skipped when performing a repetitive initialization. A unit is the size of an initialization object as defined by  $m_{info.}$  An  $m_{stride}$  value of zero indicates that the initialization be performed contiguously for units.

The following data definition would traditionally consume 0x8000 bytes within an object file:

```
typedef struct {
        int
                 one;
        char
                 two:
} Data;
Data move[0x1000] = {
                       {1, '1'},
        {0, 0},
                                      {0, 0},
                       {0xf, 'F'},
        {0xf, 'F'},
                                      {0, 0},
        {0xe, 'E'},
                       {0, 0},
                                      {0xe, 'E'}
};
```

A SHT\_SUNW\_move section can be used to describe this data. The data item is defined within the .bss section. The non-zero elements of the data item are initialized with the appropriate move entries.

```
$ elfdump -s data | fgrep move
      [17] 0x00020868 0x00008000 OBJT GLOB 0
                                                 .hss
                                                            move
$ elfdump -m data
Move Section: .SUNW move
        offset ndx
                         size
                                 repeat stride value
                                                        with respect to
        0x8
                                                0x1
                0×17
                        4
                                1
                                        0
                                                        move
        0xc
                0×17
                       1
                                1
                                        0
                                                0x31
                                                        move
                                2
                       4
                                        2
        0x18
                0×17
                                                0xf
                                                        move
                                2
                                        8
        0x1c
                0×17
                       1
                                                0x46
                                                        move
                                2
        0x28
                0×17
                        4
                                        4
                                                0xe
                                                        move
        0x2c
                0×17
                                2
                                        16
                                                0x45
                                                        move
```

Move sections that are supplied from relocatable objects are concatenated and output in the object being created by the link-editor. However, the following conditions cause the link-editor to process the move entries. This processing expands the move entry contents into a traditional data item.

- The output file is a static executable.
- The size of the move entries is greater than the size of the symbol into which the move data would be expanded.
- The -z nopartial option is in effect.

# **Note Section**

A vendor or system engineer might need to mark an object file with special information that other programs can check for conformance or compatibility. Sections of type SHT\_NOTE and program header elements of type PT NOTE can be used for this purpose.

The note information in sections and program header elements holds any number of entries, as shown in the following figure. For 64-bit objects and 32-bit objects, each entry is an array of 4-byte words in the format of the target processor. Labels are shown in Figure 7-6 to help explain note information organization, but are not part of the specification.

| namesz   |  |  |  |  |  |
|----------|--|--|--|--|--|
| descsz   |  |  |  |  |  |
| type     |  |  |  |  |  |
| name<br> |  |  |  |  |  |
| desc<br> |  |  |  |  |  |

FIGURE 7-5 Note Information

#### namesz and name

The first namesz bytes in name contain a null-terminated character representation of the entry's owner or originator. No formal mechanism exists for avoiding name conflicts. By convention, vendors use their own name, such as "XYZ Computer Company," as the identifier. If no name is present, namesz contains the value zero. Padding is present, if necessary, to ensure 4-byte alignment for the descriptor. Such padding is not included in namesz.

#### descsz and desc

The first descsz bytes in desc hold the note descriptor. If no descriptor is present, descsz contains the value zero. Padding is present, if necessary, to ensure 4-byte alignment for the next note entry. Such padding is not included in descsz.

#### type

Provides the interpretation of the descriptor. Each originator controls its own types. Multiple interpretations of a single type value can exist. A program must recognize both the name and the type to understand a descriptor. Types currently must be nonnegative.

The note segment that is shown in the following figure holds two entries.

|        | +0 | +1 | +2 | +3  |               |
|--------|----|----|----|-----|---------------|
| namesz |    | 7  | 7  |     |               |
| descsz |    | (  | )  |     | No descriptor |
| type   |    | 1  | 1  |     |               |
| name   | Х  | Υ  | Z  |     |               |
|        | C  | 0  | \0 | pad |               |
| namesz |    | 7  |    |     |               |
| descsz |    | 8  |    |     |               |
| type   |    | 3  |    |     |               |
| name   | Х  | Υ  |    |     |               |
|        | C  | 0  |    |     |               |
| desc   |    | wo |    |     |               |
|        |    | wo |    |     |               |

FIGURE 7-6 Example Note Segment

Note – The system reserves note information with no name (names z = 0) and with a zero-length name (name [0] = z' (0)), but currently defines no types. All other names must have at least one non-null character.

# **Relocation Sections**

Relocation is the process of connecting symbolic references with symbolic definitions. For example, when a program calls a function, the associated call instruction must transfer control to the proper destination address at execution. Relocatable files must have information that describes how to modify their section contents. This information allows executable and shared object files to hold the right information for a process's program image. Relocation entries are these data.

Relocation entries can have the following structure. See sys/elf.h.

```
typedef struct {
        Elf32_Addr r_offset;
        Elf32_Word r_info;
} Elf32_Rel;

typedef struct {
        Elf32_Addr r_offset;
        Elf32_Word r_info;
```

```
Elf32 Sword
                         r addend;
} Elf32 Rela;
typedef struct {
        Elf64 Addr
                         r offset;
        Elf64 Xword
                         r info;
} Elf64 Rel;
typedef struct {
        Elf64 Addr
                         r offset;
        Elf64 Xword
                         r info;
        Elf64 Sxword
                         r addend;
} Elf64 Rela;
```

#### r offset

This member gives the location at which to apply the relocation action. Different object files have slightly different interpretations for this member.

For a relocatable file, the value indicates a section offset. The relocation section describes how to modify another section in the file. Relocation offsets designate a storage unit within the second section.

For an executable or shared object, the value indicates the virtual address of the storage unit affected by the relocation. This information makes the relocation entries more useful for the runtime linker.

Although the interpretation of the member changes for different object files to allow efficient access by the relevant programs, the meanings of the relocation types stay the same.

## r info

This member gives both the symbol table index, with respect to which the relocation must be made, and the type of relocation to apply. For example, a call instruction's relocation entry holds the symbol table index of the function being called. If the index is STN\_UNDEF, the undefined symbol index, the relocation uses zero as the symbol value.

Relocation types are processor-specific. A relocation entry's relocation type or symbol table index is the result of applying ELF32\_R\_TYPE or ELF32\_R\_SYM, respectively, to the entry's  $r_i$  info member:

For Elf64\_Rel and Elf64\_Rela structures, the r\_info field is further broken down into an 8-bit type identifier and a 24-bit type dependent data field:

#### r addend

This member specifies a constant addend used to compute the value to be stored into the relocatable field.

Rela entries contain an explicit addend. Entries of type Rel store an implicit addend in the location to be modified. 32–bit SPARC use only Elf32\_Rela relocation enteries. 64–bit SPARC and 64–bit x86 use only Elf64\_Rela relocation entries. Thus, the r\_addend member serves as the relocation addend. x86 uses only Elf32\_Rel relocation entries. The field to be relocated holds the addend. In all cases, the addend and the computed result use the same byte order.

A relocation section can reference two other sections: a symbol table, identified by the sh\_link section header entry, and a section to modify, identified by the sh\_info section header entry. "Sections" on page 194 specifies these relationships. A sh\_info entry is required when a relocation section exists in a relocatable object, but is optional for executables and shared objects. The relocation offset is sufficient to perform the relocation.

# **Relocation Types (Processor-Specific)**

Relocation entries describe how to alter instruction and data fields in the following figures. Bit numbers appear in the lower box corners.

On the SPARC platform, relocation entries apply to bytes (byte8), half-words (half16), or words.

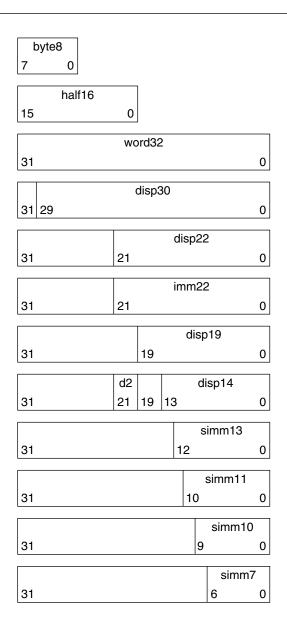

On 64-bit SPARC and x64, relocations also apply to extended-words (xword64):

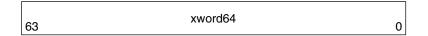

On x86, relocation entries apply to words (word32):

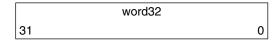

word32 specifies a 32-bit field occupying 4 bytes with an arbitrary byte alignment. These values use the same byte order as other word values in the x86 architecture:

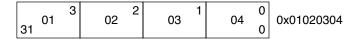

In all cases, the r\_offset value designates the offset or virtual address of the first byte of the affected storage unit. The relocation type specifies which bits to change and how to calculate their values.

Calculations for the following relocation types assume the actions are transforming a relocatable file into either an executable or a shared object file. Conceptually, the link-editor merges one or more relocatable files to form the output. The link-editor first decides how to combine and locate the input files. The link-editor then updates the symbol values and performs the relocation. Relocations applied to executable or shared object files are similar and accomplish the same result. Descriptions in the tables in this section use the following notation:

- A The addend used to compute the value of the relocatable field.
- B The base address at which a shared object is loaded into memory during execution.

  Generally, a shared object file is built with a base virtual address of 0. However, the execution address of the shared object is different. See "Program Header" on page 248.
- G The offset into the global offset table at which the address of the relocation entry's symbol resides during execution. See "Global Offset Table (Processor-Specific)" on page 273.
- GOT The address of the global offset table. See "Global Offset Table (Processor-Specific)" on page 273.
- L The section offset or address of the procedure linkage table entry for a symbol. See "Procedure Linkage Table (Processor-Specific)" on page 273.
- P The section offset or address of the storage unit being relocated, computed using  $r_{offset}$ .
- S The value of the symbol whose index resides in the relocation entry.

# **SPARC: Relocation Types**

Field names in the following table tell whether the relocation type checks for overflow. A calculated relocation value can be larger than the intended field, and a relocation type can verify (V) the value fits or truncate (T) the result. As an example, V-simm13 means that the computed value can not have significant, nonzero bits outside the simm13 field.

TABLE 7–13 SPARC: ELF Relocation Types

| Name             | Value | Field    | Calculation                                    |
|------------------|-------|----------|------------------------------------------------|
| R_SPARC_NONE     | 0     | None     | None                                           |
| R_SPARC_8        | 1     | V-byte8  | S + A                                          |
| R_SPARC_16       | 2     | V-half16 | S + A                                          |
| R_SPARC_32       | 3     | V-word32 | S + A                                          |
| R_SPARC_DISP8    | 4     | V-byte8  | S + A - P                                      |
| R_SPARC_DISP16   | 5     | V-half16 | S + A - P                                      |
| R_SPARC_DISP32   | 6     | V-disp32 | S + A - P                                      |
| R_SPARC_WDISP30  | 7     | V-disp30 | (S + A - P) >> 2                               |
| R_SPARC_WDISP22  | 8     | V-disp22 | (S + A - P) >> 2                               |
| R_SPARC_HI22     | 9     | T-imm22  | (S + A) >> 10                                  |
| R_SPARC_22       | 10    | V-imm22  | S + A                                          |
| R_SPARC_13       | 11    | V-simm13 | S + A                                          |
| R_SPARC_L010     | 12    | T-simm13 | (S + A) & 0x3ff                                |
| R_SPARC_GOT10    | 13    | T-simm13 | G & 0x3ff                                      |
| R_SPARC_GOT13    | 14    | V-simm13 | G                                              |
| R_SPARC_GOT22    | 15    | T-simm22 | G >> 10                                        |
| R_SPARC_PC10     | 16    | T-simm13 | (S + A - P) & 0x3ff                            |
| R_SPARC_PC22     | 17    | V-disp22 | (S + A - P) >> 10                              |
| R_SPARC_WPLT30   | 18    | V-disp30 | (L + A - P) >> 2                               |
| R_SPARC_COPY     | 19    | None     | Refer to the explanation following this table. |
| R_SPARC_GLOB_DAT | 20    | V-word32 | S + A                                          |
| R_SPARC_JMP_SLOT | 21    | None     | Refer to the explanation following this table. |
| R_SPARC_RELATIVE | 22    | V-word32 | B + A                                          |
| R_SPARC_UA32     | 23    | V-word32 | S + A                                          |
| R_SPARC_PLT32    | 24    | V-word32 | L + A                                          |
| R_SPARC_HIPLT22  | 25    | T-imm22  | (L + A) >> 10                                  |
| R_SPARC_LOPLT10  | 26    | T-simm13 | (L + A) & 0x3ff                                |

| TABLE 7-13 SPARC: ELF Relocation Type Name |    | (Continued) | Calculation                                                |
|--------------------------------------------|----|-------------|------------------------------------------------------------|
|                                            |    |             |                                                            |
| R_SPARC_PCPLT32                            |    | V-word32    | L + A - P                                                  |
| R_SPARC_PCPLT22                            |    | V-disp22    | (L + A - P) >> 10                                          |
| R_SPARC_PCPLT10                            | 29 | V-simm13    | (L + A - P) & 0x3ff                                        |
| R_SPARC_10                                 | 30 | V-simm10    | S + A                                                      |
| R_SPARC_11                                 | 31 | V-simm11    | S + A                                                      |
| R_SPARC_HH22                               | 34 | V-imm22     | (S + A) >> 42                                              |
| R_SPARC_HM10                               | 35 | T-simm13    | ((S + A) >> 32) & 0x3ff                                    |
| R_SPARC_LM22                               | 36 | T-imm22     | (S + A) >> 10                                              |
| R_SPARC_PC_HH22                            | 37 | V-imm22     | (S + A - P) >> 42                                          |
| R_SPARC_PC_HM10                            | 38 | T-simm13    | ((S + A - P) >> 32) & 0x3ff                                |
| R_SPARC_PC_LM22                            | 39 | T-imm22     | (S + A - P) >> 10                                          |
| R_SPARC_WDISP16                            | 40 | V-d2/disp14 | (S + A - P) >> 2                                           |
| R_SPARC_WDISP19                            | 41 | V-disp19    | (S + A - P) >> 2                                           |
| R_SPARC_7                                  | 43 | V-imm7      | S + A                                                      |
| R_SPARC_5                                  | 44 | V-imm5      | S + A                                                      |
| R_SPARC_6                                  | 45 | V-imm6      | S + A                                                      |
| R_SPARC_HIX22                              | 48 | V-imm22     | ((S + A) $^{\circ}$ 0xfffffffffffffff >> 10                |
| R_SPARC_LOX10                              | 49 | T-simm13    | ((S + A) & 0x3ff)   0x1c00                                 |
| R_SPARC_H44                                | 50 | V-imm22     | (S + A) >> 22                                              |
| R_SPARC_M44                                | 51 | T-imm10     | ((S + A) >> 12) & 0x3ff                                    |
| R_SPARC_L44                                | 52 | T-imm13     | (S + A) & Øxfff                                            |
| R_SPARC_REGISTER                           | 53 | V-word32    | S + A                                                      |
| R_SPARC_UA16                               | 55 | V-half16    | S + A                                                      |
| R_SPARC_GOTDATA_HIX22                      | 80 | T-imm22     | ((S + A - GOT) >> 10) ^ ((S + A - GOT) >> 31)              |
| R_SPARC_GOTDATA_LOX22                      | 81 | T-imm13     | ((S + A - GOT) & 0x3ff)   (((S + A - GOT) >> 31) & 0x1c00) |
| R_SPARC_GOTDATA_OP_HIX22                   | 82 | T-imm22     | (G >> 10) ^ (G >> 31)                                      |

| TABLE 7–13 SPARC: ELF Relocation Types |       | (Continued) |                                                |
|----------------------------------------|-------|-------------|------------------------------------------------|
| Name                                   | Value | Field       | Calculation                                    |
| R_SPARC_GOTDATA_OP_LOX22               | 83    | T-imm13     | (G & 0x3ff)   ((G >> 31) & 0x1c00)             |
| R_SPARC_GOTDATA_OP                     | 84    | Word32      | Refer to the explanation following this table. |

**Note** – Additional relocations are available for thread-local storage references. These relocations are covered in Chapter 8.

Some relocation types have semantics beyond simple calculation:

#### R SPARC GOT10

Resembles R\_SPARC\_L010, except that the relocation refers to the address of the symbol's GOT entry. Additionally, R\_SPARC\_GOT10 instructs the link-editor to create a global offset table.

#### R SPARC GOT13

Resembles R\_SPARC\_13, except that the relocation refers to the address of the symbol's GOT entry. Additionally, R\_SPARC\_GOT13 instructs the link-editor to create a global offset table.

#### R SPARC GOT22

Resembles R\_SPARC\_22, except that the relocation refers to the address of the symbol's GOT entry. Additionally, R\_SPARC\_GOT22 instructs the link-editor to create a global offset table.

#### R SPARC WPLT30

Resembles R\_SPARC\_WDISP30, except that the relocation refers to the address of the symbol's procedure linkage table entry. Additionally, R\_SPARC\_WPLT30 instructs the link-editor to create a procedure linkage table.

### R SPARC COPY

Created by the link-editor for dynamic executables to preserve a read-only text segment. The relocation offset member refers to a location in a writable segment. The symbol table index specifies a symbol that should exist both in the current object file and in a shared object. During execution, the runtime linker copies data associated with the shared object's symbol to the location specified by the offset. See "Copy Relocations" on page 129.

#### R SPARC GLOB DAT

Resembles R\_SPARC\_32, except that the relocation sets a GOT entry to the address of the specified symbol. The special relocation type enables you to determine the correspondence between symbols and GOT entries.

#### R SPARC JMP SLOT

Created by the link-editor for dynamic objects to provide lazy binding. The relocation offset member gives the location of a procedure linkage table entry. The runtime linker modifies the procedure linkage table entry to transfer control to the designated symbol address.

### R SPARC RELATIVE

Created by the link-editor for dynamic objects. The relocation offset member gives the location within a shared object that contains a value representing a relative address. The runtime linker

computes the corresponding virtual address by adding the virtual address at which the shared object is loaded to the relative address. Relocation entries for this type must specify a value of zero for the symbol table index.

#### R SPARC UA32

Resembles R\_SPARC\_32, except that the relocation refers to an unaligned word. The word to be relocated must be treated as four separate bytes with arbitrary alignment, not as a word aligned according to the architecture requirements.

#### R SPARC LM22

Resembles R SPARC HI22, except that the relocation truncates rather than validates.

#### R SPARC PC LM22

Resembles R SPARC PC22, except that the relocation truncates rather than validates.

#### R SPARC HIX22

Used with R\_SPARC\_LOX10 for executables that are confined to the uppermost 4 gigabytes of the 64-bit address space. Similar to R\_SPARC\_HI22, but supplies ones complement of linked value.

#### R SPARC LOX10

Used with R\_SPARC\_HIX22. Similar to R\_SPARC\_LO10, but always sets bits 10 through 12 of the linked value.

### R SPARC L44

Used with the R\_SPARC\_H44 and R\_SPARC\_M44 relocation types to generate a 44-bit absolute addressing model.

#### R SPARC REGISTER

Used to initialize a register symbol. The relocation offset member contains the register number to be initialized. A corresponding register symbol must exist for this register. The symbol must be of type SHN\_ABS.

R\_SPARC\_GOTDATA\_OP\_HIX22, R\_SPARC\_GOTDATA\_OP\_LOX22, and R\_SPARC\_GOTDATA\_OP These relocations provide for code transformations.

# 64-bit SPARC: Relocation Types

The following notation, used in relocation calculation, is unique to 64-bit SPARC.

The secondary addend used to compute the value of the relocation field. This addend is extracted from the r\_info field by applying the ELF64\_R\_TYPE\_DATA macro.

The relocations that are listed in the following table extend, or alter, the relocations defined for 32-bit SPARC. See "SPARC: Relocation Types" on page 224.

TABLE 7-14 64-bit SPARC: ELF Relocation Types

| Name         | Value Field | Calculation   |
|--------------|-------------|---------------|
| R_SPARC_HI22 | 9 V-imm22   | (S + A) >> 10 |

| Name             | Value | Field     | Calculation           |
|------------------|-------|-----------|-----------------------|
| R_SPARC_GLOB_DAT | 20    | V-xword64 | S + A                 |
| R_SPARC_RELATIVE | 22    | V-xword64 | B + A                 |
| R_SPARC_64       | 32    | V-xword64 | S + A                 |
| R_SPARC_OLO10    | 33    | V-simm13  | ((S + A) & 0x3ff) + 0 |
| R_SPARC_DISP64   | 46    | V-xword64 | S + A - P             |
| R_SPARC_PLT64    | 47    | V-xword64 | L + A                 |
| R_SPARC_REGISTER | 53    | V-xword64 | S + A                 |
| R_SPARC_UA64     | 54    | V-xword64 | S + A                 |
| R_SPARC_H34      | 85    | V-imm22   | (S + A) >> 12         |

The following relocation type has semantics beyond simple calculation:

### R SPARC OLO10

Resembles R\_SPARC\_L010, except that an extra offset is added to make full use of the 13-bit signed immediate field.

# 32-bit x86: Relocation Types

The relocations that are listed in the following table are defined for 32-bit x86.

TABLE 7-15 32-bit x86: ELF Relocation Types

| Name           | Value | Field  | Calculation                                    |
|----------------|-------|--------|------------------------------------------------|
| R_386_NONE     | 0     | None   | None                                           |
| R_386_32       | 1     | word32 | S + A                                          |
| R_386_PC32     | 2     | word32 | S + A - P                                      |
| R_386_GOT32    | 3     | word32 | G + A                                          |
| R_386_PLT32    | 4     | word32 | L + A - P                                      |
| R_386_COPY     | 5     | None   | Refer to the explanation following this table. |
| R_386_GLOB_DAT | 6     | word32 | S                                              |
| R_386_JMP_SLOT | 7     | word32 | S                                              |
| R_386_RELATIVE | 8     | word32 | B + A                                          |

| TABLE 7–15 32-bit x86: ELF Relocation Types (C | Continued) |
|------------------------------------------------|------------|
|------------------------------------------------|------------|

| Name         | Value | Field  | Calculation |
|--------------|-------|--------|-------------|
| R_386_GOTOFF | 9     | word32 | S + A - GOT |
| R_386_GOTPC  | 10    | word32 | GOT + A - P |
| R_386_32PLT  | 11    | word32 | L + A       |
| R_386_16     | 20    | word16 | L + A       |
| R_386_PC16   | 21    | word16 | L + A - P   |
| R_386_8      | 22    | word8  | L + A       |
| R_386_PC8    | 23    | word8  | L + A - P   |

**Note** – Additional relocations are available for thread-local storage references. These relocations are covered in Chapter 8.

Some relocation types have semantics beyond simple calculation:

## R 386 G0T32

Computes the distance from the base of the GOT to the symbol's GOT entry. The relocation also instructs the link-editor to create a global offset table.

#### R 386 PLT32

Computes the address of the symbol's procedure linkage table entry and instructs the link-editor to create a procedure linkage table.

### R 386 COPY

Created by the link-editor for dynamic executables to preserve a read-only text segment. The relocation offset member refers to a location in a writable segment. The symbol table index specifies a symbol that should exist both in the current object file and in a shared object. During execution, the runtime linker copies data associated with the shared object's symbol to the location specified by the offset. See "Copy Relocations" on page 129.

#### R 386 GLOB DAT

Used to set a GOT entry to the address of the specified symbol. The special relocation type enable you to determine the correspondence between symbols and GOT entries.

#### R 386 JMP SLOT

Created by the link-editor for dynamic objects to provide lazy binding. The relocation offset member gives the location of a procedure linkage table entry. The runtime linker modifies the procedure linkage table entry to transfer control to the designated symbol address.

#### R 386 RELATIVE

Created by the link-editor for dynamic objects. The relocation offset member gives the location within a shared object that contains a value representing a relative address. The runtime linker

computes the corresponding virtual address by adding the virtual address at which the shared object is loaded to the relative address. Relocation entries for this type must specify a value of zero for the symbol table index.

# R\_386\_G0T0FF

Computes the difference between a symbol's value and the address of the GOT. The relocation also instructs the link-editor to create the global offset table.

### R 386 GOTPC

Resembles R\_386\_PC32, except that it uses the address of the GOT in its calculation. The symbol referenced in this relocation normally is  $\_GLOBAL\_OFFSET\_TABLE\_$ , which also instructs the link-editor to create the global offset table.

# x64: Relocation Types

The relocations that are listed in the following table are defined for x64.

TABLE 7-16 x64: ELF Relocation Types

| Name              | Value | Field  | Calculation                                    |
|-------------------|-------|--------|------------------------------------------------|
| R_AMD64_NONE      | 0     | None   | None                                           |
| R_AMD64_64        | 1     | word64 | S + A                                          |
| R_AMD64_PC32      | 2     | word32 | S + A - P                                      |
| R_AMD64_GOT32     | 3     | word32 | G + A                                          |
| R_AMD64_PLT32     | 4     | word32 | L + A - P                                      |
| R_AMD64_COPY      | 5     | None   | Refer to the explanation following this table. |
| R_AMD64_GLOB_DAT  | 6     | word64 | S                                              |
| R_AMD64_JUMP_SLOT | 7     | word64 | S                                              |
| R_AMD64_RELATIVE  | 8     | word64 | B + A                                          |
| R_AMD64_GOTPCREL  | 9     | word32 | G + GOT + A - P                                |
| R_AMD64_32        | 10    | word32 | S + A                                          |
| R_AMD64_32S       | 11    | word32 | S + A                                          |
| R_AMD64_16        | 12    | word16 | S + A                                          |
| R_AMD64_PC16      | 13    | word16 | S + A - P                                      |
| R_AMD64_8         | 14    | word8  | S + A                                          |
| R_AMD64_PC8       | 15    | word8  | S + A - P                                      |
| R_AMD64_PC64      | 24    | word64 | S + A - P                                      |

| TABLE 7–16 x64: ELF Relocation Types | ((    | Continued) |             |
|--------------------------------------|-------|------------|-------------|
| Name                                 | Value | Field      | Calculation |
| R_AMD64_GOT0FF64                     | 25    | word64     | S + A - GOT |
| R_AMD64_GOTPC32                      | 26    | work32     | GOT + A + P |

**Note** – Additional relocations are available for thread-local storage references. These relocations are covered in Chapter 8.

The special semantics for most of these relocation types are identical to those used for x86. Some relocation types have semantics beyond simple calculation:

### R AMD64 GOTPCREL

This relocations has different semantics from the R\_AMD64\_GOT32 or equivalent R\_386\_GOTPC relocation. The x64 architecture provides an addressing mode that is relative to the instruction pointer. Therefore, an address can be loaded from the GOT using a single instruction.

The calculation for the R\_AMD64\_GOTPCREL relocation provides the difference between the location in the GOT where the symbol's address is given, and the location where the relocation is applied.

#### R AMD64 32

The computed value is truncated to 32-bits. The link-editor verifies that the generated value for the relocation zero-extends to the original 64-bit value.

#### R AMD64 32S

The computed value is truncated to 32–bits. The link-editor verifies that the generated value for the relocation sign-extends to the original 64–bit value.

#### R AMD64 8, R AMD64 16, R AMD64 PC16, and R AMD64 PC8

These relocations are not conformant to the x64 ABI, but are added here for documentation purposes. The R\_AMD64\_8 relocation truncates the computed value to 8-bits. The R\_AMD64\_16 relocation truncates the computed value to 16-bits.

# **String Table Section**

String table sections hold null-terminated character sequences, commonly called strings. The object file uses these strings to represent symbol and section names. You reference a string as an index into the string table section.

The first byte, which is index zero, holds a null character. Likewise, a string table's last byte holds a null character, ensuring null termination for all strings. A string whose index is zero specifies either no name or a null name, depending on the context.

An empty string table section is permitted. The section header's sh\_size member contains zero. Nonzero indexes are invalid for an empty string table.

A section header's sh\_name member holds an index into the section header string table section. The section header string table is designated by the e\_shstrndx member of the ELF header. The following figure shows a string table with 25 bytes and the strings associated with various indexes.

| Index | +0 | +1 | +2 | +3 | +4 | +5 | +6 | +7 | +8 | +9 |
|-------|----|----|----|----|----|----|----|----|----|----|
| 0     | \0 | n  | а  | m  | е  |    | \0 | ٧  | а  | r  |
| 10    | i  | а  | b  | Ι  | е  | \0 | а  | b  | ı  | е  |
| 20    | \0 | \0 | Х  | Х  | \0 |    |    |    |    |    |

FIGURE 7-7 ELF String Table

The following table shows the strings of the string table that are shown in the preceding figure.

TABLE 7-17 ELF String Table Indexes

| Index | String      |
|-------|-------------|
| 0     | None        |
| 1     | name        |
| 7     | Variable    |
| 11    | able        |
| 16    | able        |
| 24    | null string |

As the example shows, a string table index can refer to any byte in the section. A string can appear more than once. References to substrings can exist. A single string can be referenced multiple times. Unreferenced strings also are allowed.

# **Symbol Table Section**

An object file's symbol table holds information needed to locate and relocate a program's symbolic definitions and symbolic references. A symbol table index is a subscript into this array. Index  $\emptyset$  both designates the first entry in the table and serves as the undefined symbol index. See Table 7–21.

A symbol table entry has the following format. See sys/elf.h.

```
typedef struct {
   Elf32_Word st_name;
   Elf32_Addr st_value;
   Elf32_Word st_size;
   unsigned char st_info;
   unsigned char st_other;
   Elf32_Half st_shndx;
```

#### st name

An index into the object file's symbol string table, which holds the character representations of the symbol names. If the value is nonzero, the value represents a string table index that gives the symbol name. Otherwise, the symbol table entry has no name.

#### st value

The value of the associated symbol. The value can be an absolute value or an address, depending on the context. See "Symbol Values" on page 239.

#### st size

Many symbols have associated sizes. For example, a data object's size is the number of bytes that are contained in the object. This member holds the value zero if the symbol has no size or an unknown size.

#### st info

The symbol's type and binding attributes. A list of the values and meanings appears in Table 7–18. The following code shows how to manipulate the values. See sys/elf.h.

#### st\_other

A symbol's visibility. A list of the values and meanings appears in Table 7–20. The following code shows how to manipulate the values for both 32–bit objects and 64–bit objects. Other bits are set to zero, and have no defined meaning.

```
#define ELF32_ST_VISIBILITY(0) ((0)&0x3)
#define ELF64_ST_VISIBILITY(0) ((0)&0x3)
```

#### st shndx

Every symbol table entry is defined in relation to some section. This member holds the relevant section header table index. Some section indexes indicate special meanings. See Table 7–4.

If this member contains SHN\_XINDEX, then the actual section header index is too large to fit in this field. The actual value is contained in the associated section of type SHT SYMTAB SHNDX.

A symbol's binding, determined from its st\_info field, determines the linkage visibility and behavior.

TABLE 7-18 ELF Symbol Binding, ELF32\_ST\_BIND and ELF64\_ST\_BIND

| Name       | Value |
|------------|-------|
| STB_LOCAL  | 0     |
| STB_GLOBAL | 1     |
| STB_WEAK   | 2     |
| STB_L00S   | 10    |
| STB_HIOS   | 12    |
| STB_LOPROC | 13    |
| STB_HIPROC | 15    |

# STB\_LOCAL

Local symbol. These symbols are not visible outside the object file containing their definition. Local symbols of the same name can exist in multiple files without interfering with each other.

#### STB GLOBAL

Global symbols. These symbols are visible to all object files being combined. One file's definition of a global symbol satisfies another file's undefined reference to the same global symbol.

#### STB WEAK

Weak symbols. These symbols resemble global symbols, but their definitions have lower precedence.

## STB LOOS - STB HIOS

Values in this inclusive range are reserved for operating system-specific semantics.

#### STB LOPROC - STB HIPROC

Values in this inclusive range are reserved for processor-specific semantics.

Global symbols and weak symbols differ in two major ways:

When the link-editor combines several relocatable object files, multiple definitions of STB\_GLOBAL symbols with the same name are not allowed. However, if a defined global symbol exists, the appearance of a weak symbol with the same name does not cause an error. The link-editor honors the global definition and ignores the weak definitions. Similarly, if a common symbol exists, the appearance of a weak symbol with the same name does not cause an error. The link-editor uses the common definition and ignores the weak definition. A common symbol has the st\_shndx field holding SHN\_COMMON. See "Symbol Resolution" on page 39.

When the link-editor searches archive libraries, archive members that contain definitions of undefined or tentative global symbols are extracted. The member's definition can be either a global or a weak symbol.

The link-editor, by default, does not extract archive members to resolve undefined weak symbols. Unresolved weak symbols have a zero value. The use of -z weakextract overrides this default behavior. This options enables weak references to cause the extraction of archive members.

**Note** – Weak symbols are intended primarily for use in system software. Their use in application programs is discouraged.

In each symbol table, all symbols with STB\_LOCAL binding precede the weak symbols and global symbols. As "Sections" on page 194 describes, a symbol table section's sh\_info section header member holds the symbol table index for the first non-local symbol.

A symbol's type, as determined from its st\_info field, provides a general classification for the associated entity.

TABLE 7-19 ELF Symbol Types, ELF32\_ST\_TYPE and ELF64\_ST\_TYPE

| Name               | Value |
|--------------------|-------|
| STT_NOTYPE         | 0     |
| STT_0BJECT         | 1     |
| STT_FUNC           | 2     |
| STT_SECTION        | 3     |
| STT_FILE           | 4     |
| STT_COMMON         | 5     |
| STT_TLS            | 6     |
| STT_L00S           | 10    |
| STT_HIOS           | 12    |
| STT_LOPROC         | 13    |
| STT_SPARC_REGISTER | 13    |
| STT_HIPROC         | 15    |

#### STT NOTYPE

The symbol type is not specified.

#### STT OBJECT

This symbol is associated with a data object, such as a variable, an array, and so forth.

#### STT FUNC

This symbol is associated with a function or other executable code.

#### STT SECTION

This symbol is associated with a section. Symbol table entries of this type exist primarily for relocation and normally have STB\_LOCAL binding.

#### STT FILE

Conventionally, the symbol's name gives the name of the source file that is associated with the object file. A file symbol has STB\_LOCAL binding and a section index of SHN\_ABS. This symbol, if present, precedes the other STB\_LOCAL symbols for the file.

Symbol index 1 of the SHT\_SYMTAB is an STT\_FILE symbol representing the object file. Conventionally, this symbol is followed by the files STT\_SECTION symbols. These section symbols are then followed by any global symbols that have been reduced to locals.

#### STT COMMON

This symbol labels an uninitialized common block. This symbol is treated exactly the same as STT OBJECT.

#### STT TLS

The symbol specifies a thread-local storage entity. When defined, this symbol gives the assigned offset for the symbol, not the actual address.

Thread-local storage relocations can only reference symbols with type STT\_TLS. A reference to a symbol of type STT\_TLS from an allocatable section, can only be achieved by using special thread-local storage relocations. See Chapter 8 for details. A reference to a symbol of type STT\_TLS from a non-allocatable section does not have this restriction.

### STT LOOS - STT HIOS

Values in this inclusive range are reserved for operating system-specific semantics.

#### STT LOPROC - STT HIPROC

Values in this inclusive range are reserved for processor-specific semantics.

A symbol's visibility is determined from its st\_other field. This visibility can be specified in a relocatable object. This visibility defines how that symbol can be accessed once the symbol has become part of an executable or shared object.

TABLE 7–20 ELF Symbol Visibility

| Name        | Value |
|-------------|-------|
| STV_DEFAULT | 0     |

| TABLE 7–20 ELF Symbol Visibility | (Continued) |       |  |
|----------------------------------|-------------|-------|--|
| Name                             |             | Value |  |
| STV_INTERNAL                     |             | 1     |  |
| STV_HIDDEN                       |             | 2     |  |
| STV_PROTECTED                    |             | 3     |  |

#### STV DEFAULT

The visibility of symbols with the STV\_DEFAULT attribute is as specified by the symbol's binding type. Global symbols and weak symbols are visible outside of their defining component, the executable file or shared object. Local symbols are hidden. Global symbols and weak symbols can also be preempted. These symbols can by interposed by definitions of the same name in another component.

#### STV PROTECTED

A symbol that is defined in the current component is protected if the symbol is visible in other components, but cannot be preempted. Any reference to such a symbol from within the defining component must be resolved to the definition in that component. This resolution must occur, even if a symbol definition exists in another component that would interpose by the default rules. A symbol with STB\_LOCAL binding will not have STV\_PROTECTED visibility.

#### STV HIDDEN

A symbol that is defined in the current component is hidden if its name is not visible to other components. Such a symbol is necessarily protected. This attribute is used to control the external interface of a component. An object named by such a symbol can still be referenced from another component if its address is passed outside.

A hidden symbol contained in a relocatable object is either removed or converted to STB\_LOCAL binding when the object is included in an executable file or shared object.

#### STV INTERNAL

This visibility attribute is currently reserved.

The visibility attributes do not affect the resolution of symbols within an executable or shared object during link-editing. Such resolution is controlled by the binding type. Once the link-editor has chosen its resolution, these attributes impose two requirements. Both requirements are based on the fact that references in the code being linked might have been optimized to take advantage of the attributes.

- All of the non-default visibility attributes, when applied to a symbol reference, imply that a definition to satisfy that reference must be provided within the object being linked. If this type of symbol reference has no definition within the object being linked, then the reference must have STB\_WEAK binding. In this case, the reference is resolved to zero.
- If any reference to a name, or definition of a name is a symbol with a non-default visibility attribute, the visibility attribute is propagated to the resolving symbol in the object being linked. If different visibility attributes are specified for distinct instances of a symbol, the most

constraining visibility attribute is propagated to the resolving symbol in the object being linked. The attributes, ordered from least to most constraining, are STV\_PROTECTED, STV\_HIDDEN and STV\_INTERNAL.

If a symbol's value refers to a specific location within a section, the symbols's section index member, st\_shndx, holds an index into the section header table. As the section moves during relocation, the symbol's value changes as well. References to the symbol continue to point to the same location in the program. Some special section index values give other semantics:

### SHN ABS

This symbol has an absolute value that does not change because of relocation.

#### SHN COMMON, and SHN AMD64 LCOMMON

This symbol labels a common block that has not yet been allocated. The symbol's value gives alignment constraints, similar to a section's sh\_addralign member. The link-editor allocates the storage for the symbol at an address that is a multiple of st\_value. The symbol's size tells how many bytes are required.

#### SHN UNDEF

This section table index indicates that the symbol is undefined. When the link-editor combines this object file with another object that defines the indicated symbol, this file's references to the symbol is bound to the definition.

As mentioned previously, the symbol table entry for index 0 (STN\_UNDEF) is reserved. This entry holds the values listed in the following table.

| TABLE 7–21 ELF Sym | ibol Tabl | le Entry: In | dex 0 |
|--------------------|-----------|--------------|-------|
|--------------------|-----------|--------------|-------|

| Name     | Value     | Note                   |
|----------|-----------|------------------------|
| st_name  | 0         | No name                |
| st_value | 0         | Zero value             |
| st_size  | 0         | No size                |
| st_info  | 0         | No type, local binding |
| st_other | 0         |                        |
| st_shndx | SHN_UNDEF | No section             |

# **Symbol Values**

Symbol table entries for different object file types have slightly different interpretations for the st value member.

- In relocatable files, st\_value holds alignment constraints for a symbol whose section index is SHN COMMON.
- In relocatable files, st\_value holds a section offset for a defined symbol. st\_value is an offset from the beginning of the section that st\_shndx identifies.

In executable and shared object files, st\_value holds a virtual address. To make these files' symbols more useful for the runtime linker, the section offset (file interpretation) gives way to a virtual address (memory interpretation) for which the section number is irrelevant.

Although the symbol table values have similar meanings for different object files, the data allow efficient access by the appropriate programs.

# **Symbol Table Layout and Conventions**

The symbols in a symbol table are written in the following order.

- Index 0 in any symbol table is used to represent undefined symbols. This first entry in a symbol table is always completely zeroed. The symbol type is therefore STT NOTYPE.
- If the symbol table contains any local symbols, the second entry of the symbol table is an STT FILE symbol giving the name of the file.
- Section symbols of type STT SECTION.
- Register symbols of type STT\_REGISTER.
- Global symbols that have been reduced to local scope.
- For each input file that supplies local symbols, a STT\_FILE symbol giving the name of the input file, followed by the symbols in question.
- The global symbols immediately follow the local symbols in the symbol table. The first global symbol is identified by the symbol table sh\_info value. Local and global symbols are always kept separate in this manner, and cannot be mixed together.

Two symbol tables are of special interest in the Solaris OS.

#### .symtab(SHT SYMTAB)

This symbol table contains every symbol that describes the associated ELF file. This symbol table is typically non-allocable, and therefore is not mapped into virtual memory when the ELF file is used by a process. This symbol table is not available from the process runtime environment.

Symbols can be eliminated from the . symtab by using a mapfile together with the eliminate keyword. See "Defining Additional Symbols" on page 47. Symbols can also be eliminated when using the link-editor -z redlocsym option.

#### .dynsym(SHT DYNSYM)

This table contains a subset of the symbols from the . symtab table that are needed to support dynamic linking. This symbol table is allocable, and is part of the text segment for dynamic executables and sharable objects.

The .dynsym table begins with the standard NULL symbol, followed by the files global symbols. STT\_FILE symbols are typically not present in this symbol table. STT\_SECTION symbols might be present if required by relocation entries.

# **Register Symbols**

The SPARC architecture supports register symbols, which are symbols that initialize a global register. A symbol table entry for a register symbol contains the entries that are listed in the following table.

TABLE 7-22 SPARC: ELF Symbol Table Entry: Register Symbol

| Field    | Meaning                                                                                                  |
|----------|----------------------------------------------------------------------------------------------------|
| st_name  | Index into the string table for the name of the symbol, or the value $\emptyset$ for a scratch register. |
| st_value | Register number. See the ABI manual for integer register assignments.                                    |
| st_size  | Unused (0).                                                                                              |
| st_info  | Bind is typically STB_GLOBAL, type must be STT_SPARC_REGISTER.                                           |
| st_other | Unused (0).                                                                                              |
| st_shndx | ${\tt SHN\_ABS}\ if\ this\ object\ initializes\ this\ register\ symbol, {\tt SHN\_UNDEF}\ otherwise.$    |

The register values that are defined for SPARC are listed in the following table.

TABLE 7-23 SPARC: ELF Register Numbers

| Name                  | Value | Meaning |
|-----------------------|-------|---------|
| STO_SPARC_REGISTER_G2 | 0x2   | %g2     |
| STO_SPARC_REGISTER_G3 | 0x3   | %g3     |

Absence of an entry for a particular global register means that the particular global register is not used at all by the object.

# **Syminfo Table Section**

The syminfo section contains multiple entries of the type Elf32\_Syminfo or Elf64\_Syminfo. The .SUNW\_syminfo section contains one entry for every entry in the associated symbol table (sh\_link).

If this section is present in an object, additional symbol information is to be found by taking the symbol index from the associated symbol table and using that to find the corresponding Elf32\_Syminfo entry or Elf64\_Syminfo entry in this section. The associated symbol table and the Syminfo table will always have the same number of entries.

Index 0 is used to store the current version of the Syminfo table, which is SYMINFO\_CURRENT. Since symbol table entry 0 is always reserved for the UNDEF symbol table entry, this usage does not pose any conflicts.

An Syminfo entry has the following format. See sys/link.h.

#### si boundto

An index to an entry in the .dynamic section, identified by the  $sh_info$  field, which augments the Syminfo flags. For example, a DT\_NEEDED entry identifies a dynamic object associated with the Syminfo entry. The entries that follow are reserved values for  $si_boundto$ .

| Name              | Value  | Meaning                                                                                           |
|-------------------|--------|---------------------------------------------------------------------------------------------------|
| SYMINFO_BT_SELF   | 0xffff | Symbol bound to self.                                                                             |
| SYMINFO_BT_PARENT | 0xfffe | Symbol bound to parent. The parent is the first object to cause this dynamic object to be loaded. |
| SYMINFO_BT_NONE   | 0xfffd | Symbol has no special symbol binding.                                                             |

## si flags

This bit-field can have flags set, as shown in the following table.

| Name                    | Value | Meaning                                                                            |
|-------------------------|-------|------------------------------------------------------------------------------------|
| SYMINFO_FLG_DIRECT      | 0×01  | Symbol reference has a direct association to the object containing the definition. |
| SYMINFO_FLG_COPY        | 0×04  | Symbol definition is the result of a copy-relocation.                              |
| SYMINFO_FLG_LAZYLOAD    | 0×08  | Symbol reference is to an object that should be lazily loaded.                     |
| SYMINFO_FLG_DIRECTBIND  | 0×10  | Symbol reference should be bound directly to the definition.                       |
| SYMINFO_FLG_NOEXTDIRECT | 0×20  | Do not allow an external reference to directly bind to this symbol definition.     |

# **Versioning Sections**

Objects created by the link-editor can contain two types of versioning information:

 Version definitions provide associations of global symbols and are implemented using sections of type SHT\_SUNW\_verdef and SHT\_SUNW\_versym.  Version dependencies indicate the version definition requirements from other object dependencies and are implemented using sections of type SHT SUNW verneed.

The structures that form these sections are defined in sys/link.h. Sections that contain versioning information are named .SUNW\_version.

## Version Definition Section

This section is defined by the type SHT\_SUNW\_verdef. If this section exists, a SHT\_SUNW\_versym section must also exist. These two structures provide an association of symbols to version definitions within the file. See "Creating a Version Definition" on page 139. Elements of this section have the following structure:

```
typedef struct {
        Elf32 Half
                         vd version;
        Elf32_Half
                         vd flags;
        Elf32_Half
                         vd_ndx;
        Elf32 Half
                         vd cnt;
        Elf32 Word
                         vd hash;
        Elf32 Word
                         vd aux;
        Elf32 Word
                         vd next;
} Elf32_Verdef;
typedef struct {
        Elf32 Word
                         vda name;
        Elf32_Word
                         vda_next;
} Elf32 Verdaux;
typedef struct {
        Elf64_Half
                         vd_version;
        Elf64 Half
                         vd flags;
        Elf64 Half
                         vd ndx;
        Elf64 Half
                         vd cnt;
        Elf64_Word
                         vd_hash;
        Elf64 Word
                         vd aux;
        Elf64 Word
                         vd next;
} Elf64_Verdef;
typedef struct {
        Elf64 Word
                         vda name;
        Elf64 Word
                         vda_next;
} Elf64_Verdaux;
vd version
```

This member identifies the version of the structure, as listed in the following table.

| Name            | Value | Meaning          |
|-----------------|-------|------------------|
| VER_DEF_NONE    | 0     | Invalid version. |
| VER_DEF_CURRENT | >=1   | Current version. |

The value 1 signifies the original section format. Extensions require new versions with higher numbers. The value of VER\_DEF\_CURRENT changes as necessary to reflect the current version number.

### vd\_flags

This member holds version definition-specific information, as listed in the following table.

| Name         | Value | Meaning                         |  |
|--------------|-------|---------------------------------|--|
| VER_FLG_BASE | 0×1   | Version definition of the file. |  |
| VER_FLG_WEAK | 0×2   | Weak version identifier.        |  |

The base version definition is always present when version definitions, or symbol auto-reduction, have been applied to the file. The base version provides a default version for the files reserved symbols. A weak version definition has no symbols associated with the version. See "Creating a Weak Version Definition" on page 142.

#### vd ndx

The version index. Each version definition has a unique index that is used to associate SHT\_SUNW\_versymentries to the appropriate version definition.

#### vd cnt

The number of elements in the Elf32\_Verdaux array.

#### vd hash

The hash value of the version definition name. This value is generated using the same hashing function that is described in "Hash Table Section" on page 215.

#### vd aux

The byte offset from the start of this Elf32\_Verdef entry to the Elf32\_Verdaux array of version definition names. The first element of the array must exist. This element points to the version definition string this structure defines. Additional elements can be present. The number of elements is indicated by the vd\_cnt value. These elements represent the dependencies of this version definition. Each of these dependencies will have its own version definition structure.

#### vd next

The byte offset from the start of this Elf32 Verdef structure to the next Elf32 Verdef entry.

#### vda name

The string table offset to a null-terminated string, giving the name of the version definition.

#### vda next

The byte offset from the start of this Elf32 Verdaux entry to the next Elf32 Verdaux entry.

# **Version Symbol Section**

The version symbol section is defined by the type SHT\_SUNW\_versym. This section consists of an array of elements of the following structure.

The number of elements of the array must equal the number of symbol table entries that are contained in the associated symbol table. This number is determined by the section's sh\_link value. Each element of the array contains a single index that can have the values shown in the following table.

TABLE 7-24 ELF Version Dependency Indexes

| Name           | Value | Meaning                                                                        |
|----------------|-------|--------------------------------------------------------------------------------|
| VER_NDX_LOCAL  | 0     | Symbol has local scope.                                                        |
| VER_NDX_GLOBAL | 1     | Symbol has global scope and are assigned to the base version definition.       |
|                | >1    | Symbol has global scope and are assigned to a user-defined version definition. |

Any index values that are greater than VER\_NDX\_GLOBAL must correspond to the vd\_ndx value of an entry in the SHT\_SUNW\_verdef section. If no index values that are greater than VER\_NDX\_GLOBAL exist, then no SHT\_SUNW\_verdef section need be present.

# **Version Dependency Section**

The version dependency section is defined by the type SHT\_SUNW\_verneed. This section complements the dynamic dependency requirements of the file by indicating the version definitions required from these dependencies. A recording is made in this section only if a dependency contains version definitions. Elements of this section have the following structure:

```
typedef struct {
        Elf32_Half
                         vn_version;
        Elf32 Half
                         vn cnt;
        Elf32 Word
                         vn file;
        Elf32 Word
                         vn aux;
        Elf32 Word
                         vn_next;
} Elf32_Verneed;
typedef struct {
        Elf32 Word
                         vna hash;
        Elf32 Half
                         vna flags;
        Elf32 Half
                         vna other;
        Elf32 Word
                         vna_name;
```

```
Elf32 Word
                         vna next;
} Elf32_Vernaux;
typedef struct {
        Elf64_Half
                         vn_version;
        Elf64 Half
                         vn cnt;
        Elf64 Word
                         vn file;
        Elf64 Word
                         vn aux;
        Elf64 Word
                         vn_next;
} Elf64 Verneed;
typedef struct {
        Elf64 Word
                         vna_hash;
        Elf64 Half
                         vna flags;
        Elf64_Half
                         vna other;
        Elf64_Word
                         vna_name;
        Elf64 Word
                         vna next;
} Elf64_Vernaux;
```

#### vn version

This member identifies the version of the structure, as listed in the following table.

| Name             | Value | Meaning          |
|------------------|-------|------------------|
| VER_NEED_NONE    | 0     | Invalid version. |
| VER_NEED_CURRENT | >=1   | Current version. |

The value 1 signifies the original section format. Extensions require new versions with higher numbers. The value of VER\_NEED\_CURRENT changes as necessary to reflect the current version number.

#### vn cnt

The number of elements in the Elf32 Vernaux array.

#### vn file

The string table offset to a null-terminated string, providing the file name of a version dependency. This name matches one of the .dynamic dependencies found in the file. See "Dynamic Section" on page 260.

#### vn aux

The byte offset, from the start of this Elf32\_Verneed entry, to the Elf32\_Vernaux array of version definitions that are required from the associated file dependency. At least one version dependency must exist. Additional version dependencies can be present, the number being indicated by the vn\_cnt value.

#### vn next

The byte offset, from the start of this Elf32\_Verneed entry, to the next Elf32\_Verneed entry.

#### vna hash

The hash value of the version dependency name. This value is generated using the same hashing function that is described in "Hash Table Section" on page 215.

#### vna flags

Version dependency specific information, as listed in the following table.

| Name         | Value | Meaning                  |  |
|--------------|-------|--------------------------|--|
| VER_FLG_WEAK | 0x2   | Weak version identifier. |  |

A weak version dependency indicates an original binding to a weak version definition.

vna other

Presently unused.

vna name

The string table offset to a null-terminated string, giving the name of the version dependency.

vna next

The byte offset from the start of this Elf32 Vernaux entry to the next Elf32 Vernaux entry.

# **Dynamic Linking**

This section describes the object file information and system actions that create running programs. Most information here applies to all systems. Information specific to one processor resides in sections marked accordingly.

Executable and shared object files statically represent application programs. To execute such programs, the system uses the files to create dynamic program representations, or process images. A process image has segments that contain its text, data, stack, and so on. The following major subsections are provided.

- "Program Header" on page 248 describes object file structures that are directly involved in program execution. The primary data structure, a program header table, locates segment images in the file and contains other information that is needed to create the memory image of the program.
- "Program Loading (Processor-Specific)" on page 253 describes the information used to load a program into memory.
- "Runtime Linker" on page 259 describes the information used to specify and resolve symbolic references among the object files of the process image.

# **Program Header**

An executable or shared object file's program header table is an array of structures. Each structure describes a segment or other information that the system needs to prepare the program for execution. An object file segment contains one or more sections, as described in "Segment Contents" on page 252.

Program headers are meaningful only for executable and shared object files. A file specifies its own program header size with the ELF header's e\_phentsize and e\_phnum members.

A program header has the following structure. See sys/elf.h.

```
typedef struct {
        Elf32 Word
                         p_type;
        Elf32 Off
                         p offset;
        Elf32 Addr
                         p_vaddr;
        Elf32 Addr
                         p paddr;
        Elf32 Word
                         p filesz;
        Elf32 Word
                         p memsz;
        Elf32_Word
                         p_flags;
        Elf32 Word
                         p_align;
} Elf32 Phdr;
typedef struct {
        Elf64 Word
                         p_type;
        Elf64 Word
                         p flags;
        Elf64_Off
                         p_offset;
        Elf64 Addr
                         p vaddr;
        Elf64 Addr
                         p paddr;
        Elf64 Xword
                         p filesz;
        Elf64 Xword
                         p memsz;
        Elf64 Xword
                         p align;
} Elf64_Phdr;
```

p\_type
The kind of segment this array element describes or how to interpret the array element's information. Type values and their meanings are specified in Table 7–25.

#### p offset

The offset from the beginning of the file at which the first byte of the segment resides.

#### p\_vaddr

The virtual address at which the first byte of the segment resides in memory.

#### p paddr

The segment's physical address for systems in which physical addressing is relevant. Because the system ignores physical addressing for application programs, this member has unspecified contents for executable files and shared objects.

## p filesz

The number of bytes in the file image of the segment, which can be zero.

### p memsz

The number of bytes in the memory image of the segment, which can be zero.

## p\_flags

Flags that are relevant to the segment. Type values and their meanings are specified in Table 7–26.

#### p align

Loadable process segments must have congruent values for p\_vaddr and p\_offset, modulo the page size. This member gives the value to which the segments are aligned in memory and in the file. Values 0 and 1 mean no alignment is required. Otherwise, p\_align should be a positive, integral power of 2, and p\_vaddr should equal p\_offset, modulo p\_align. See "Program Loading (Processor-Specific)" on page 253.

Some entries describe process segments. Other entries give supplementary information and do not contribute to the process image. Segment entries can appear in any order, except as explicitly noted. Defined type values are listed in the following table.

TABLE 7-25 ELF Segment Types

| Name           | Value      |
|----------------|------------|
| PT_NULL        | 0          |
| PT_LOAD        | 1          |
| PT_DYNAMIC     | 2          |
| PT_INTERP      | 3          |
| PT_NOTE        | 4          |
| PT_SHLIB       | 5          |
| PT_PHDR        | 6          |
| PT_TLS         | 7          |
| PT_L00S        | 0×60000000 |
| PT_SUNW_UNWIND | 0x6464e550 |
| PT_LOSUNW      | 0x6ffffffa |
| PT_SUNWBSS     | 0x6ffffffa |
| PT_SUNWSTACK   | 0x6ffffffb |
| PT_SUNWDTRACE  | 0x6ffffffc |
| PT_SUNWCAP     | 0x6ffffffd |

| TABLE 7–25 ELF Segment Types | (Continued) |            |
|------------------------------|-------------|------------|
| Name                         |             | Value      |
| PT_HISUNW                    |             | 0x6fffffff |
| PT_HIOS                      |             | 0x6fffffff |
| PT_LOPROC                    |             | 0×70000000 |
| PT_HIPROC                    |             | 0x7fffffff |

#### PT NULL

Unused. Member values are undefined. This type enables the program header table to contain ignored entries.

#### PT LOAD

Specifies a loadable segment, described by p\_filesz and p\_memsz. The bytes from the file are mapped to the beginning of the memory segment. If the segment's memory size (p\_memsz) is larger than the file size (p\_filesz), the extra bytes are defined to hold the value  $\emptyset$ . These bytes follow the initialized area of the segment. The file size can not be larger than the memory size. Loadable segment entries in the program header table appear in ascending order, and are sorted on the p\_vaddr member.

### PT DYNAMIC

Specifies dynamic linking information. See "Dynamic Section" on page 260.

#### PT INTERP

Specifies the location and size of a null-terminated path name to invoke as an interpreter. This type is mandatory for dynamic executable files. This type can occur in shared objects. This type cannot occur more than once in a file. This type, if present, must precede any loadable segment entries. See "Program Interpreter" on page 259 for details.

#### PT NOTE

Specifies the location and size of auxiliary information. See "Note Section" on page 219 for details.

#### PT SHLIB

Reserved but has unspecified semantics.

#### PT PHDR

Specifies the location and size of the program header table, both in the file and in the memory image of the program. This segment type cannot occur more than once in a file. Moreover, this segment can occur only if the program header table is part of the memory image of the program. This type, if present, must precede any loadable segment entry. See "Program Interpreter" on page 259 for details.

#### PT TLS

 $Specifies\ a\ thread-local\ storage\ template.\ See\ ``Thread-Local\ Storage\ Section"\ on\ page\ 286\ for\ details.$ 

#### PT LOOS - PT HIOS

Values in this inclusive range are reserved for OS-specific semantics.

#### PT SUNW UNWIND

This segment contains the stack unwind tables.

#### PT LOSUNW - PT HISUNW

Values in this inclusive range are reserved for Sun-specific semantics.

#### PT SUNWBSS

The same attributes as a PT LOAD element and used to describe a .SUNW bss section.

#### PT SHNWSTACK

Describes a process stack. Only one PT\_SUNWSTACK element can exist. Only access permissions, as defined in the p\_flags field, are meaningful.

#### PT SUNWDTRACE

Reserved for internal use by dtrace(1M).

#### PT SIINWCAP

Specifies hardware capability requirements. See "Hardware and Software Capabilities Section" on page 214 for details.

#### PT LOPROC - PT HIPROC

Values in this inclusive range are reserved for processor-specific semantics.

**Note** – Unless specifically required elsewhere, all program header segment types are optional. A file's program header table can contain only those elements that are relevant to its contents.

# **Base Address**

Executable and shared object files have a base address, which is the lowest virtual address associated with the memory image of the program's object file. One use of the base address is to relocate the memory image of the program during dynamic linking.

An executable or shared object file's base address is calculated during execution from three values: the memory load address, the maximum page size, and the lowest virtual address of a program's loadable segment. The virtual addresses in the program headers might not represent the actual virtual addresses of the program's memory image. See "Program Loading (Processor-Specific)" on page 253.

To compute the base address, you determine the memory address that are associated with the lowest p\_vaddr value for a PT\_LOAD segment. You then obtain the base address by truncating the memory address to the nearest multiple of the maximum page size. Depending on the kind of file being loaded into memory, the memory address might not match the p\_vaddr values.

# **Segment Permissions**

A program to be loaded by the system must have at least one loadable segment, although this restriction is not required by the file format. When the system creates loadable segment memory images, the system gives access permissions, as specified in the p\_flags member. All bits that are included in the PF\_MASKPROC mask are reserved for processor-specific semantics.

TABLE 7-26 ELF Segment Flags

| Name        | Value      | Meaning     |  |
|-------------|------------|-------------|--|
| PF_X        | 0×1        | Execute     |  |
| PF_W        | 0×2        | Write       |  |
| PF_R        | 0×4        | Read        |  |
| PF_MASKPROC | 0×f0000000 | Unspecified |  |

If a permission bit is 0, that bit's type of access is denied. Actual memory permissions depend on the memory management unit, which can vary between systems. Although all flag combinations are valid, the system can grant more access than requested. In no case, however, will a segment have write permission unless this permission is specified explicitly. The following table lists both the exact flag interpretation and the allowable flag interpretation.

TABLE 7-27 ELF Segment Permissions

| Flags              | Value | Exact                | Allowable            |
|--------------------|-------|----------------------|----------------------|
| None               | 0     | All access denied    | All access denied    |
| PF_X               | 1     | Execute only         | Read, execute        |
| PF_W               | 2     | Write only           | Read, write, execute |
| PF_W + PF_X        | 3     | Write, execute       | Read, write, execute |
| PF_R               | 4     | Read only            | Read, execute        |
| PF_R + PF_X        | 5     | Read, execute        | Read, execute        |
| PF_R + PF_W        | 6     | Read, write          | Read, write, execute |
| PF_R + PF_W + PF_X | 7     | Read, write, execute | Read, write, execute |

For example, typical text segments have read and execute, but not write permissions. Data segments normally have read, write, and execute permissions.

# Segment Contents

An object file segment consists of one or more sections, though this fact is transparent to the program header. Whether the file segment holds one section or many sections, is also immaterial to program loading. Nonetheless, various data must be present for program execution, dynamic linking, and so on. The following diagrams illustrate segment contents in general terms. The order and membership of sections within a segment can vary.

Text segments contain read-only instructions and data. Data segments contain writable-data and instructions. See Table 7-10 for a list of all special sections.

A PT\_DYNAMIC program header element points at the .dynamic section. The .got and .plt sections also hold information related to position-independent code and dynamic linking.

The .plt can reside in a text or a data segment, depending on the processor. See "Global Offset Table (Processor-Specific)" on page 273 and "Procedure Linkage Table (Processor-Specific)" on page 273 for details.

Sections of type SHT\_NOBITS occupy no space in the file, but contribute to the segment's memory image. Normally, these uninitialized data reside at the end of the segment, thereby making  $p_{memsz}$  larger than  $p_{filesz}$  in the associated program header element.

# **Program Loading (Processor-Specific)**

As the system creates or augments a process image, the system logically copies a file's segment to a virtual memory segment. When, and if, the system physically reads the file depends on the program's execution behavior, system load, and so forth.

A process does not require a physical page unless the process references the logical page during execution. Processes commonly leave many pages unreferenced. Therefore, delaying physical reads can improve system performance. To obtain this efficiency in practice, executable files and shared object files must have segment images whose file offsets and virtual addresses are congruent, modulo the page size.

Virtual addresses and file offsets for 32-bit segments are congruent modulo 64K (0x10000). Virtual addresses and file offsets for 64-bit segments are congruent modulo 1 megabyte (0x100000). By aligning segments to the maximum page size, the files are suitable for paging regardless of physical page size.

By default, 64—bit SPARC programs are linked with a starting address of 0x10000000. The whole program is located above 4 gigabytes, including its text, data, heap, stack, and shared object dependencies. This helps ensure that 64—bit programs are correct because the program will fault in the least significant 4 gigabytes of its address space if the program truncates any of its pointers. While 64—bit programs are linked above 4 gigabytes, you can still link programs below 4 gigabytes by using a mapfile and the -M option to the link-editor. See /usr/lib/ld/sparcv9/map.below4G.

The following figure presents the SPARC version of the executable file.

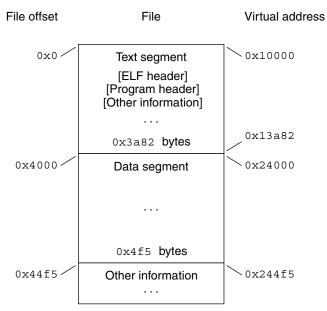

FIGURE 7–8 SPARC: Executable File (64K alignment)

The following table defines the loadable segment elements for the previous figure.

 TABLE 7-28 SPARC: ELF Program Header Segments (64K alignment)

| Member     | Text        | Data               |
|------------|-------------|--------------------|
| p_type     | PT_LOAD     | PT_LOAD            |
| p_offset   | 0×0         | 0×4000             |
| p_vaddr    | 0×10000     | 0x24000            |
| p_paddr    | Unspecified | Unspecified        |
| p_filesize | 0x3a82      | 0x4f5              |
| p_memsz    | 0x3a82      | 0x10a4             |
| p_flags    | PF_R + PF_X | PF_R + PF_W + PF_X |
| p_align    | 0×10000     | 0×10000            |

The following figure presents the x86 version of the executable file.

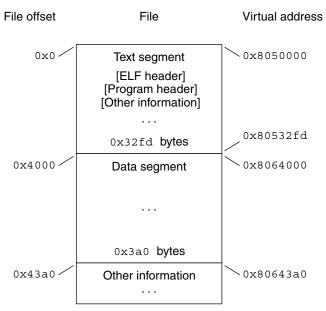

FIGURE 7-9 32-bit x86: Executable File (64K alignment)

The following table defines the loadable segment elements for the previous figure.

 TABLE 7-29 32-bit x86: ELF Program Header Segments (64K alignment)

| Member     | Text        | Data               |
|------------|-------------|--------------------|
| p_type     | PT_LOAD     | PT_LOAD            |
| p_offset   | 0×0         | 0×4000             |
| p_vaddr    | 0×8050000   | 0×8064000          |
| p_paddr    | Unspecified | Unspecified        |
| p_filesize | 0x32fd      | 0x3a0              |
| p_memsz    | 0x32fd      | 0xdc4              |
| p_flags    | PF_R + PF_X | PF_R + PF_W + PF_X |
| p_align    | 0×10000     | 0×10000            |

The example's file offsets and virtual addresses are congruent modulo the maximum page size for both text and data. Up to four file pages hold impure text or data depending on page size and file system block size.

• The first text page contains the ELF header, the program header table, and other information.

- The last text page holds a copy of the beginning of data.
- The first data page has a copy of the end of text.
- The last data page can contain file information not relevant to the running process. Logically, the system enforces the memory permissions as if each segment were complete and separate The segments addresses are adjusted to ensure that each logical page in the address space has a single set of permissions. In the previous examples, the region of the file holding the end of text and the beginning of data is mapped twice: at one virtual address for text and at a different virtual address for data.

**Note** – The previous examples reflect typical Solaris system binaries that have their text segments rounded.

The end of the data segment requires special handling for uninitialized data, which the system defines to begin with zero values. If a file's last data page includes information not in the logical memory page, the extraneous data must be set to zero, not the unknown contents of the executable file.

Impurities in the other three pages are not logically part of the process image. Whether the system expunges these impurities is unspecified. The memory image for this program is shown in the following figures, assuming 4 Kbyte  $(0 \times 1000)$  pages. For simplicity, these figures illustrate only one page size.

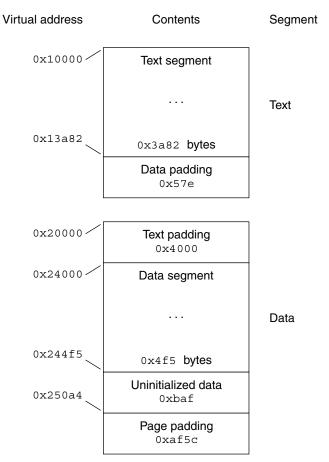

FIGURE 7–10 32-bit SPARC: Process Image Segments

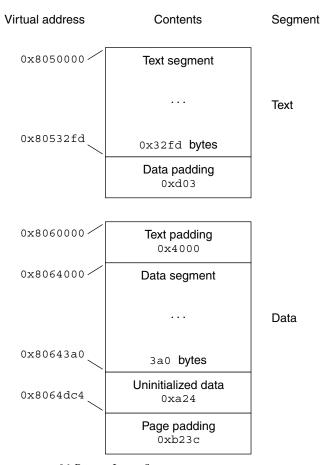

FIGURE 7-11 x86: Process Image Segments

One aspect of segment loading differs between executable files and shared objects. Executable file segments typically contain absolute code. For the process to execute correctly, the segments must reside at the virtual addresses used to create the executable file. The system uses the p\_vaddr values unchanged as virtual addresses.

On the other hand, shared object segments typically contain position-independent code. This code enables a segment's virtual address change between different processes, without invalidating execution behavior.

Though the system chooses virtual addresses for individual processes, it maintains the relative positions of the segments. Because position-independent code uses relative addressing between segments, the difference between virtual addresses in memory must match the difference between virtual addresses in the file.

The following tables show possible shared object virtual address assignments for several processes, illustrating constant relative positioning. The tables also include the base address computations.

TABLE 7-30 32-bit SPARC: ELF Example Shared Object Segment Addresses

| Source    | Text       | Data       | Base Address |
|-----------|------------|------------|--------------|
| File      | 0×0        | 0×4000     | 0×0          |
| Process 1 | 0×c0000000 | 0xc0024000 | 0xc0000000   |
| Process 2 | 0xc0010000 | 0xc0034000 | 0xc0010000   |
| Process 3 | 0×d0020000 | 0xd0024000 | 0xd0020000   |
| Process 4 | 0×d0030000 | 0xd0034000 | 0xd0030000   |

TABLE 7-31 32-bit x86: ELF Example Shared Object Segment Addresses

| Source    | Text       | Data       | Base Address |
|-----------|------------|------------|--------------|
| File      | 0×0        | 0×4000     | 0×0          |
| Process 1 | 0×8000000  | 0×8004000  | 0×80000000   |
| Process 2 | 0×80081000 | 0×80085000 | 0×80081000   |
| Process 3 | 0x900c0000 | 0x900c4000 | 0×900c0000   |
| Process 4 | 0x900c6000 | 0x900ca000 | 0x900c6000   |

# **Program Interpreter**

A dynamic executable or shared object that initiates dynamic linking can have one PT\_INTERP program header element. During exec(2), the system retrieves a path name from the PT\_INTERP segment and creates the initial process image from the interpreter file's segments. The interpreter is responsible for receiving control from the system and providing an environment for the application program.

In the Solaris OS, the interpreter is known as the runtime linker, ld.so.1(1).

# **Runtime Linker**

When creating a dynamic object that initiates dynamic linking, the link-editor adds a program header element of type PT\_INTERP to an executable file. This element instructing the system to invoke the runtime linker as the program interpreter. exec(2) and the runtime linker cooperate to create the process image for the program.

The link-editor constructs various data for executable and shared object files that assist the runtime linker. These data reside in loadable segments, thus making the data available during execution. These segments include:

- A . dynamic section with type SHT\_DYNAMIC that holds various data. The structure residing at the beginning of the section holds the addresses of other dynamic linking information.
- The .got and .plt sections with type SHT\_PROGBITS that hold two separate tables: the global offset table and the procedure linkage table. Sections that follow, explain how the runtime linker uses and changes the tables to create memory images for object files.
- The .hash section with type SHT\_HASH that holds a symbol hash table.

Shared objects can occupy virtual memory addresses that are different from the addresses that are recorded in the file's program header table. The runtime linker relocates the memory image, updating absolute addresses before the application gains control.

# **Dynamic Section**

If an object file participates in dynamic linking, its program header table will have an element of type PT\_DYNAMIC. This segment contains the .dynamic section. A special symbol, \_DYNAMIC, labels the section, which contains an array of the following structures. See sys/link.h.

```
typedef struct {
        Elf32_Sword d_tag;
        union {
                Elf32 Word
                                 d val;
                Elf32 Addr
                                 d ptr;
                Elf32_Off
                                 d_off;
        } d un;
} Elf32 Dyn;
typedef struct {
        Elf64 Xword d tag;
        union {
                Elf64 Xword
                                 d val;
                Elf64 Addr
                                 d ptr;
        } d un;
} Elf64_Dyn;
```

For each object with this type, d tag controls the interpretation of d un.

d\_val

These objects represent integer values with various interpretations.

d ptr

These objects represent program virtual addresses. A file's virtual addresses might not match the memory virtual addresses during execution. When interpreting addresses contained in the dynamic structure, the runtime linker computes actual addresses, based on the original file value and the memory base address. For consistency, files do not contain relocation entries to *correct* addresses in the dynamic structure.

The value of each dynamic tag, except for those tags in two special compatibility ranges, determines the interpretation of the d\_un union. This convention provides for simpler interpretation of dynamic tags by external tools. A tag whose value is an even number indicates a dynamic section entry that uses d\_ptr. A tag whose value is an odd number indicates a dynamic section entry that uses d\_val, or that the tag uses neither d\_ptr nor d\_val. Tags whose values are less than the special value DT\_ENCODING and tags whose values fall between DT\_HIOS and DT\_LOPROC do not follow these rules.

The following table summarizes the tag requirements for executable and shared object files. If a tag is marked *mandatory*, then the dynamic linking array must have an entry of that type. Likewise, *optional* means an entry for the tag can appear but is not required.

TABLE 7-32 ELF Dynamic Array Tags

| Name        | Value | d_un        | Executable | Shared Object |
|-------------|-------|-------------|------------|---------------|
| DT_NULL     | 0     | Ignored     | Mandatory  | Mandatory     |
| DT_NEEDED   | 1     | d_val       | Optional   | Optional      |
| DT_PLTRELSZ | 2     | d_val       | Optional   | Optional      |
| DT_PLTGOT   | 3     | d_ptr       | Optional   | Optional      |
| DT_HASH     | 4     | d_ptr       | Mandatory  | Mandatory     |
| DT_STRTAB   | 5     | d_ptr       | Mandatory  | Mandatory     |
| DT_SYMTAB   | 6     | d_ptr       | Mandatory  | Mandatory     |
| DT_RELA     | 7     | $d_{\_}ptr$ | Mandatory  | Optional      |
| DT_RELASZ   | 8     | d_val       | Mandatory  | Optional      |
| DT_RELAENT  | 9     | d_val       | Mandatory  | Optional      |
| DT_STRSZ    | 10    | d_val       | Mandatory  | Mandatory     |
| DT_SYMENT   | 11    | $d_{\_}val$ | Mandatory  | Mandatory     |
| DT_INIT     | 12    | d_ptr       | Optional   | Optional      |
| DT_FINI     | 13    | d_ptr       | Optional   | Optional      |
| DT_SONAME   | 14    | d_val       | Ignored    | Optional      |
| DT_RPATH    | 15    | d_val       | Optional   | Optional      |
| DT_SYMBOLIC | 16    | Ignored     | Ignored    | Optional      |
| DT_REL      | 17    | d_ptr       | Mandatory  | Optional      |
| DT_RELSZ    | 18    | d_val       | Mandatory  | Optional      |
| DT_RELENT   | 19    | d_val       | Mandatory  | Optional      |

| TABLE 7–32 ELF Dynamic A<br>Name | Value (Con | tinued)<br>d_un    | Executable  | Shared Object |
|----------------------------------|------------|--------------------|-------------|---------------|
| DT_PLTREL                        | 20         | d_val              | Optional    | Optional      |
| DT_DEBUG                         | 21         | d_ptr              | Optional    | Ignored       |
| DT_TEXTREL                       | 22         | Ignored            | Optional    | Optional      |
| DT_JMPREL                        | 23         | d_ptr              | Optional    | Optional      |
| DT_BIND_NOW                      | 24         | Ignored            | Optional    | Optional      |
| DT_INIT_ARRAY                    | 25         | d_ptr              | Optional    | Optional      |
| DT_FINI_ARRAY                    | 26         | d_ptr              | Optional    | Optional      |
| DT_INIT_ARRAYSZ                  | 27         | d_val              | Optional    | Optional      |
| DT_FINI_ARRAYSZ                  | 28         | d_val              | Optional    | Optional      |
| DT_RUNPATH                       | 29         | $d_{-}val$         | Optional    | Optional      |
| DT_FLAGS                         | 30         | d_val              | Optional    | Optional      |
| DT_ENCODING                      | 32         | Unspecified        | Unspecified | Unspecified   |
| DT_PREINIT_ARRAY                 | 32         | d_ptr              | Optional    | Ignored       |
| DT_PREINIT_ARRAYSZ               | 33         | $d_{-}val$         | Optional    | Ignored       |
| DT_MAXPOSTAGS                    | 34         | Unspecified        | Unspecified | Unspecified   |
| DT_L00S                          | 0×6000000d | Unspecified        | Unspecified | Unspecified   |
| DT_SUNW_AUXILIARY                | 0×6000000d | d_ptr              | Unspecified | Optional      |
| DT_SUNW_RTLDINF                  | 0×6000000e | d_ptr              | Optional    | Optional      |
| DT_SUNW_FILTER                   | 0x6000000e | d_ptr              | Unspecified | Optional      |
| DT_SUNW_CAP                      | 0×60000010 | $d_{\mathtt{ptr}}$ | Optional    | Optional      |
| DT_HIOS                          | 0x6ffff000 | Unspecified        | Unspecified | Unspecified   |
| DT_VALRNGLO                      | 0x6ffffd00 | Unspecified        | Unspecified | Unspecified   |
| DT_CHECKSUM                      | 0x6ffffdf8 | $d_{-}val$         | Optional    | Optional      |
| DT_PLTPADSZ                      | 0x6ffffdf9 | d_val              | Optional    | Optional      |
| DT_MOVEENT                       | 0x6ffffdfa | $d_{-}val$         | Optional    | Optional      |
| DT_MOVESZ                        | 0x6ffffdfb | d_val              | Optional    | Optional      |
| DT_FEATURE_1                     | 0x6ffffdfc | $d_{-}val$         | Optional    | Optional      |
| DT_POSFLAG_1                     | 0x6ffffdfd | d_val              | Optional    | Optional      |

| Name              | Value      | d_un           | Executable  | Shared Object |
|-------------------|------------|----------------|-------------|---------------|
| DT_SYMINSZ        | 0x6ffffdfe | d_val          | Optional    | Optional      |
| DT_SYMINENT       | 0x6ffffdff | ${\sf d\_val}$ | Optional    | Optional      |
| DT_VALRNGHI       | 0x6ffffdff | Unspecified    | Unspecified | Unspecified   |
| DT_ADDRRNGLO      | 0x6ffffe00 | Unspecified    | Unspecified | Unspecified   |
| DT_CONFIG         | 0x6ffffefa | d_ptr          | Optional    | Optional      |
| DT_DEPAUDIT       | 0x6ffffefb | d_ptr          | Optional    | Optional      |
| DT_AUDIT          | 0x6ffffefc | d_ptr          | Optional    | Optional      |
| DT_PLTPAD         | 0x6ffffefd | d_ptr          | Optional    | Optional      |
| DT_MOVETAB        | 0x6ffffefe | d_ptr          | Optional    | Optional      |
| DT_SYMINFO        | 0x6ffffeff | d_ptr          | Optional    | Optional      |
| DT_ADDRRNGHI      | 0x6ffffeff | Unspecified    | Unspecified | Unspecified   |
| DT_RELACOUNT      | 0x6ffffff9 | $d_{\tt}val$   | Optional    | Optional      |
| DT_RELCOUNT       | 0x6ffffffa | ${\sf d\_val}$ | Optional    | Optional      |
| DT_FLAGS_1        | 0x6ffffffb | ${\sf d\_val}$ | Optional    | Optional      |
| DT_VERDEF         | 0x6ffffffc | d_ptr          | Optional    | Optional      |
| DT_VERDEFNUM      | 0x6ffffffd | $d_{\tt}val$   | Optional    | Optional      |
| DT_VERNEED        | 0x6ffffffe | d_ptr          | Optional    | Optional      |
| DT_VERNEEDNUM     | 0x6fffffff | ${\sf d\_val}$ | Optional    | Optional      |
| DT_LOPROC         | 0×70000000 | Unspecified    | Unspecified | Unspecified   |
| DT_SPARC_REGISTER | 0×70000001 | $d_{\tt}val$   | Optional    | Optional      |
| DT_AUXILIARY      | 0x7ffffffd | d_val          | Unspecified | Optional      |
| DT_USED           | 0x7ffffffe | d_val          | Optional    | Optional      |
| DT_FILTER         | 0x7fffffff | d_val          | Unspecified | Optional      |
| DT_HIPROC         | 0x7fffffff | Unspecified    | Unspecified | Unspecified   |

 $\label{eq:def:DTNULL} \mbox{Marks the end of the $\tt DYNAMIC$ array}.$ 

#### DT NEEDED

The DT\_STRTAB string table offset of a null-terminated string, giving the name of a needed dependency. The dynamic array can contain multiple entries of this type. The relative order of these entries is significant, though their relation to entries of other types is not. See "Shared Object Dependencies" on page 68.

#### DT PLTRELSZ

The total size, in bytes, of the relocation entries associated with the procedure linkage table. See "Procedure Linkage Table (Processor-Specific)" on page 273.

#### DT PLTGOT

An address associated with the procedure linkage table or the global offset table. See "Procedure Linkage Table (Processor-Specific)" on page 273 and "Global Offset Table (Processor-Specific)" on page 273.

#### DT HASH

The address of the symbol hash table. This table refers to the symbol table indicated by the DT SYMTAB element. See "Hash Table Section" on page 215.

#### DT STRTAB

The address of the string table. Symbol names, dependency names, and other strings required by the runtime linker reside in this table. See "String Table Section" on page 232.

#### DT SYMTAB

The address of the symbol table. See "Symbol Table Section" on page 233.

#### DT RELA

The address of a relocation table. See "Relocation Sections" on page 220.

An object file can have multiple relocation sections. When creating the relocation table for an executable or shared object file, the link-editor catenates those sections to form a single table. Although the sections can remain independent in the object file, the runtime linker sees a single table. When the runtime linker creates the process image for an executable file or adds a shared object to the process image, the runtime linker reads the relocation table and performs the associated actions.

This element requires the DT\_RELASZ and DT\_RELAENT elements also be present. When relocation is mandatory for a file, either DT\_RELA or DT\_REL can occur.

#### DT RELASZ

The total size, in bytes, of the DT\_RELA relocation table.

#### DT RELAENT

The size, in bytes, of the DT RELA relocation entry.

#### DT STRSZ

The total size, in bytes, of the DT\_STRTAB string table.

#### DT SYMENT

The size, in bytes, of the DT\_SYMTAB symbol entry.

#### DT INIT

The address of an initialization function. See "Initialization and Termination Sections" on page 36.

## DT FINI

The address of a termination function. See "Initialization and Termination Sections" on page 36.

#### DT SONAME

The DT\_STRTAB string table offset of a null-terminated string, identifying the name of the shared object. See "Recording a Shared Object Name" on page 108.

#### DT RPATH

The DT\_STRTAB string table offset of a null-terminated library search path string. This element's use has been superseded by DT\_RUNPATH. See "Directories Searched by the Runtime Linker" on page 68.

## DT SYMBOLIC

Indicates the object contains symbolic bindings that were applied during its link-edit. This elements use has been superseded by the DF\_SYMBOLIC flag. See "Using -B symbolic" on page 132.

## DT REL

Similar to DT\_RELA, except its table has implicit addends. This element requires that the DT\_RELSZ and DT\_RELENT elements also be present.

#### DT RELSZ

The total size, in bytes, of the DT\_REL relocation table.

#### DT RELENT

The size, in bytes, of the DT REL relocation entry.

#### DT PLTREL

Indicates the type of relocation entry to which the procedure linkage table refers, either DT\_REL or DT\_RELA. All relocations in a procedure linkage table must use the same relocation. See "Procedure Linkage Table (Processor-Specific)" on page 273. This element requires a DT\_JMPREL element also be present.

#### DT DEBUG

Used for debugging.

#### DT TEXTREL

Indicates that one or more relocation entries might request modifications to a non-writable segment, and the runtime linker can prepare accordingly. This element's use has been superseded by the DF\_TEXTREL flag. See "Position-Independent Code" on page 122.

#### DT JMPREL

The address of relocation entries that are associated solely with the procedure linkage table. See "Procedure Linkage Table (Processor-Specific)" on page 273. The separation of these relocation entries enables the runtime linker to ignore these entries when the object is loaded with lazy binding enabled. This element requires the DT\_PLTRELSZ and DT\_PLTREL elements also be present.

#### DT POSFLAG 1

Various state flags which are applied to the DT\_ element immediately following. See Table 7–35.

#### DT BIND NOW

Indicates that all relocations for this object must be processed before returning control to the program. The presence of this entry takes precedence over a directive to use lazy binding when specified through the environment or by means of dlopen(3C). This element's use has been superseded by the DF BIND NOW flag. See "When Relocations Are Performed" on page 75.

#### DT INIT ARRAY

The address of an array of pointers to initialization functions. This element requires that a DT\_INIT\_ARRAYSZ element also be present. See "Initialization and Termination Sections" on page 36.

## DT FINI ARRAY

The address of an array of pointers to termination functions. This element requires that a DT\_FINI\_ARRAYSZ element also be present. See "Initialization and Termination Sections" on page 36.

#### DT INIT ARRAYSZ

The total size, in bytes, of the DT INIT ARRAY array.

## DT FINI ARRAYSZ

The total size, in bytes, of the DT FINI ARRAY array.

#### DT RUNPATH

The DT\_STRTAB string table offset of a null-terminated library search path string. See "Directories Searched by the Runtime Linker" on page 68.

#### DT FLAGS

Flag values specific to this object. See Table 7–33.

#### DT ENCODING

Dynamic tag values that are greater than or equal to DT\_ENCODING, and less than or equal to DT HIOS, follow the rules for the interpretation of the d un union.

#### DT PREINIT ARRAY

The address of an array of pointers to pre-initialization functions. This element requires that a DT\_PREINIT\_ARRAYSZ element also be present. This array is processed only in an executable file. This array is ignored if contained in a shared object. See "Initialization and Termination Sections" on page 36.

#### DT PREINIT ARRAYSZ

The total size, in bytes, of the DT PREINIT ARRAY array.

#### DT MAXPOSTAGS

The number of positive dynamic array tag values.

## DT LOOS - DT HIOS

Values in this inclusive range are reserved for operating system-specific semantics. All such values follow the rules for the interpretation of the d un union.

#### DT SUNW AUXILIARY

The DT\_STRTAB string table offset of a null-terminated string that names one or more pre-symbol, auxiliary filtees. See "Generating Auxiliary Filters" on page 116.

## DT SUNW RTLDINF

Reserved for internal use by the runtime-linker.

#### DT SUNW FILTER

The DT\_STRTAB string table offset of a null-terminated string that names one or more pre-symbol, standard filtees. See "Generating Standard Filters" on page 113.

#### DT SUNW CAP

The address of the hardware and software capabilities section. See "Hardware and Software Capabilities Section" on page 214.

#### DT SYMINFO

The address of the symbol information table. This element requires that the DT\_SYMINENT and DT\_SYMINSZ elements also be present. See "Syminfo Table Section" on page 241.

#### DT SYMINENT

The size, in bytes, of the DT SYMINFO information entry.

#### DT SYMINSZ

The total size, in bytes, of the DT SYMINFO table.

#### DT VERDEF

The address of the version definition table. Elements within this table contain indexes into the string table DT\_STRTAB. This element requires that the DT\_VERDEFNUM element also be present. See "Version Definition Section" on page 243.

#### DT VERDEFNUM

The number of entries in the DT VERDEF table.

#### DT VERNEED

The address of the version dependency table. Elements within this table contain indexes into the string table DT\_STRTAB. This element requires that the DT\_VERNEEDNUM element also be present. See "Version Dependency Section" on page 245.

#### DT VERNEEDNUM

The number of entries in the DT\_VERNEEDNUM table.

#### DT RELACOUNT

Indicates the RELATIVE relocation count, which is produced from the concatenation of all Elf32 Rela, or Elf64 Rela relocations. See "Combined Relocation Sections" on page 129.

#### DT RELCOUNT

Indicates the RELATIVE relocation count, which is produced from the concatenation of all Elf32 Rel relocations. See "Combined Relocation Sections" on page 129.

# DT AUXILIARY

The DT\_STRTAB string table offset of a null-terminated string that names one or more auxiliary filtees. See "Generating Auxiliary Filters" on page 116.

#### DT FILTER

The DT\_STRTAB string table offset of a null-terminated string that names one or more standard filtees. See "Generating Standard Filters" on page 113.

#### DT CHECKSUM

A simple checksum of selected sections of the object. See gelf checksum(3ELF).

#### DT MOVEENT

The size, in bytes, of the DT MOVETAB move entries.

#### DT MOVESZ

The total size, in bytes, of the DT MOVETAB table.

#### DT MOVETAB

The address of a move table. This element requires that the DT\_MOVEENT and DT\_MOVESZ elements also be present. See "Move Section" on page 217.

#### DT CONFIG

The DT\_STRTAB string table offset of a null-terminated string defining a configuration file. The configuration file is only meaningful in an executable, and is typically unique to this object. See "Configuring the Default Search Paths" on page 70.

#### DT DEPAUDIT

The DT\_STRTAB string table offset of a null-terminated string defining one or more audit libraries. See "Runtime Linker Auditing Interface" on page 163.

#### DT AUDIT

The DT\_STRTAB string table offset of a null-terminated string defining one or more audit libraries. See "Runtime Linker Auditing Interface" on page 163.

#### DT FLAGS 1

Flag values specific to this object. See Table 7-34.

#### DT FEATURE 1

Feature values specific to this object. See Table 7–36.

#### DT VALRNGLO - DT VALRNGHI

Values in this inclusive range use the d un.d val field of the dynamic structure.

#### DT ADDRRNGLO - DT ADDRRNGHI

Values in this inclusive range use the d\_un.d\_ptr field of the dynamic structure. If any adjustment is made to the ELF object after the object has been built, these entries must be updated accordingly.

#### DT SPARC REGISTER

The index of an STT\_SPARC\_REGISTER symbol within the DT\_SYMTAB symbol table. One dynamic entry exists for every STT\_SPARC\_REGISTER symbol in the symbol table. See "Register Symbols" on page 240.

#### DT LOPROC - DT HIPROC

Values in this inclusive range are reserved for processor-specific semantics.

Except for the DT\_NULL element at the end of the dynamic array and the relative order of DT\_NEEDED and DT\_POSFLAG\_1 elements, entries can appear in any order. Tag values not appearing in the table are reserved.

TABLE 7-33 ELF Dynamic Flags, DT\_FLAGS

| Name          | Value | Meaning                                        |
|---------------|-------|------------------------------------------------|
| DF_ORIGIN     | 0×1   | \$ORIGIN processing required                   |
| DF_SYMBOLIC   | 0x2   | Symbolic symbol resolution required            |
| DF_TEXTREL    | 0×4   | Text relocations exist                         |
| DF_BIND_NOW   | 0×8   | Non-lazy binding required                      |
| DF_STATIC_TLS | 0×10  | Object uses static thread-local storage scheme |

## DF ORIGIN

Indicates that the object requires \$ORIGIN processing. See "Locating Associated Dependencies" on page 341.

#### DF SYMBOLIC

Indicates that the object contains symbolic bindings that were applied during its link-edit. See "Using -B symbolic" on page 132.

#### DF TEXTREL

Indicates that one or more relocation entries might request modifications to a non-writable segment, and the runtime linker can prepare accordingly. See "Position-Independent Code" on page 122.

#### DF BIND NOW

Indicates that all relocations for this object must be processed before returning control to the program. The presence of this entry takes precedence over a directive to use lazy binding when specified through the environment or by means of dlopen(3C). See "When Relocations Are Performed" on page 75.

#### DF STATIC TLS

Indicates that the object contains code using a static thread-local storage scheme. Static thread-local storage can not be used in objects that are dynamically loaded, either using dlopen(3C), or using lazy loading. Because of this restriction, the link-editor does not support the creation of a shared object that requires static thread-local storage.

TABLE 7-34 ELF Dynamic Flags, DT\_FLAGS\_1

| Name        | Value | Meaning                                 |
|-------------|-------|-----------------------------------------|
| DF_1_NOW    | 0×1   | Perform complete relocation processing. |
| DF_1_GLOBAL | 0×2   | Unused.                                 |

| TABLE 7–34 ELF Dynamic Flags, DT_FLAGS_1 (Continued) |          |                                               |
|------------------------------------------------------|----------|-----------------------------------------------|
| Name                                                 | Value    | Meaning                                       |
| DF_1_GROUP                                           | 0x4      | Indicate object is a member of a group.       |
| DF_1_NODELETE                                        | 0x8      | Object cannot be deleted from a process.      |
| DF_1_LOADFLTR                                        | 0×10     | Ensure immediate loading of filtees.          |
| DF_1_INITFIRST                                       | 0x20     | Objects' initialization occurs first.         |
| DF_1_NOOPEN                                          | 0×40     | Object can not be used with dlopen(3C).       |
| DF_1_ORIGIN                                          | 0x80     | \$ORIGIN processing required.                 |
| DF_1_DIRECT                                          | 0×100    | Direct bindings enabled.                      |
| DF_1_INTERPOSE                                       | 0×400    | Object is an interposer.                      |
| DF_1_NODEFLIB                                        | 0×800    | Ignore the default library search path.       |
| DF_1_NODUMP                                          | 0×1000   | Object cannot be dumped with dldump(3C).      |
| DF_1_CONFALT                                         | 0x2000   | Object is a configuration alternative.        |
| DF_1_ENDFILTEE                                       | 0×4000   | Filtee terminates filter's search.            |
| DF_1_DISPRELDNE                                      | 0×8000   | Displacement relocation has been carried out. |
| DF_1_DISPRELPND                                      | 0×10000  | Displacement relocation pending.              |
| DF_1_NODIRECT                                        | 0×20000  | Object contains non-direct bindings.          |
| DF_1_IGNMULDEF                                       | 0x40000  | Internal use.                                 |
| DF_1_NOKSYMS                                         | 0×80000  | Internal use.                                 |
| DF_1_NORELOC                                         | 0×400000 | Internal use.                                 |

## DF 1 NOW

Indicates that all relocations for this object must be processed before returning control to the program. The presence of this flag takes precedence over a directive to use lazy binding when specified through the environment or by means of dlopen(3C). See "When Relocations Are Performed" on page 75.

# DF 1 GROUP

Indicates that the object is a member of a group. This flag is recorded in the object using the link-editor's -B group option. See "Object Hierarchies" on page 95.

## DF 1 NODELETE

Indicates that the object cannot be deleted from a process. If the object is loaded in a process, either directly or as a dependency, with dlopen(3C), the object cannot be unloaded with dlclose(3C). This flag is recorded in the object using the link-editor -z nodelete option.

## DF 1 LOADFLTR

Meaningful only for filters. Indicates that all associated filters be processed immediately. This flag is recorded in the object using the link-editor's -z loadfltr option. See "Filtee Processing" on page 119.

#### DF 1 INITFIRST

Indicates that this object's initialization section be run before any other objects loaded. This flag is intended for specialized system libraries only, and is recorded in the object using the link-editor's -z initfirst option.

## DF 1 NOOPEN

Indicates that the object cannot be added to a running process with dlopen(3C). This flag is recorded in the object using the link-editor's -z nodlopen option.

#### DF 1 ORIGIN

Indicates that the object requires \$ORIGIN processing. See "Locating Associated Dependencies" on page 341.

#### DF 1 DIRECT

Indicates that the object should use direct binding information. See "Direct Binding" on page 74.

#### DF 1 INTERPOSE

Indicates that the objects symbol table is to interpose before all symbols except the primary load object, which is typically the executable. This flag is recorded with the link-editor's -z interpose option. See "Direct Binding" on page 74.

#### DF 1 NODEFLIB

Indicates that the search for dependencies of this object ignores any default library search paths. This flag is recorded in the object using the link-editor's -z nodefaultlib option. See "Directories Searched by the Runtime Linker" on page 35.

#### DF 1 NODUMP

Indicates that this object is not dumped by dldump(3C). Candidates for this option include objects with no relocations that might get included when generating alternative objects using crle(1). This flag is recorded in the object using the link-editor's -z nodump option.

#### DF 1 CONFALT

Identifies this object as a configuration alternative object generated by crle(1). This flag triggers the runtime linker to search for a configuration file \$ORIGIN/ld.config.app-name.

#### DF 1 ENDFILTEE

Meaningful only for filtees. Terminates a filters search for any further filtees. This flag is recorded in the object using the link-editor's -z endfiltee option. See "Reducing Filtee Searches" on page 340.

## DF 1 DISPRELDNE

Indicates that this object has displacement relocations applied. The displacement relocation records no longer exist within the object as the records were discarded once the relocation was applied. See "Displacement Relocations" on page 62.

#### DF 1 DISPRELPND

Indicates that this object has displacement relocations pending. The displacement relocations exits within the object so the relocation can be completed at runtime. See "Displacement Relocations" on page 62.

## DF 1 NODIRECT

Indicates that this object contains symbols that can not be directly bound to. See "Defining Additional Symbols" on page 47.

# DF 1 IGNMULDEF

Reserved for internal use by the kernel runtime-linker.

#### DF 1 NOKSYMS

Reserved for internal use by the kernel runtime-linker.

TABLE 7-35 ELF Dynamic Position Flags, DT\_POSFLAG\_1

| Name            | Value | Meaning                          |
|-----------------|-------|----------------------------------|
| DF_P1_LAZYLOAD  | 0×1   | Identify lazy loaded dependency. |
| DF_P1_GROUPPERM | 0×2   | Identify group dependency.       |

#### DF P1 LAZYLOAD

Identifies the following DT\_NEEDED entry as an object to be lazy loaded. This flag is recorded in the object using the link-editor's -z lazyload option. See "Lazy Loading of Dynamic Dependencies" on page 79.

#### DF P1 GROUPPERM

Identifies the following DT\_NEEDED entry as an object to be loaded as a group. This flag is recorded in the object using the link-editor's -z groupperm option. See "Isolating a Group" on page 94.

TABLE 7–36 ELF Dynamic Feature Flags, DT\_FEATURE\_1

| Name          | Value | Meaning                             |
|---------------|-------|-------------------------------------|
| DTF_1_PARINIT | 0×1   | Partial initialization is required. |
| DTF_1_CONFEXP | 0x2   | A Configuration file is expected.   |

#### DTF 1 PARINIT

Indicates that the object requires partial initialization. See "Move Section" on page 217.

## DTF 1 CONFEXP

Identifies this object as a configuration alternative object generated by crle(1). This flag triggers the runtime linker to search for a configuration file ORIGIN/ld.config.app-name. This flag has the same affect as  $DF_1\_CONFALT$ .

# **Global Offset Table (Processor-Specific)**

Position-independent code cannot, in general, contain absolute virtual addresses. Global offset tables hold absolute addresses in private data. Addresses are therefore available without compromising the position-independence and shareability of a program's text. A program references its GOT using position-independent addressing and extracts absolute values. This technique redirects position-independent references to absolute locations.

Initially, the GOT holds information as required by its relocation entries. After the system creates memory segments for a loadable object file, the runtime linker processes the relocation entries. Some relocations can be of type R xxxx GLOB DAT, referring to the GOT.

The runtime linker determines the associated symbol values, calculates their absolute addresses, and sets the appropriate memory table entries to the proper values. Although the absolute addresses are unknown when the link-editor creates an object file, the runtime linker knows the addresses of all memory segments and can thus calculate the absolute addresses of the symbols contained therein.

If a program requires direct access to the absolute address of a symbol, that symbol will have a GOT entry. Because the executable file and shared objects have separate a GOT, a symbol's address can appear in several tables. The runtime linker processes all the GOT relocations before giving control to any code in the process image. This processing ensures that absolute addresses are available during execution.

The table's entry zero is reserved to hold the address of the dynamic structure, referenced with the symbol \_DYNAMIC. This symbol enables a program, such as the runtime linker, to find its own dynamic structure without having yet processed its relocation entries. This method is especially important for the runtime linker, because it must initialize itself without relying on other programs to relocate its memory image.

The system can choose different memory segment addresses for the same shared object in different programs. The system can even choose different library addresses for different executions of the same program. Nonetheless, memory segments do not change addresses once the process image is established. As long as a process exists, its memory segments reside at fixed virtual addresses.

A GOT format and interpretation are processor-specific. The symbol \_GLOBAL\_OFFSET\_TABLE\_ can be used to access the table. This symbol can reside in the middle of the .got section, allowing both negative and nonnegative subscripts into the array of addresses. The symbol type is an array of Elf32\_Addr for 32-bit code, and an array of Elf64\_Addr for 64-bit code:

```
extern Elf32_Addr _GLOBAL_OFFSET_TABLE_[];
extern Elf64_Addr _GLOBAL_OFFSET_TABLE_[];
```

# **Procedure Linkage Table (Processor-Specific)**

The global offset table converts position-independent address calculations to absolute locations. Similarly the procedure linkage table converts position-independent function calls to absolute locations. The link-editor cannot resolve execution transfers such as function calls between different

dynamic objects. So, the link-editor arranges to have the program transfer control to entries in the procedure linkage table. The runtime linker thus redirects the entries without compromising the position-independence and shareability of the program's text. Executable files and shared object files have separate procedure linkage tables.

# 32-bit SPARC: Procedure Linkage Table

For 32-bit SPARC dynamic objects, the procedure linkage table resides in private data. The runtime linker determines the absolute addresses of the destinations and modifies the procedure linkage table's memory image accordingly.

The first four procedure linkage table entries are reserved. The original contents of these entries are unspecified, despite the example that is shown in Table 7-37. Each entry in the table occupies 3 words (12 bytes), and the last table entry is followed by a nop instruction.

A relocation table is associated with the procedure linkage table. The DT\_JMP\_REL entry in the \_DYNAMIC array gives the location of the first relocation entry. The relocation table has one entry, in the same sequence, for each non-reserved procedure linkage table entry. The relocation type of each of these entries is R\_SPARC\_JMP\_SLOT. The relocation offset specifies the address of the first byte of the associated procedure linkage table entry. The symbol table index refers to the appropriate symbol.

To illustrate procedure linkage tables, Table 7-37 shows four entries. Two of the four are initial reserved entries. The third entry is a call to name101. The fourth entry is a call to name102. The example assumes that the entry for name102 is the table's last entry. A nop instruction follows this last entry. The left column shows the instructions from the object file before dynamic linking. The right column illustrates a possible instruction sequence that the runtime linker might use to fix the procedure linkage table entries.

TABLE 7-37 32-bit SPARC: Procedure Linkage Table Example

|        | Object File |        | Memory Segment |
|--------|-------------|--------|----------------|
| .PLT0: |             | .PLT0: |                |
| unimp  |             | save   | %sp, -64, %sp  |
| unimp  |             | call   | runtime_linker |
| unimp  |             | nop    |                |
| .PLT1: |             | .PLT1: |                |
| unimp  |             | .word  | identification |
| unimp  |             | unimp  |                |
| unimp  |             | unimp  |                |

 TABLE 7-37 32-bit SPARC: Procedure Linkage Table Example
 (Continued)

|          | Object File |          | Memory Segment           |  |
|----------|-------------|----------|--------------------------|--|
| .PLT101: |             | .PLT101: |                          |  |
| sethi    | (PLT0), %g1 | nop      |                          |  |
| ba,a     | .PLT0       | ba,a     | name101                  |  |
| nop      |             | nop      |                          |  |
| .PLT102: |             | .PLT102: |                          |  |
| sethi    | (PLT0), %g1 | sethi    | (PLT0), %g1              |  |
| ba,a     | .PLT0       | sethi    | %hi(name102), %g1        |  |
| nop      |             | jmpl     | %g1+%lo(name102), %g0    |  |
| nop      |             | nop      |                          |  |
| ·        |             |          | ogitolo(ilallieluz), ogu |  |

The following steps describe how the runtime linker and program jointly resolve the symbolic references through the procedure linkage table. The steps that are described are for explanation only. The precise execution-time behavior of the runtime linker is not specified.

- When the memory image of the program is initially created, the runtime linker changes the
  initial procedure linkage table entries. These entries are modified so that control can be
  transferred to one of the runtime linker's own routines. The runtime linker also stores a word of
  identification information in the second entry. When the runtime linker receives control, this
  word is examined to identify the caller.
- 2. All other procedure linkage table entries initially transfer to the first entry. Thus, the runtime linker gains control at the first execution of a table entry. For example, the program calls name101, which transfers control to the label .PLT101.
- 3. The sethi instruction computes the distance between the current and the initial procedure linkage table entries, .PLT101 and .PLT0, respectively. This value occupies the most significant 22 bits of the %g1 register.
- Next, the ba, a instruction jumps to . PLT0, establishing a stack frame, and calls the runtime linker.
- 5. With the identification value, the runtime linker gets its data structures for the object, including the relocation table.
- 6. By shifting the %g1 value and dividing by the size of the procedure linkage table entries, the runtime linker calculates the index of the relocation entry for name101. Relocation entry 101 has type R\_SPARC\_JMP\_SLOT. This relocation offset specifies the address of .PLT101, and its symbol table index refers to name101. Thus, the runtime linker gets the symbol's real value, unwinds the stack, modifies the procedure linkage table entry, and transfers control to the desired destination.

The runtime linker does not have to create the instruction sequences under the memory segment column. If the runtime linkers does, some points deserve more explanation.

To make the code re-entrant, the procedure linkage table's instructions are changed in a particular sequence. If the runtime linker is fixing a function's procedure linkage table entry and a signal arrives, the signal handling code must be able to call the original function with predictable and correct results.

- The runtime linker changes three words to convert an entry. The runtime linker can update only a single word atomically with regard to instruction execution. Therefore, re-entrancy is achieved by updating each word in reverse order. If a re-entrant function call occurs just prior to the last patch, the runtime linker gains control a second time. Although both invocations of the runtime linker modify the same procedure linkage table entry, their changes do not interfere with each other.
- The first sethi instruction of a procedure linkage table entry can fill the delay slot of the previous entry's jmp1 instruction. Although the sethi changes the value of the %g1 register, the previous contents can be safely discarded.
- After conversion, the last procedure linkage table entry, .PLT102, needs a delay instruction for its jmp1. The required, trailing nop fills this delay slot.

**Note** – The different instruction sequences that are shown for .PLT101, and .PLT102 demonstrate how the update can be optimized for the associated destination.

The LD\_BIND\_NOW environment variable changes dynamic linking behavior. If its value is non-null, the runtime linker processes R\_SPARC\_JMP\_SLOT relocation entries before transferring control to the program.

# 64-bit SPARC: Procedure Linkage Table

For 64-bit SPARC dynamic objects, the procedure linkage table resides in private data. The runtime linker determines the absolute addresses of the destination and modifies the procedure linkage table's memory image accordingly.

The first four procedure linkage table entries are reserved. The original contents of these entries are unspecified, despite the example that is shown in Table 7–38. Each of the first 32,768 entries in the table occupies 8 words (32 bytes), and must be aligned on a 32–byte boundary. The table as a whole must be aligned on a 256–byte boundary. If more than 32,768 entries are required, the remaining entries consist of 6 words (24 bytes) and 1 pointer (8 bytes). The instructions are collected together in blocks of 160 entries followed by 160 pointers. The last group of entries and pointers can contain less than 160 items. No padding is required.

**Note** – The numbers 32,768 and 160 are based on the limits of branch and load displacements respectively with the second rounded down to make the divisions between code and data fall on 256–byte boundaries so as to improve cache performance.

A relocation table is associated with the procedure linkage table. The DT\_JMP\_REL entry in the \_DYNAMIC array gives the location of the first relocation entry. The relocation table has one entry, in the same sequence, for each non-reserved procedure linkage table entry. The relocation type of each of these entries is R\_SPARC\_JMP\_SLOT. For the first 32,767 slots, the relocation offset specifies the address of the first byte of the associated procedure linkage table entry, the addend field is zero. The symbol table index refers to the appropriate symbol. For slots 32,768 and beyond, the relocation offset specifies the address of the first byte of the associated pointer. The addend field is the unrelocated value - (.PLTN + 4). The symbol table index refers to the appropriate symbol.

To illustrate procedure linkage tables, Table 7–38 shows several entries. The first three show initial reserved entries. The following three show examples of the initial 32,768 entries together with possible resolved forms that might apply if the target address was +/- 2 Gbytes of the entry, within the lower 4 Gbytes of the address space, or anywhere respectively. The final two show examples of later entries, which consist of instruction and pointer pairs. The left column shows the instructions from the object file before dynamic linking. The right column demonstrates a possible instruction sequence that the runtime linker might use to fix the procedure linkage table entries.

TABLE 7-38 64-bit SPARC: Procedure Linkage Table Example

| Object File |        | Memory Segment                  |
|-------------|--------|---------------------------------|
| .PLT0:      | .PLT0: |                                 |
| unimp       | save   | %sp, -176, %sp                  |
| unimp       | sethi  | %hh(runtime_linker_0), %l0      |
| unimp       | sethi  | %lm(runtime_linker_0), %l1      |
| unimp       | or     | %l0, %hm(runtime_linker_0), %l0 |
| unimp       | sllx   | %l0, 32, %l0                    |
| unimp       | or     | %l0, %l1, %l0                   |
| unimp       | jmpl   | %l0+%lo(runtime_linker_0), %o1  |
| unimp       | mov    | %g1, %o0                        |
| .PLT1:      | .PLT1: |                                 |
| unimp       | save   | %sp, -176, %sp                  |
| unimp       | sethi  | %hh(runtime_linker_1), %l0      |
| unimp       | sethi  | %lm(runtime_linker_1), %l1      |
| unimp       | or     | %l0, %hm(runtime_linker_1), %l0 |
| unimp       | sllx   | %l0, 32, %l0                    |
| unimp       | or     | %l0, %l1, %l0                   |
| unimp       | jmpl   | %l0+%lo(runtime_linker_0), %o1  |
| unimp       | mov    | %g1, %o0                        |
| .PLT2:      | .PLT2: |                                 |
| unimp       | .xword | identification                  |

 TABLE 7–38 64-bit SPARC: Procedure Linkage Table Example
 (Continued)

|            | Object File         |                                                     | Memory Segment        |
|------------|---------------------|-----------------------------------------------------|-----------------------|
| .PLT101:   |                     | .PLT101:                                            |                       |
| sethi      | (PLT0), %g1         | nop                                                 |                       |
| ba,a       | %xcc, .PLT1         | mov                                                 | %o7, %g1              |
| nop        |                     | call                                                | name101               |
| nop        |                     | mov                                                 | %g1, %o7              |
| nop;       | nop                 | nop;                                                | nop                   |
| nop;       | nop                 | nop;                                                | nop                   |
| .PLT102:   |                     | .PLT102:                                            |                       |
| sethi      | (PLT0), %g1         | nop                                                 |                       |
| ba,a       | %xcc, .PLT1         | sethi                                               | %hi(name102), %g1     |
| nop        |                     | jmpl                                                | %g1+%lo(name102), %g0 |
| nop        |                     | nop                                                 |                       |
| nop;       | nop                 | nop;                                                | nop                   |
| nop;       | nop                 | nop;                                                | nop                   |
| .PLT103:   |                     | .PLT103:                                            |                       |
| sethi      | (PLT0), %g1         | nop                                                 |                       |
| ba,a       | %xcc, .PLT1         | sethi                                               | %hh(name103), %g1     |
| nop        |                     | sethi                                               | %lm(name103), %g5     |
| nop        |                     | or                                                  | %hm(name103), %g1     |
| nop        |                     | sllx                                                | %g1, 32, %g1          |
| nop        |                     | or                                                  | %g1, %g5, %g5         |
| nop        |                     | jmpl                                                | %g5+%lo(name103), %g0 |
| nop        |                     | nop                                                 |                       |
| .PLT32768: |                     | .PLT32768:                                          |                       |
| mov        | %o7, %g5            | <uncha< td=""><td>nged&gt;</td></uncha<>            | nged>                 |
| call       | .+8                 | <unchanged></unchanged>                             |                       |
| nop        |                     | <unchanged></unchanged>                             |                       |
| ldx        | [%o7+.PLTP32768 -   | <unchanged></unchanged>                             |                       |
|            | (.PLT32768+4)], %g1 |                                                     |                       |
| jmpl       | %o7+%g1, %g1        | <uncha< td=""><td>nged&gt;</td></uncha<>            | nged>                 |
| mov        | %g5, %o7            | <uncha< td=""><td>nged&gt;</td></uncha<>            | nged>                 |
|            |                     |                                                     |                       |
| .PLT32927: |                     | .PLT32927:                                          |                       |
| .PL132927: | %o7, %g5            |                                                     | chance                |
| call       | .+8                 | <unchanged></unchanged>                             |                       |
| nop        | 1.3                 | <unchanged><br/><unchanged></unchanged></unchanged> |                       |
| ldx        | [%o7+.PLTP32927 -   | <unchanged> <unchanged></unchanged></unchanged>     |                       |
| cun        | (.PLT32927+4)], %q1 | -unclid                                             | .3                    |
| jmpl       | %07+%g1, %g1        | <unchai< td=""><td>nged&gt;</td></unchai<>          | nged>                 |
| mov        | %g5, %o7            | <unchanged></unchanged>                             |                       |
|            | -90, 00.            | -arrena                                             | · ɔ = =               |

 TABLE 7–38 64-bit SPARC: Procedure Linkage Table Example
 (Continued)

```
      Object File
      Memory Segment

      .PLTP32768
      .PLTP32768

      .xword .PLT0 -
      .xword name32768 -

      (.PLT32768+4)
      (.PLT32768+4)

      ...
      ...

      .PLTP32927
      .PLTP32927

      .xword .PLT0 -
      .xword name32927 -

      (.PLT32927+4)
      (.PLT32927+4)
```

The following steps describe how the runtime linker and program jointly resolve the symbolic references through the procedure linkage table. The steps that are described are for explanation only. The precise execution-time behavior of the runtime linker is not specified.

- When the memory image of the program is initially created, the runtime linker changes the
  initial procedure linkage table entries. These entries are modified so that control is transfer to the
  runtime linker's own routines. The runtime linker also stores an extended word of identification
  information in the third entry. When the runtime linker receives control, this word is examined
  to identify the caller.
- All other procedure linkage table entries initially transfer to the first or second entry. These entries establish a stack frame and call the runtime linker.
- With the identification value, the runtime linker gets its data structures for the object, including the relocation table.
- 4. The runtime linker computes the index of the relocation entry for the table slot.
- 5. With the index information, the runtime linker gets the symbol's real value, unwinds the stack, modifies the procedure linkage table entry, and transfers control to the desired destination.

The runtime linker does not have to create the instruction sequences under the memory segment column. If the runtime linker does, some points deserve more explanation.

- To make the code re-entrant, the procedure linkage table's instructions are changed in a particular sequence. If the runtime linker is fixing a function's procedure linkage table entry and a signal arrives, the signal handling code must be able to call the original function with predictable and correct results.
- The runtime linker can change up to eight words to convert an entry. The runtime linker can update only a single word atomically with regard to instruction execution. Therefore, re-entrancy is achieved by first overwriting the nop instructions with their replacement instructions, and then patching the ba, a, and the sethi if using a 64-bit store. If a re-entrant function call occurs just prior to the last patch, the runtime linker gains control a second time. Although both invocations of the runtime linker modify the same procedure linkage table entry, their changes do not interfere with each other.
- If the initial sethi instruction is changed, the instruction can only be replaced by a nop.

Changing the pointer as done for the second form of entry is done using a single atomic 64-bit store.

**Note** – The different instruction sequences that are shown for .PLT101, .PLT102, and .PLT103 demonstrate how the update can be optimized for the associated destination.

The LD\_BIND\_NOW environment variable changes dynamic linking behavior. If its value is non-null, the runtime linker processes R\_SPARC\_JMP\_SLOT relocation entries before transferring control to the program.

# 32-bit x86: Procedure Linkage Table

For 32-bit x86 dynamic objects, the procedure linkage table resides in shared text but uses addresses in the private global offset table. The runtime linker determines the absolute addresses of the destinations and modifies the global offset table's memory image accordingly. The runtime linker thus redirects the entries without compromising the position-independence and shareability of the program's text. Executable files and shared object files have separate procedure linkage tables.

TABLE 7-39 32-bit x86: Absolute Procedure Linkage Table Example

```
. PI T0:
    pushl
             got_plus_4
    jmp
             *got_plus_8
    nop;
             nop
.PLT1:
             *name1 in GOT
    jmp
    pushl
             $offset
             .PLT0@PC
    jmp
.PLT2:
    jmp
             *name2 in GOT
    pushl
             $offset
             .PLT0@PC
    jmp
```

# TABLE 7-40 32-bit x86: Position-Independent Procedure Linkage Table Example

```
.PLT0:
    pushl
             4(%ebx)
             *8(%ebx)
    jmp
    nop;
             nop
    nop;
             nop
.PLT1:
    ami
             *name1@GOT(%ebx)
    pushl
             $offset
             .PLT0@PC
    ami
.PLT2:
             *name2@GOT(%ebx)
    jmp
    pushl
             $offset
             .PLT0@PC
    jmp
```

**Note** – As the preceding examples show, the procedure linkage table instructions use different operand addressing modes for absolute code and for position-independent code. Nonetheless, their interfaces to the runtime linker are the same.

The following steps describe how the runtime linker and program cooperate to resolve the symbolic references through the procedure linkage table and the global offset table.

- When the memory image of the program is initially created, the runtime linker sets the second and third entries in the global offset table to special values. The following steps explain these values.
- 2. If the procedure linkage table is position-independent, the address of the global offset table must be in %ebx. Each shared object file in the process image has its own procedure linkage table, and control transfers to a procedure linkage table entry only from within the same object file. So, the calling function must set the global offset table base register before calling the procedure linkage table entry.
- 3. For example, the program calls name1, which transfers control to the label .PLT1.
- 4. The first instruction jumps to the address in the global offset table entry for name1. Initially, the global offset table holds the address of the following pushl instruction, not the real address of name1.
- 5. The program pushes a relocation offset (offset) on the stack. The relocation offset is a 32-bit, nonnegative byte offset into the relocation table. The designated relocation entry has the type R\_386\_JMP\_SLOT, and its offset specifies the global offset table entry used in the previous jmp instruction. The relocation entry also contains a symbol table index, which the runtime linker uses to get the referenced symbol, name 1.
- 6. After pushing the relocation offset, the program jumps to .PLT0, the first entry in the procedure linkage table. The pushl instruction pushes the value of the second global offset table entry (got\_plus\_4 or 4(%ebx)) on the stack, giving the runtime linker one word of identifying

- information. The program then jumps to the address in the third global offset table entry (got plus 8 or 8(%ebx)), to jump to the runtime linker.
- The runtime linker unwinds the stack, checks the designated relocation entry, gets the symbol's
  value, stores the actual address of name1 in its global offset entry table, and jumps to the
  destination.
- 8. Subsequent executions of the procedure linkage table entry transfer directly to name1, without calling the runtime linker again. The jmp instruction at .PLT1 jumps to name1 instead of falling through to the pushl instruction.

The LD\_BIND\_NOW environment variable changes dynamic linking behavior. If its value is non-null, the runtime linker processes R\_386\_JMP\_SLOT relocation entries before transferring control to the program.

# x64: Procedure Linkage Table

For x64 dynamic objects, the procedure linkage table resides in shared text but uses addresses in the private global offset table. The runtime linker determines the absolute addresses of the destinations and modifies the global offset table's memory image accordingly. The runtime linker thus redirects the entries without compromising the position-independence and shareability of the program's text. Executable files and shared object files have separate procedure linkage tables.

TABLE 7-41 x64: Procedure Linkage Table Example

```
.PLT0:
    pushq
            GOT+8(%rip)
                                                  # GOT[1]
            *GOT+16(%rip)
                                                  # GOT[2]
    jmp
    nop;
            nop
    nop:
            nop
.PLT1:
            *name1@GOTPCREL(%rip)
                                                  # 16 bytes from .PLT0
            $index1
    pushq
            .PLT0
    jmp
.PLT2:
            *name2@GOTPCREL(%rip)
    jmp
                                                  # 16 bytes from .PLT1
            $index2
    pushl
            .PLT0
    jmp
```

The following steps describe how the runtime linker and program cooperate to resolve the symbolic references through the procedure linkage table and the global offset table.

- 1. When the memory image of the program is initially created, the runtime linker sets the second and third entries in the global offset table to special values. The following steps explain these values.
- 2. Each shared object file in the process image has its own procedure linkage table, and control transfers to a procedure linkage table entry only from within the same object file.
- 3. For example, the program calls name1, which transfers control to the label .PLT1.

- The first instruction jumps to the address in the global offset table entry for name1. Initially, the
  global offset table holds the address of the following pushq instruction, not the real address of
  name1.
- 5. The program pushes a relocation index (index1) on the stack. The relocation offset is a 32-bit, nonnegative index into the relocation table. The relocation table is identified by the DT\_JUMPREL dynamic section entry. The designated relocation entry has the type R\_AMD64\_JMP\_SLOT, and its offset specifies the global offset table entry used in the previous jmp instruction. The relocation entry also contains a symbol table index, which the runtime linker uses to get the referenced symbol, name1.
- 6. After pushing the relocation index, the program jumps to .PLT0, the first entry in the procedure linkage table. The pushq instruction pushes the value of the second global offset table entry (GOT+8) on the stack, giving the runtime linker one word of identifying information. The program then jumps to the address in the third global offset table entry (GOT+16), to jump to the runtime linker.
- 7. The runtime linker unwinds the stack, checks the designated relocation entry, gets the symbol's value, stores the actual address of name1 in its global offset entry table, and jumps to the destination.
- 8. Subsequent executions of the procedure linkage table entry transfer directly to name1, without calling the runtime linker again. The jmp instruction at .PLT1 jumps to name1 instead of falling through to the pushq instruction.

The LD\_BIND\_NOW environment variable changes dynamic linking behavior. If its value is non-null, the runtime linker processes R\_AMD64\_JMP\_SLOT relocation entries before transferring control to the program.

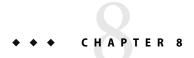

# Thread-Local Storage

The compilation environment supports the declaration of thread-local data. This data is sometimes referred to as thread-specific, or thread-private data, but more typically by the acronym TLS. By declaring variables to be thread-local, the compiler automatically arranges for these variables to be allocated on a per-thread basis.

The built-in support for this feature serves three purposes.

- A foundation is provided upon which the POSIX interfaces for allocating thread specific data are built.
- A convenient, and efficient mechanism for direct use of thread local variables by applications and libraries is provided.
- Compilers can allocate TLS as necessary when performing loop-parallelizing optimizations.

# C/C++ Programming Interface

Variables are declared thread-local using the thread keyword, as in the following examples.

```
__thread int i;
__thread char *p;
__thread struct state s;
```

During loop optimizations, the compiler can choose to create thread-local temporaries as needed.

#### **Applicability**

The \_\_thread keyword can be applied to any global, file-scoped static, or function-scoped static variable. It has no effect on automatic variables, which are always thread-local.

#### Initialization

In C++, a thread-local variable can not be initialized if the initialization requires a static constructor. Otherwise, a thread-local variable can be initialized to any value that would be legal for an ordinary static variable.

No variable, thread-local or otherwise, can be statically initialized to the address of a thread-local variable.

## Binding

Thread-local variables can be declared externally and referenced externally. Thread-local variables are subject to the same interposition rules as normal symbols.

# Dynamic loading restrictions

Various TLS access models are available. See "Thread-Local Storage Access Models" on page 290. Shared object developers should be aware of the restrictions imposed by some of these access models in relation to object loading. A shared object can be dynamically loaded during process startup, or after process startup by means of lazy loading, filters, or dlopen(3C). At the completion of process startup, the thread pointer for the main thread is established. All static TLS storage requirements must be calculated before the thread pointer is established.

Shared objects that reference thread-local variables, should insure that every translation unit containing the reference is compiled with a dynamic TLS model. This model of access provides the greatest flexibility for loading shared objects. However, static TLS models can generate faster code. Shared objects that use a static TLS model can be loaded as part of process initialization. However, code compiled to use this model cannot reference thread-local variables in post-startup dynamically loaded libraries.

## Address-of operator

The address-of operator, &, can be applied to a thread-local variable. This operator is evaluated at runtime, and returns the address of the variable within the current thread. The address obtained by this operator can be used freely by any thread in the process as long as the thread that evaluated the address remains in existence. When a thread terminates, any pointers to thread-local variables in that thread become invalid.

When dlsym(3C) is used to obtain the address of a thread-local variable, the address that is returned is the address of the instance of that variable in the thread that called dlsym().

# **Thread-Local Storage Section**

Separate copies of thread-local data that have been allocated at compile-time, must be associated with individual threads of execution. To provide this data, TLS sections are used to specify the size and initial contents. The compilation environment allocates TLS in sections that are identified with the SHF\_TLS flag. These sections provide initialized TLS and uninitialized TLS based on how the storage is declared.

- An initialized thread-local variable is allocated in a .tdata, or .tdata1 section. This
  initialization can require relocation.
- An uninitialized thread-local variable is defined as a COMMON symbol. The resulting allocation is made in a . tbss section.

The uninitialized section is allocated immediately following any initialized sections, subject to padding for proper alignment. Together, the combined sections form a TLS template that is used to

allocate TLS whenever a new thread is created. The initialized portion of this template is called the TLS initialization image. All relocations that are generated as a result of initialized thread-local variables are applied to this template. The relocated values are used when a new thread requires the initial values.

TLS symbols have the symbol type STT\_TLS. These symbols are assigned offsets relative to the beginning of the TLS template. The actual virtual address that is associated with these symbols is irrelevant. The address refers only to the template, and not to the per-thread copy of each data item. In dynamic executables and shared objects, the st\_value field of a STT\_TLS symbol contains the assigned TLS offset for defined symbols. This field contains zero for undefined symbols.

Several relocations are defined to support access to TLS. See "SPARC: Thread-Local Storage Relocation Types" on page 297, "32-bit x86: Thread-Local Storage Relocation Types" on page 303 and "x64: Thread-Local Storage Relocation Types" on page 308. TLS relocations typically reference symbols of type STT\_TLS. TLS relocations can also reference local section symbols in association with a GOT entry. In this case, the assigned TLS offset is stored in the associated GOT entry.

In dynamic executables and shared objects, a PT\_TLS program entry describes a TLS template. This template has the following members.

| Member   | Value                                                  |  |
|----------|--------------------------------------------------------|--|
| p_offset | File offset of the TLS initialization image            |  |
| p_vaddr  | Virtual memory address of the TLS initialization image |  |
| p_paddr  | 0                                                      |  |
| p_filesz | Size of the TLS initialization image                   |  |
| p_memsz  | Total size of the TLS template                         |  |
| p_flags  | PF_R                                                   |  |
| p_align  | Alignment of the TLS template                          |  |

# **Runtime Allocation of Thread-Local Storage**

TLS is created at three occasions during the lifetime of a program.

- At program startup.
- When a new thread is created.
- When a thread references a TLS block for the first time after a shared object is loaded following program startup.

Thread-local data storage is laid out at runtime as illustrated in Figure 8–1.

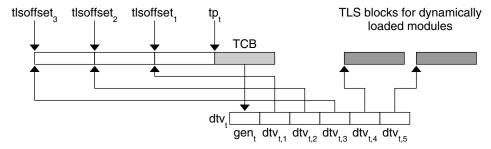

FIGURE 8-1 Runtime Storage Layout of Thread-Local Storage

# **Program Startup**

At program startup, the runtime system creates TLS for the main thread.

First, the runtime linker logically combines the TLS templates for all loaded dynamic objects, including the dynamic executable, into a single static template. Each dynamic objects's TLS template is assigned an offset within the combined template, tlsoffset,, as follows.

tlsoffset<sub>1</sub> = round(tlssize<sub>1</sub>, align<sub>1</sub>)
 tlsoffset<sub>m+1</sub> = round(tlsoffset<sub>m</sub> + tlssize<sub>m+1</sub>, align<sub>m+1</sub>)

 $tlssize_{m+1}$  and  $align_{m+1}$  are the size and alignment, respectively, for the allocation template for dynamic object m. Where  $1 \le m \le M$ , and M is the total number of loaded dynamic objects. The round (offset, align) function returns an offset rounded up to the next multiple of *align*.

Next, the runtime linker computes the allocation size that is required for the startup TLS,  $tlssize_S$ . This size is equal to  $tlsoffset_M$ .

The static TLS arena associated with the calculated TLS size tlssize<sub>S</sub>, is placed immediately preceding the thread pointer tp<sub>t</sub>. Accesses to this TLS data is based off of subtractions from tp<sub>t</sub>.

The static TLS arena is associated with a linked list of initialization records. Each record in this list describes the TLS initialization image for one loaded dynamic object. Each record contains the following fields.

- A pointer to the TLS initialization image.
- The size of the TLS initialization image.
- The tlsoffset<sub>m</sub> of the object.
- A flag indicating whether the object uses a static TLS model.

The thread library uses this information to allocate storage for the initial thread. This storage is initialized, and a dynamic TLS vector for the initial thread is created.

## **Thread Creation**

For the initial thread, and for each new thread created, the thread library allocates a new TLS block for each loaded dynamic object. Blocks can be allocated separately, or as a single contiguous block.

Each thread t, has an associated thread pointer tp, which points to the thread control block, TCB. The thread pointer, tp, always contains the value of tp, for the current running thread.

The thread library then creates a vector of pointers, dtv<sub>t</sub>, for the current thread t. The first element of each vector contains a generation number gen<sub>t</sub>, which is used to determine when the vector needs to be extended. See "Deferred Allocation of Thread-Local Storage Blocks" on page 289.

Each element remaining in the vector  $dtv_{t,m}$ , is a pointer to the block that is reserved for the TLS belonging to the dynamic object m.

For dynamically loaded, post-startup objects, the thread library defers the allocation of TLS blocks. Allocation occurs when the first reference is made to a TLS variable within the loaded object. For blocks whose allocation has been deferred, the pointer  $\mathsf{dtv}_{t,m}$  is set to an implementation-defined special value.

Note – The runtime linker can group TLS templates for all startup objects so as to share a single element in the vector,  $dtv_{t,1}$ . This grouping does not affect the offset calculations described previously or the creation of the list of initialization records. For the following sections, however, the value of M, the total number of objects, start with the value of 1.

The thread library then copies the initialization images to the corresponding locations within the new block of storage.

## **Post-Startup Dynamic Loading**

A shared object containing only dynamic TLS can be loaded following process startup without limitations. The runtime linker extends the list of initialization records to include the initialization template of the new object. The new object is given an index of m = M + 1. The counter M is incremented by 1. However, the allocation of new TLS blocks is deferred until the blocks are actually referenced.

When a shared object that contains only dynamic TLS is unloaded, the TLS blocks used by that shared object are freed.

# **Deferred Allocation of Thread-Local Storage Blocks**

In a dynamic TLS model, when a thread t needs to access a TLS block for object m, the code updates the dtv<sub>t</sub> and performs the initial allocation of the TLS block. The thread library provides the following interface to provide for dynamic TLS allocation.

```
typedef struct {
    unsigned long ti_moduleid;
    unsigned long ti_tlsoffset;
} TLS_index;

extern void * __tls_get_addr(TLS_index * ti); (SPARC and x64)
extern void * __tls_get_addr(TLS_index * ti); (32-bit x86)
```

Note – The SPARC and 64–bit x86 definitions of this function have the same function signature. However, the 32–bit x86 version does not use the default calling convention of passing arguments on the stack. Instead, the 32–bit x86 version passes its arguments by means of the %eax register which is more efficient. To denote that this alternate calling method is used, the 32–bit x86 function name has three leading underscores in its name.

Both versions of  $tls_get_addr()$  check the per-thread generation counter,  $gen_t$ , to determine whether the vector needs to be updated. If the vector  $dtv_t$  is out of date, the routine updates the vector, possibly reallocating the vector to make room for more entries. The routine then checks to see if the TLS block corresponding to  $dtv_{t,m}$  has been allocated. If the vector has not been allocated, the routine allocates and initializes the block. The routine uses the information in the list of initialization records provided by the runtime linker. The pointer  $dtv_{t,m}$  is set to point to the allocated block. The routine returns a pointer to the given offset within the block.

# Thread-Local Storage Access Models

Each TLS reference follows one of the following access models. These models are listed from the most general, but least optimized, to the fastest, but most restrictive.

```
General Dynamic (GD) - dynamic TLS
```

This model allows reference of all TLS variables, from either a shared object or a dynamic executable. This model also supports the deferred allocation of a TLS block when the block is first referenced from a specific thread.

```
Local Dynamic (LD) - dynamic TLS of local symbols
```

This model is a optimization of the GD model. The compiler might determine that a variable is bound locally, or protected, within the object being built. In this case, the compiler instructs the link-editor to statically bind the dynamic tlsoffset and use this model. This model provides a performance benefit over the GD model. Only one call to tls\_get\_addr() is required per function, to determine the address of dtv<sub>0,m</sub>. The dynamic TLS offset, bound at link-edit time, is added to the dtv<sub>0,m</sub> address for each reference.

#### Initial Executable (IE) - static TLS with assigned offsets

This model can only reference TLS variables which are available as part of the initial static TLS template. This template is composed of all TLS blocks that are available at process startup. In this model, the thread pointer-relative offset for a given variable *x* is stored in the GOT entry for *x*.

This model can not reference variables from shared libraries loaded after initial process startup, such as by means of lazy loading, filters, or dlopen(3C).

#### Local Executable (LE) - static TLS

This model can only reference TLS variables which are part of the TLS block of the dynamic executable. The link-editor calculates the thread pointer-relative offsets statically, without the need for dynamic relocations, or the extra reference to the GOT. This model can not be used to reference variables outside of the dynamic executable.

The link-editor can transition code from the more general access models to the more optimized models, if the transition is determined appropriate. This transitioning is achievable through the use of unique TLS relocations. These relocations, not only request updates be performed, but identify which TLS access model is being used.

Knowledge of the TLS access model, together with the type of object being created, allows the link-editor to perform translations. An example is if a relocatable object using the *GD* access model is being linked into a dynamic executable. In this case, the link-editor can transition the references using the *IE* or *LE* access models, as appropriate. The relocations that are required for the model are then performed.

The following diagram illustrates the different access models, together with the transition of one model to another model.

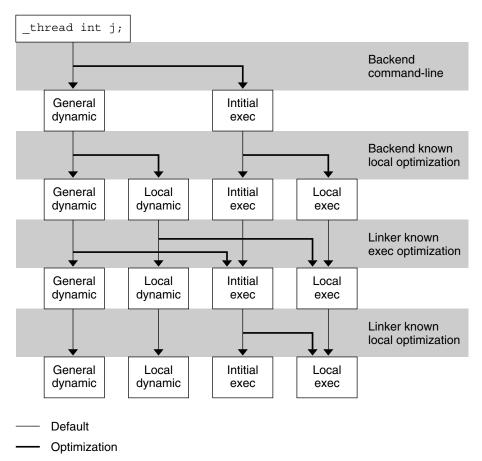

FIGURE 8-2 Thread-Local Storage Access Models and Transitions

## **SPARC: Thread-Local Variable Access**

On SPARC, the following code sequence models are available for accessing thread-local variables.

## SPARC: General Dynamic (GD)

This code sequence implements the GD model described in "Thread-Local Storage Access Models" on page 290.

TABLE 8-2 SPARC: General Dynamic Thread-Local Variable Access Codes

| Code Sequence | Initial Relocations | Symbol |
|---------------|---------------------|--------|
|               |                     |        |

Х

| TABLE 8–2 SPARC: General Dynamic Thread-Local Variable Access Codes | (Continued) |
|---------------------------------------------------------------------|-------------|
| # %l7 - initialized to GOT pointer                                  |             |

| # %t/ - initialized to GOT pointer       |                                                       |        |
|------------------------------------------|-------------------------------------------------------|--------|
|                                          |                                                       | Х      |
| 0x00 sethi %hi(@dtlndx(x)), %o0          | R_SPARC_TLS_GD_HI22                                   | X      |
| 0x04 add %o0, %lo(@dtlndx(x)), %o0       | R_SPARC_TLS_GD_L010                                   | Х      |
| 0x08 add %l7, %o0, %o0                   | R_SPARC_TLS_GD_ADD                                    | Х      |
| 0x0c call x@TLSPLT                       | R_SPARC_TLS_GD_CALL                                   |        |
| # %00 - contains address of TLS variable |                                                       |        |
|                                          | Outstanding Relocations: 32-bit                       | Symbol |
| GOT[n]                                   | R_SPARC_TLS_DTPMOD32                                  | х      |
|                                          |                                                       |        |
| GOT[n + 1]                               | R_SPARC_TLS_DTP0FF32                                  | Х      |
| GOT[n + 1]                               | R_SPARC_TLS_DTP0FF32  Outstanding Relocations: 64-bit | ×      |

The sethi, and add instructions generate R\_SPARC\_TLS\_GD\_HI22 and R\_SPARC\_TLS\_GD\_L010 relocations respectively. These relocations instruct the link-editor to allocate space in the GOT to hold a TLS\_index structure for variable x. The link-editor processes this relocation by substituting the GOT-relative offset for the new GOT entry.

R\_SPARC\_TLS\_DTP0FF64

The load object index and TLS block index for x are not known until runtime. Therefore, the link-editor places the R\_SPARC\_TLS\_DTPMOD32 and R\_SPARC\_TLS\_DPTOFF32 relocations against the GOT for processing by the runtime linker.

The second add instruction causes the generation of the R\_SPARC\_TLS\_GD\_ADD relocation. This relocation is used only if the GD code sequence is changed to another sequence by the link-editor.

The call instruction uses the special syntax, x@TLSPLT. This call references the TLS variable and generates the R\_SPARC\_TLS\_GD\_CALL relocation. This relocation instructs the link-editor to bind the call to the  $\_$ \_tls\_get\_addr() function, and associates the call instruction with the GD code sequence.

**Note** – The add instruction must appear before the call instruction. The add instruction can not be placed into the delay slot for the call. This requirement is necessary as the code-transformations that can occur later require a known order.

The register used as the GOT-pointer for the add instruction tagged by the R\_SPARC\_TLS\_GD\_ADD relocation, must be the first register in the add instruction. This requirement permits the link-editor to identify the GOT-pointer register during a code transformation.

GOT[n + 1]

### **SPARC: Local Dynamic (LD)**

This code sequence implements the LD model described in "Thread-Local Storage Access Models" on page 290.

TABLE 8-3 SPARC: Local Dynamic Thread-Local Variable Access Codes

| Code Sequence                                | Initial Relocations             | Symbol |
|----------------------------------------------|---------------------------------|--------|
| # %l7 - initialized to GOT pointer           |                                 |        |
| 0x00 sethi %hi(@tmndx(x1)), %o0              | R_SPARC_TLS_LDM_HI22            | x1     |
| 0x04 add %o0, %lo(@tmndx(x1)), %o0           | R_SPARC_TLS_LDM_L010            | x1     |
| 0x08 add %l7, %o0, %o0                       | R_SPARC_TLS_LDM_ADD             | x1     |
| 0x0c call x@TLSPLT                           | R_SPARC_TLS_LDM_CALL            | x1     |
| # %00 - contains address of TLS block of cur | rent object                     |        |
| 0x10 sethi %hi(@dtpoff(x1)), %l1             | R_SPARC_TLS_LDO_HIX22           | x1     |
| 0x14 xor %l1, %lo(@dtpoff(x1)), %l1          | R_SPARC_TLS_LDO_LOX10           | x1     |
| 0x18 add %00, %l1, %l1                       | R_SPARC_TLS_LDO_ADD             | x1     |
| # %l1 - contains address of local TLS variab | le x1                           |        |
| 0x20 sethi %hi(@dtpoff(x2)), %l2             | R_SPARC_TLS_LDO_HIX22           | x2     |
| 0x24 xor %l2, %lo(@dtpoff(x2)), %l2          | R_SPARC_TLS_LDO_LOX10           | x2     |
| 0x28 add %00, %l2, %l2                       | R_SPARC_TLS_LDO_ADD             | x2     |
| # %l2 - contains address of local TLS variab | le x2                           |        |
|                                              | Outstanding Relocations: 32-bit | Symbol |
| GOT[n]                                       | R_SPARC_TLS_DTPMOD32            | x1     |
| GOT[n + 1]                                   | <none></none>                   |        |
|                                              | Outstanding Relocations: 64-bit | Symbol |
| GOT[n]                                       | R_SPARC_TLS_DTPMOD64            | x1     |
| GOT[n + 1]                                   | <none></none>                   |        |

The first sethi instruction and add instruction generate R\_SPARC\_TLS\_LDM\_HI22 and R\_SPARC\_TLS\_LDM\_L010 relocations respectively. These relocations instruct the link-editor to allocate space in the GOT to hold a TLS\_index structure for the current object. The link-editor processes this relocation by substituting the GOT -relative offset for the new GOT entry.

The load object index is not known until runtime. Therefore, a R\_SPARC\_TLS\_DTPMOD32 relocation is created, and the ti tlsoffset field of the TLS index structure is zero filled.

The second add and the call instruction are tagged with the R\_SPARC\_TLS\_LDM\_ADD and R\_SPARC\_TLS\_LDM\_CALL relocations respectively.

The following sethi instruction and xor instruction generate the R\_SPARC\_LDO\_HIX22 and R\_SPARC\_TLS\_LDO\_LOX10 relocations, respectively. The TLS offset for each local symbol is known at link-edit time, therefore these values are filled in directly. The add instruction is tagged with the R\_SPARC\_TLS\_LDO\_ADD relocation.

When a procedure references more than one local symbol, the compiler generates code to obtain the base address of the TLS block once. This base address is then used to calculate the address of each symbol without a separate library call.

**Note** – The register containing the TLS object address in the add instruction tagged by the R\_SPARC\_TLS\_LDO\_ADD must be the first register in the instruction sequence. This requirement permits the link-editor to identify the register during a code transformation.

### 32-bit SPARC: Initial Executable (IE)

This code sequence implements the IE model described in "Thread-Local Storage Access Models" on page 290.

TABLE 8-4 32-bit SPARC: Initial Executable Thread-Local Variable Access Codes

| Code Sequence                               | Initial Relocations     | Symbol |
|---------------------------------------------|-------------------------|--------|
| # %l7 - initialized to GOT pointer, %g7 - 1 | thread pointer          |        |
| <pre>0x00 sethi %hi(@tpoff(x)), %o0</pre>   | R_SPARC_TLS_IE_HI22     | х      |
| 0x04 or %00, %lo(@tpoff(x)), %00            | R_SPARC_TLS_IE_L010     | X      |
| 0x08 ld [%l7 + %o0], %o0                    | R_SPARC_TLS_IE_LD       | X      |
| 0x0c add %g7, %o0, %o0                      | R_SPARC_TLS_IE_ADD      | Х      |
| # %00 - contains address of TLS variable    |                         |        |
|                                             | Outstanding Relocations | Symbol |
| GOT[n]                                      | R_SPARC_TLS_TP0FF32     | х      |
|                                             |                         |        |

The sethi instruction and or instruction generate R\_SPARC\_TLS\_IE\_HI22 and R\_SPARC\_TLS\_IE\_L010 relocations, respectively. These relocations instruct the link-editor to create space in the GOT to store the static TLS offset for symbol x. An R\_SPARC\_TLS\_TPOFF32 relocation is left outstanding against the GOT for the runtime linker to fill in with the negative static TLS offset for symbol x. The ld and the add instructions are tagged with the R\_SPARC\_TLS\_IE\_LD and R\_SPARC\_TLS\_IE\_ADD relocations respectively.

Note – The register used as the GOT-pointer for the add instruction tagged by the R\_SPARC\_TLS\_IE\_ADD relocation must be the first register in the instruction. This requirement permits the link-editor to identify the GOT-pointer register during a code transformation.

### 64-bit SPARC: Initial Executable (IE)

This code sequence implements the IE model described in "Thread-Local Storage Access Models" on page 290.

TABLE 8-5 64-bit SPARC: Initial Executable Thread-Local Variable Access Codes

| Code Sequence                                    | Initial Relocations            | Symbol |
|--------------------------------------------------|--------------------------------|--------|
| # %l7 - initialized to GOT pointer, %g7 - thread | pointer                        |        |
| 0x00 sethi %hi(@tpoff(x)), %o0                   | R_SPARC_TLS_IE_HI22            | x      |
| 0x04 or %o0, %lo(@tpoff(x)), %o0                 | R_SPARC_TLS_IE_L010            | х      |
| 0x08 ldx [%l7 + %o0], %o0                        | R_SPARC_TLS_IE_LD              | х      |
| 0x0c add %g7, %o0, %o0                           | R_SPARC_TLS_IE_ADD             | x      |
| # %00 - contains address of TLS variable         |                                |        |
|                                                  | <b>Outstanding Relocations</b> | Symbol |
| GOT[n]                                           | R_SPARC_TLS_TP0FF64            | х      |
|                                                  |                                |        |

### **SPARC: Local Executable (LE)**

This code sequence implements the LE model described in "Thread-Local Storage Access Models" on page 290.

TABLE 8-6 SPARC: Local Executable Thread-Local Variable Access Codes

| Code Sequence                            | Initial Relocations  | Symbol |
|------------------------------------------|----------------------|--------|
| # %g7 - thread pointer                   |                      |        |
| 0x00 sethi %hix(@tpoff(x)), %o0          | R_SPARC_TLS_LE_HIX22 | х      |
| 0x04 xor %o0,%lo(@tpoff(x)),%o0          | R_SPARC_TLS_LE_LOX10 | Х      |
| 0x08 add %g7, %o0, %o0                   | <none></none>        |        |
| # %o0 - contains address of TLS variable |                      |        |

The sethi and xor instructions generate R\_SPARC\_TLS\_LE\_HIX22 and R\_SPARC\_TLS\_LE\_LOX10 relocations respectively. The link-editor binds these relocations directly to the static TLS offset for the symbol defined in the executable. No relocation processing is required at runtime.

## **SPARC: Thread-Local Storage Relocation Types**

The TLS relocations that are listed in the following table are defined for SPARC. Descriptions in the table use the following notation.

### @dtlndx(x)

Allocates two contiguous entries in the GOT to hold a TLS\_index structure. This information is passed to  $_{tls_get_addr()}$ . The instruction referencing this entry is bound to the address of the first of the two GOT entries.

#### @tmndx(x)

Allocates two contiguous entries in the GOT to hold a TLS\_index structure. This information is passed to \_\_tls\_get\_addr(). The ti\_tlsoffset field of this structure is set to 0, and the ti\_moduleid is filled in at runtime. The call to \_\_tls\_get\_addr() returns the starting offset of the dynamic TLS block.

#### @dtpoff(x)

Calculates the tlsoffset relative to the TLS block.

#### @tpoff(x)

Calculates the negative tlsoffset relative to the static TLS block. This value is added to the thread-pointer to calculate the TLS address.

#### @dtpmod(x)

Calculates the object identifier of the object containing a TLS symbol.

TABLE 8-7 SPARC: Thread-Local Storage Relocation Types

| Name                  | Value | Field    | Calculation                                    |
|-----------------------|-------|----------|------------------------------------------------|
| R_SPARC_TLS_GD_HI22   | 56    | T-simm22 | @dtlndx(S + A) >> 10                           |
| R_SPARC_TLS_GD_L010   | 57    | T-simm13 | @dtlndx(S + A) & 0x3ff                         |
| R_SPARC_TLS_GD_ADD    | 58    | None     | Refer to the explanation following this table. |
| R_SPARC_TLS_GD_CALL   | 59    | V-disp30 | Refer to the explanation following this table. |
| R_SPARC_TLS_LDM_HI22  | 60    | T-simm22 | @tmndx(S + A) >> 10                            |
| R_SPARC_TLS_LDM_L010  | 61    | T-simm13 | <pre>@tmndx(S + A) &amp; 0x3ff</pre>           |
| R_SPARC_TLS_LDM_ADD   | 62    | None     | Refer to the explanation following this table. |
| R_SPARC_TLS_LDM_CALL  | 63    | V-disp30 | Refer to the explanation following this table. |
| R_SPARC_TLS_LDO_HIX22 | 64    | T-simm22 | @dtpoff(S + A) >> 10                           |
| R_SPARC_TLS_LDO_LOX10 | 65    | T-simm13 | @dtpoff(S + A) & 0x3ff                         |
| R_SPARC_TLS_LDO_ADD   | 66    | None     | Refer to the explanation following this table. |
| R_SPARC_TLS_IE_HI22   | 67    | T-simm22 | @got(@tpoff(S + A)) >> 10                      |

| TABLE 8-7 SPARC: Thread-Local Storage Relocation Types |       | (Continued) |                                                |
|--------------------------------------------------------|-------|-------------|------------------------------------------------|
| Name                                                   | Value | Field       | Calculation                                    |
| R_SPARC_TLS_IE_L010                                    | 68    | T-simm13    | @got(@tpoff(S + A)) & 0x3ff                    |
| R_SPARC_TLS_IE_LD                                      | 69    | None        | Refer to the explanation following this table. |
| R_SPARC_TLS_IE_LDX                                     | 70    | None        | Refer to the explanation following this table. |
| R_SPARC_TLS_IE_ADD                                     | 71    | None        | Refer to the explanation following this table. |
| R_SPARC_TLS_LE_HIX22                                   | 72    | T-imm22     | (@tpoff(S + A) $^0$ xfffffffffffffff >> 10     |
| R_SPARC_TLS_LE_LOX10                                   | 73    | T-simm13    | (@tpoff(S + A) & 0x3ff)   0x1c00               |
| R_SPARC_TLS_DTPMOD32                                   | 74    | V-word32    | <pre>@dtpmod(S + A)</pre>                      |
| R_SPARC_TLS_DTPMOD64                                   | 75    | V-word64    | <pre>@dtpmod(S + A)</pre>                      |
| R_SPARC_TLS_DTP0FF32                                   | 76    | V-word32    | @dtpoff(S + A)                                 |
| R_SPARC_TLS_DTP0FF64                                   | 77    | V-word64    | @dtpoff(S + A)                                 |
| R_SPARC_TLS_TP0FF32                                    | 78    | V-word32    | <pre>@tpoff(S + A)</pre>                       |
| R_SPARC_TLS_TP0FF64                                    | 79    | V-word64    | @tpoff(S + A)                                  |

Some relocation types have semantics beyond simple calculations.

### R SPARC TLS GD ADD

This relocation tags the add instruction of a GD code sequence. The register used for the GOT-pointer is the first register in the sequence. The instruction tagged by this relocation comes before the call instruction tagged by the R\_SPARC\_TLS\_GD\_CALL relocation. This relocation is used to transition between TLS models at link-edit time.

### R SPARC TLS GD CALL

This relocation is handled as if it were a R\_SPARC\_WPLT30 relocation referencing the \_\_tls\_get\_addr() function. This relocation is part of a GD code sequence.

#### R SPARC LDM ADD

This relocation tags the first add instruction of a LD code sequence. The register used for the GOT-pointer is the first register in the sequence. The instruction tagged by this relocation comes before the call instruction tagged by the R\_SPARC\_TLS\_GD\_CALL relocation. This relocation is used to transition between TLS models at link-edit time.

#### R SPARC LDM CALL

This relocation is handled as if it were a R\_SPARC\_WPLT30 relocation referencing the \_\_tls\_get\_addr() function. This relocation is part of a LD code sequence.

#### R SPARC LDO ADD

This relocation tags the final add instruction in a LD code sequence. The register which contains the object address that is computed in the initial part of the code sequence is the first register in this instruction. This relocation permits the link-editor to identify this register for code transformations.

#### R SPARC TLS IE LD

This relocation tags the 1d instruction in the 32-bit IE code sequence. This relocation is used to transition between TLS models at link-edit time.

### R SPARC TLS IE LDX

This relocation tags the ldx instruction in the 64-bit IE code sequence. This relocation is used to transition between TLS models at link-edit time.

### R SPARC TLS IE ADD

This relocation tags the add instruction in the IE code sequence. The register that is used for the GOT-pointer is the first register in the sequence.

## 32-bit x86: Thread-Local Variable Access

On x86, the following code sequence models are available for accessing TLS.

### 32-bit x86: General Dynamic (GD)

This code sequence implements the GD model described in "Thread-Local Storage Access Models" on page 290.

 TABLE 8–8 32-bit x86: General Dynamic Thread-Local Variable Access Codes

| Code Sequence                             | Initial Relocations     | Symbol |
|-------------------------------------------|-------------------------|--------|
| 0x00 leal x@tlsgd(,%ebx,1), %eax          | R_386_TLS_GD            | х      |
| 0x07 call x@tlsgdplt                      | R_386_TLS_GD_PLT        | х      |
| # %eax - contains address of TLS variable |                         |        |
|                                           | Outstanding Relocations | Symbol |
| GOT[n]                                    | R_386_TLS_DTPMOD32      | х      |
| GOT[n + 1]                                | R_386_TLS_DTP0FF32      |        |

The leal instruction generates a R\_386\_TLS\_GD relocation which instructs the link-editor to allocate space in the GOT to hold a TLS\_index structure for variable x. The link-editor processes this relocation by substituting the GOT-relative offset for the new GOT entry.

Since the load object index and TLS block index for x are not known until runtime, the link-editor places the  $R_386_TLS_DTPM0D32$  and  $R_386_TLS_DTP0FF32$  relocations against the GOT for processing by the runtime linker. The address of the generated GOT entry is loaded into register %eax for the call to \_\_\_tls\_get\_addr().

The call instruction causes the generation of the R\_386\_TLS\_GD\_PLT relocation. This instructs the link-editor to bind the call to the \_\_\_tls\_get\_addr() function and associates the call instruction with the GD code sequence.

The call instruction must immediately follow the leal instruction. This requirement is necessary to permit the code transformations.

### x86: Local Dynamic (LD)

This code sequence implements the LD model described in "Thread-Local Storage Access Models" on page 290.

 TABLE 8-9 32-bit x86: Local Dynamic Thread-Local Variable Access Codes

| Code Sequence                                                     | Initial Relocations                 | Symbol   |
|-------------------------------------------------------------------|-------------------------------------|----------|
| <pre>0x00 leal x1@tlsldm(%ebx), %eax 0x06 call x1@tlsldmplt</pre> | R_386_TLS_LDM<br>R_386_TLS_LDM_PLT  | x1<br>x1 |
| # %eax - contains address of TLS block of current                 | object                              |          |
| 0x10 leal x1@dtpoff(%eax), %edx                                   | R_386_TLS_LD0_32                    | x1       |
| # %edx - contains address of local TLS variable x:                | 1                                   |          |
| 0x20 leal x2@dtpoff(%eax), %edx                                   | R_386_TLS_LD0_32                    | x2       |
| # %edx - contains address of local TLS variable x2                | 2                                   |          |
|                                                                   | <b>Outstanding Relocations</b>      | Symbol   |
| GOT[n] GOT[n + 1]                                                 | R_386_TLS_DTPMOD32<br><none></none> | х        |

The first leal instruction generates a R\_386\_TLS\_LDM relocation. This relocation instructs the link-editor to allocate space in the GOT to hold a TLS\_index structure for the current object. The link-editor process this relocation by substituting the GOT -relative offset for the new linkage table entry.

The load object index is not known until runtime. Therefore, a R\_386\_TLS\_DTPMOD32 relocation is created, and the ti\_tlsoffset field of the structure is zero filled. The call instruction is tagged with the R\_386\_TLS\_LDM\_PLT relocation.

The TLS offset for each local symbol is known at link-edit time so the link-editor fills these values in directly.

When a procedure references more than one local symbol, the compiler generates code to obtain the base address of the TLS block once. This base address is then used to calculate the address of each symbol without a separate library call.

### 32-bit x86: Initial Executable (IE)

This code sequence implements the IE model described in "Thread-Local Storage Access Models" on page 290.

Two code-sequences for the IE model exist. One sequence is for position independent code which uses a GOT-pointer. The other sequence is for position dependent code which does not use a GOT-pointer.

TABLE 8-10 32-bit x86: Initial Executable, Position Independent, Thread-Local Variable Access Codes

| Code Sequence                             | Initial Relocations            | Symbol |
|-------------------------------------------|--------------------------------|--------|
| 0x00 movl %gs:0, %eax                     | <none></none>                  |        |
| 0x06 addl x@gotntpoff(%ebx), %eax         | R_386_TLS_GOTIE                | x      |
| # %eax - contains address of TLS variable |                                |        |
|                                           | <b>Outstanding Relocations</b> | Symbol |
| GOT[n]                                    | R_386_TLS_TP0FF                | х      |
|                                           |                                |        |

The addl instruction generates a R\_386\_TLS\_GOTIE relocation. This relocation instructs the link-editor to create space in the GOT to store the static TLS offset for symbol x. A R\_386\_TLS\_TPOFF relocation is left outstanding against the GOT table for the runtime linker to fill in with the static TLS offset for symbol x.

TABLE 8-11 32-bit x86: Initial Executable, Position Dependent, Thread-Local Variable Access Codes

| Code Sequence                             | Initial Relocations            | Symbol |
|-------------------------------------------|--------------------------------|--------|
| 0x00 movl %gs:0, %eax                     | <none></none>                  |        |
| 0x06 addl x@indntpoff, %eax               | R_386_TLS_IE                   | x      |
| # %eax - contains address of TLS variable |                                |        |
|                                           | <b>Outstanding Relocations</b> | Symbol |
| GOT[n]                                    | R_386_TLS_TP0FF                | х      |
|                                           |                                |        |

The addl instruction generates a R\_386\_TLS\_IE relocation. This relocation instructs the link-editor to create space in the GOT to store the static TLS offset for symbol x. The main difference between this sequence and the position independent form, is that the instruction is bound directly to the GOT entry created, instead of using an offset off of the GOT-pointer register. A R\_386\_TLS\_TPOFF relocation is left outstanding against the GOT for the runtime linker to fill in with the static TLS offset for symbol x.

The contents of variable x, rather than the address, can be loaded by embedding the offset directly into the memory reference as shown in the next two sequences.

TABLE 8-12 32-bit x86: Initial Executable, Position Independent, Dynamic Thread-Local Variable Access Codes

| Code Sequence                                                                                                    | Initial Relocations              | Symbol |
|----------------------------------------------------------------------------------------------------|----------------------------------|--------|
| <pre>0x00 movl x@gotntpoff(%ebx), %eax 0x06 movl %gs:(%eax), %eax # %eax - contains address of TLS variable</pre> | R_386_TLS_GOTIE<br><none></none> | х      |
|                                                                                                    | Outstanding Relocations          | Symbol |
| GOT[n]                                                                                                    | R_386_TLS_TP0FF                  | х      |

TABLE 8-13 32-bit x86: Initial Executable, Position Independent, Thread-Local Variable Access Codes

| Code Sequence                                                                                               | Initial Relocations            | Symbol |
|----------------------------------------------------------------------------------------------------|--------------------------------|--------|
| <pre>0x00 movl x@indntpoff, %ecx 0x06 movl %gs:(%ecx), %eax # %eax - contains address of TLS variable</pre> | R_386_TLS_IE<br><none></none>  | х      |
| # "Geax - Contains address of TES variable                                                                  |                                |        |
|                                                                                                    | <b>Outstanding Relocations</b> | Symbol |
| GOT[n]                                                                                                    | R_386_TLS_TP0FF                | х      |

In the last sequence, if the %eax register is used instead of the %ecx register, the first instruction can be either 5 or 6 bytes long.

## 32-bit x86: Local Executable (LE)

This code sequence implements the LE model described in "Thread-Local Storage Access Models" on page 290.

TABLE 8-14 32-bit x86: Local Executable Thread-Local Variable Access Codes

| Code Sequence                                           | Initial Relocations            | Symbol |
|---------------------------------------------------------|--------------------------------|--------|
| 0x00 movl %gs:0, %eax<br>0x06 leal x@ntpoff(%eax), %eax | <none><br/>R_386_TLS_LE</none> | x      |
| # %eax - contains address of TLS variable               |                                |        |

The movl instruction generates a R\_386\_TLS\_LE\_32 relocation. The link-editor binds this relocation directly to the static TLS offset for the symbol defined in the executable. No processing is required at runtime.

The contents of variable x, rather then the address, can be accessed with the same relocation by using the following instruction sequence.

TABLE 8-15 32-bit x86: Local Executable Thread-Local Variable Access Codes

| Code Sequence                                           | Initial Relocations            | Symbol |
|---------------------------------------------------------|--------------------------------|--------|
| 0x00 movl %gs:0, %eax<br>0x06 movl x@ntpoff(%eax), %eax | <none><br/>R_386_TLS_LE</none> | ×      |
| # %eax - contains address of TLS variable               |                                |        |

Rather than computing the address of the variable, a load from the variable or store to the variable can be accomplished using the following sequence. Note, the x@ntpoff expression is not used as an immediate value, but as an absolute address.

TABLE 8-16 32-bit x86: Local Executable Thread-Local Variable Access Codes

| Code Sequence                             | Initial Relocations | Symbol |
|-------------------------------------------|---------------------|--------|
| 0x00 movl %gs:x@ntpoff, %eax              | R_386_TLS_LE        | х      |
| # %eax - contains address of TLS variable |                     |        |

## 32-bit x86: Thread-Local Storage Relocation Types

The TLS relocations that are listed in the following table are defined for x86. Descriptions in the table use the following notation.

#### @tlsqd(x)

Allocates two contiguous entries in the GOT to hold a TLS\_index structure. This structure is passed to \_\_\_tls\_get\_addr(). The instruction referencing this entry will be bound to the first of the two GOT entries.

### @tlsgdplt(x)

This relocation is handled as if it were a R\_386\_PLT32 relocation referencing the \_\_\_tls\_get\_addr() function.

### @tlsldm(x)

Allocates two contiguous entries in the GOT to hold a TLS\_index structure. This structure is passed to the \_\_\_tls\_get\_addr(). The ti\_tlsoffset field of the TLS\_index is set to 0, and the ti\_moduleid is filled in at runtime. The call to \_\_\_tls\_get\_addr() returns the starting offset of the dynamic TLS block.

### @gotntpoff(x)

Allocates a entry in the GOT, and initializes the entry with the negative tlsoffset relative to the static TLS block. This sequence is performed at runtime using the R 386 TLS TPOFF relocation.

#### @indntpoff(x)

This expression is similar to @gotntpoff, but is used in position dependent code. @gotntpoff resolves to a GOT slot address relative to the start of the GOT in the movl or addl instructions. @indntpoff resolves to the absolute GOT slot address.

#### @ntpoff(x)

Calculates the negative tlsoffset relative to the static TLS block.

#### @dtpoff(x)

Calculates the tlsoffset relative to the TLS block. The value is used as an immediate value of an addend and is not associated with a specific register.

#### @dtpmod(x)

Calculates the object identifier of the object containing a TLS symbol.

TABLE 8-17 32-bit x86: Thread-Local Storage Relocation Types

| Name               | Value | Field  | Calculation           |
|--------------------|-------|--------|-----------------------|
| R_386_TLS_GD_PLT   | 12    | Word32 | @tlsgdplt             |
| R_386_TLS_LDM_PLT  | 13    | Word32 | @tlsldmplt            |
| R_386_TLS_TP0FF    | 14    | Word32 | <pre>@ntpoff(S)</pre> |
| R_386_TLS_IE       | 15    | Word32 | @indntpoff(S)         |
| R_386_TLS_GOTIE    | 16    | Word32 | @gotntpoff(S)         |
| R_386_TLS_LE       | 17    | Word32 | <pre>@ntpoff(S)</pre> |
| R_386_TLS_GD       | 18    | Word32 | @tlsgd(S)             |
| R_386_TLS_LDM      | 19    | Word32 | @tlsldm(S)            |
| R_386_TLS_LD0_32   | 32    | Word32 | @dtpoff(S)            |
| R_386_TLS_DTPMOD32 | 35    | Word32 | @dtpmod(S)            |
| R_386_TLS_DTP0FF32 | 36    | Word32 | @dtpoff(S)            |

## x64: Thread-Local Variable Access

On x64, the following code sequence models are available for accessing TLS

### x64: General Dynamic (GD)

This code sequence implements the GD model described in "Thread-Local Storage Access Models" on page 290.

TABLE 8-18 x64: General Dynamic Thread-Local Variable Access Codes

| Code Sequence                                                                  | Initial Relocations | Symbol       |
|--------------------------------------------------------------------------------|---------------------|--------------|
| 0x00 .byte 0x66                                                                | <none></none>       |              |
| 0x01 leaq x@tlsgd(%rip), %rdi                                                  | R_AMD64_TLSGD       | Х            |
| 0x08 .word 0x666                                                               | <none></none>       |              |
| 0x0a rex64                                                                     | <none></none>       |              |
| 00611 +1+1+                                                                    | R AMD64 PLT32       | tls get addr |
|                                                                                |                     |              |
| <pre>0x0b calltls_get_addr@plt # %iax - contains address of TLS variable</pre> |                     | Symbol       |
| <del>-</del>                                                                   | Outstanding         |              |

The \_\_tls\_get\_addr() function takes a single parameter, the address of the tls\_index structure. The R\_AMD64\_TLSGD relocation that is associated with the x@tlsgd(%rip) expression, instructs the link-editor to allocate a tls\_index structure within the GOT. The two elements required for the tls\_index structure are maintained in consecutive GOT entries, GOT[n] and GOT[n+1]. These GOT entries are associated to the R\_AMD64\_DTPMOD64 and R\_AMD64\_DTPOFF64 relocations.

The instruction at address 0x00 computes the address of the first GOT entry. This computation adds the PC relative address of the beginning of the GOT, which is known at link-edit time, to the current instruction pointer. The result is passed using the %rdi register to the \_\_tls\_get\_addr() function.

**Note** – The leaq instruction computes the address of the first GOT entry. This computation is carried out by adding the PC-relative address of the GOT, which was determined at link-edit time, to the current instruction pointer. The .byte, .word, and .rex64 prefixes insure that the whole instruction sequence occupies 16 bytes. Prefixes are employed, as prefixes have no negative inpact on the code.

### x64: Local Dynamic (LD)

This code sequence implements the LD model described in "Thread-Local Storage Access Models" on page 290.

TABLE 8–19 x64: Local Dynamic Thread-Local Variable Access Codes

| Code Sequence | Initial Relocations | Symbol |  |
|---------------|---------------------|--------|--|
|---------------|---------------------|--------|--|

| ess Codes (Continued       | )                                                                                      |
|----------------------------|----------------------------------------------------------------------------------------|
| R_AMD64_TLSLD              | x1                                                                                     |
| R_AMD64_PLT32              | tls_get_addr                                                                           |
|                            |                                                                                        |
| R_AMD64_DT0FF32            |                                                                                        |
|                            | x1                                                                                     |
|                            |                                                                                        |
| R_AMD64_DT0FF32            | x2                                                                                     |
|                            |                                                                                        |
| Outstanding<br>Relocations | Symbol                                                                                 |
| R_AMD64_DTMOD64            | x1                                                                                     |
|                            | R_AMD64_TLSLD R_AMD64_PLT32  R_AMD64_DT0FF32  R_AMD64_DT0FF32  Outstanding Relocations |

The first two instructions are equivalent to the code sequence used for the general dynamic model, although without any padding. The two instructions must be consecutive. The x1@tlsld(%rip) sequence generates a the tls\_index entry for symbol x1. This index refers to the current module that contains x1 with an offset of zero. The link-editor creates one relocation for the object, R AMD64 DTMOD64.

The R\_AMD64\_DTOFF32 relocation is unnecessary, because offsets are loaded separately. The x1@dtpoff expression is used to access the offset of the symbol x1. Using the instruction as address 0x10, the complete offset is loaded and added to the result of the \_\_tls\_get\_addr() call in %rax to produce the result in %rcx. The x1@dtpoff expression creates the R\_AMD64\_DTPOFF32 relocation.

Instead of computing the address of the variable, the value of the variable can be loaded using the following instruction. This instruction creates the same relocation as the original Leaq instruction.

```
movq x1@dtpoff(%rax), %r11
```

Provided the base address of a TLS block is maintained within a register, loading, storing or computing the address of a protected thread-local variable requires one instruction.

Benefits exist in using the local dynamic model over the general dynamic model. Every additional thread-local variable access only requires three new instructions. In addition, no additional GOT entries, or runtime relocations are required.

### x64: Initial Executable (IE)

This code sequence implements the IE model described in "Thread-Local Storage Access Models" on page 290.

TABLE 8-20 x64: Initial Executable, Thread-Local Variable Access Codes

| Code Sequence                             | Initial Relocations            | Symbol |
|-------------------------------------------|--------------------------------|--------|
| 0x00 movq %fs:0, %rax                     | <none></none>                  |        |
| 0x09 addq x@gottpoff(%rip), %rax          | R_AMD64_GOTTP0FF               | X      |
| # %rax - contains address of TLS variable |                                |        |
|                                           | <b>Outstanding Relocations</b> | Symbol |
| GOT[n]                                    | R_AMD64_TP0FF64                | х      |
|                                           |                                |        |

The R\_AMD64\_GOTTPOFF relocation for the symbol x requests the link-editor to generate a GOT entry and an associated R\_AMD64\_TPOFF64 relocation. The offset of the GOT entry relative to the end of the x@gottpoff(%rip) instruction, is then used by the instruction. The R\_AMD64\_TPOFF64 relocation uses the value of the symbol x that is determined from the presently loaded modules. The offset is written in the GOT entry and later loaded by the addq instruction.

To load the contents of x, rather than the address of x, the following sequence is available.

TABLE 8-21 x64: Initial Executable, Thread-Local Variable Access Codes II

| Code Sequence                                                  | Initial Relocations               | Symbol |
|----------------------------------------------------------------|-----------------------------------|--------|
| 0x00 movq x@gottpoff(%rip), %rax<br>0x06 movq %fs:(%rax), %rax | R_AMD64_GOTTPOFF<br><none></none> | х      |
| # %rax - contains contents of TLS variable                     |                                   |        |
|                                                                | Outstanding Relocations           | Symbol |
| GOT[n]                                                         | R_AMD64_TP0FF64                   | х      |

### x64: Local Executable (LE)

This code sequence implements the LE model described in "Thread-Local Storage Access Models" on page 290.

TABLE 8-22 x64: Local Executable Thread-Local Variable Access Codes

| Code Sequence                                          | Initial Relocations           | Symbol |
|--------------------------------------------------------|-------------------------------|--------|
| 0x00 movq %fs:0, %rax<br>0x06 leaq x@tpoff(%rax), %rax | <none> R_AMD64_TP0FF32</none> | x      |
| # %rax - contains address of TLS variable              |                               |        |

To load the contents of a TLS variable instead of the address of a TLS variable, the following sequence can be used.

TABLE 8-23 x64: Local Executable Thread-Local Variable Access Codes II

| Code Sequence                              | Initial Relocations | Symbol |
|--------------------------------------------|---------------------|--------|
| 0x00 movq %fs:0, %rax                      | <none></none>       | ×      |
| 0x06 movq x@tpoff(%rax), %rax              | R_AMD64_TP0FF32     |        |
| # %rax - contains contents of TLS variable |                     |        |

The following sequence is even shorter.

TABLE 8-24 x64: Local Executable Thread-Local Variable Access Codes III

| Code Sequence                              | Initial Relocations | Symbol |
|--------------------------------------------|---------------------|--------|
| 0x00 movq %fs:x@tpoff, %rax                | R_AMD64_TP0FF32     | х      |
| # %rax - contains contents of TLS variable |                     |        |

## x64: Thread-Local Storage Relocation Types

The TLS relocations that are listed in the following table are defined for x64. Descriptions in the table use the following notation.

#### @tlsqd(%rip)

Allocates two contiguous entries in the GOT to hold a TLS\_index structure. This structure is passed to \_\_tls\_get\_addr(). This instruction can only be used in the exact general dynamic code sequence.

#### @tlsld(%rip)

Allocates two contiguous entries in the GOT to hold a TLS\_index structure. This structure is passed to \_\_tls\_get\_addr(). At runtime, the ti\_offset offset field of the object is set to zero, and the ti\_module offset is initialized. A call to the \_\_tls\_get\_addr() function returns the starting offset if the dynamic TLS block. This instruction can be used in the exact code sequence.

#### @dtpoff

Calculates the offset of the variable relative to the start of the TLS block which contains the variable. The computed value is used as an immediate value of an addend, and is not associated with a specific register.

#### @dtpmod(x)

Calculates the object identifier of the object containing a TLS symbol.

### @gottpoff(%rip)

Allocates a entry in the GOT, to hold a variable offset in the initial TLS block. This offset is relative to the TLS blocks end, %fs:0. The operator can only be used with a movg or addq instruction.

### @tpoff(x)

Calculates the offset of a variable relative to the TLS block end, %fs:0. No GOT entry is created.

 TABLE 8–25 x64: Thread-Local Storage Relocation Types

| Name             | Value | Field  | Calculation           |
|------------------|-------|--------|-----------------------|
| R_AMD64_DPTMOD64 | 16    | Word64 | @dtpmod(s)            |
| R_AMD64_DTP0FF64 | 17    | Word64 | @dtpoff(s)            |
| R_AMD64_TP0FF64  | 18    | Word64 | <pre>@tpoff(s)</pre>  |
| R_AMD64_TLSGD    | 19    | Word32 | @tlsgd(s)             |
| R_AMD64_TLSLD    | 20    | Word32 | <pre>@tlsld(s)</pre>  |
| R_AMD64_DTP0FF32 | 21    | Word32 | <pre>@dtpoff(s)</pre> |
| R_AMD64_GOTTP0FF | 22    | Word32 | @gottpoff(s)          |
| R_AMD64_TP0FF32  | 23    | Word32 | @gottpoff(s)          |

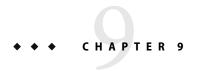

# Mapfile Option

The link-editor automatically and intelligently maps input sections from relocatable objects to segments in the output file being created. The -M option with an associated mapfile enables you to change the default mapping provided by the link-editor. In addition, new segments can be created, attributes modified, and symbol versioning information can be supplied with the mapfile.

**Note** – When using a mapfile option, you can easily create an output file that does not execute. The link-editor knows how to produce a correct output file without the use of the mapfile option.

Sample mapfiles provided on the system reside in the /usr/lib/ld directory.

# Mapfile Structure and Syntax

You can enter the following basic types of directives into a mapfile:

- Segment declarations.
- Mapping directives.
- Section-to-segment ordering.
- Size-symbol declarations.
- File control directives.

Each directive can span more than one line and can have any amount of white space, including new lines, as long as that white space is followed by a semicolon.

Typically, segment declarations are followed by mapping directives. You declare a segment and then define the criteria by which a section becomes part of that segment. If you enter a mapping directive or size-symbol declaration without first declaring the segment to which you are mapping, except for built-in segments, the segment is given default attributes. Such segment is an *implicitly* declared segment.

Size-symbol declarations and file control directives can appear anywhere in a mapfile.

The following sections describe each directive type. For all syntax discussions, the following notations apply:

- All entries in constant width, all colons, semicolons, equal signs, and at (@) signs are typed in literally.
- All entries in *italics* are substitutable.
- {...}\* means "zero or more."
- { ... }+ means "one or more."
- [...] means "optional."
- section\_names and segment\_names follow the same rules as C identifiers, where a period (.) is treated as a letter. For example, .bss is a legal name.
- section\_names, segment\_names, file\_names, and symbol\_names are case sensitive. Everything else is not case sensitive.
- Spaces, or new-lines, can appear anywhere except before a number or in the middle of a name or value.
- Comments beginning with # and ending at a newline can appear anywhere that a space can appear.

## **Segment Declarations**

A segment declaration creates a new segment in the output file, or changes the attribute values of an existing segment. An existing segment is one that you previously defined or one of the four built-in segments described immediately following.

A segment declaration has the following syntax:

```
segment name = {segment attribute value}*;
```

For each segment\_name, you can specify any number of segment\_attribute\_values in any order, each separated by a space. Only one attribute value is allowed for each segment attribute. The segment attributes and their valid values are as shown in the following table.

TABLE 9-1 Mapfile Segment Attributes

| Attribute        | Value                     |
|------------------|---------------------------|
| segment_type     | LOAD   NOTE   STACK       |
| segment_flags    | ? [E] [N] [O] [R] [W] [X] |
| virtual_address  | Vnumber                   |
| physical_address | Pnumber                   |

| TABLE 9–1 Mapfile Segment Attributes | (Continued) |
|--------------------------------------|-------------|
| Attribute                            | Value       |
| length                               | Lnumber     |
| rounding                             | Rnumber     |
| alignment                            | Anumber     |

There are four built-in segments with the following default attribute values:

- text LOAD, ?RX, no virtual\_address, physical\_address, or length specified, alignment values set to defaults per CPU type.
- data LOAD, ?RWX, no virtual\_address, physical\_address, or length specified, alignment values set to defaults per CPU type.
- bss disabled, LOAD, ?RWX, no virtual\_address, physical\_address, or length specified, alignment values set to defaults per CPU type.
- note NOTE.

By default, the bss segment is disabled. Any sections of type SHT\_NOBITS, which are its sole input, are captured in the data segment. See Table 7–5 for a full description of SHT\_NOBITS sections. The simplest bss declaration:

$$bss =;$$

is sufficient to enable the creation of a bss segment. Any SHT\_NOBITS sections is captured by this segment, rather than captured in the data segment. In its simplest form, this segment is aligned using the same defaults as applied to any other segment. The declaration can also provide additional segment attributes that both enable the segment creation and assign the specified attributes.

The link-editor behaves as if these segments are declared before your mapfile is read in. See "Mapfile Option Defaults" on page 319.

Note the following when entering segment declarations:

- A number can be hexadecimal, decimal, or octal, following the same rules as in the C language.
- No space is allowed between the V, P, L, R, or A and the number.
- The segment type value can be either LOAD, NOTE or STACK. If unspecified it defaults to LOAD.
- The segment\_flags values are R for readable, W for writable, X for executable, and 0 for order. No spaces are allowed between the question mark (?) and the individual flags that make up the segment flags value.
- The segment flags value for a LOAD segment defaults to RWX.
- NOTE segments cannot be assigned any segment attribute value other than a segment type.
- One segment\_type of value STACK is permitted. Only the access requirements of the segment, selected from the segment flags, can be specified.

Implicitly declared segments default to segment\_type value LOAD, segment\_flags value RWX, a
default virtual address, physical address, and alignment value, and have no length limit.

**Note** – The link-editor calculates the addresses and length of the current segment based on the previous segment's attribute values.

- LOAD segments can have an explicitly specified virtual\_address value or physical\_address value, as well as a maximum segment length value.
- If a segment has a segment\_flags value of? with nothing following, the value defaults to not readable, not writable, and not executable.
- The alignment value is used in calculating the virtual address of the beginning of the segment. This alignment only affects the segment for which it is specified. Other segments still have the default alignment unless their alignments are also changed.
- If any of the virtual\_address, physical\_address, or length attribute values are not set, the link-editor calculates these values as it creates the output file.
- If an alignment value is not specified for a segment, it is set to the built-in default. This default differs from one CPU to another and might even differ between software revisions.
- If both a virtual\_address and an alignment value are specified for a segment, the virtual address value takes priority.
- If a virtual\_address value is specified for a segment, the alignment field in the program header contains the default alignment value.
- If the rounding value is set for a segment, that segment's virtual address will be rounded to the next address that conforms to the value given. This value only effects the segments that it is specified for. If no value is given, no rounding is performed.

Note – If a virtual\_address value is specified, the segment is placed at that virtual address. For the system kernel, this method creates a correct result. For files that start through exec(2), this method creates an incorrect output file because the segments do not have correct offsets relative to their page boundaries.

The ?E flag allows the creation of an empty segment. This empty segment has no sections associated with it. This segment can only be specified for executables, and must be of type LOAD with a specified size and alignment. Multiple segment definitions of this type are permitted.

The ?N flag enables you to control whether the ELF header, and any program headers are included as part of the first loadable segment. By default, the ELF header and program headers are included with the first segment. The information in these headers is used within the mapped image, typically by the runtime linker. The use of the ?N option causes the virtual address calculations for the image to start at the first section of the first segment.

The ?0 flag enables you control the order of sections in the output file. This flag is intended for use in conjunction with the -xF option to the compilers. When a file is compiled with the -xF option, each function in that file is placed in a separate section with the same attributes as the .text section. These sections are called .text% function\_name.

For example, a file containing three functions, main(), foo() and bar(), when compiled with the -xF option, yields a relocatable object file with text for the three functions being placed in sections called .text%main, .text%foo, and .text%bar. Because the -xF option forces one function per section, the use of the ?O flag to control the order of sections in effect controls the order of functions.

Consider the following user-defined mapfile:

```
text = LOAD ?RXO;
text: .text%foo;
text: .text%bar;
text: .text%main:
```

The first declaration associates the ?0 flag with the default text segment.

If the order of function definitions in the source file is main, foo, and bar, then the final executable contains functions in the order foo, bar, and main.

For static functions with the same name, the file names must also be used. The ?0 flag forces the ordering of sections as requested in the mapfile. For example, if a static function bar() exists in files a.o and b.o, and function bar() from file a.o is to be placed before function bar() from file b.o, then the mapfile entries should read:

```
text: .text%bar: a.o;
text: .text%bar: b.o;
```

Although the syntax allows for the entry:

```
text: .text%bar: a.o b.o;
```

this entry does not guarantee that function bar() from file a.o is placed before function bar() from file b.o. The second format is not recommended as the results are not reliable.

# **Mapping Directives**

A mapping directive instructs the link-editor how to map input sections to output segments. Basically, you name the segment that you are mapping to and indicate what the attributes of a section must be in order to map into the named segment. The set of section\_attribute\_values that a section must have to map into a specific segment is called the *entrance criteria* for that segment. In order to be placed in a specified segment of the output file, a section must meet the entrance criteria for a segment exactly.

A mapping directive has the following syntax:

```
segment_name : {section_attribute_value}* [: {file_name}+];
```

For a segment\_name, you specify any number of section\_attribute\_values in any order, each separated by a space. At most, one section attribute value is allowed for each section attribute. You can also specify that the section must come from a certain . o file through a file\_name declaration. The section attributes and their valid values are shown in the following table.

TABLE 9-2 Section Attributes

| Section Attribute | Value                   |  |
|-------------------|-------------------------|--|
| section_name      | Any valid section name  |  |
| section_type      | \$PROGBITS              |  |
|                   | \$SYMTAB                |  |
|                   | \$STRTAB                |  |
|                   | \$REL                   |  |
|                   | \$RELA                  |  |
|                   | \$NOTE                  |  |
|                   | \$NOBITS                |  |
| section_flags     | ? [[!]] [W[!]] [A[!]] ? |  |

Note the following points when entering mapping directives:

- You must choose at most one section\_type from the section\_types listed above. The section\_types listed above are built-in types. For more information on section\_types, see "Sections" on page 194.
- The section\_flags values are A for allocatable, W for writable, or X for executable. If an individual flag is preceded by an exclamation mark (!), the link-editor checks that the flag is not set. No spaces are allowed between the question mark, exclamation marks, and the individual flags that make up the section\_flags value.
- file\_name can be any legal file name, of the form \*filename, or of the form archive\_name(component\_name), for example, /lib/libc.a(printf.o). The link-editor does not check the syntax of file names.
- If a file\_name is of the form \*filename, the link-editor simulates a basename(1) on the file from the command line and uses it to match against the specified file name. In other words, the filename from the mapfile only needs to match the last part of the file name from the command line. See "Mapping Example" on page 318.
- If you use the -l option during a link-edit, and the library after the -l option is in the current directory, you must precede the library with ./, or the entire path name, in the mapfile in order to create a match.
- More than one directive line can appear for a particular output segment. For example, the following set of directives is legal:

```
S1 : $PROGBITS;
S1 : $NOBITS;
```

Entering more than one mapping directive line for a segment is the only way to specify multiple values of a section attribute.

A section can match more than one entrance criteria. In this case, the first segment encountered
in the mapfile with that entrance criteria is used. For example, if a mapfile reads:

```
S1 : $PROGBITS;
S2 : $PROGBITS;
```

the \$PROGBITS sections are mapped to segment \$1.

# **Section-Within-Segment Ordering**

By using the following notation you can specify the order that sections are placed within a segment:

```
segment_name | section_name1;
segment_name | section_name2;
segment_name | section_name3;
```

The sections that are named in the above form are placed before any unnamed sections, and in the order they are listed in the mapfile.

## **Size-Symbol Declarations**

Size-symbol declarations enable you to define a new global-absolute symbol that represents the size, in bytes, of the specified segment. This symbol can be referenced in your object files. A size-symbol declaration has the following syntax:

```
segment_name @ symbol_name;
```

symbol\_name can be any legal C identifier. The link-editor does not check the syntax of the symbol name.

## **File Control Directives**

File control directives enable you to specify which version definitions within shared objects are to be made available during a link-edit. The file control definition has the following syntax:

```
shared object name - version name [ version name ... ];
```

version name is a version definition name contained within the specified shared object name.

# **Mapping Example**

The following example is a user-defined mapfile. The numbers on the left are included in the example for tutorial purposes. Only the information to the right of the numbers actually appears in the mapfile.

EXAMPLE 9-1 User-Defined Mapfile

```
    elephant : .data : peanuts.o *popcorn.o;
    monkey : $PROGBITS ?AX;
    monkey : .data;
    monkey = LOAD V0x80000000 L0x4000;
    donkey : .data;
    donkey = ?RX A0x1000;
    text = V0x80008000;
```

Four separate segments are manipulated in this example. The implicitly declared segment elephant (line 1) receives all of the .data sections from the files peanuts.o and popcorn.o. Notice that \*popcorn.o matches any popcorn.o file that can be supplied to the link-edit. The file need not be in the current directory. On the other hand, if /var/tmp/peanuts.o was supplied to the link-edit, it does not match peanuts.o because it is not preceded by an \*.

The implicitly declared segment monkey (line 2) receives all sections that are both \$PROGBITS and allocatable-executable (?AX), as well as all sections not already in the segment elephant with the name .data (line 3). The .data sections entering the monkey segment need not be \$PROGBITS or allocatable-executable because the section\_type and section\_flags values are entered on a separate line from the section\_name value.

An "and" relationship exists between attributes on the same line as illustrated by \$PROGBITS "and" ?AX on line 2. An "or" relationship exists between attributes for the same segment that span more than one line, as illustrated by \$PROGBITS ?AX on line 2 "or" . data on line 3.

The monkey segment is implicitly declared in line 2 with segment\_type value LOAD, segment\_flags value RWX, and no virtual\_address, physical\_address, length or alignment values specified (defaults are used). In line 4 the segment\_type value of monkey is set to LOAD. Because the segment\_type attribute value does not change, no warning is issued. The virtual\_address value is set to 0x80000000 and the maximum length value to 0x4000.

Line 5 implicitly declares the donkey segment. The entrance criteria are designed to route all .data sections to this segment. Actually, no sections fall into this segment because the entrance criteria for monkey in line 3 capture all of these sections. In line 6, the segment\_flags value is set to ?RX and the alignment value is set to 0x1000. Because both of these attribute values changed, a warning is issued.

Line 7 sets the virtual address value of the text segment to 0x80008000.

The example of a user-defined mapfile is designed to cause warnings for illustration purposes. If you want to change the order of the directives to avoid warnings, use the following example:

```
    elephant : .data : peanuts.o *popcorn.o;
    monkey = LOAD V0x80000000 L0x4000;
    monkey : $PROGBITS ?AX;
    monkey : .data;
    donkey = ?RX A0x1000;
    donkey : .data;
    text = V0x80008000;
```

The following mapfile example uses the segment-within-section ordering:

```
    text = LOAD ?RXN V0xf0004000;
    text | .text;
    text | .rodata;
    text : $PROGBITS ?A!W;
    data = LOAD ?RWX R0x1000;
```

The text and data segments are manipulated in this example. Line 1 declares the text segment to have a virtual\_address of 0xf0004000 and to not include the ELF header or any program headers as part of this segment's address calculations. Lines 2 and 3 turn on section-within-segment ordering and specify that the .text and .rodata sections are the first two sections in this segment. The result is that the .text section have a virtual address of 0xf0004000, and the .rodata section immediately follows that address.

Any other \$PROGBITS section that makes up the text segment follows the . rodata section. Line 5 declares the data segment and specifies that its virtual address must begin on a  $0\times1000$  byte boundary. The first section that constitutes the data segment also resides on a  $0\times1000$  byte boundary within the file image.

# **Mapfile Option Defaults**

The link-editor defines four built-in segments (text, data, bss and note) with default segment\_attribute\_values and corresponding default mapping directives. Even though the link-editor does not use an actual mapfile to provide the defaults, the model of a default mapfile helps illustrate what happens when the link-editor encounters your mapfile.

The following example shows how a mapfile would appear for the link-editor defaults. The link-editor begins execution behaving as if the mapfile has already been read in. Then the link-editor reads your mapfile and either augments or makes changes to the defaults.

```
text = LOAD ?RX;
text : ?A!W;
data = LOAD ?RWX;
data : ?AW;
note = NOTE;
note : $NOTE;
```

As each segment declaration in your mapfile is read in, it is compared to the existing list of segment declarations as follows:

- 1. If the segment does not already exist in the mapfile but another with the same segment-type value exists, the segment is added before all of the existing segments of the same segment\_type.
- 2. If none of the segments in the existing mapfile has the same segment\_type value as the segment just read in, then the segment is added by segment\_type value to maintain the following order:

INTERP

LOAD

DYNAMIC

NOTE

3. If the segment is of segment\_type LOAD and you have defined a virtual\_address value for this LOADable segment, the segment is placed before any LOADable segments without a defined virtual\_address value or with a higher virtual\_address value, but after any segments with a virtual address value that is lower.

As each mapping directive in a mapfile is read in, the directive is added after any other mapping directives that you already specified for the same segment but before the default mapping directives for that segment.

# **Internal Map Structure**

One of the most important data structures in the ELF-based link-editor is the map structure. A default map structure, corresponding to the model default mapfile, is used by the link-editor. Any user mapfile augments or overrides certain values in the default map structure.

A typical although somewhat simplified map structure is illustrated in Figure 9–1. The "Entrance Criteria" boxes correspond to the information in the default mapping directives. The "Segment Attribute Descriptors" boxes correspond to the information in the default segment declarations. The "Output Section Descriptors" boxes give the detailed attributes of the sections that fall under each segment. The sections themselves are shown in circles.

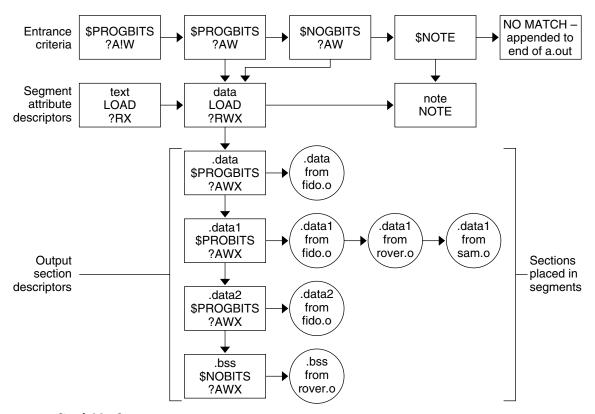

FIGURE 9-1 Simple Map Structure

The link-editor performs the following steps when mapping sections to segments:

- 1. When a section is read in, the link-editor checks the list of Entrance Criteria looking for a match. All specified criteria must be matched.
  - In Figure 9–1, a section that falls into the text segment must have a section\_type value of \$PROGBITS and have a section\_flags value of ?A!W. It need not have the name .text since no name is specified in the Entrance Criteria. The section can be either X or !X in the section\_flags value because nothing was specified for the execute bit in the Entrance Criteria.
  - If no Entrance Criteria match is found, the section is placed at the end of the output file after all other segments. No program header entry is created for this information.
- 2. When the section falls into a segment, the link-editor checks the list of existing Output Section Descriptors in that segment as follows:
  - If the section attribute values match those of an existing Output Section Descriptor exactly, the section is placed at the end of the list of sections associated with that Output Section Descriptor.

For instance, a section with a section\_name value of .data1, a section\_type value of \$PROGBITS, and a section\_flags value of ?AWX falls into the second Entrance Criteria box in Figure 9–1, placing it in the data segment. The section matches the second Output Section Descriptor box exactly (.data1, \$PROGBITS, ?AWX) and is added to the end of the list associated with that box. The .data1 sections from fido.o, rover.o, and sam.o illustrate this point.

If no matching Output Section Descriptor is found but other Output Section Descriptors of the same section\_type exist, a new Output Section Descriptor is created with the same attribute values as the section and that section is associated with the new Output Section Descriptor. The Output Section Descriptor and the section are placed after the last Output Section Descriptor of the same section type. The .data2 section in Figure 9–1 was placed in this manner.

If no other Output Section Descriptors of the indicated section type exist, a new Output Section Descriptor is created and the section is placed in that section.

Note – If the input section has a user-defined section type value between SHT\_LOUSER and SHT\_HIUSER, it is treated as a \$PROGBITS section. No method exists for naming this section\_type value in the mapfile, but these sections can be redirected using the other attribute value specifications (section flags, section name) in the entrance criteria.

3. If a segment contains no sections after all of the command line object files and libraries are read in, no program header entry is produced for that segment.

**Note** – Input sections of type \$SYMTAB, \$STRTAB, \$REL, and \$RELA are used internally by the link-editor. Directives that refer to these section types can only map output sections produced by the link-editor to segments.

# Link-Editor Quick Reference

The following sections provide a simple overview, or *cheat sheet*, of the most commonly used link-editor scenarios. See "Link-Editing" on page 22 for an introduction to the kinds of output modules generated by the link-editor.

The examples provided show the link-editor options as supplied to a compiler driver, this being the most common mechanism of invoking the link-editor. In these examples we use cc(1). See "Using a Compiler Driver" on page 29.

The link-editor places no meaning on the name of any input file. Each file is opened and inspected to determine the type of processing it requires. See "Input File Processing" on page 30.

Shared objects that follow a naming convention of libx. so, and archive libraries that follow a naming convention of libx. a, can be input using the -l option. See "Library Naming Conventions" on page 32. This provides additional flexibility in allowing search paths to be specified using the -L option. See "Directories Searched by the Link-Editor" on page 34.

The link-editor basically operates in one of two modes, *static* or *dynamic*.

## **Static Mode**

Static mode is selected when the -d n option is used, and enables you to create relocatable objects and static executables. Under this mode, only relocatable objects and archive libraries are acceptable forms of input. Use of the -l option results in a search for archive libraries.

## **Creating a Relocatable Object**

■ To create a relocatable object use the -d n and -r options:

\$ cc -dn -r -o temp.o file1.o file2.o file3.o .....

## **Creating a Static Executable**

The use of static executables is limited. See "Static Executables" on page 22. Static executables usually contain platform-specific implementation details that restricts the ability of the executable to be run on an alternative platform. Many implementations of Solaris libraries depend on dynamic linking capabilities, such as dlopen(3C) and dlsym(3C). See "Loading Additional Objects" on page 78. These capabilities are not available to static executables.

■ To create a static executable use the -d n option *without* the -r option:

```
$ cc -dn -o prog file1.o file2.o file3.o .....
```

The -a option is available to indicate the creation of a static executable. The use of -d n *without* a -r implies -a.

# **Dynamic Mode**

Dynamic mode is the default mode of operation for the link-editor. It can be enforced by specifying the -d y option, but is implied when not using the -d n option.

Under this mode, relocatable objects, shared objects and archive libraries are acceptable forms of input. Use of the -l option results in a directory search, where each directory is searched for a shared object. If no shared object is found, the same directory is then searched for an archive library. A search only for archive libraries can be enforced by using the -B static option. See "Linking With a Mix of Shared Objects and Archives" on page 33.

## **Creating a Shared Object**

- To create a shared object use the -G option. -d y is optional as it is implied by default.
- Input relocatable objects should be built from position-independent code. For example, the C compiler generates position-independent code under the -Kpic option. See
   "Position-Independent Code" on page 122. Use the -z text option to enforce this requirement.
- Avoid including unused relocatable objects. Or, use the -z ignore option, which instructs the link-editor to eliminate unreferenced ELF sections. See "Remove Unused Material" on page 125.
- If the shared object is intended for external use, make sure it uses no application registers. Not using application registers provides the external user freedom to use these registers without fear of compromising the shared object's implementation. For example, the SPARC C compiler does not use application registers under the -xregs=no%appl option.
- Establish the shared objects public interface by defining the global symbols that should be visible
  from the shared object, and reducing any other global symbols to local scope. This definition is
  provided by the -M option together with an associated mapfile. See Appendix B.
- Use a versioned name for the shared object to allow for future upgrades. See "Coordination of Versioned Filenames" on page 154.

- Self-contained shared objects offer maximum flexibility. They are produced when the object expresses all dependency needs. Use the -z defs to enforce this self containment. See "Generating a Shared Object Output File" on page 45.
- Avoid unneeded dependencies. Use ldd with the -u option to detect and remove unneeded dependencies. See "Shared Object Processing" on page 31. Or, use the -z ignore option, which instructs the link-editor to record dependencies only to objects that are referenced.
- If the shared object being generated has dependencies on other shared objects, indicate they should be lazily loaded using the -z lazyload option. See "Lazy Loading of Dynamic Dependencies" on page 79.
- If the shared object being generated has dependencies on other shared objects, and these dependencies do not reside in the default search locations, record their path name in the output file using the -R option. See "Shared Objects With Dependencies" on page 111.
- Optimize relocation processing by combining relocation sections into a single . SUNW\_reloc section. Use the -z combreloc option.
- If interposing symbols are not used on this object or its dependencies, establish direct binding information with -B direct. See "Direct Binding" on page 74.

The following example combines the above points:

```
$ cc -c -o foo.o -K pic -xregs=no%appl foo.c
$ cc -M mapfile -G -o libfoo.so.1 -z text -z defs -B direct -z lazyload \
-z combreloc -z ignore -R /home/lib foo.o -L. -lbar -lc
```

- If the shared object being generated is used as input to another link-edit, record within it the shared object's runtime name using the -h option. See "Recording a Shared Object Name" on page 108.
- Make the shared object available to the compilation environment by creating a file system link to a non-versioned shared object name. See "Coordination of Versioned Filenames" on page 154.

The following example combines the above points:

```
$ cc -M mapfile -G -o libfoo.so.1 -z text -z defs -B direct -z lazyload \
-z combreloc -z ignore -R /home/lib -h libfoo.so.1 foo.o -L. -lbar -lc
$ ln -s libfoo.so.1 libfoo.so
```

Consider the performance implications of the shared object: Maximize shareability, as described in "Maximizing Shareability" on page 126: Minimize paging activity, as described in "Minimizing Paging Activity" on page 127: Reduce relocation overhead, especially by minimizing symbolic relocations, as described in "Reducing Symbol Scope" on page 53: Allow access to data through functional interfaces, as described in "Copy Relocations" on page 129.

# **Creating a Dynamic Executable**

To create a dynamic executable don't use the -G, or -d n options.

- Indicate that the dependencies of the dynamic executable should be lazily loaded using the
   z lazyload option. See "Lazy Loading of Dynamic Dependencies" on page 79.
- Avoid unneeded dependencies. Use ldd with the -u option to detect and remove unneeded dependencies. See "Shared Object Processing" on page 31. Or, use the -z ignore option, which instructs the link-editor to record dependencies only to objects that are referenced.
- If the dependencies of the dynamic executable do not reside in the default search locations, record their path name in the output file using the -R option. See "Directories Searched by the Runtime Linker" on page 35.
- Establish direct binding information using -B direct. See "Direct Binding" on page 74.

The following example combines the above points:

```
$ cc -o prog -R /home/lib -z ignore -z lazyload -B direct -L. \
-lfoo file1.o file2.o file3.o .....
```

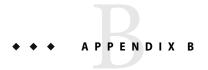

# Versioning Quick Reference

ELF objects make available global symbols to which other objects can bind. Some of these global symbols can be identified as providing the object's *public interface*. Other symbols are part of the object's internal implementation and are not intended for external use. An object's interface can evolve from one software release to another release. The ability to identify this evolution is desirable.

In addition, identifying the *internal implementation* changes of an object from one software release to another release might be desirable.

Both interface and implementation identifications can be recorded within an object by establishing internal *version definitions*. See Chapter 5 for a more complete introduction to the concept of internal versioning.

Shared objects are prime candidates for internal versioning. This technique defines their evolution, provides for interface validation during runtime processing (see "Binding to a Version Definition" on page 144), and provides for the selective binding of applications (see "Specifying a Version Binding" on page 148). Shared objects are used as the examples throughout this appendix.

The following sections provide a simple overview, or *cheat sheet*, of the internal versioning mechanism provided by the link-editors as applied to shared objects. The examples recommend conventions and mechanisms for versioning shared objects, from their initial construction through several common update scenarios.

# **Naming Conventions**

A shared object follows a naming convention that includes a *major* number file suffix. See "Naming Conventions" on page 107. Within this shared object, one or more *version definitions* can be created. Each version definition corresponds to one of the following categories:

- It defines an industry-standard interface (for example, the *System V Application Binary Interface*).
- It defines a vendor-specific public interface.
- It defines a vendor-specific private interface.

It defines a vendor-specific change to the internal implementation of the object.

The following version definition naming conventions help indicate which of these categories the definition represents.

The first three of these categories indicate interface definitions. These definitions consist of an association of the global symbol names that make up the interface, with a version definition name. See "Creating a Version Definition" on page 139. Interface changes within a shared object are often referred to as minor revisions. Therefore, version definitions of this type are suffixed with a minor version number, which is based on the file names major version number suffix.

The last category indicates a change having occurred within the object. This definition consists of a version definition acting as a label and has no symbol name associated with it. This definition is referred to as being a weak version definition. See "Creating a Weak Version Definition" on page 142. Implementation changes within a shared object are often referred to as micro revisions. Therefore, version definitions of this type are suffixed with a micro version number based on the previous minor number to which the internal changes have been applied.

Any industry standard interface should use a version definition name that reflects the standard. Any vendor interfaces should use a version definition name unique to that vendor. The company's stock symbol is often appropriate.

Private version definitions indicate symbols that have restricted or uncommitted use, and should have the word "private" clearly visible.

All version definitions result in the creation of associated version symbol names. The use of unique names and the minor/micro suffix convention reduces the chance of symbol collision within the object being built.

The following version definition examples show the possible use of these naming conventions:

#### SVABI.1

Defines the *System V Application Binary Interface* standards interface.

#### **SUNW 1.1**

Defines a Solaris public interface.

#### SUNWprivate 1.1

Defines a Solaris private interface.

#### SUNW 1.1.1

Defines a Solaris internal implementation change.

# Defining a Shared Object's Interface

When establishing a shared object's interface, you should first determine which global symbols provided by the shared object can be associated to one of the three interface version definition categories:

- Industry standard interface symbols conventionally are defined in publicly available header files
  and associated manual pages supplied by the vendor, and are also documented in recognized
  standards literature.
- Vendor public interface symbols conventionally are defined in publicly available header files and associated manual pages supplied by the vendor.
- Vendor private interface symbols can have little or no public definition.

By defining these interfaces, a vendor is indicating the commitment level of each interface of the shared object. Industry standard and vendor public interfaces remain stable from release to release. You are free to bind to these interfaces safe in the knowledge that your application will continue to function correctly from release to release.

Industry-standard interfaces might be available on systems provided by other vendors. You can achieve a higher level of binary compatibility by restricting your applications to use these interfaces.

Vendor public interfaces might not be available on systems provided by other vendors. However, these interfaces remain stable during the evolution of the system on which they are provided.

Vendor private interfaces are very unstable, and can change, or even be deleted, from release to release. These interfaces provide for uncommitted or experimental functionality, or are intended to provide access for vendor-specific applications only. If you want to achieve any level of binary compatibility, you should avoid using these interfaces.

Any global symbols that do not fall into one of the above categories should be reduced to local scope so that they are no longer visible for binding. See "Reducing Symbol Scope" on page 53.

# **Versioning a Shared Object**

Having determined a shared object's available interfaces, the associated version definitions are created using a mapfile and the link-editor's -Moption. See "Defining Additional Symbols" on page 47 for an introduction to this mapfile syntax.

The following example defines a vendor public interface in the shared object libfoo.so.1:

```
*;
};
$ cc -G -o libfoo.so.1 -h libfoo.so.1 -z text -M mapfile foo.c
```

The global symbols foo1 and foo2 are assigned to the shared object's public interface SUNW\_1.1. Any other global symbols supplied from the input files are reduced to local by the auto-reduction directive "\*". See "Reducing Symbol Scope" on page 53.

**Note** – Each version definition mapfile entry should be accompanied by a comment reflecting the release or date of the update. This information helps coordinate multiple updates of a shared object, possibly by different developers, into one version definition suitable for delivery of the shared object as part of a software release.

# Versioning an Existing (Non-versioned) Shared Object

Versioning an existing, non-versioned shared object requires extra care. The shared object delivered in a previous software release has made available all its global symbols for others to bind with. Although you can determine the shared object's intended interfaces, others might have discovered and bound to other symbols. Therefore, the removal of any symbols might result in an application's failure on delivery of the new versioned shared object.

The internal versioning of an existing, non-versioned shared object can be achieved if the interfaces can be determined, and applied, without breaking any existing applications. The runtime linker's debugging capabilities can be useful to help verify the binding requirements of various applications. See "Debugging Library" on page 99. However, this determination of existing binding requirements assumes that all users of the shared object are known.

If the binding requirements of an existing, non-versioned shared object cannot be determined, then you should create a new shared object file using a new versioned name. See "Coordination of Versioned Filenames" on page 154. In addition to this new shared object, the original shared object must also be delivered so as to satisfy the dependencies of any existing applications.

If the implementation of the original shared object is to be frozen, then maintaining and delivering the shared object binary might be sufficient. If, however, the original shared object might require updating then an alternative source tree from which to generate the shared object can be more applicable. Updating might be necessary through patches, or because its implementation must evolve to remain compatible with new platforms.

# **Updating a Versioned Shared Object**

The only changes that can be made to a shared object that can be absorbed by internal versioning are compatible changes. See "Interface Compatibility" on page 138. Any incompatible changes require producing a new shared object with a new external versioned name. See "Coordination of Versioned Filenames" on page 154.

Compatible updates that can be accommodated by internal versioning fall into three basic categories:

- Adding new symbols
- Creating new interfaces from existing symbols
- Internal implementation changes

The first two categories are achieved by associating an interface version definition with the appropriate symbols. The latter is achieved by creating a weak version definition that has no associated symbols.

# **Adding New Symbols**

Any compatible new release of a shared object that contains new global symbols should assign these symbols to a new version definition. This new version definition should inherit the previous version definition.

The following mapfile example assigns the new symbol foo3 to the new interface version definition SUNW 1.2. This new interface inherits the original interface SUNW 1.1.

The inheritance of version definitions reduces the amount of version information that must be recorded in any user of the shared object.

# **Internal Implementation Changes**

Any compatible new release of the shared object that consists of an update to the implementation of the object, for example, a bug fix or performance improvement, should be accompanied by a *weak* version definition. This new version definition should inherit the latest version definition present at the time the update occurred.

The following mapfile example generates a weak version definition SUNW\_1.1.1. This new interface indicates that the internal changes were made to the implementation offered by the previous interface SUNW 1.1.

# New Symbols and Internal Implementation Changes

If both internal changes and the addition of a new interface have occurred during the same release, both a weak version and an interface version definition should be created. The following example shows the addition of a version definition SUNW\_1.2 and an interface change SUNW\_1.1.1, which are added during the same release cycle. Both interfaces inherit the original interface SUNW 1.1.

**Note** – The comments for the SUNW\_1.1 and SUNW\_1.1.1 version definitions indicate that they have both been applied to the same release.

# Migrating Symbols to a Standard Interface

Occasionally, symbols offered by a vendor's interface become absorbed into a new industry standard. When creating a new standard interface, make sure to maintain the original interface definitions provided by the shared object. Create intermediate version definitions on which the new standard, and original interface definitions, can be built.

The following mapfile example shows the addition of a new industry standard interface STAND.1. This interface contains the new symbol foo4 and the existing symbols foo3 and foo1, which were originally offered through the interfaces SUNW 1.2 and SUNW 1.1 respectively.

```
$ cat mapfile
STAND.1 {
                              # Release X+2.
        alobal:
                foo4;
} STAND.0.1 STAND.0.2;
SUNW 1.2 {
                              # Release X+1.
        global:
                SUNW 1.2;
} STAND.0.1 SUNW 1.1;
SUNW 1.1.1 { } SUNW 1.1;
                              # Release X+1.
SUNW 1.1 {
                              # Release X.
        global:
                foo2;
        local:
} STAND.0.2;
                              # Subversion - providing for
STAND.0.1 {
                              # SUNW 1.2 and STAND.1 interfaces.
        global:
                foo3:
};
                              # Subversion - providing for
STAND.0.2 {
                              # SUNW_1.1 and STAND.1 interfaces.
        global:
                foo1;
};
```

The symbols foo3 and foo1 are pulled into their own intermediate interface definitions, which are used to create the original and new interface definitions.

The new definition of the SUNW\_1.2 interface has referenced its own version definition symbol. Without this reference, the SUNW\_1.2 interface would have contained no immediate symbol references and hence would be categorized as a weak version definition.

When migrating symbol definitions to a standards interface, any original interface definitions must continue to represent the same symbol list. This requirement can be validated using pvs(1). The following example shows the symbol list of the SUNW\_1.2 interface as it existed in the software release X+1.

Although the introduction of the new standards interface in software release X+2 has changed the interface version definitions available, the list of symbols provided by each of the original interfaces remains constant. The following example shows that interface SUNW\_1.2 still provides symbols foo1, foo2 and foo3.

An application might only reference one of the new subversions. In this case, any attempt to run the application on a previous release results in a runtime versioning error. See "Binding to a Version Definition" on page 144.

An application's version binding can be promoted by directly referencing an existing version name. See "Binding to Additional Version Definitions" on page 150. For example, if an application only references the symbol fool from the shared object libfoo.so.1, then its version reference is to STAND.0.2. To enable this application to be run on previous releases, the version binding can be promoted to SUNW 1.1 using a version control mapfile directive.

```
$ cat prog.c
extern void fool();

main()
{
     fool();
}
$ cc -o prog prog.c -L. -R. -lfoo
```

In practice, you rarely have to promote a version binding in this manner. The introduction of new standards binary interfaces is rare, and most applications reference many symbols from an interface family.

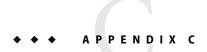

# Establishing Dependencies with Dynamic String Tokens

A dynamic object can establish dependencies explicitly or through filters. Each of these mechanisms can be augmented with a *runpath*, which directs the runtime linker to search for and load the required dependency. String names used to record filters, dependencies and runpath information can be augmented with the reserved dynamic string tokens:

- \$HWCAP
- \$ISALIST
- \$0SNAME, \$0SREL and \$PLATFORM
- \$ORIGIN

The following sections provide examples of how each of these tokens can be employed.

# Hardware Capability Specific Shared Objects

The dynamic token \$HWCAP can be used to specify a directory in which hardware capability specific shared objects exist. This token is available for filters and dependencies. As this token can expand to multiple objects, its use with dependencies is controlled. Dependencies obtained with dlopen(3C), can use this token with the mode RTLD\_FIRST. Explicit dependencies that use this token will load the first appropriate dependency found.

The path name specification must consist of a full path name terminated with the \$HWCAP token. Shared objects that exist in the directory that is specified with the \$HWCAP token are inspected at runtime. These objects should indicate their hardware capability requirements. See "Identifying Hardware and Software Capabilities" on page 59. Each object is validated against the hardware capabilities that are available to the process. Those objects that are applicable for use with the process, are sorted in descending order of their hardware capability values. These sorted filtees are used to resolve symbols that are defined within the filter.

Filtees within the hardware capabilities directory have no naming restrictions. The following example shows how the auxiliary filter libfoo.so.1 can be designed to access hardware capability filtees.

```
$ LD_OPTIONS='-f /opt/ISV/lib/hwcap/$HWCAP' \
cc -o libfoo.so.1 -G -K pic -h libfoo.so.1 -R. foo.c
$ dump -Lv libfoo.so.1 | egrep "SONAME|AUXILIARY"
        SONAME
                 libfoo.so.1
 [2]
        AUXILIARY /opt/ISV/lib/hwcap/$HWCAP
$ elfdump -H /opt/ISV/lib/hwcap/*
/opt/ISV/lib/hwcap/filtee.so.3:
Hardware/Software Capabilities Section: .SUNW cap
    index tag
                          value
      [0] CA SUNW HW 1 0x1000 [ SSE2 ]
/opt/ISV/lib/hwcap/filtee.so.1:
Hardware/Software Capabilities Section: .SUNW cap
    index tag
                           value
      /opt/ISV/lib/hwcap/filtee.so.2:
Hardware/Software Capabilities Section: .SUNW cap
                           value
    index tag
      [0] CA SUNW HW 1 0x800 [ SSE ]
```

If the filter libfoo.so.1 is processed on a platform where the MMX and SSE capabilities are available, the following filtee search order occurs.

```
$ cc -o prog prog.c -R. -lfoo
$ LD_DEBUG=symbols prog
.....
debug: symbol=foo; lookup in file=libfoo.so.1 [ ELF ]
debug: symbol=foo; lookup in file=hwcap/filtee.so.2 [ ELF ]
debug: symbol=foo; lookup in file=hwcap/filtee.so.1 [ ELF ]
.....
```

Note that the capability value for filtee.so.1 is greater than the capability value for filtee.so.1. filtee.so.3 is not a candidate for inclusion in the symbol search, as the SSE2 capability is not available.

# **Reducing Filtee Searches**

The use of \$HWCAP within a filter enables one or more filtees to provide implementations of interfaces that are defined within the filter.

All shared objects within the specified \$HWCAP directory are inspected to validate their availability, and to sort those found appropriate for the process. Once sorted, all objects are loaded in preparation for use.

A filtee can be built with the link-editor's -z endfiltee option to indicate that it is the last of the available filtees. A filtee identified with this option, terminates the sorted list of filtees for that filter. No objects sorted after this filtee are loaded for the filter. From the previous example, if the filter.so.2 filtee was tagged with -z endfiltee, the filtee search would be:

```
$ LD_DEBUG=symbols prog
.....
debug: symbol=foo; lookup in file=libfoo.so.1 [ ELF ]
debug: symbol=foo; lookup in file=hwcap/filtee.so.2 [ ELF ]
```

# **Instruction Set Specific Shared Objects**

The dynamic token \$ISALIST is expanded at runtime to reflect the native instruction sets executable on this platform, as displayed by the utility isalist(1). This token is available for filters, runpath definitions, and dependencies. As this token can expand to multiple objects, its use with dependencies is controlled. Dependencies obtained with dlopen(3C), can use this token with the mode RTLD\_FIRST. Explicit dependencies that use this token will load the first appropriate dependency found.

Any string name that incorporates the \$ISALIST token is effectively duplicated into multiple strings. Each string is assigned one of the available instruction sets.

The following example shows how the auxiliary filter libfoo.so.1 can be designed to access an instruction set specific filtee libbar.so.1.

```
$ LD_OPTIONS='-f /opt/ISV/lib/$ISALIST/libbar.so.1' \
cc -o libfoo.so.1 -G -K pic -h libfoo.so.1 -R. foo.c
$ dump -Lv libfoo.so.1 | egrep "SONAME|AUXILIARY"
[1] SONAME libfoo.so.1
[2] AUXILIARY /opt/ISV/lib/$ISALIST/libbar.so.1
```

Or alternatively the runpath can be used.

```
$ LD_OPTIONS='-f libbar.so.1' \
cc -o libfoo.so.1 -G -K pic -h libfoo.so.1 -R'/opt/ISV/lib/$ISALIST' foo.c
$ dump -Lv libfoo.so.1 | egrep "RUNPATH|AUXILIARY"
[1] RUNPATH /opt/ISV/lib/$ISALIST
[2] AUXILIARY libbar.so.1
```

In either case the runtime linker uses the platform available instruction list to construct multiple search paths. For example, the following application is dependent on libfoo.so.1 and executed on a SUNW, Ultra-2:

```
$ ldd -ls prog
.....
find object=libbar.so.1; required by ./libfoo.so.1
```

```
search path=/opt/ISV/lib/$ISALIST (RPATH from file ./libfoo.so.1)
  trying path=/opt/ISV/lib/sparcv9+vis/libbar.so.1
  trying path=/opt/ISV/lib/sparcv8plus+vis/libbar.so.1
  trying path=/opt/ISV/lib/sparcv8plus+vis/libbar.so.1
  trying path=/opt/ISV/lib/sparcv8plus/libbar.so.1
  trying path=/opt/ISV/lib/sparcv8/libbar.so.1
  trying path=/opt/ISV/lib/sparcv8-fsmuld/libbar.so.1
  trying path=/opt/ISV/lib/sparcv7/libbar.so.1
  trying path=/opt/ISV/lib/sparcv7/libbar.so.1
```

Or an application with similar dependencies is executed on an MMX configured Pentium Pro:

```
$ ldd -ls prog
.....
find object=libbar.so.1; required by ./libfoo.so.1
  search path=/opt/ISV/lib/$ISALIST (RPATH from file ./libfoo.so.1)
  trying path=/opt/ISV/lib/pentium_pro+mmx/libbar.so.1
  trying path=/opt/ISV/lib/pentium_pro/libbar.so.1
  trying path=/opt/ISV/lib/pentium+mmx/libbar.so.1
  trying path=/opt/ISV/lib/pentium/libbar.so.1
  trying path=/opt/ISV/lib/i486/libbar.so.1
  trying path=/opt/ISV/lib/i386/libbar.so.1
  trying path=/opt/ISV/lib/i86/libbar.so.1
```

# **Reducing Filtee Searches**

The use of \$ISALIST within a filter enables one or more filtees to provide implementations of interfaces defined within the filter.

Any interface defined in a filter can result in an exhaustive search of all potential filtees in an attempt to locate the required interface. If filtees are being employed to provide performance critical functions, this exhaustive filtee searching can be counterproductive.

A filtee can be built with the link-editor's -z endfiltee option to indicate that it is the last of the available filtees. This option terminates any further filtee searching for that filter. From the previous SPARC example, if the SPARCV9 filtee existed, and was tagged with -z endfiltee, the filtee searches would be:

```
$ ldd -ls prog
.....
find object=libbar.so.1; required by ./libfoo.so.1
   search path=/opt/ISV/lib/$ISALIST (RPATH from file ./libfoo.so.1)
   trying path=/opt/ISV/lib/sparcv9+vis/libbar.so.1
   trying path=/opt/ISV/lib/sparcv9/libbar.so.1
```

# **System Specific Shared Objects**

The dynamic tokens \$OSNAME, \$OSREL and \$PLATFORM are expanded at runtime to provide system specific information. These tokens are available for filters, runpath, or dependency definitions.

\$0SNAME expands to reflect the name of the operating system, as displayed by the utility uname(1) with the -s option. \$0SREL expands to reflect the operating system release level, as displayed by uname -r. \$PLATFORM expands to reflect the underlying hardware implementation, as displayed by uname -i.

The following example shows how the auxiliary filter libfoo.so.1 can be designed to access a platform specific filtee libbar.so.1.

This mechanism is used in the Solaris OS to provide platform specific extensions to the shared object /lib/libc.so.1.

# **Locating Associated Dependencies**

Typically, an unbundled product is designed to be installed in a unique location. This product is composed of binaries, shared object dependencies, and associated configuration files. For example, the unbundled product ABC might have the layout shown in the following figure.

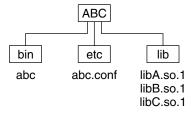

FIGURE C-1 Unbundled Dependencies

Assume that the product is designed for installation under /opt. Normally, you would augment the PATH with /opt/ABC/bin to locate the product's binaries. Each binary locates their dependencies using a hard-coded runpath within the binary. For the application abc, this runpath would be:

```
% cc -o abc abc.c -R/opt/ABC/lib -L/opt/ABC/lib -lA
% dump -Lv abc
[1] NEEDED libA.so.1
[2] RUNPATH /opt/ABC/lib
```

and similarly for the dependency libA.so.1 this would be:

```
% cc -o libA.so.1 -G -Kpic A.c -R/opt/ABC/lib -L/opt/ABC/lib -lB
% dump -Lv libA.so.1
[1] NEEDED libB.so.1
[2] RUNPATH /opt/ABC/lib
```

This dependency representation works until the product is installed in some directory other than the recommended default.

The dynamic token \$ORIGIN expands to the directory in which an object originated. This token is available for filters, runpath, or dependency definitions. Use this technology to redefine the unbundled application to locate its dependencies in terms of \$ORIGIN:

```
% cc -o abc abc.c '-R$ORIGIN/../lib' -L/opt/ABC/lib -lA
% dump -Lv abc
[1] NEEDED libA.so.1
[2] RUNPATH $ORIGIN/../lib
```

and the dependency libA.so.1 can also be defined in terms of \$ORIGIN:

```
% cc -o libA.so.1 -G -Kpic A.c '-R$ORIGIN' -L/opt/ABC/lib -lB
% dump -Lv libA.so.1
[1] NEEDED libB.so.1
[2] RUNPATH $ORIGIN
```

If this product is now installed under /usr/local/ABC and the user's PATH is augmented with /usr/local/ABC/bin, invocation of the application abc result in a path name lookup for its dependencies as follows:

```
% ldd -s abc
.....
find object=libA.so.1; required by abc
search path=$ORIGIN/../lib (RPATH from file abc)
    trying path=/usr/local/ABC/lib/libA.so.1
    libA.so.1 => /usr/local/ABC/lib/libA.so.1

find object=libB.so.1; required by /usr/local/ABC/lib/libA.so.1
search path=$ORIGIN (RPATH from file /usr/local/ABC/lib/libA.so.1)
    trying path=/usr/local/ABC/lib/libB.so.1
    libB.so.1 => /usr/local/ABC/lib/libB.so.1
```

# **Dependencies Between Unbundled Products**

Another issue related to dependency location is how to establish a model whereby unbundled products express dependencies between themselves.

For example, the unbundled product XYZ might have dependencies on the product ABC. This dependency can be established by a host package installation script. This script generates a symbolic link to the installation point of the ABC product, as shown in the following figure.

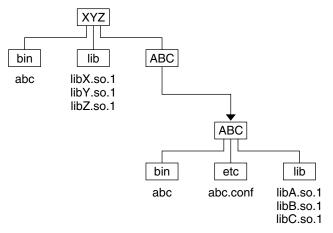

FIGURE C-2 Unbundled Co-Dependencies

The binaries and shared objects of the XYZ product can represent their dependencies on the ABC product using the symbolic link. This link is now a stable reference point. For the application xyz, this runpath would be:

```
% cc -o xyz xyz.c '-R$ORIGIN/../lib:$ORIGIN/../ABC/lib' \
-L/opt/ABC/lib -lX -lA
% dump -Lv xyz
[1]    NEEDED libX.so.1
[2]    NEEDED libA.so.1
[3]    RUNPATH $ORIGIN/../lib:$ORIGIN/../ABC/lib
```

and similarly for the dependency libX.so.1 this runpath would be:

```
% cc -o libX.so.1 -G -Kpic X.c '-R$ORIGIN:$ORIGIN/../ABC/lib' \
-L/opt/ABC/lib -lY -lC
% dump -Lv libX.so.1
[1] NEEDED libY.so.1
[2] NEEDED libC.so.1
[3] RUNPATH $ORIGIN:$ORIGIN/../ABC/lib
```

If this product is now installed under /usr/local/XYZ, its post-install script would be required to establish a symbolic link of:

#### % ln -s ../ABC /usr/local/XYZ/ABC

If the user's PATH is augmented with /usr/local/XYZ/bin, then invocation of the application xyz result in a path name lookup for its dependencies as follows:

```
% ldd -s xyz
  find object=libX.so.1; required by xyz
    search path=$ORIGIN/../lib:$ORIGIN/../ABC/lib (RPATH from file xyz)
      trying path=/usr/local/XYZ/lib/libX.so.1
        libX.so.1 =>
                        /usr/local/XYZ/lib/libX.so.1
  find object=libA.so.1; required by xyz
    search path=$ORIGIN/../lib:$ORIGIN/../ABC/lib (RPATH from file xyz)
      trying path=/usr/local/XYZ/lib/libA.so.1
      trying path=/usr/local/ABC/lib/libA.so.1
        lihA.so.1 =>
                         /usr/local/ABC/lib/libA.so.1
  find object=libY.so.1; required by /usr/local/XYZ/lib/libX.so.1
     search path=$ORIGIN:$ORIGIN/../ABC/lib \
                (RPATH from file /usr/local/XYZ/lib/libX.so.1)
      trying path=/usr/local/XYZ/lib/libY.so.1
        libY.so.1 =>
                        /usr/local/XYZ/lib/libY.so.1
  find object=libC.so.1; required by /usr/local/XYZ/lib/libX.so.1
     search path=$ORIGIN:$ORIGIN/../ABC/lib \
                (RPATH from file /usr/local/XYZ/lib/libX.so.1)
      trying path=/usr/local/XYZ/lib/libC.so.1
      trying path=/usr/local/ABC/lib/libC.so.1
        libC.so.1 =>
                         /usr/local/ABC/lib/libC.so.1
  find object=libB.so.1; required by /usr/local/ABC/lib/libA.so.1
     search path=$ORIGIN (RPATH from file /usr/local/ABC/lib/libA.so.1)
       trying path=/usr/local/ABC/lib/libB.so.1
        libB.so.1 =>
                        /usr/local/ABC/lib/libB.so.1
```

# **Security**

In a secure process, the expansion of the \$ORIGIN string is allowed only if it expands to a trusted directory. The occurrence of other relative path names, poses a security risk.

A path like \$ORIGIN/../lib apparently points to a fixed location, fixed by the location of the executable. However, the location is not actually fixed. A writable directory in the same file system could exploit a secure program that uses \$ORIGIN.

The following example shows this possible security breach if \$ORIGIN was arbitrarily expanded within a secure process.

```
% cd /worldwritable/dir/in/same/fs
% mkdir bin lib
% ln $ORIGIN/bin/program bin/program
% cp ~/crooked-libc.so.1 lib/libc.so.1
```

#### % bin/program

..... using crooked-libc.so.1

You can use the utility crle(1) to specify trusted directories that enable secure applications to use SORIGIN. Administrators who use this technique should ensure that the target directories are suitably protected from malicious intrusion.

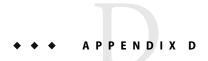

# Linker and Libraries Updates and New Features

This appendix provides an overview of updates and new features that have been added to releases of the Solaris OS.

# Solaris 10 1/06 Release

- Support for the x64 medium code model is provided. See Table 7–4, Table 7–8, and Table 7–10.
- The command line arguments, environment variables, and auxiliary vector array of the process, can be obtained using the dlinfo(3C) flag RTLD DI ARGSINFO.
- Greater flexibility in prohibiting direct binding from external references is provided with the link-editor -B nodirect option. See "Direct Binding" on page 74.

### Solaris 10 Release

- x64 is now supported. See Table 7–5, "Special Sections" on page 207, "x64: Relocation Types" on page 231, "x64: Thread-Local Variable Access" on page 304, and "x64: Thread-Local Storage Relocation Types" on page 308.
- A restructuring of the filesystem has moved many components from under /usr/lib to /lib. Both the link-editor and runtime linkers default search paths have been changed accordingly. See "Directories Searched by the Link-Editor" on page 34, "Directories Searched by the Runtime Linker" on page 68, and "Security" on page 86.
- System archive libraries are no longer provided. Therefore, the creation of a statically linked executable is no longer possible. See "Static Executables" on page 22.
- Greater flexibility for defining alternative dependencies is provided with the -A option of crle(1).
- The link-editors now process environment variables specified without a value. See "Environment Variables" on page 25.

- Path names used with dlopen(3C), and as explicit dependency definitions, can now use any reserved tokens. See Appendix C. The evaluation of path names that use reserved tokens is provided with the new utility moe(1).
- An optimal means of testing for the existence of an interface is provide with dlsym(3C) and the new handle RTLD PROBE. See "Providing an Alternative to dlopen()" on page 80.

### Solaris 9 9/04 Release

- Greater flexibility in defining the hardware and software requirements of ELF objects is provided with the link-editors. See "Hardware and Software Capabilities Section" on page 214.
- The runtime link auditing interface la\_objfilter() has been added. See "Audit Interface Functions" on page 166.
- Shared object filtering has been extended to provide filtering on a per-symbol basis. See "Shared Objects as Filters" on page 112.

### Solaris 9 4/04 Release

- The new section types SHT\_SUNW\_ANNOTATE, SHT\_SUNW\_DEBUGSTR, SHT\_SUNW\_DEBUG, and SHT\_SPARC\_GOTDATA are supported. See Table 7–5.
- The analysis of runtime interfaces is simplified with the new utility lari(1).
- Greater control of direct bindings is provided with the link-editor options -z direct and
  -z nodirect, together with the DIRECT and NODIRECT mapfile directives. See "Defining
  Additional Symbols" on page 47, and "Direct Binding" on page 74.

### Solaris 9 12/03 Release

 Performance improvements within ld(1) can significantly reduce the link-edit time of very large applications.

## Solaris 9 8/03 Release

- dlsym(3C) symbol processing can be reduced using a dlopen(3C) handle that is created with the RTLD\_FIRST flag. See "Obtaining New Symbols" on page 95.
- The signal used by the runtime linker to terminate an erroneous process can be managed using the dlinfo(3C) flags RTLD\_DI\_GETSIGNAL, and RTLD\_DI\_SETSIGNAL.

### Solaris 9 12/02 Release

- The link-editor provides string table compression, that can result in reduced .dynstr and .strtab sections. This default processing can be disabled using the link-editor's -z nocompstrtab option. See "String Table Compression" on page 58.
- The -z ignore option has been extended to eliminate unreferenced sections during a link-edit. See "Remove Unused Material" on page 125.
- Unreferenced dependencies can be determined using ldd(1). See the -U option.
- The link-editors support extended ELF sections. See "ELF Header" on page 188, Table 7–5, "Sections" on page 194, Table 7–10 and "Symbol Table Section" on page 233.
- Greater flexibility in defining a symbols visibility is provided with the protected mapfile directive. See "Defining Additional Symbols" on page 47.

### Solaris 9 Release

- Thread-Local Storage (TLS) support is provided. See Chapter 8.
- The -z rescan option provides greater flexibility in specifying archive libraries to a link-edit. See "Position of an Archive on the Command Line" on page 33.
- The -z ld32 and -z ld64 options provide greater flexibility in using the link-editor support interfaces. See "32–Bit Environments and 64–Bit Environments" on page 158.
- Additional link-editor support interfaces, ld\_input\_done(), ld\_input\_section(), ld\_input\_section64() and ld\_version() have been added. See "Support Interface Functions" on page 158.
- Environment variables interpreted by the runtime linker can now be established for multiple
  processes by specifying these variables within a configuration file. See the -e and -E options of
  crle(1).
- Support for more than 32,768 procedure linkage table entries within 64-bit SPARC objects has been added. See "64-bit SPARC: Procedure Linkage Table" on page 276.
- An mdb(1) debugger module enables you to inspect runtime linker data structures as part of process debugging. See "Debugger Module" on page 102.
- The bss segment declaration directive makes the creation of a bss segment easier. See "Segment Declarations" on page 312.

### Solaris 8 07/01 Release

- Unused dependencies can be determined using ldd(1). See the -u option.
- Various ELF ABI extensions have been added. See "Initialization and Termination Sections" on page 36, "Initialization and Termination Routines" on page 82, Table 7–3, Table 7–8, Table 7–9, "Group Section" on page 213, Table 7–10, Table 7–20, Table 7–32, Table 7–33, and "Program Loading (Processor-Specific)" on page 253.
- Greater flexibility in the use of link-editor environment variables has been provided with the addition of 32 and 64 variants. See "Environment Variables" on page 25.

# Solaris 8 01/01 Release

- The symbolic information that is made available from dladdr(3C) has been enhanced with the introduction of dladdr1().
- The \$ORIGIN of a dynamic object can be obtained from dlinfo(3C).
- The maintenance of runtime configuration files that are created with crle(1) has been simplified. Inspection of a configuration file displays the command-line options used to create the file. An update capability is provided with the -u option.
- The runtime linker and its debugger interface have been extended to detect procedure linkage table entry resolution. This update is identified by a new version number. See rd\_init() under "Agent Manipulation Interfaces" on page 175. This update extends the rd\_plt\_info\_t structure. See rd\_plt\_resolution() under "Procedure Linkage Table Skipping" on page 180.
- An application's stack can be defined non-executable by using the new mapfile segment descriptor STACK. See "Segment Declarations" on page 312.

# Solaris 8 10/00 Release

- The environment variable LD\_BREADTH is ignored by the runtime linker. See "Initialization and Termination Routines" on page 82.
- The runtime linker and its debugger interface have been extended for better runtime and core file analysis. This update is identified by a new version number. See rd\_init() under "Agent Manipulation Interfaces" on page 175. This update extends the rd\_loadobj\_t structure. See "Scanning Loadable Objects" on page 176.
- You can now validate displacement relocated data in regard to its use, or possible use, with copy relocations. See "Displacement Relocations" on page 62.
- 64-bit filters can be built solely from a mapfile by using the link-editor's -64 option. See "Generating Standard Filters" on page 113.
- The search paths used to locate the dependencies of dynamic objects can be inspected using dlinfo(3C).
- dlsym(3C) and dlinfo(3C) lookup semantics have been expanded with a new handle RTLD SELF.

 The runtime symbol lookup mechanism used to relocate dynamic objects can be significantly reduced by establishing direct binding information within each dynamic object. See "Direct Binding" on page 74.

### Solaris 8 Release

- The secure directory from which files can be preloaded is now /usr/lib/secure for 32-bit objects, and /usr/lib/secure/64 for 64-bit objects. See "Security" on page 86.
- Greater flexibility in modifying the runtime linker's search paths can be achieved with the link-editor's -z nodefaultlib option, and runtime configuration files created by the new utility crle(1). See "Directories Searched by the Runtime Linker" on page 35 and "Configuring the Default Search Paths" on page 70.
- The new EXTERN mapfile directive enables you to use -z defs with externally defined symbols. See "Defining Additional Symbols" on page 47.
- The new \$ISALIST, \$OSNAME, and \$OSREL dynamic string tokens provide greater flexibility in establishing instruction set specific, and system specific dependencies. See "Dynamic String Tokens" on page 71.
- The link-editor options -p and -P provide additional means of invoking runtime link auditing libraries. See "Recording Local Auditors" on page 165. The runtime link auditing interfaces la\_activity() and la\_objsearch() have been added. See "Audit Interface Functions" on page 166.
- A new dynamic section tag, DT\_CHECKSUM, enables you to coordinate ELF files with core images.
   See Table 7-32.

### **Solaris 7 Release**

- The 64-bit ELF object format is now supported. See "File Format" on page 185 for details. Link-editor extensions and differences for 64-bit processing include the use of /usr/lib/64 (see "Directories Searched by the Link-Editor" on page 34, "Directories Searched by the Runtime Linker" on page 35, and "Naming Conventions" on page 107), the environment variable LD\_LIBRARY\_PATH\_64 (see "Using an Environment Variable" on page 35, and "Directories Searched by the Runtime Linker" on page 68), and the runtime linker /usr/lib/64/ld.so.1 (see Chapter 3).
- You can build shared objects with optimized relocation sections by using the link-editor's
   z combreloc option. See "Combined Relocation Sections" on page 129.
- The new \$ORIGIN dynamic string token provides greater flexibility in establishing dependencies within unbundled software. See "Dynamic String Tokens" on page 71.
- The loading of a shared object can now be deferred until the object is actually referenced by the running program. See "Lazy Loading of Dynamic Dependencies" on page 122.
- The new SHT\_SUNW\_COMDAT section type enables the elimination of multiply-defined symbols. See "COMDAT Section" on page 212.

- The new SHT\_SUNW\_move section type enables partially initialized symbols. See "Move Section" on page 217.
- The runtime link auditing interfaces la\_symbind64(), la\_sparcv9\_pltenter(), and la\_pltexit64(), together with a new link-auditing flag LA\_SYMB\_ALTVALUE, have been added. See "Audit Interface Functions" on page 166.

### Solaris 2.6 Release

- Weak symbol references can trigger archive member extraction by using the link-editor's
   z weakextract option. The extraction of all archive members can be achieved using the
   z allextract option. See "Archive Processing" on page 30.
- Shared objects specified as part of a link-edit that are not referenced by the object being built, can
  be ignored by using the link-editor's -z ignore option. See "Shared Object Processing" on page
  31.
- The link-editor generates the reserved symbols \_START\_ and \_END\_ to provide a means of establishing an object's address range. See "Generating the Output File" on page 58.
- Changes have been made to the runtime ordering of initialization and finalization code to better accommodate dependency requirements. See "Initialization and Termination Routines" on page 82.
- Symbol resolution semantics have been expanded for dlopen(3C). See "Symbol Lookup" on page 90, RTLD\_GROUP in "Isolating a Group" on page 94, and RTLD\_PARENT in "Object Hierarchies" on page 95.
- Symbol lookup semantics have been expanded with a new dlsym(3C) handle RTLD\_DEFAULT. See "Default Symbol Lookup Model" on page 91.
- Extensions have been made to filter processing that allow more than one filtee to be defined, and provide for forcibly loading filtees. See "Shared Objects as Filters" on page 112.
- You can record additional version dependencies by using the mapfile file control directive \$ADDVERS. See "Binding to Additional Version Definitions" on page 150.
- A runtime linker audit interface provides support for monitoring and modifying a dynamically linked application from within the process. See "Runtime Linker Auditing Interface" on page 163.
- A runtime linker debugger interface provides support for monitoring and modifying a dynamically linked application from an external process. See "Runtime Linker Debugger Interface" on page 173.
- Additional section information is supported. See Table 7–4 for SHN\_BEFORE and SHN\_AFTER. See Table 7–8 for SHF\_ORDERED and SHF\_EXCLUDE.
- A new dynamic section tag, DT 1 FLAGS, is supported. See Table 7–34 for the various flag values.
- A package of demonstration ELF programs is provided. See Chapter 7.
- The link-editors now support internationalized messages. All system errors are reported using strerror(3C).

■ The new eliminate mapfile directive, or the -B eliminate option, enable you to elimination local symbol table entries. See "Symbol Elimination" on page 57.

# Index

| Numbers and Symbols                        | В                                       |
|--------------------------------------------|-----------------------------------------|
| \$ADDVERS, See versioning                  | base address, 251                       |
| \$HWCAP, See search paths                  | binding                                 |
| \$ISALIST, See search paths                | dependency ordering, 112                |
| \$ORIGIN, See search paths                 | direct, 72, 74, 128                     |
| \$OSNAME, See search paths                 | lazy, 76, 90, 100                       |
| \$OSREL, See search paths                  | to shared object dependencies, 108, 144 |
| \$PLATFORM, See search paths               | to version definitions, 144             |
| 32-bit/64-bit, 24                          | to weak version definitions, 151        |
| environment variables, 25                  |                                         |
| ld-support, 158                            |                                         |
| rtld-audit, 166                            | •                                       |
| runtime linker, 67                         | <b>C</b>                                |
| search paths                               | CC(1), 29                               |
| configuration, 70                          | cc(1), 22,29                            |
| link-editor, 34-35                         | COMDAT, 161,213<br>COMMON, 39,49,196    |
| runtime linker, 35-36, 68-70, 89           | compilation environment, 23, 33, 107    |
| security, 86                               | See also link-editing and link-editor   |
|                                            | compiler driver, 29                     |
|                                            | compiler options                        |
|                                            | -K PIC, 124                             |
| A                                          | -K pic, 122, 324                        |
| ABI, See Application Binary Interface      | -xF, 125, 213, 314                      |
| Application Binary Interface, 24, 115, 137 | -xpg, 134                               |
| ar(1), 30                                  | -xregs=no%appl, 324                     |
| archives, 32                               | crle(1), 351                            |
| inclusion of shared objects in, 110        | auditing, 167                           |
| link-editor processing, 30                 | interaction with, 271, 272              |
| multiple passes through, 31                | options                                 |
| naming conventions, 32-33                  | -A, 347                                 |
| as(1), 22                                  | -E, 349                                 |
| atexit(3C), 82                             | -e, 133, 349                            |
| auxiliary filters, 113, 116-118            | -l, 70                                  |

| crle(1), options (Continued) -s, 86   | dlsym(3C), special handle (Continued)<br>RTLD_PROBE, 46,81,96,348 |
|---------------------------------------|-------------------------------------------------------------------|
| -u, 350                               | RTLD_SELF, 350                                                    |
| security, 86, 87, 345                 | version verification, 148                                         |
|                                       | dynamic executables, 22                                           |
|                                       | dynamic information tags                                          |
| _                                     | NEEDED, 69,108                                                    |
| D                                     | RUNPATH, 69                                                       |
| data representation, 187              | SONAME, 109                                                       |
| debugging aids                        | SYMBOLIC, 133                                                     |
| link-editing, 63-65                   | TEXTREL, 123                                                      |
| runtime linking, 99-105               | dynamic linking, 24                                               |
| demonstrations                        | implementation, 220-232, 256                                      |
| prefcnt, 171                          | •                                                                 |
| sotruss, 171                          |                                                                   |
| symbindrep, 172                       |                                                                   |
| whocalls, 171                         | E                                                                 |
| dependency                            | ELF, 21,27                                                        |
| groups, 89,91                         | See also object files                                             |
| dependency ordering, 112              | elf(3E), 157                                                      |
| direct binding, 72, 74, 128           | environment variables                                             |
| dladdr(3C), 350                       | 32-bit/64-bit, 25                                                 |
| dladdr1(3C), 350                      | LD_AUDIT, 87,165                                                  |
| dlclose(3C), 82,88                    | LD BIND NOT, 100                                                  |
| dldump(3C), 38                        | LD_BIND_NOW, 76, 85, 100                                          |
| dlerror(3C), 88                       | LD BREADTH, 84                                                    |
| dlfcn.h, 88                           | LD CONFIG, 87                                                     |
| dlinfo(3C), 347,348,350               | LD DEBUG, 99                                                      |
| dlopen(3C), 68, 88, 94                | LD DEBUG OUTPUT, 99                                               |
| effects of ordering, 93               | LD LIBRARY PATH, 35,69,111                                        |
| group, 89, 91<br>modes                | auditing, 167                                                     |
|                                       | security, 87                                                      |
| RTLD_FIRST, 96, 337, 339, 348         | LD LOADFLTR, 119                                                  |
| RTLD_GLOBAL, 90,94,96 RTLD GROUP, 94  | LD NOAUDIT, 166                                                   |
| RTLD_GROUP, 94  RTLD LAZY, 90         | LD NOAUXFLTR, 118                                                 |
| RTLD_CAZT, 90 RTLD NOLOAD, 164        | LD NODIRECT, 74                                                   |
| RTLD_NOW, 76, 85, 90                  | LD NOLAZYLOAD, 80                                                 |
| RTLD_NOW, 70,83,90  RTLD PARENT, 95   | LD NOVERSION, 150                                                 |
| of a dynamic executable, 89, 94       | LD_OPTIONS, 29,64                                                 |
| shared object naming conventions, 108 | LD PRELOAD, 73,78,87                                              |
| version verification, 148             | LD PROFILE, 133                                                   |
| dlsym(3C), 68,88,95                   | LD PROFILE OUTPUT, 133                                            |
| special handle                        | LD RUN PATH, 36                                                   |
| RTLD_DEFAULT, 46,96                   | LD SIGNAL, 87                                                     |
| RTID NEXT. 96                         | SGS SUPPORT. 157                                                  |

| error messages                                   | global offset table (Continued)                  |
|--------------------------------------------------|--------------------------------------------------|
| link-editor                                      | inspection, 72                                   |
| illegal argument to option, 29                   | position-independent code, 123                   |
| illegal option, 29                               | relocation, 224                                  |
| incompatible options, 29                         | combined with procedure linkage                  |
| multiple instances of an option, 29              | table, 280-282,282-283                           |
| multiply-defined symbols, 43                     | SPARC, 224-228                                   |
| relocations against non-writable sections, 123   | x64, 231-232                                     |
| shared object name conflicts, 110-111            | x86, 229-231                                     |
| soname conflicts, 110                            | global symbols, 137, 235                         |
| symbol not assigned to version, 55               | GOT, See global offset table                     |
| symbol warnings, 42                              | . got, See global offset table                   |
| undefined symbols, 44                            | . 3,                                             |
| undefined symbols from an implicit reference, 45 |                                                  |
| version unavailable, 149                         |                                                  |
| runtime linker                                   | 1                                                |
| copy relocation size differences, 63, 131        | initialization and termination, 28, 36-38, 82-86 |
| relocation errors, 77, 147                       | input file processing, 30-38                     |
| unable to find shared object, 70, 89             | interface                                        |
| unable to find version definition, 146           | private, 137                                     |
| unable to locate symbol, 97                      | public, 137, 327                                 |
| exec(2), 27,67,186                               | interposition, 41, 73-74, 78, 97                 |
| executable and linking format, See ELF           | inspection, 41                                   |
| 2.200                                            | interface stability, 138                         |
|                                                  | interpreter, See runtime linker                  |
|                                                  | 1,                                               |
| F                                                |                                                  |
| filtee, 112                                      |                                                  |
| filters, 112-119                                 | L                                                |
| auxiliary, 113, 116-118                          | lari(1), 348                                     |
| hardware capable, 337-339                        | lazy binding, 76, 90, 100, 163                   |
| instruction set specific, 339-340                | LCOMMON, 196                                     |
| reducing filtee searches, 338-339, 340           | ld(1), See link-editor                           |
| standard, 113                                    | LD_AUDIT, 87,165                                 |
| system specific, 341                             | LD BIND NOT, 100                                 |
| , -                                              | LD_BIND_NOW, 76,85,100                           |
|                                                  | IA relocation, 282, 283                          |
|                                                  | SPARC 32-bit relocation, 276                     |
| G                                                | SPARC 64-bit relocation, 280                     |
| generating a shared object, 45                   | LD_BREADTH, 84                                   |
| generating an executable, 44-45                  | LD_CONFIG, 87                                    |
| generating the output file image, 58-62          | LD DEBUG, 99                                     |
| global offset table, 260, 273                    | LD DEBUG OUTPUT, 99                              |
| dynamic reference, 264                           | LD LIBRARY PATH, 69,111                          |
| _GLOBAL_OFFSET_TABLE_, 59                        | auditing, 167                                    |
| .got, 210                                        | security, 87                                     |
|                                                  | •                                                |

| LD_LOADFLTR, 119                          | link-editor (Continued)               |
|-------------------------------------------|---------------------------------------|
| LD_NOAUDIT, 166                           | external bindings, 58                 |
| LD NOAUXFLTR, 118                         | invoking directly, 28-29              |
| LD NODIRECT, 74                           | invoking using compiler driver, 29    |
| LD_NOLAZYLOAD, 80                         | overview, 27-65                       |
| LD_NOVERSION, 150                         | sections, 27                          |
| LD_OPTIONS, 29,64                         | segments, 27                          |
| LD_PRELOAD, 73,78,87                      | specifying options, 29-30             |
| LD_PROFILE, 133                           | link-editor options                   |
| LD_PROFILE_OUTPUT, 133                    | -64, 24, 116                          |
| LD_RUN_PATH, 36                           | -a, 324                               |
| LD_SIGNAL, 87                             | -B direct, 325, 326                   |
| ld.so.1(1), See runtime linker            | -B dynamic, 33                        |
| ldd(1), 68                                | -B eliminate, 57                      |
| ldd(1) options                            | -B group, 91, 95, 270                 |
| -d, 63,77,131                             | -B local, 56                          |
| -i, 84                                    | -B reduce, 50, 56, 154                |
| -r, 63,77,131                             | -B static, 33, 324                    |
| -u, 31                                    | -D, 64                                |
| -v, 146                                   | -d n, 323, 325                        |
| /lib, 34,35,68,89                         | -d y, 324                             |
| /lib/64, 34,35,68,89                      | -e, 59                                |
| /lib/secure, 86                           | -F, 112                               |
| /lib/secure/64, 86                        | -f, 113                               |
| libelf.so.1, 158,185                      | -G, 107, 324, 325                     |
| libldstab.so.1, 158                       | -h, 69, 109, 155, 325                 |
| libraries                                 | -i, 35                                |
| archives, 32                              | -L, 34-35, 323                        |
| naming conventions, 32-33                 | -1, 30, 32-36, 108, 323               |
| shared, 220-232, 256                      | -M, 311                               |
| link-editing, 22-23, 233, 256             | -m, 32,41                             |
| adding additional libraries, 32-36        | - M                                   |
| archive processing, 30-31                 | controlling binding requirements, 148 |
| binding to a version definition, 144, 148 | defining interfaces, 324              |
| dynamic, 220-232, 256                     | defining segments, 28                 |
| input file processing, 30-38              | defining symbols, 47, 48              |
| library input processing, 30              | defining versions, 139, 329           |
| library linking options, 30               | -P, 165                               |
| mixing shared objects and archives, 33    | -p, 165                               |
| position of files on command line, 33-34  | -R, 36, 111, 325, 326                 |
| search paths, 34-35                       | -r, 28,323                            |
| shared object processing, 31-32           | -S, 157                               |
| link-editor, 21, 27-65                    | -s, 57,58                             |
| debugging aids, 63-65                     | -t, 42,43                             |
| error messages                            | -u, 47                                |
| See error messages                        | -Y, 35                                |

| link-editor options (Continued)                 | link-editor support interface (ld-support) (Continued) |
|-------------------------------------------------|--------------------------------------------------------|
| -z allextract, 31                               | ld_file64(), 159                                       |
| -z combreloc, 325                               | ld input done(), 161                                   |
| -z defaultextract, 31                           | ld input section(), 160                                |
| -z defs, 45, 49, 164, 325                       | ld_input_section64(), 160                              |
| -z direct, 348                                  | ld section(), 160                                      |
| -z endfiltee, 271                               | ld_section64(), 160                                    |
| -z finiarray, 37                                | ld_start(), 159                                        |
| -z groupperm, 272                               | ld_start64(), 159                                      |
| -z ignore, 126                                  | ld_version(), 159                                      |
| dependency elimination, 31, 325, 326            |                                                        |
| section elimination, 125, 324                   | linker-editor, direct binding, 74                      |
| -z initarray, 37                                | local symbols, 235                                     |
| -z initfirst, 271                               | lorder(1), 31,64                                       |
| -z interpose, 73,271                            |                                                        |
| -z lazyload, 79, 272, 325, 326                  |                                                        |
| -z ld32, 158                                    | ••                                                     |
| -z ld64, 158                                    | M                                                      |
| -z loadfltr, 119,271                            | mapfiles, 311                                          |
| -z muldefs, 43                                  | defaults, 319                                          |
| -z nocompstrtab, 58,349                         | example, 318                                           |
| -z nodefaultlib, 36,271                         | map structure, 320                                     |
| -z nodefs, 44, 77                               | mapping directives, 315                                |
| -z nodelete, 270                                | segment declarations, 312                              |
| -z nodirect, 348                                | size-symbol declarations, 317                          |
| -z nodlopen, 271                                | structure, 311                                         |
| -z nodump, 271                                  | syntax, 311                                            |
| -z nolazyload, 79                               | mdb(1), 349                                            |
| -z nopartial, 218                               | mmap(2), 27,58,67,120                                  |
| -z noversion, 55, 140, 146                      |                                                        |
| -z now, 76, 85, 90                              | moe(1), 348                                            |
| -z record, 126                                  | multiply-defined data, 127, 212                        |
| -z redlocsym, 240                               | multiply-defined symbols, 32, 41, 212                  |
| -z rescan, 34                                   |                                                        |
| -z text, 123, 324                               |                                                        |
|                                                 | N                                                      |
| -z verbose, 63<br>-z weakextract, 31,236        | N                                                      |
|                                                 | Namespace, 163-164                                     |
| link-editor output                              | naming conventions                                     |
| dynamic executables, 22                         | archives, 32-33                                        |
| relocatable objects, 22                         | libraries, 32-33                                       |
| shared objects, 22                              | shared objects, 32-33, 107                             |
| static executables, 22                          | NEEDED, 69, 108                                        |
| link-editor support interface (ld-support), 157 | nm(1), 120                                             |
| ld_atexit(), 161                                | (-/)                                                   |
| <pre>ld_atexit64(), 161</pre>                   |                                                        |
| ld_file(), 159                                  |                                                        |

| 0                                                      | position-independent code, 122-125, 265 |
|--------------------------------------------------------|-----------------------------------------|
| object files, 21                                       | global offset table, 273                |
| base address, 251                                      | preloading objects, See LD_PRELOAD      |
| data representation, 187                               | procedure linkage table, 211, 260       |
| global offset table                                    | dynamic reference, 264, 265             |
| See global offset table                                | lazy reference, 76                      |
| note section, 219-220, 220                             | position-independent code, 123          |
| preloading at runtime, 78                              | _PROCEDURE_LINKAGE_TABLE_, 59           |
| procedure linkage table                                | relocation, 224, 273-283                |
| See procedure linkage table                            | 64-bit SPARC, 276-280                   |
| program header, 248-253, 251                           | SPARC, 224-228, 274-276                 |
| program interpreter, 259                               | x64, 231-232, 282-283                   |
| program loading, 253-259                               | x86, 229-231, 280-282                   |
| relocation, 220-232                                    | profil(2), 133                          |
| section alignment, 198                                 | program interpreter, 259                |
| section attributes, 204, 212                           | See also runtime linker                 |
| section group flags, 213                               | pvs(1), 140,142,144,145                 |
| section header, 194, 212                               | , , , , , , ,                           |
| section names, 212                                     |                                         |
| section types, 198, 212                                |                                         |
| segment contents, 252-253, 253                         | R                                       |
| segment permissions, 251, 252                          | relocatable objects, 22                 |
| segment types, 248, 251                                | relocation, 71-77, 128, 132, 220-232    |
| string table, 232-233, 233                             | copy, 62, 129                           |
| symbol table, 233, 240                                 | displacement, 62                        |
| o/medicaete, <b>2</b> 00, <b>2</b> 10                  | immediate, 75                           |
|                                                        | lazy, 75                                |
|                                                        | non-symbolic, 71, 128                   |
| P                                                      | runtime linker                          |
| packages                                               | symbol lookup, 72, 76, 90, 100          |
| SUNWosdem, 171, 174, 185                               | symbolic, 72, 128                       |
| SUNWtoo, 172                                           | RTLD DEFAULT, 46                        |
| paging, 253-259                                        | See also dependency ordering            |
| performance                                            | RTLD FIRST, 96, 337, 339, 348           |
| allocating buffers dynamically, 127                    | RTLD_GLOBAL, 90, 94, 96                 |
| collapsing multiple definitions, 127                   | RTLD GROUP, 94                          |
| improving locality of references, 128-132, 133-135     | RTLD LAZY, 90                           |
| maximizing shareability, 126-127                       | RTLD NEXT, 96                           |
| minimizing data segment, 126-127                       | RTLD NOLOAD, 164                        |
| · · · · · · · · · · · · · · · · · · ·                  | RTLD NOW, 76, 85, 90                    |
| position-independent code  See position-dependent code | RTLD_NOW, 70,83,90                      |
| · · · · · ·                                            | _                                       |
| relocations, 128-132, 133-135                          | RTLD_PROBE, 46                          |
| the underlying system, 121-122                         | See also dependency ordering            |
| using automatic variables, 127                         | runpath, 36, 69, 89, 111                |
| PIC, See position-independent code                     | RUNPATH, See runpath                    |
| .plt, See procedure linkage table                      | runpath, security, 87                   |

| runtime environment, 23, 33, 107                        | runtime linker support interfaces (rtld-debugger) |
|---------------------------------------------------------|---------------------------------------------------|
| runtime linker, 23, 67, 259-260                         | (Continued)                                       |
| direct binding, 72, 74, 128                             | rd_log(), 176                                     |
| initialization and termination routines, 82-86          | rd_new(), 175                                     |
| lazy binding, 76, 90, 100                               | rd_objpad_enable(), 182                           |
| link-maps, 163                                          | <pre>rd_plt_resolution(), 181</pre>               |
| loading additional objects, 78                          | rd reset(), 175                                   |
| namespace, 163-164                                      | runtime linking, 23                               |
| programming interface                                   |                                                   |
| See also dlclose(3C), dldump(3C), dlerror(3C),          |                                                   |
| dlmopen(3C), and dlopen(3C)                             | c                                                 |
| relocation processing, 71-77                            | S and a later to the state of                     |
| search paths, 35-36, 68-70                              | SCD, See Application Binary Interface             |
| security, 86                                            | search paths                                      |
| shared object processing, 68                            | link-editing, 34-35                               |
| version definition verification, 146                    | runtime linker, 35-36, 68-70                      |
| runtime linker support interfaces (rtld-audit), 157,    | \$HWCAP token, 337-339                            |
| 163-172                                                 | \$ISALIST token, 339-340                          |
| la_activity(), 167                                      | \$ORIGIN token, 341-345                           |
| la_amd64_pltenter(), 169                                | \$0SNAME token, 341                               |
| la_i86_pltenter(), 169                                  | \$0SREL token, 341                                |
| la_objclose(), 170                                      | \$PLATFORM token, 341                             |
| la_objfilter(), 168                                     | section flags                                     |
| la_objopen(), 167                                       | SHF_ALLOC, 205, 211                               |
| la_objseach(), 167                                      | SHF_EXCLUDE, 161,206                              |
| <pre>la_pltexit(), 170</pre>                            | SHF_EXECINSTR, 205                                |
| <pre>la_preinit(), 168</pre>                            | SHF_GROUP, 206, 213                               |
| <pre>la_sparcv8_pltenter(), 169</pre>                   | SHF_INFO_LINK, 205                                |
| la_sparcv9_pltenter(), 169                              | SHF_LINK_ORDER, 196,205                           |
| la_symbind32(), 168                                     | SHF_MASKOS, 206                                   |
| la_symbind64(), 168                                     | SHF_MASKPROC, 206                                 |
| la_version(), 166                                       | SHF_MERGE, 205                                    |
| runtime linker support interfaces (rtld-debugger), 157, | SHF_ORDERED, 206                                  |
| 173-184                                                 | SHF_OS_NONCONFORMING, 205                         |
| ps_global_sym(), 183                                    | SHF_STRINGS, 205                                  |
| <pre>ps_pglobal_sym(), 184</pre>                        | SHF_WRITE, 205                                    |
| ps_plog(), 183                                          | SHT_TLS, 206                                      |
| ps_pread(), 183                                         | section names                                     |
| ps_pwrite(), 183                                        | .bss, 27,129                                      |
| rd delete(), 176                                        | .data, 27,126                                     |
| rd errstr(), 176                                        | .dynamic, 59,67,133                               |
| rd event addr(), 179                                    | .dynstr, 58                                       |
| rd event enable(), 179                                  | .dynsym, 58                                       |
| rd event getmsg(), 180                                  | .fini, 37,82                                      |
| rd_init(), 175                                          | .fini array, 37,82                                |
| rd loadobj iter(), 178                                  | .got, 59,72                                       |
|                                                         |                                                   |

| section names (Continued)   | section types (Continued)                              |
|-----------------------------|--------------------------------------------------------|
| .init, 37,82                | SHT_LOPROC, 202                                        |
| .init_array, 37,82          | SHT_LOSUNW, 202                                        |
| .interp, 67                 | SHT_LOUSER, 203, 322                                   |
| .picdata, 127               | SHT_NOBITS, 201                                        |
| .plt, 59,76,133             | .bss, 209                                              |
| .preinit_array, 37,82       | .lbss, 210                                             |
| .rela.text, 27              | p_memsz calculation, 253                               |
| .rodata, 126                | sh_offset, 198                                         |
| .strtab, 27,58              | sh_size, 198                                           |
| .SUNW_reloc, 129,325        | .SUNW_bss, 212                                         |
| .SUNW_version, 243          | .tbss, 211                                             |
| .symtab, 27,57,58           | SHT_NOTE, 201,219                                      |
| .tbss, 286                  | SHT_NULL, 200                                          |
| .tdata, 286                 | SHT_PREINIT_ARRAY, 201                                 |
| .tdata1, 286                | SHT_PROGBITS, 200,260                                  |
| .text, 27                   | SHT_REL, 201                                           |
| section numbers             | SHT RELA, 200                                          |
| SHN ABS, 196, 237, 239      | SHT SHLIB, 201                                         |
| SHN_AFTER, 196, 205, 206    | SHT SPARC GOTDATA, 202,203                             |
| SHN AMD64 LCOMMON, 196, 239 | SHT STRTAB, 200                                        |
| SHN BEFORE, 196, 205, 206   | SHT_SUNW_ANNOTATE, 202                                 |
| SHN COMMON, 196, 236, 239   | SHT SUNW cap, 202                                      |
| SHN_HIOS, 196               | SHT_SUNW_COMDAT, 161, 202, 213                         |
| SHN HIPROC, 196             | SHT SUNW DEBUG, 202                                    |
| SHN_HIRESERVE, 196          | SHT_SUNW_DEBUGSTR, 202                                 |
| SHN LOOS, 196               | SHT SUNW dof, 202                                      |
| SHN_LOPROC, 196             | SHT_SUNW_move, 202,217                                 |
| SHN LORESERVE, 196          | SHT SUNW SIGNATURE, 202                                |
| SHN_SUNW_IGNORE, 196        | SHT_SUNW_syminfo, 202                                  |
| SHN UNDEF, 196,239          | SHT_SUNW_verdef, 202,242,245                           |
| SHN XINDEX, 196             | SHT_SUNW_verneed, 202,243,245                          |
| section types               | SHT_SUNW_versym, 202,243,244,245                       |
| SHF TLS, 286                | SHT SYMTAB, 200,237                                    |
| SHT DYNAMIC, 200,260        | SHT SYMTAB SHNDX, 201                                  |
| SHT_DYNSTR, 200             | sections, 27, 120                                      |
| SHT DYNSYM, 200             | See also section flags, section names, section numbers |
| SHT FINI ARRAY, 201         | and section types                                      |
| SHT_GROUP, 201, 206, 213    | security, 86, 344-345                                  |
| SHT HASH, 200, 215, 260     | segments, 27, 120                                      |
| SHT HIOS, 201               | data, 120, 122                                         |
| SHT HIPROC, 202             | text, 120, 122                                         |
| SHT HISUNW, 202             | SGS SUPPORT, 157                                       |
| SHT HIUSER, 203, 322        | shared libraries, See shared objects                   |
| SHT_INIT_ARRAY, 201         | shared objects, 21, 22, 68, 107-135                    |
| SHT LOOS, 201               | as filters, 112-119                                    |

| shared objects (Continued)                            | symbol resolution (Continued)              |
|-------------------------------------------------------|--------------------------------------------|
| dependency ordering, 112                              | simple, 40-41                              |
| explicit definition, 45                               | symbol visibility, 235, 237                |
| implementation, 220-232, 256                          | global, 91                                 |
| implicit definition, 44                               | local, 91                                  |
| link-editor processing, 31-32                         | SYMBOLIC, 133                              |
| naming conventions, 32-33, 107                        | symbols                                    |
| recording a runtime name, 108-111                     | absolute, 49, 196                          |
| with dependencies, 111                                | archive extraction, 30                     |
| size(1), 120                                          | auto-elimination, 57                       |
| Solaris ABI, See Application Binary Interface         | auto-reduction, 49, 140, 330               |
| Solaris Application Binary Interface, See Application | COMMON, 39, 49, 196                        |
| Binary Interface                                      | defined, 39                                |
| SONAME, 109                                           | definition, 30                             |
| SPARC Compliance Definition, See Application Binary   | elimination, 57                            |
| Interface                                             | existence test, 46                         |
| standard filters, 113                                 | global, 137, 235                           |
| static executables, 22                                | LCOMMON, 196                               |
| strings(1), 127                                       | local, 235                                 |
| strip(1), 57,58                                       | multiply-defined, 32, 41, 212              |
| SUNWosdem, 171, 174, 185                              | ordered, 196                               |
| SUNWtoo, 172                                          | private interface, 137                     |
| support interfaces                                    | public interface, 137                      |
| link-editor (ld-support), 157                         | reference, 30                              |
| runtime linker (rtld-audit), 157, 163-172             | registers, 228, 240                        |
| runtime linker (rtld-debugger), 157, 173-184          | runtime lookup, 90, 98                     |
| symbol reserved names, 58                             | deferred, 76, 90, 100                      |
| _DYNAMIC, 59                                          | scope, 90,94                               |
|                                                       | symbol visibility, 91                      |
| _end, 59                                              | tentative, 39, 49                          |
|                                                       | COMMON, 196                                |
| <br>_etext, 58                                        | LCOMMON, 196                               |
| fini, 37                                              | ordering in the output file, 46-47         |
| GLOBAL OFFSET TABLE , 59,124,273                      | realignment, 52                            |
| init, 37                                              | type, 236                                  |
| main, 59                                              | undefined, 30, 39, 43-46, 196              |
| PROCEDURE LINKAGE TABLE , 59                          | visibility, 235, 237                       |
| _start, 59                                            | weak, 45-46, 235                           |
| START, 59                                             | System V Application Binary Interface, 327 |
| symbol resolution, 39-58, 58-62                       | See Application Binary Interface           |
| complex, 42-43                                        | 7                                          |
| fatal, 43                                             |                                            |
| interposition, 73-74                                  |                                            |
| multiple definitions, 32                              | Т                                          |
| search scope                                          | tentative symbols, 39                      |
| group, 91                                             | TEXTREL, 123                               |

```
thread, 285
                                                          weak symbols (Continued)
thread-local storage, 285
                                                             undefined, 31, 45-46
  access models, 290
  runtime storage allocation, 287
  section definition, 286
TLS, See thread-local storage
__tls_get_addr, 289
___tls_get_addr, 289
tsort(1), 31,64
U
undefined symbols, 43-46
/usr/ccs/bin/ld, See link-editor
/usr/ccs/lib, 34
/usr/lib, 34,35,68,89
/usr/lib/64, 34, 35, 68, 89
/usr/lib/64/ld.so.1, 67,173
/usr/lib/ld.so.1, 67,173
/usr/lib/secure, 86,165
/usr/lib/secure/64, 86,165
V
versioning, 137
  base version definition, 140
  binding to a definition, 144, 148
     $ADDVERS, 149
  defining a public interface, 55, 139
  definitions, 138, 139, 144
  file control directive, 148
  file name, 138, 331
  generating definitions within an image, 48, 55,
     139-154
  normalization, 146
  overview, 137-156
  runtime verification, 146, 148
virtual addressing, 253-259
W
```

weak symbols, 235